*Servodyn-D / Servodyn-M*

# **Servodyn-D, Servodyn-M with CANopen Parameter manual**

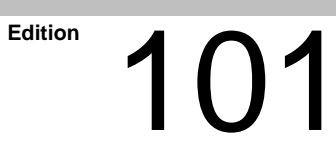

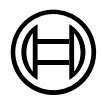

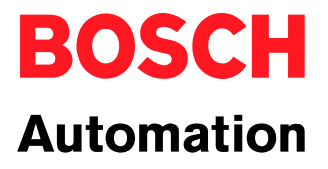

*Servodyn-D / Servodyn-M*

# **Servodyn-D, Servodyn-M with CANopen Parameter manual**

1070 066 095-101 (01.07) GB

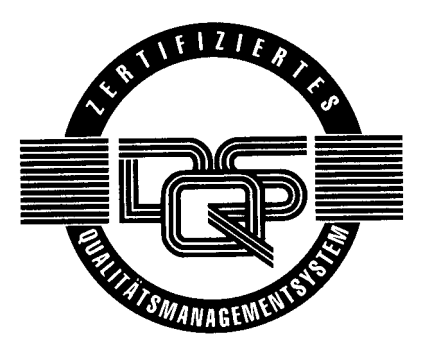

 $© 2001$ 

by Robert Bosch GmbH, Erbach, Germany All rights reserved, including applications for protective rights. Reproduction or distribution by any means subject to our prior written permission.

Discretionary charge DM 20.–

# **Contents**

# Page

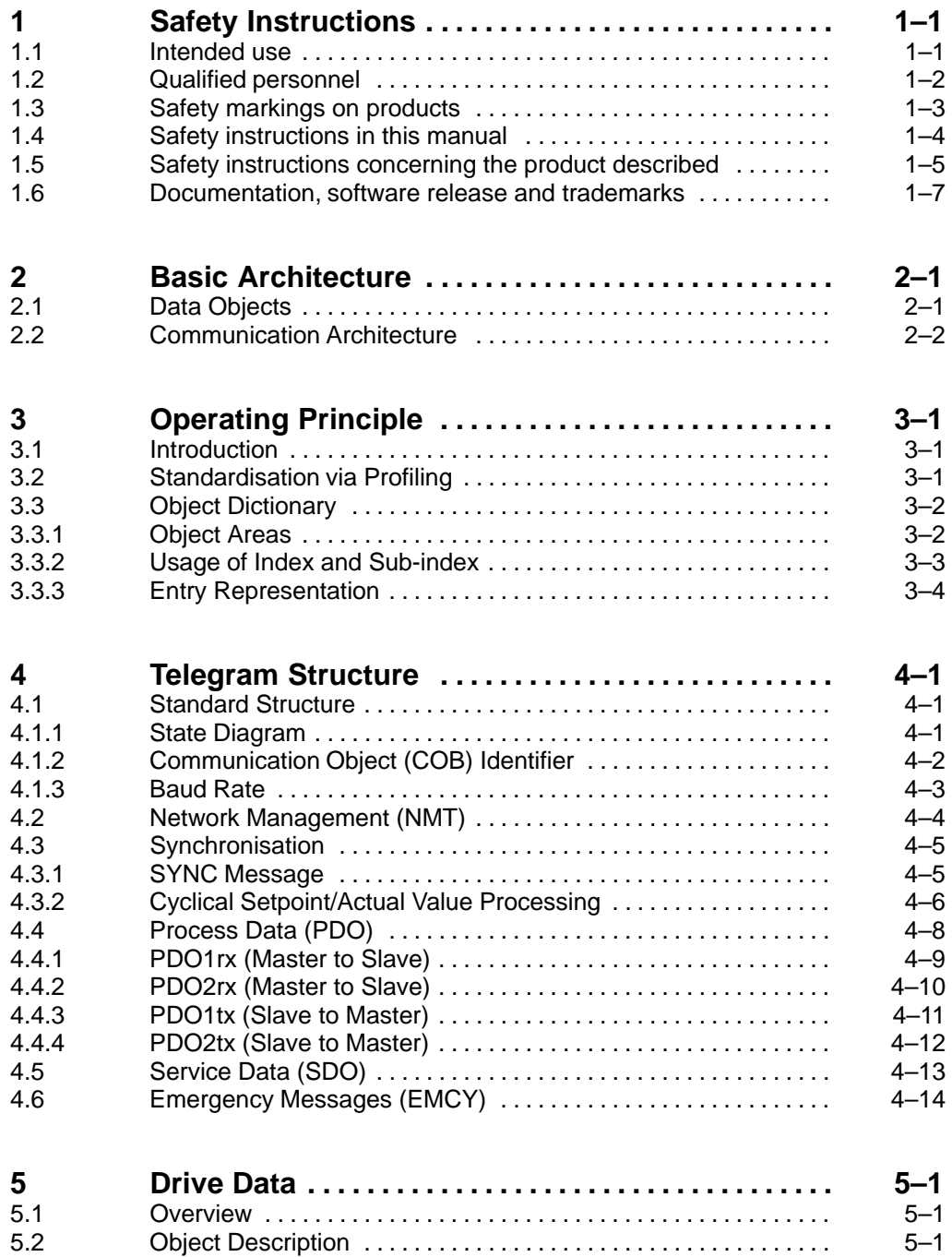

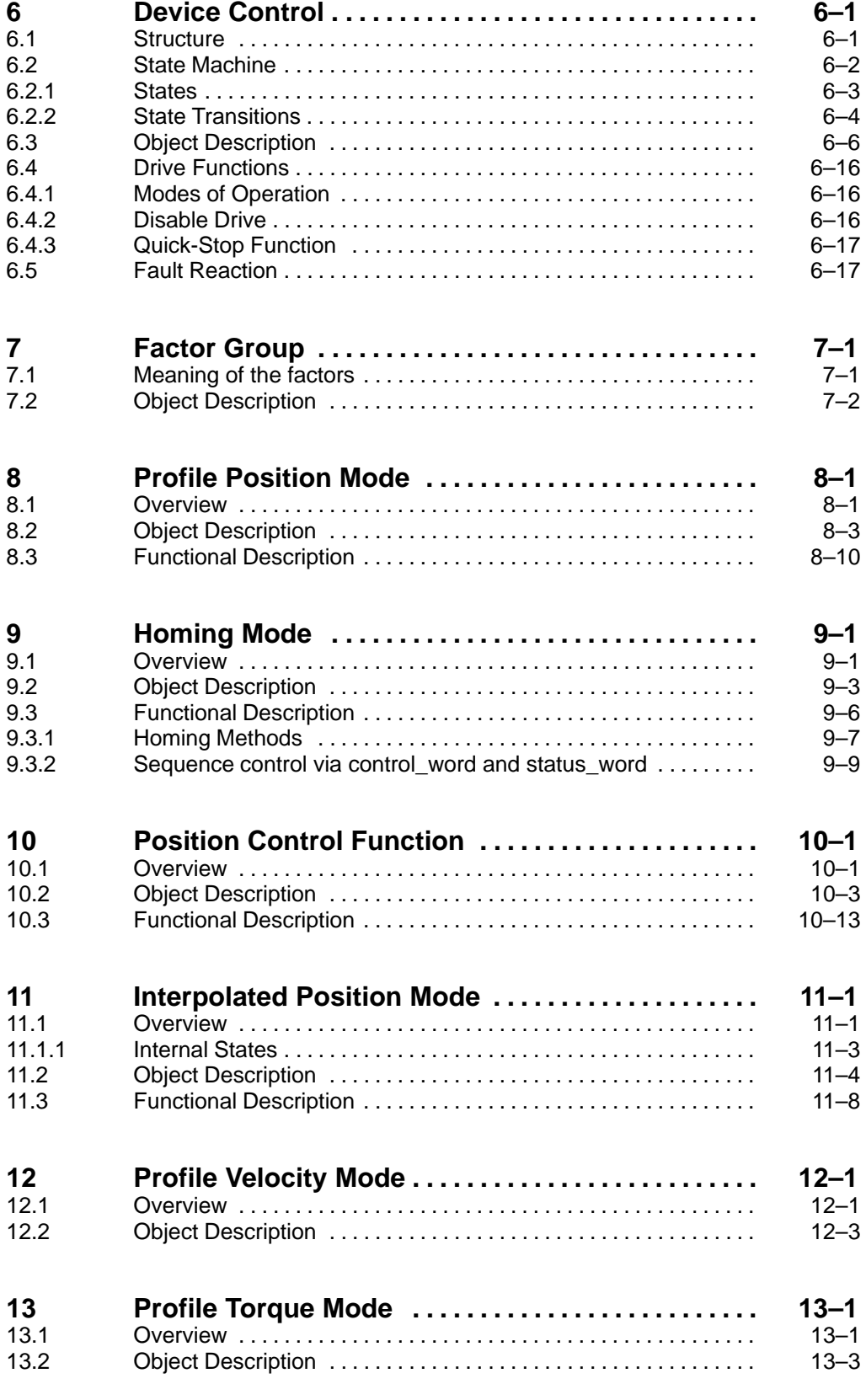

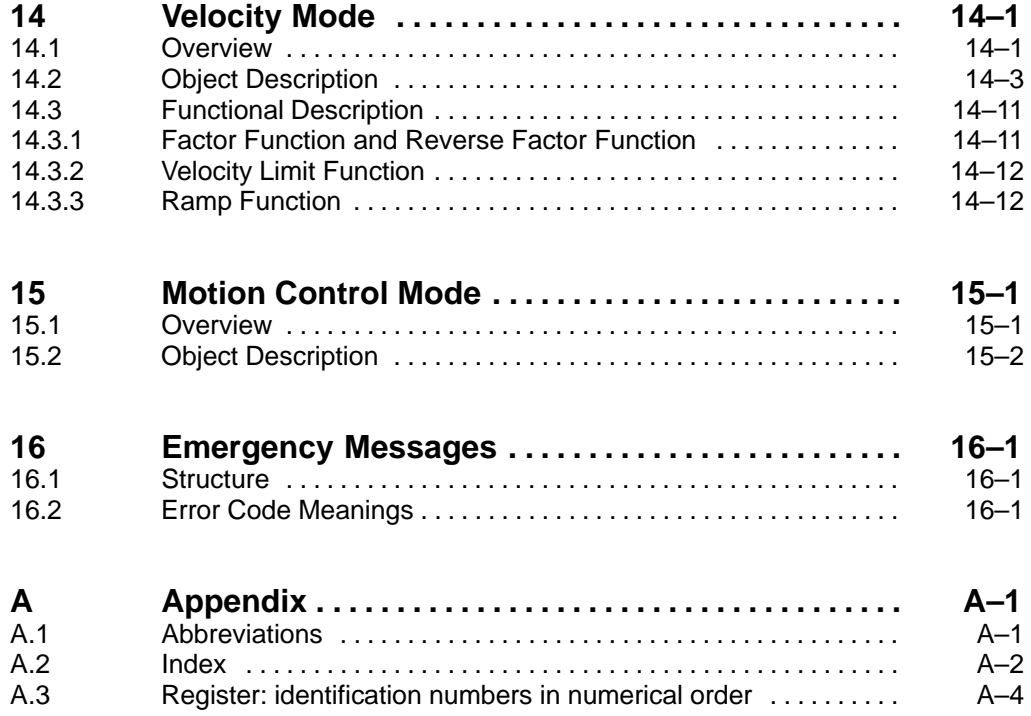

# <span id="page-6-0"></span>**1 Safety Instructions**

Please use this manual to commission Servodyn-D or Servodyn-M with CANopen. Store this manual in a place to which all users have access at any time.

## **1.1 Intended use**

This manual contains information required for the intended use of this product.

The drive inverters described

- $\bullet$  have been developed, manufactured, tested and documented in compliance with the safety standards. These products pose no danger to persons or property if they are used in accordance with the handling stipulations and safety notes prescribed for their configuration, mounting, and proper operation.
- comply with the requirements of
	- $\bullet$  the EMC Directives (89/336/EEC, 93/68/EEC and 93/44/EEC)
	- the EMC product standard EN 61800-3
	- the Low-Voltage Directive (73/23/EEC)
	- $\bullet$  the harmonized standards EN 50178 (VDE 0160) and EN 60146-1-1 (VDE 0558-11)
- $\bullet$  are designed for operation in industrial environments (emission class A), i.e.
	- no direct connection to public low-voltage power supply,
	- connection to the medium- or high-voltage system via a transformer.

In residential environments, in trade and commerce as well as small enterprises class A equipment may only be used if it does not inadmissibly interfere with other equipment.

#### . **This is a class A device which may cause radio interference in residential environments. In this case, the operator may be required to take suitable countermeasures and to bear the cost of the same.**

Before putting the drive inverters into operation, ensure that the machine which the inverters are to be installed in meets the stipulations of the machinery directive (98/37/EEC, 98/79/EEC) and the EMC directive (89/336/EEC).

The faultless, safe functioning of the product requires proper transport, storage, erection and installation as well as careful operation.

## <span id="page-7-0"></span>**1.2 Qualified personnel**

The requirements as to qualified personnel depend on the qualification profiles described by ZVEI (Zentralverband Elektrotechnik und Elektronikindustrie – German Electrical and Electronic Manufacturers' Association) and the VDMA (Verband deutscher Maschinen- und Anlagenbau – German Engineering Federation) in: **Weiterbildung in der Automatisierungstechnik edited by: ZVEI and VDMA**

**MaschinenbauVerlag Postfach 71 08 64 60498 Frankfurt/Germany**

The present manual is designed for **drive technicians**. They need special knowledge on drive systems and the CANopen bus.

Programming, start and operation as well as the modification of program parameters is reserved to properly trained personnel! This personnel must be able to judge potential hazards arising from programming, program changes and in general from the mechanical, electrical, or electronic equipment.

Interventions in the hardware and software of our products, unless described otherwise in this manual, are reserved to our specialized personnel.

Tampering with the hardware or software, ignoring warning signs attached to the components, or non-compliance with the warning notes given in this manual may result in serious bodily injury or material damage.

Only electrotechnicians as recognized under IEV 826-09-01 (modified) who are familiar with the contents of this manual may install and service the products described.

Such personnel are

- $\bullet$  those who, being well trained and experienced in their field and familiar with the relevant norms, are able to analyze the jobs being carried out and recognize any hazards which may have arisen.
- those who have acquired the same amount of expert knowledge through years of experience that would normally be acquired through formal technical training.

With regard to the foregoing, please note our comprehensive range of training courses. Our training center will be pleased to provide you with further information,

telephone: (+49) (0 60 62) 78-258.

# <span id="page-8-0"></span>**1.3 Safety markings on products**

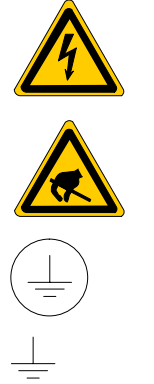

Warning of dangerous electrical voltage!

Electrostatically sensitive components!

Lug for connecting PE conductor only!

Connection of shield conductor only

## <span id="page-9-0"></span>**1.4 Safety instructions in this manual**

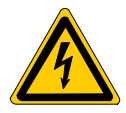

#### **DANGEROUS ELECTRICAL VOLTAGE**

This symbol is used to warn of a **dangerous electrical voltage.** The failure to observe the instructions in this manual in whole or in part may result in **personal injury**.

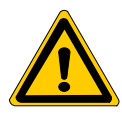

### **DANGER**

This symbol is used wherever insufficient or lacking compliance with instructions may result in **personal injury**.

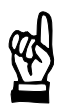

#### **CAUTION**

This symbol is used wherever insufficient or lacking compliance with instructions may result in **damage to equipment or data files**.

This symbol is used to draw the user's attention to special circumstances.

 $\star$  This symbol is used if user activities are required.

# <span id="page-10-0"></span>**1.5 Safety instructions concerning the product described**

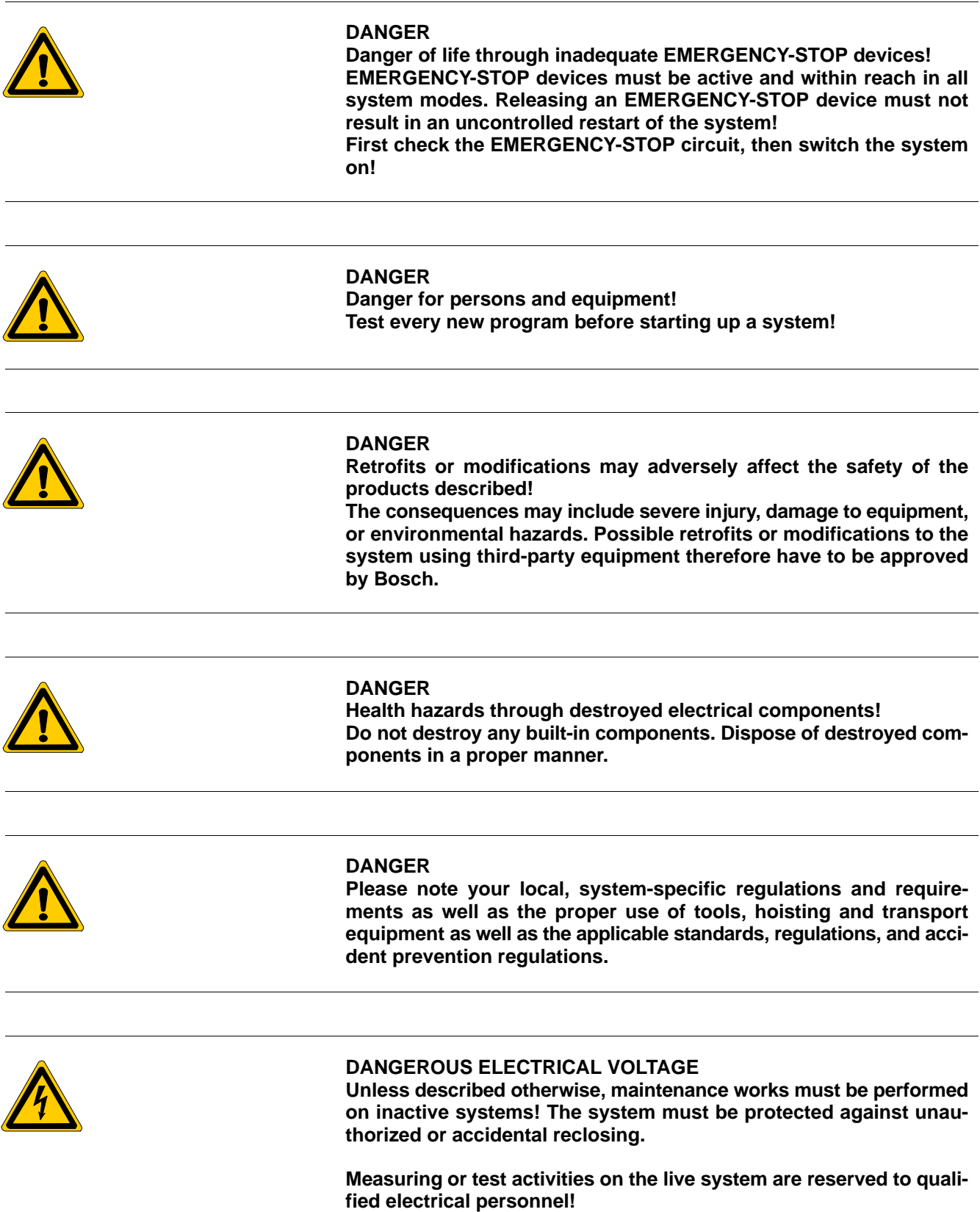

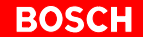

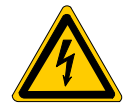

#### **DANGEROUS ELECTRICAL VOLTAGE**

**Lethal voltages of up to 375 V DC against ground on all power connections and DC link connections!**

**The drives must not be switched on unless all covers have been fitted! When the drive has been disconnected from mains, wait for up to 5 minutes until the system is de-energized before removing any covers.**

**The drive must always be examined for safe isolation from supply!**

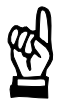

#### **CAUTION Use only spare parts approved by Bosch!**

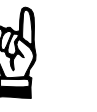

#### **CAUTION Danger to the module! All ESD protection measures must be observed when using the module! Prevent electrostatic discharges!**

The following protective measures must be observed for modules and components sensitive to electrostatic discharge (ESD)!

- Personnel responsible for storage, transport, and handling must have training in ESD protection.
- **•** ESD-sensitive components must be stored and transported in the prescribed protective packaging.
- **•** ESD-sensitive components may only be handled at special ESD-workplaces.
- Personnel, working surfaces, as well as all equipment and tools which may come into contact with ESD-sensitive components must have the same potential (e.g. by grounding).
- Wear an approved grounding bracelet. The grounding bracelet must be connected with the working surface through a cable with an integrated 1 M $\Omega$  resistor.
- ESD-sensitive components may by no means come into contact with chargeable objects, including most plastic materials.
- $\bullet$  When ESD-sensitive components are installed in or removed from equipment, the equipment must be de-energized.

## <span id="page-12-0"></span>**1.6 Documentation, software release and trademarks**

#### **Documentation**

The present manual provides information about CANopen objects for Servodyn-D and Servodyn-M.

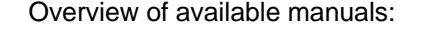

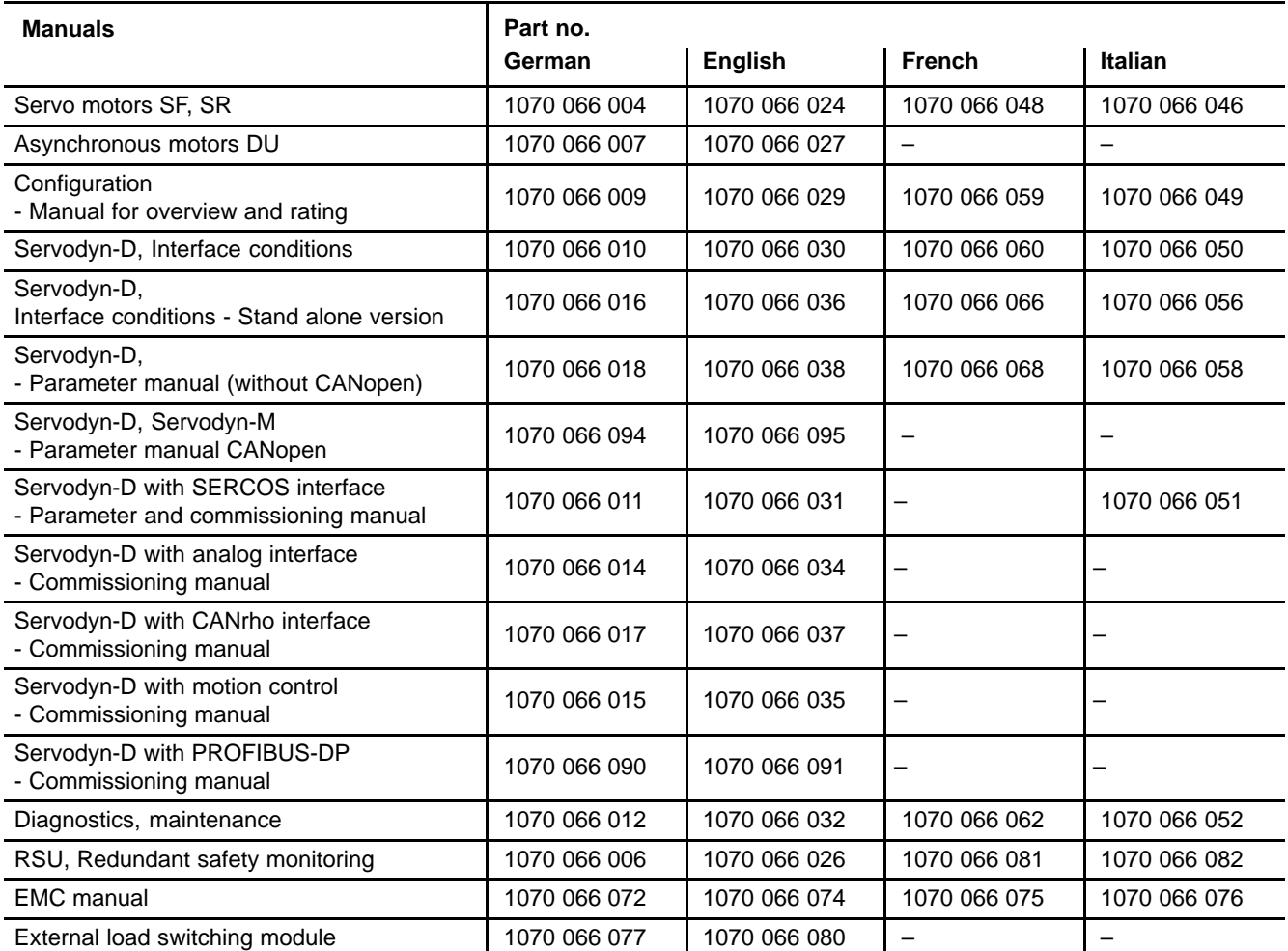

#### **Release**

#### **The present manual applies to the following releases:**<br>DM/DS software: 0.001 or higher **DM/DS software:**

- The current software release number can be viewed by selecting parameter S-0-0030 with the DSS-D Commissioning and Service System, or in the "Software" field of the module configuration display (DIAGNOS-TICS  $\blacktriangleright$  MODULE CONFIGURATION).
- For information concerning the current DSS software release, refer to HELP  $\blacktriangleright$  ABOUT...
- The current VM software release can only be read from the 7-segment display during test operation. For this purpose, turn dip switch "T" on the VM's personality module "on":

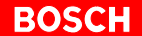

The following appears in a running, flashing display: "**Cxx.ZZ.ddmmyyyy**"

Where:  $\mathbf{x} \mathbf{x} =$  software release number  $ZZ = (internal)$ **dd** = software creation day **mm** = software creation month

**yyyy** = software creation year

#### **Trademarks**

All trademarks of software installed on Bosch products upon delivery are the property of the respective manufacturer.

Upon delivery, all installed software is copyright-protected. The software may only be reproduced with the approval of Bosch or in accordance with the license agreement of the respective manufacturer.

MS-DOS<sup>®</sup> and Windows<sup>™</sup> are registered trademarks of Microsoft Corporation.

# <span id="page-14-0"></span>**2 Basic Architecture**

## **2.1 Data Objects**

The CANopen data transfer is performed using data objects. The drive contains:

- Process Data Objects (PDO) and
- Service Data Objects (SDO)

#### **Process Data Objects (PDO):**

PDOs are used for the fast transfer of real-time data to and from the drive. The transfer is performed without handshake and therefore requires no protocol overhead. Eight application data bytes can be transported in one CAN frame.

PDOs are determined by entries in the object dictionary, as described in chapte[r 5](#page-38-0) t[o 1](#page-156-0)4. The data types of the object dictionary are explained in chapte[r 3](#page-18-0).

**Service Data Objects (SDO):**

SDOs are used for data transfer with a kind of handshake. They are used for the access to entries in the object dictionary. Especially the configuration of the drive behaviour is carried out by these objects.

## <span id="page-15-0"></span>**2.2 Communication Architecture**

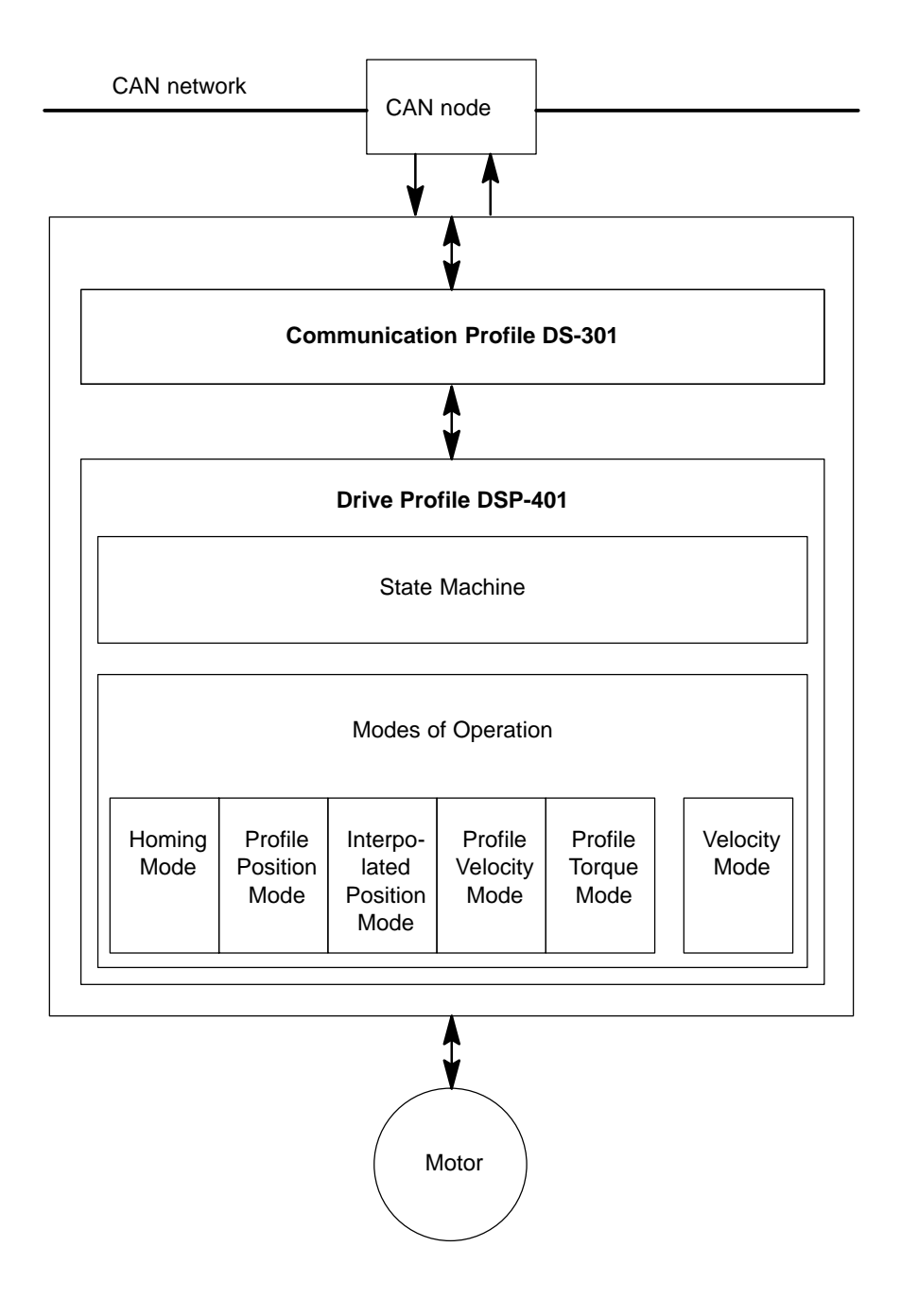

#### **Drive Function Control**

The starting and stopping of the drive and several mode specific commands are executed by the State Machine, see sectio[n 6](#page-63-0).2. All mode specific actions are described in chapte[r 8](#page-90-0) t[o 1](#page-156-0)4.

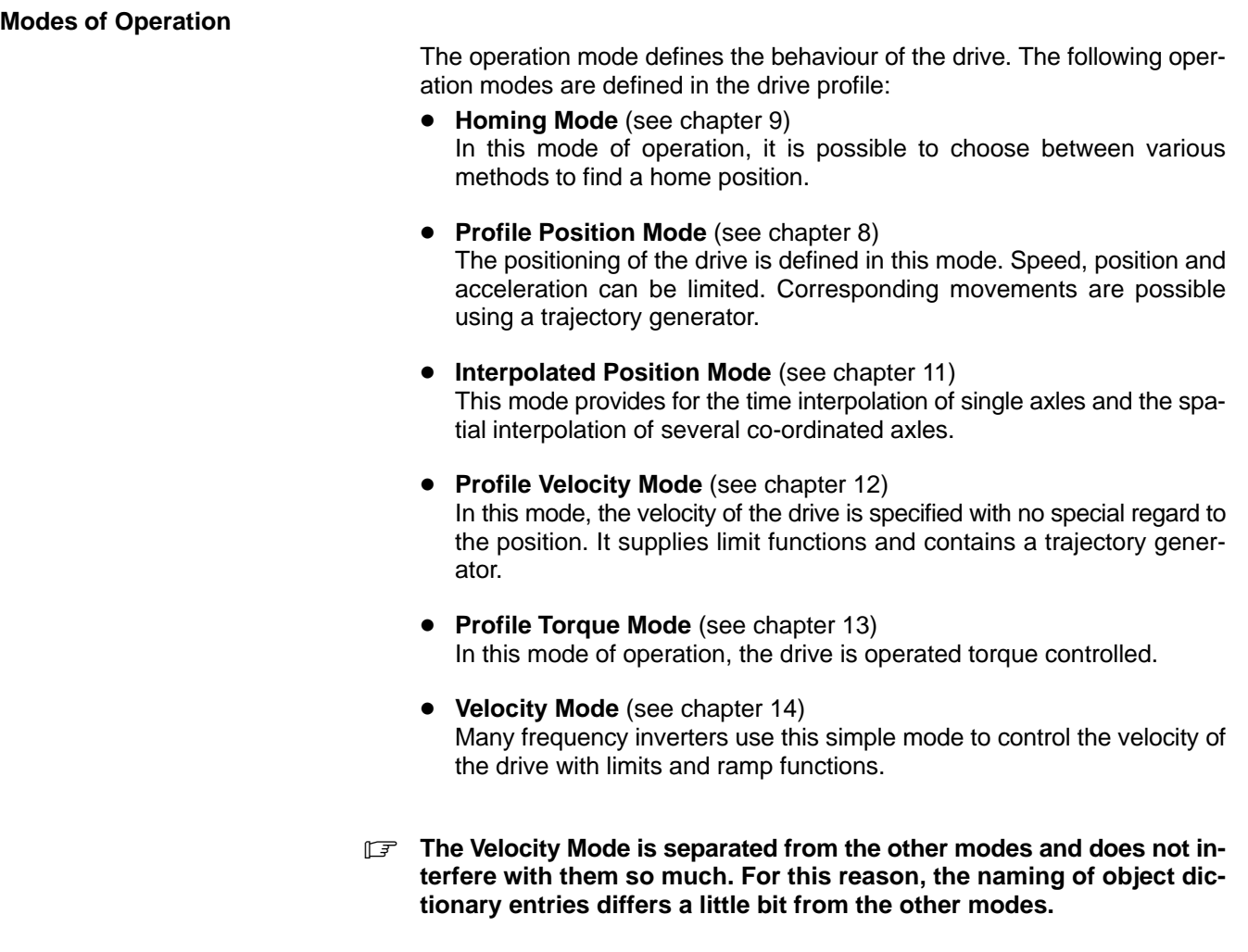

### **Trajectory Generator**

The chosen operation mode and the corresponding parameters (objects) define the input values of the Trajectory Generator. The trajectory generator supplies its values to the control loop (see figure).

#### **Functional Architecture**

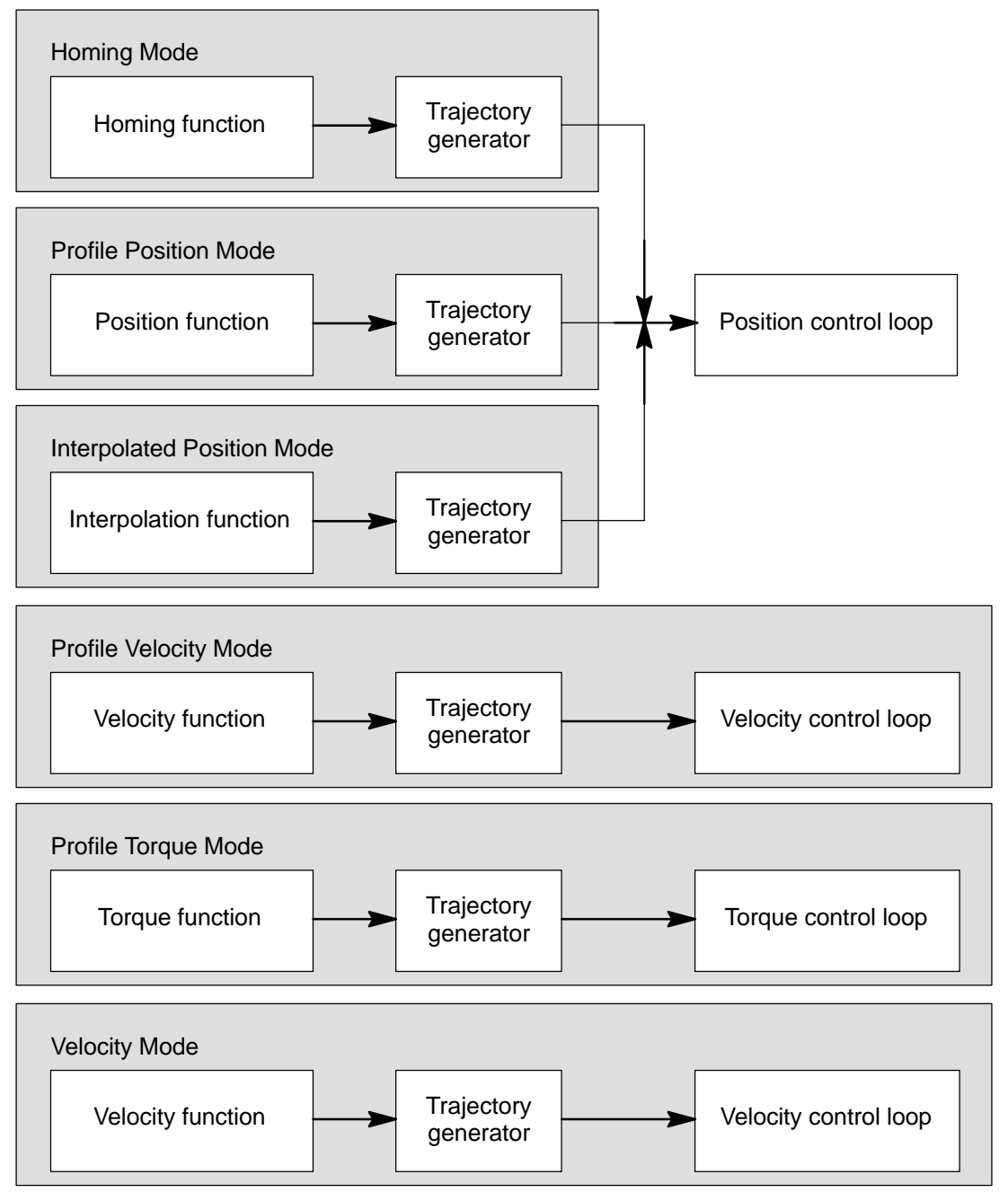

# <span id="page-18-0"></span>**3 Operating Principle**

## **3.1 Introduction**

With the Drive Profile, the drives are assigned an understandable and unique behaviour on the CAN network. The CANopen Device Profile is built on top of a CAN communication profile, called CANopen, describing the basic communication mechanisms common to all devices at the CAN network.

Configuration information, normally via service data objects for I/O configurations, limit parameters or application specific parameters are transferred to the drive through the CAN bus. During operation, data can be obtained from the drive via CAN bus by either polling or event driven in case of an interruption.

## **3.2 Standardisation via Profiling**

Backed by the drive profile, the communication capability of the drives through CANopen are standardised and thus improved.

Operating devices from different manufacturers together on one CAN bus is possible at low expenditure.

The profile defines a "standard drive" with basic functions supported by every drive. This basic functionality ensures that at least simple non-manufacturer-specific operation of a device is possible.

The standard drive for example provides the 'Quick Stop' function. Consequently, it is possible to stop any drive unit which is supported by the CA-Nopen drive profile using the same command.

The standard drive is extended by the optional functionality defined within the standardised drive profile. Such optional functionality does not have to be implemented in all drives. However, if a function of this kind has been implemented, this must be done in the same fixed manner.

In addition to this, Servodyn drives contain very specific functionality which support their performance capacity.

Due to the mandatory drive characteristics, basic network operation is guaranteed at all times.

## <span id="page-19-0"></span>**3.3 Object Dictionary**

### **3.3.1 Object Areas**

The most important part of a drive profile is the object dictionary description. The object dictionary is a grouping of objects accessible via the network. Each object is addressed using a 16-bit index so that the object dictionary may contain a maximum of 65536 entries.

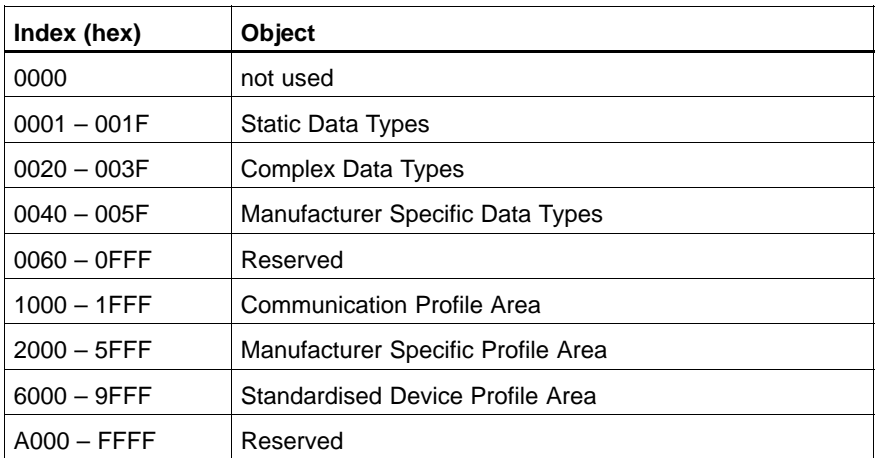

The layout of the standard object dictionary is shown below:

## **Static Data Types** (index 0001<sub>h</sub> through 001F<sub>h</sub>):

They contain type definitions for standard data types like boolean, integer, floating point, string, etc. These entries are included for reference only, they cannot be read or written.

#### **Complex Data Types** (index 0020<sub>h</sub> through 003F<sub>h</sub>)

Pre-defined structures that are composed of standard data types and are common to all devices.

**Manufacturer Specific Data Types** (index 0040<sub>h</sub> through 005F<sub>h</sub>) Structures that are composed of standard data types but are specific to a particular device.

#### **Communication Profile Area** (index 1000<sub>h</sub> through 1FFF<sub>h</sub>)

It contains the parameters for the communication profile on the CAN network. These entries are common to all devices.

#### **Manufacturer Specific Profile Area** (index 2000<sub>h</sub> through 5FFF<sub>h</sub>)

It contains manufacturer specific parameters which are provided additionally.

## <span id="page-20-0"></span>**3.3.2 Usage of Index and Sub-index**

The complete 16-bit index addresses all entries within the object dictionary. In case of a simple variable this references the value of this variable directly. In case of records and arrays however, the index addresses the whole data structure.

The sub-index is used to access individual elements of structures of data via the network:

- For simple dictionary entries such as Unsigned8, Boolean, Integer32 the value for the sub-index is always zero.
- For complex object dictionary entries such as ARRAY or RECORD, the sub-index refers to fields within a data structure pointed to by the main index.

Sub-index counting starts with one. For example in the chapter Factor Group exists the object  $608F_h$  named position\_encoder\_resolution. Because this may be a fraction, two integers in an array are used to describe this object. The drive uses the two values in the following manner:

position\_encoder\_resolution = encoder\_increments motor\_resolutions

The sub-index concept can be used to access these individual fields which may be of different data type:

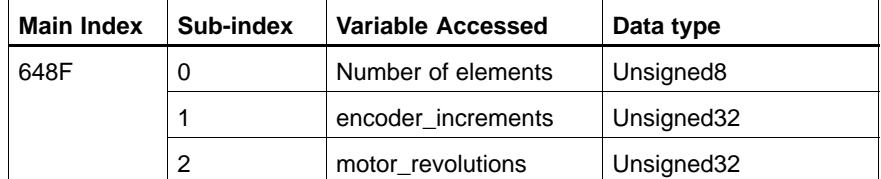

# <span id="page-21-0"></span>**3.3.3 Entry Representation**

In the following chapters, the abbreviations below will be used to represent the object dictionary entries in the tables:

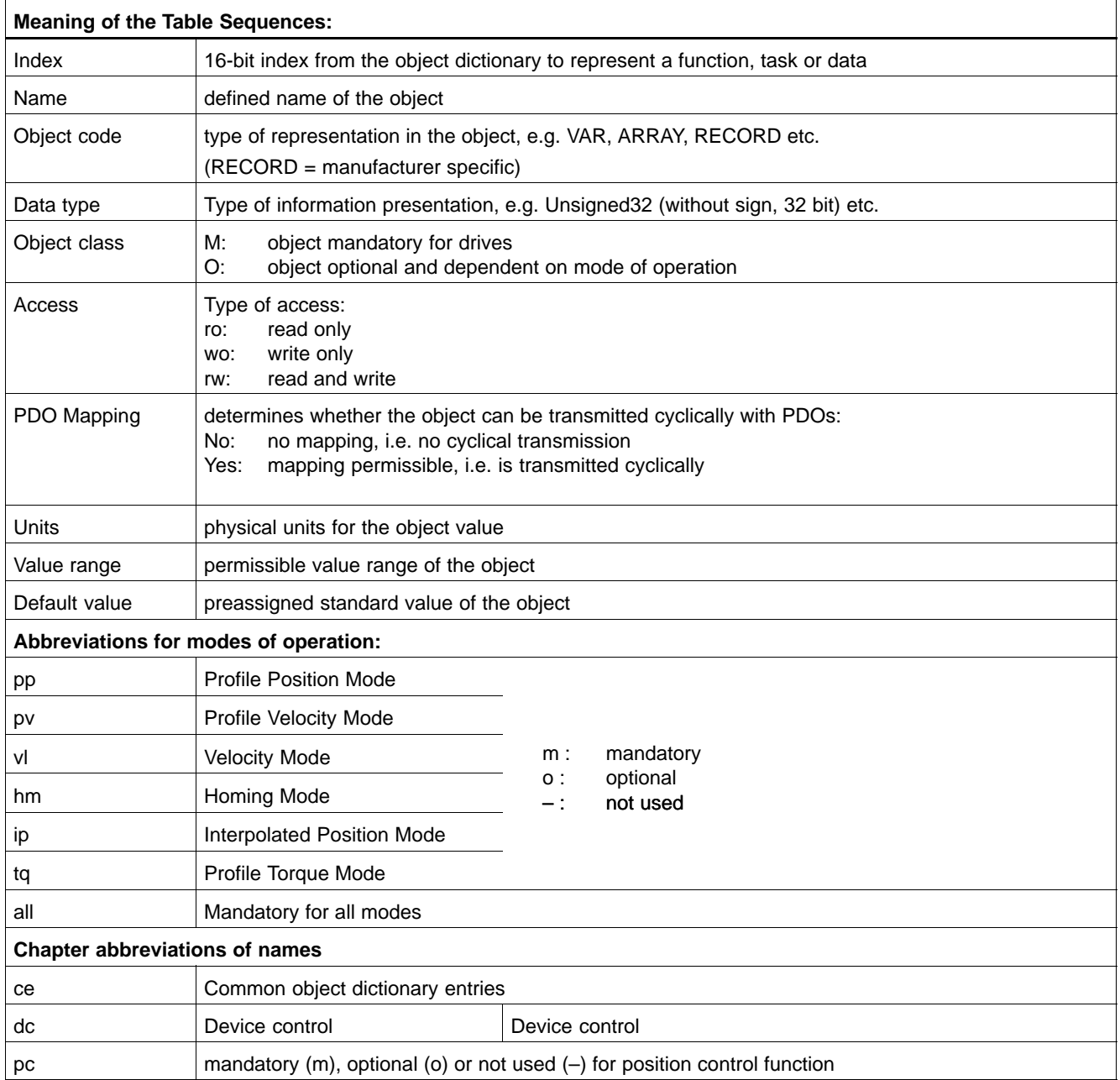

# <span id="page-22-0"></span>**4 Telegram Structure**

## **4.1 Standard Structure**

The CANopen telegrams of Servodyn drives are in accordance with CAN in the Automation Draft Standard 301 (CiA DS-301, version 4.01 of June 2000).

## **4.1.1 State Diagram**

States according to CiA DS-301, page 8-10 (minimum performance device):

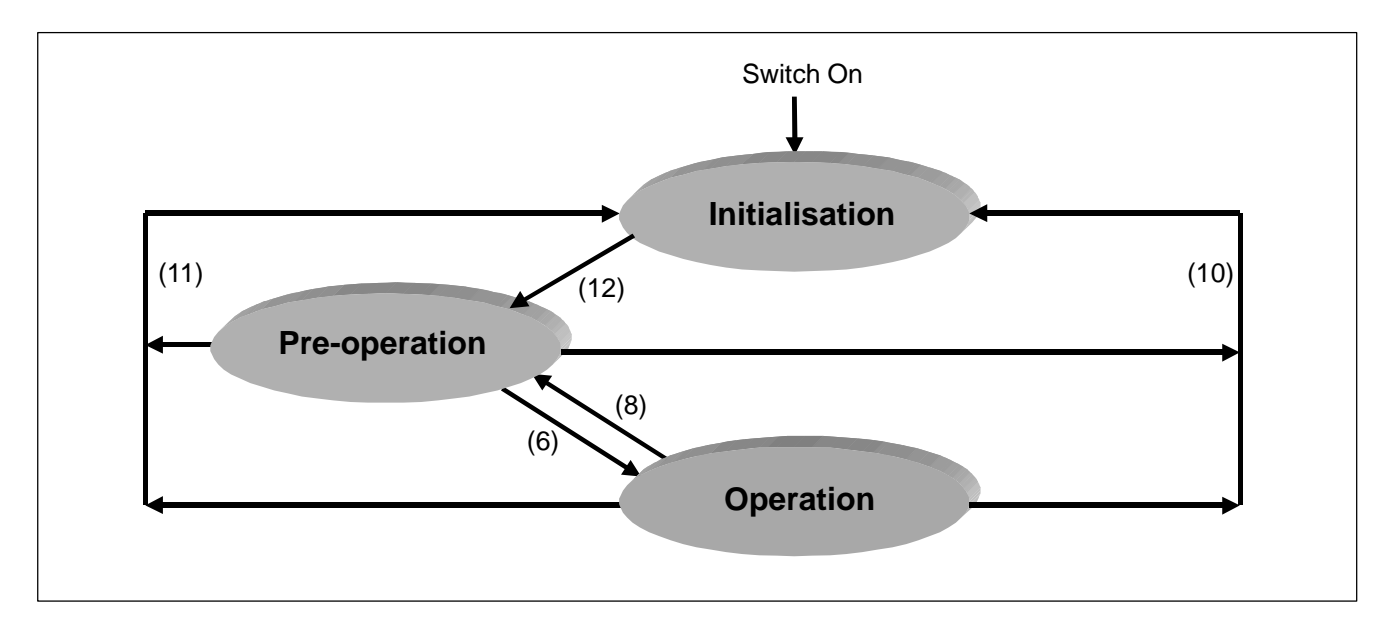

- (6) "start\_remote\_node"
- (8) "enter\_pre-operational\_state"<br>(10) "reset\_node"
- "reset\_node"
- (11) "reset\_communication"
- (12) Initialisation completed automatically in pre-operational state

# <span id="page-23-0"></span>**4.1.2 Communication Object (COB) Identifier**

For a detailed description, see "Network Management and Identifier Distribution" in CiA DS-301, page 9-55.

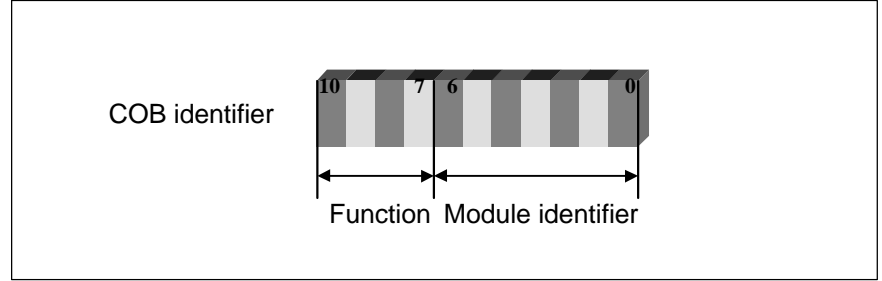

#### **Requested objects**

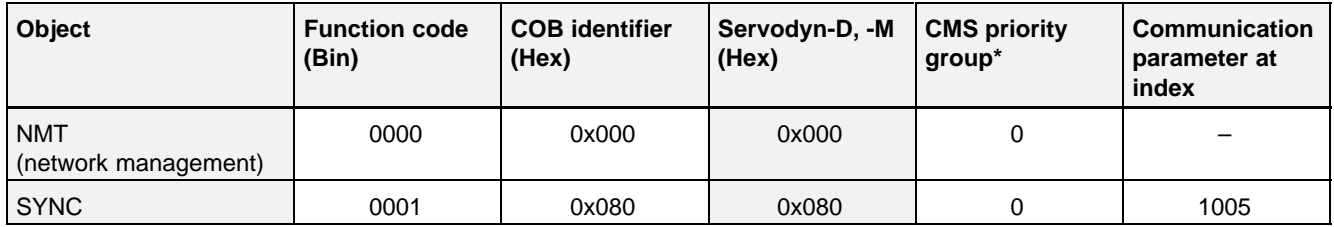

\* **CMS**: CAN-based message specification

#### **Peer-to-peer objects**

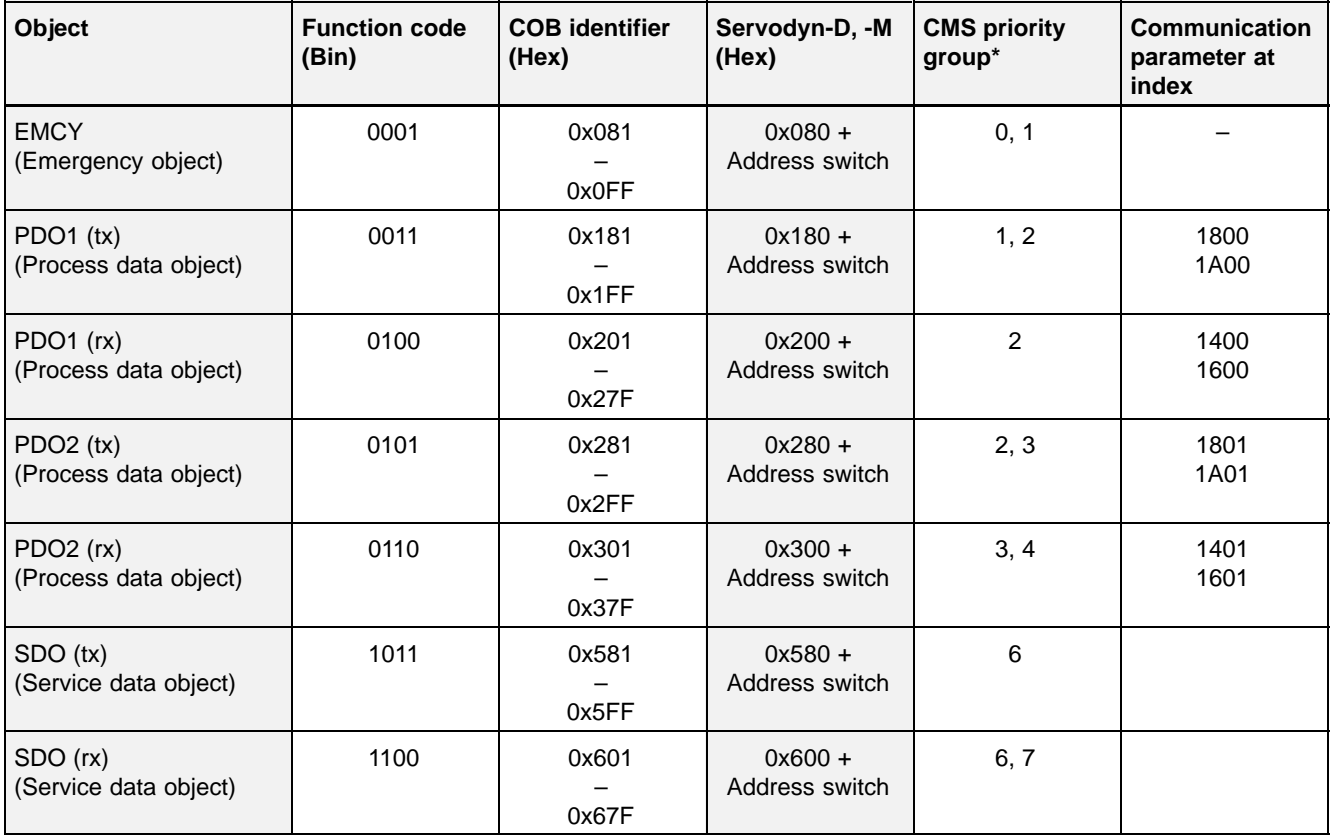

## <span id="page-24-0"></span>**4.1.3 Baud Rate**

The baud rate is set using rotary switch S4 on the front panel of the Servodyn-D drives:

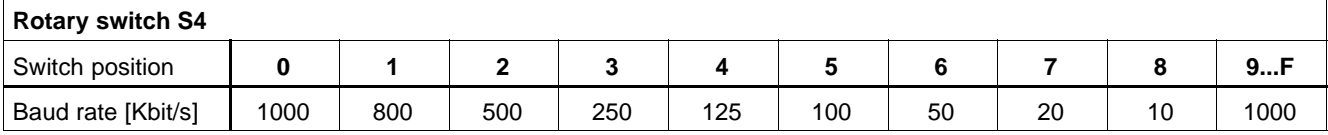

# <span id="page-25-0"></span>**4.2 Network Management (NMT)**

For a detailed description, see "Network Management and Identifier Distribution" in CiA DS-301, page 9-41.

## **NMT Message**

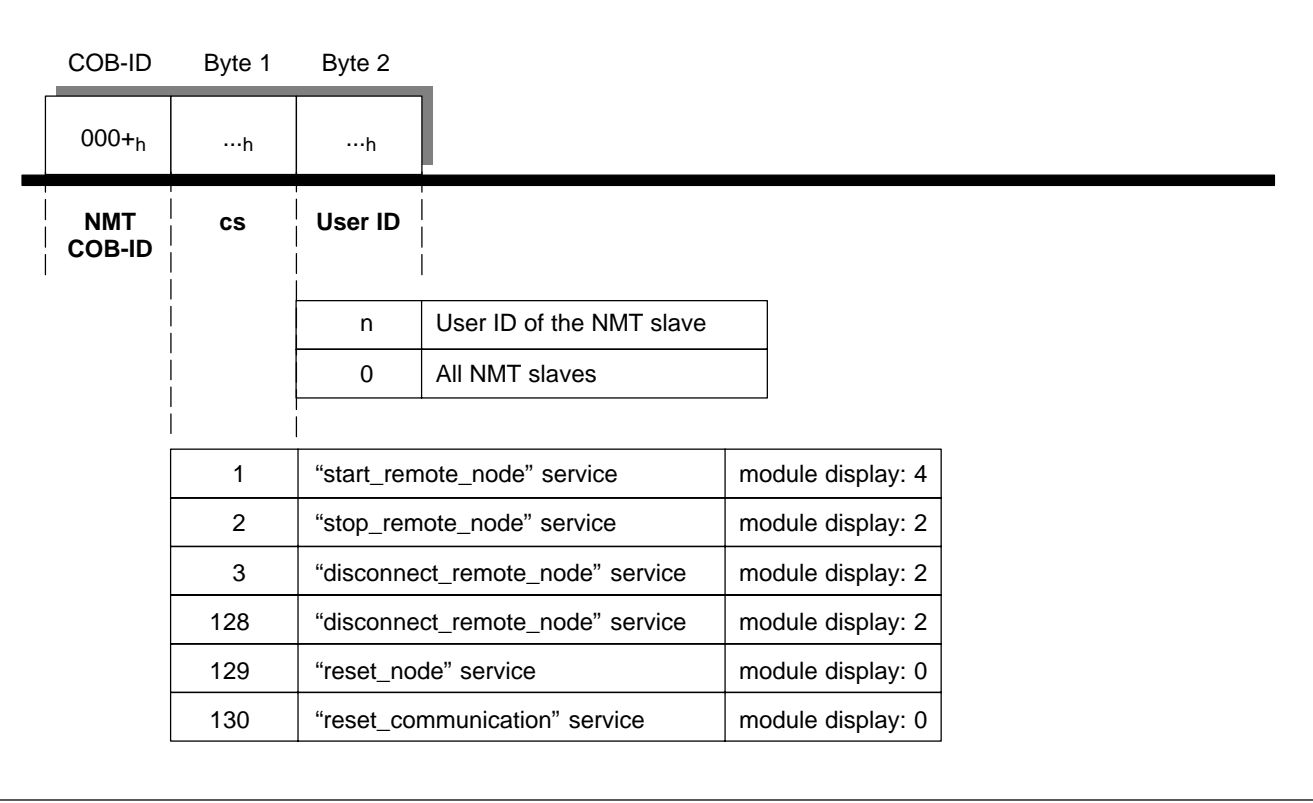

# <span id="page-26-0"></span>**4.3 Synchronisation**

# **4.3.1 SYNC Message**

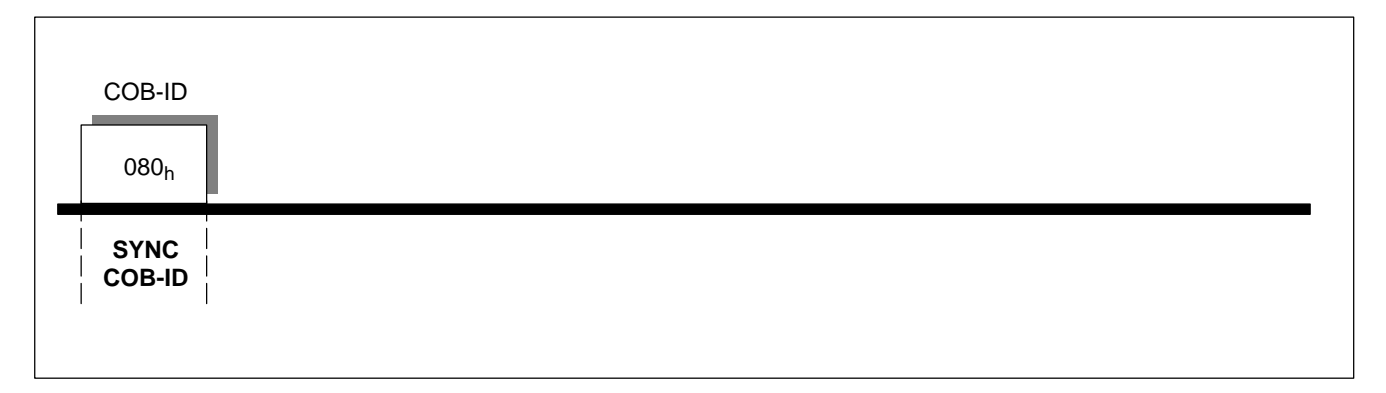

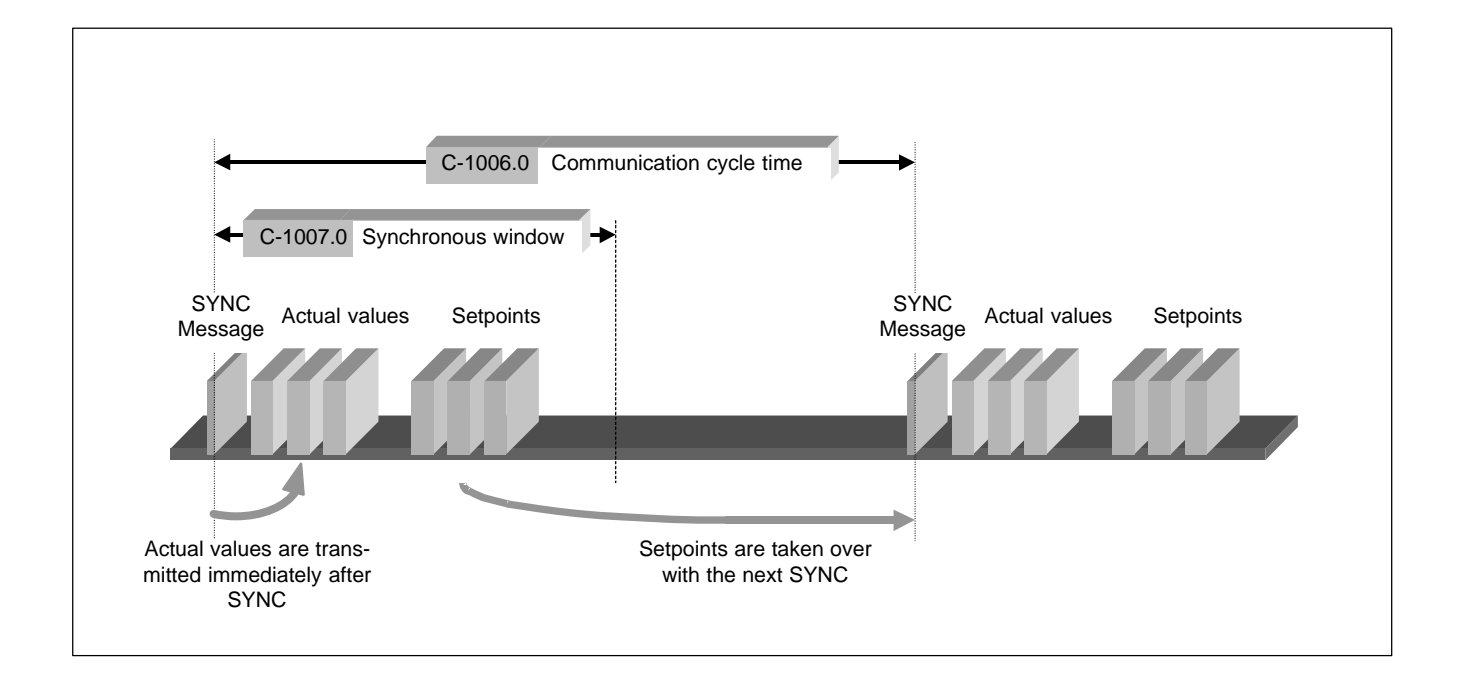

# <span id="page-27-0"></span>**4.3.2 Cyclical Setpoint/Actual Value Processing**

## **C-2007h feedback\_acquisition\_starting\_time**

Time of measurement of the actual values at the end of the SYNC telegram. The same value should be set for all axles, so that synchronous measurement of all values is ensured.

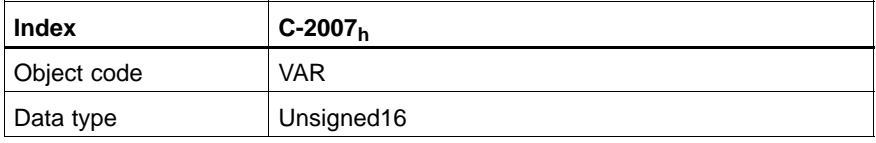

Value description

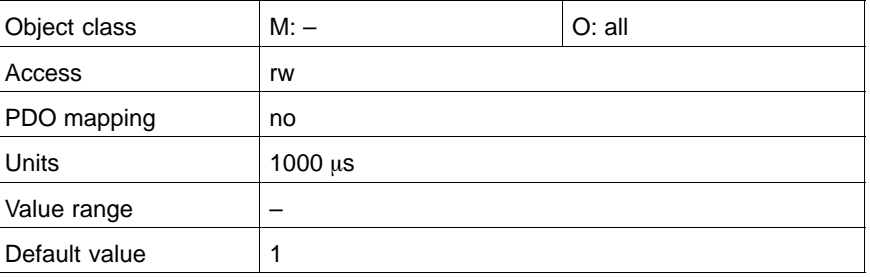

#### **C-2008h command\_valid\_time**

Setpoint valid time after the end of the SYNC telegram. The value may be the same for all axles.

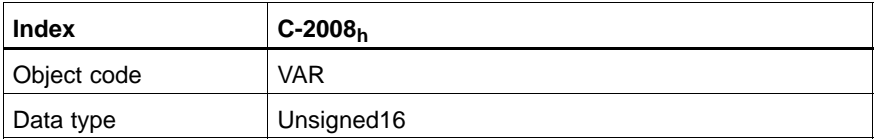

Value description

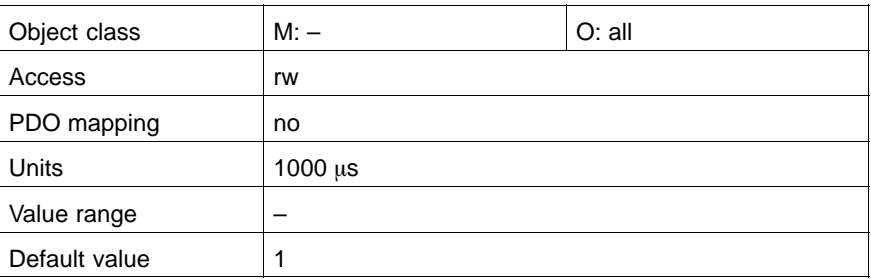

The time C-2008 "command\_valid\_time" validates the **setpoint** and thus determines after what time after the end of the SYNC telegram the drive may access the new setpoints. The master may thus specify the same time for setpoint valid in the 1 ms grid for all drives co-ordinated with each other.

Using C-2007 "feedback acquisition starting time", the master may specify the same time for **actual values** in the 1 ms grid for all drives co-ordinated with each other. This ensures synchronisation of the actual value capture in the drives in question.

Using these parameters, it is possible to reduce the dead time for the control.

As the drive transmits the PDOtx immediately after receiving the SYNC telegram, it is favourable to set the measuring time of the actual value as close as possible before the next SYNC telegram.

#### **•** Example:

At a cycle time of 6 ms  $(C-1006 = 6000)$ .  $C-2007$  should be 5. The actual values are then measured in the 5<sup>th</sup> millisecond after the last SYNC telegram.

The setpoint valid time should be as close as possible after receipt of the PDOrx telegram. However, it is necessary to make sure that the telegrams have been received by the drive prior to this point in time.

#### **•** Example:

If the master sends the PDOrx telegrams in the 3<sup>rd</sup> millisecond after the SYNC, C-2008 may be 4. The drive then accesses the new setpoint in the 4<sup>th</sup> millisecond after the SYNC.

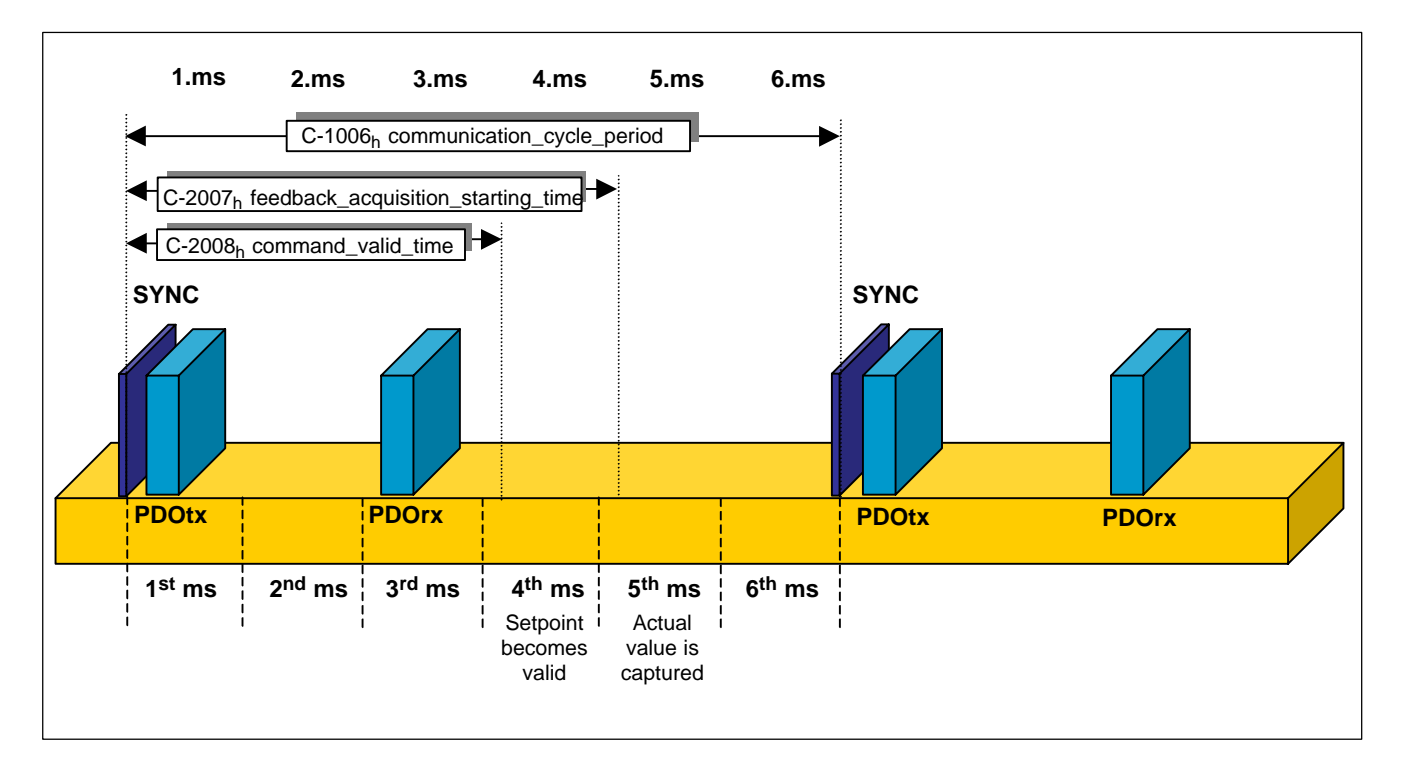

# <span id="page-29-0"></span>**4.4 Process Data (PDO)**

## **PDO Message**

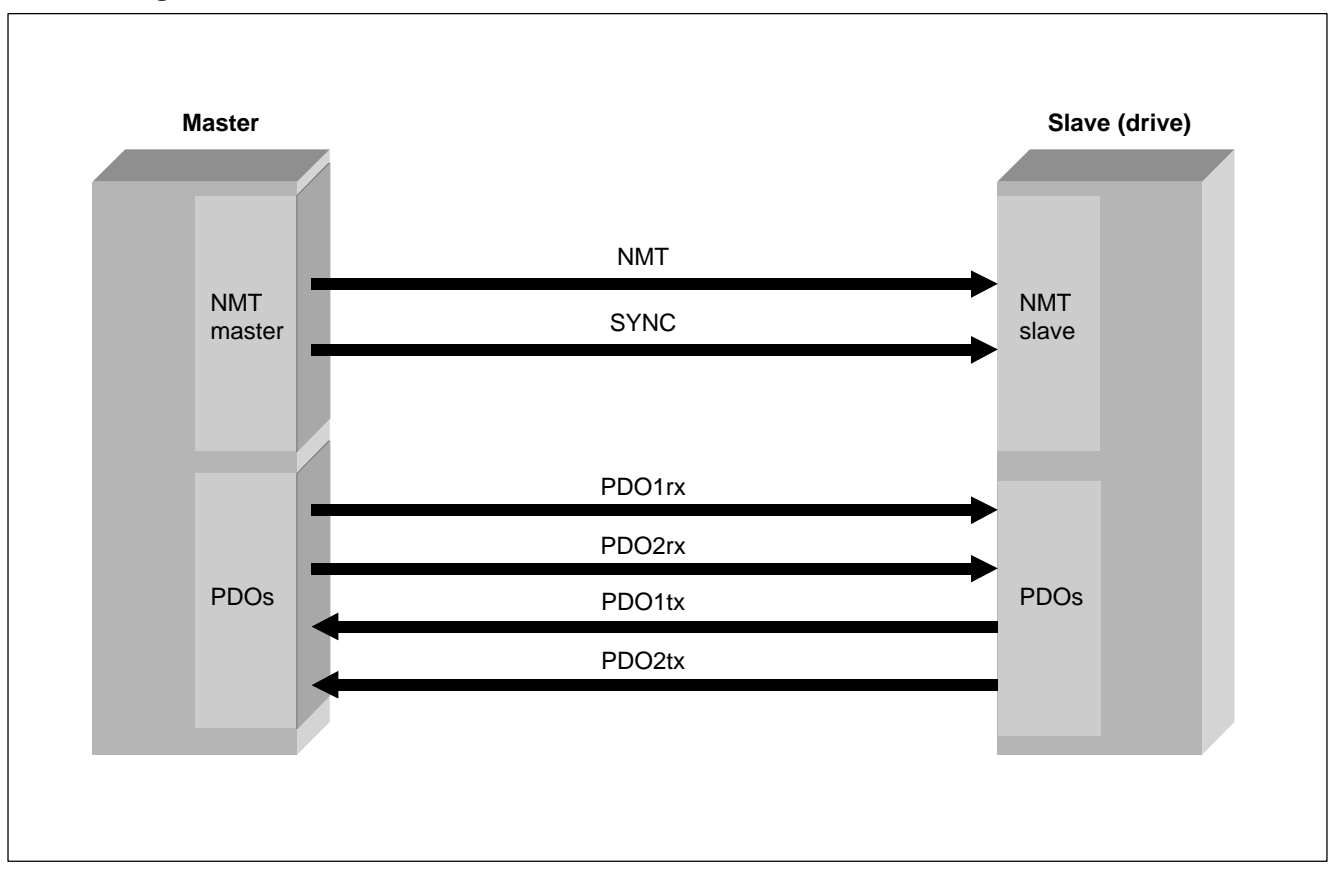

# <span id="page-30-0"></span>**4.4.1 PDO1rx (Master to Slave)**

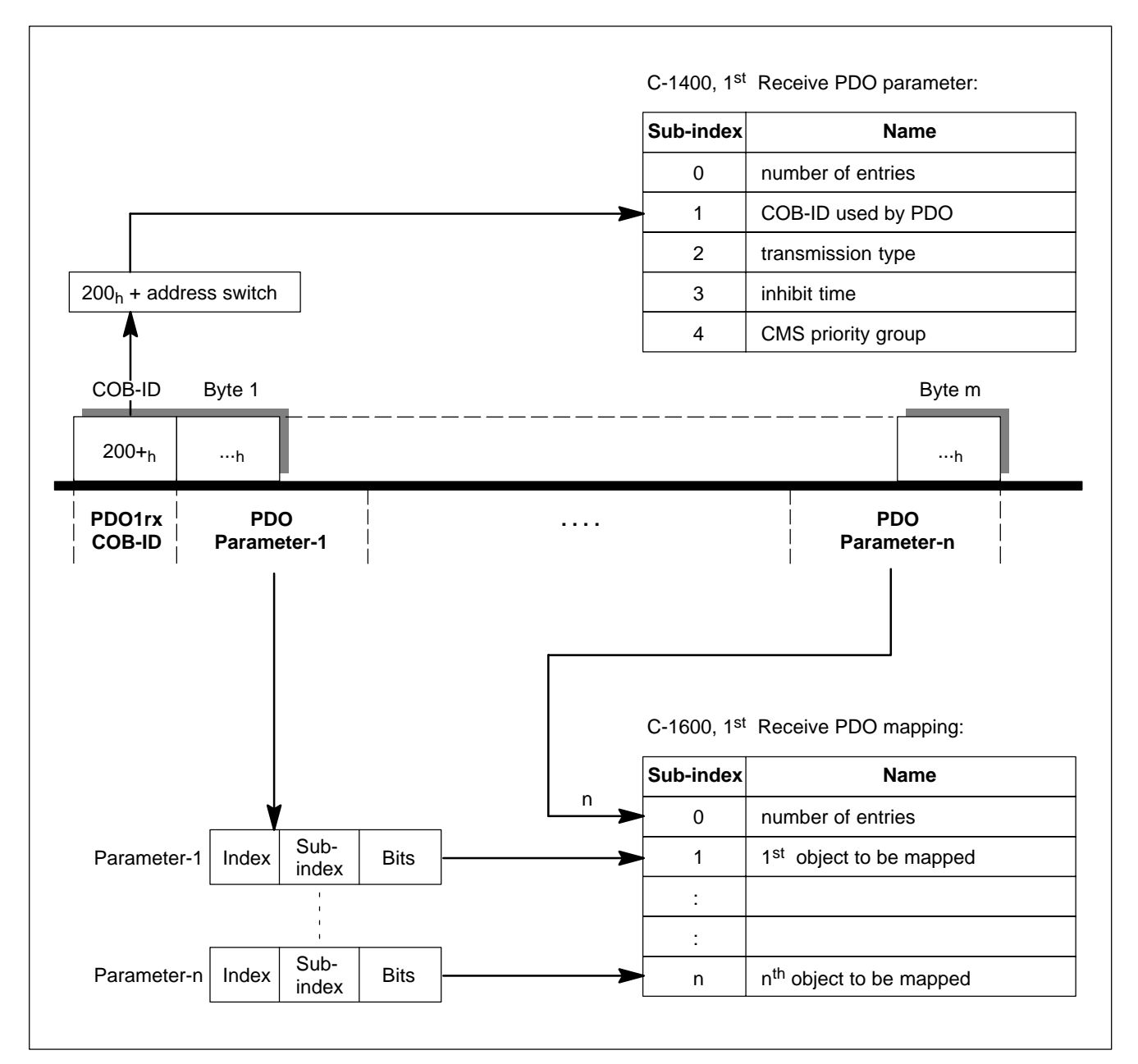

# <span id="page-31-0"></span>**4.4.2 PDO2rx (Master to Slave)**

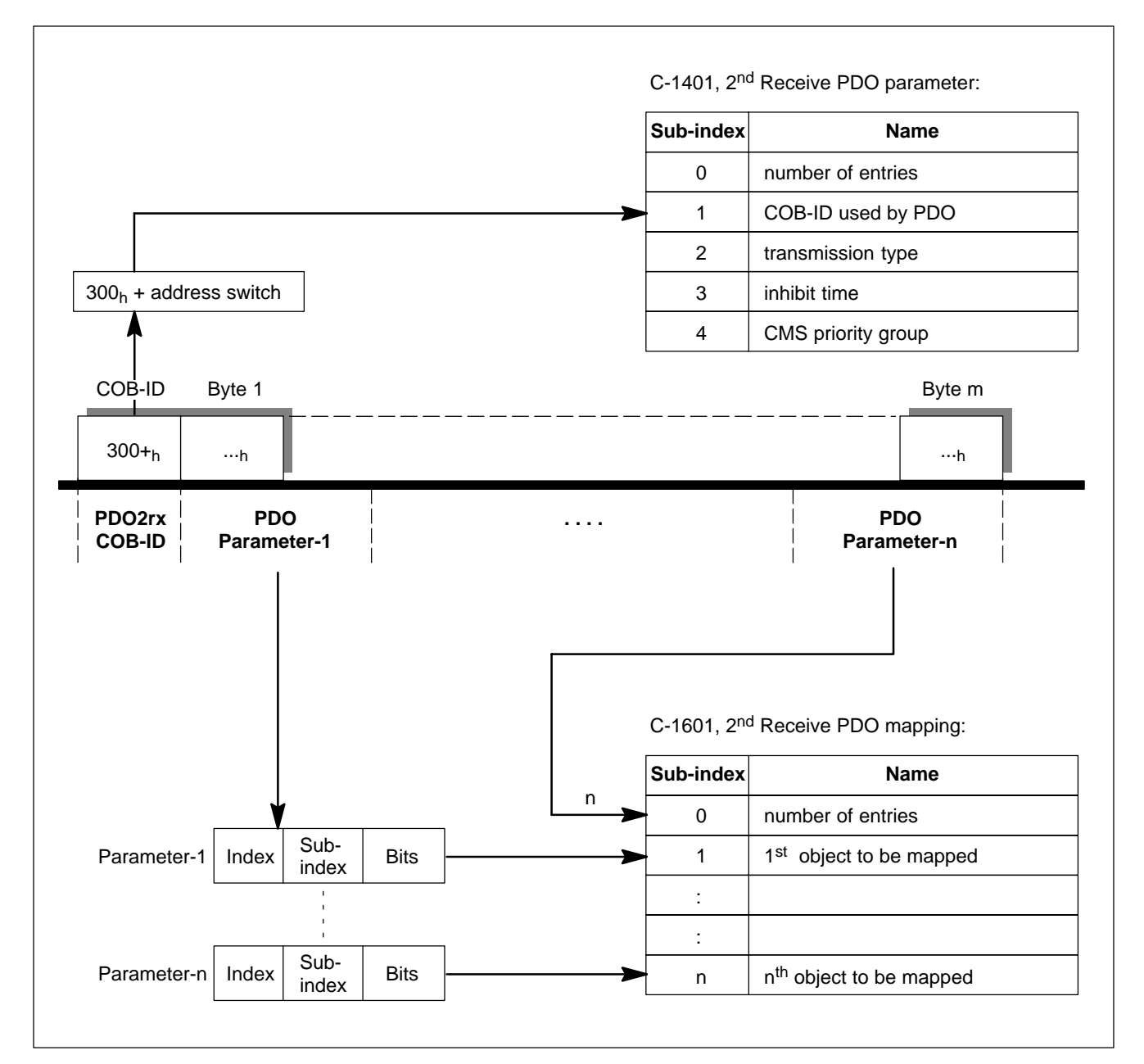

# <span id="page-32-0"></span>**4.4.3 PDO1tx (Slave to Master)**

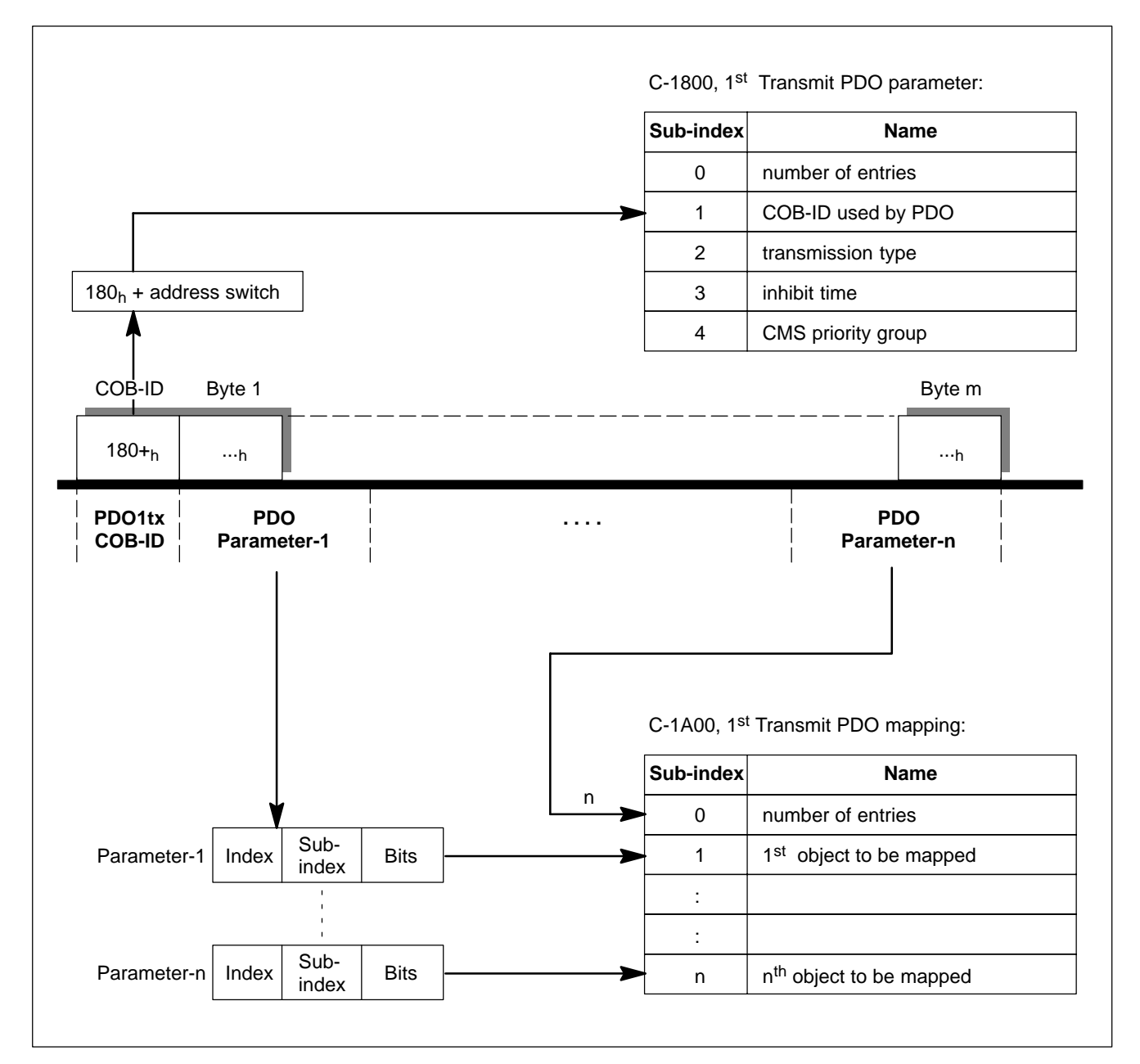

# <span id="page-33-0"></span>**4.4.4 PDO2tx (Slave to Master)**

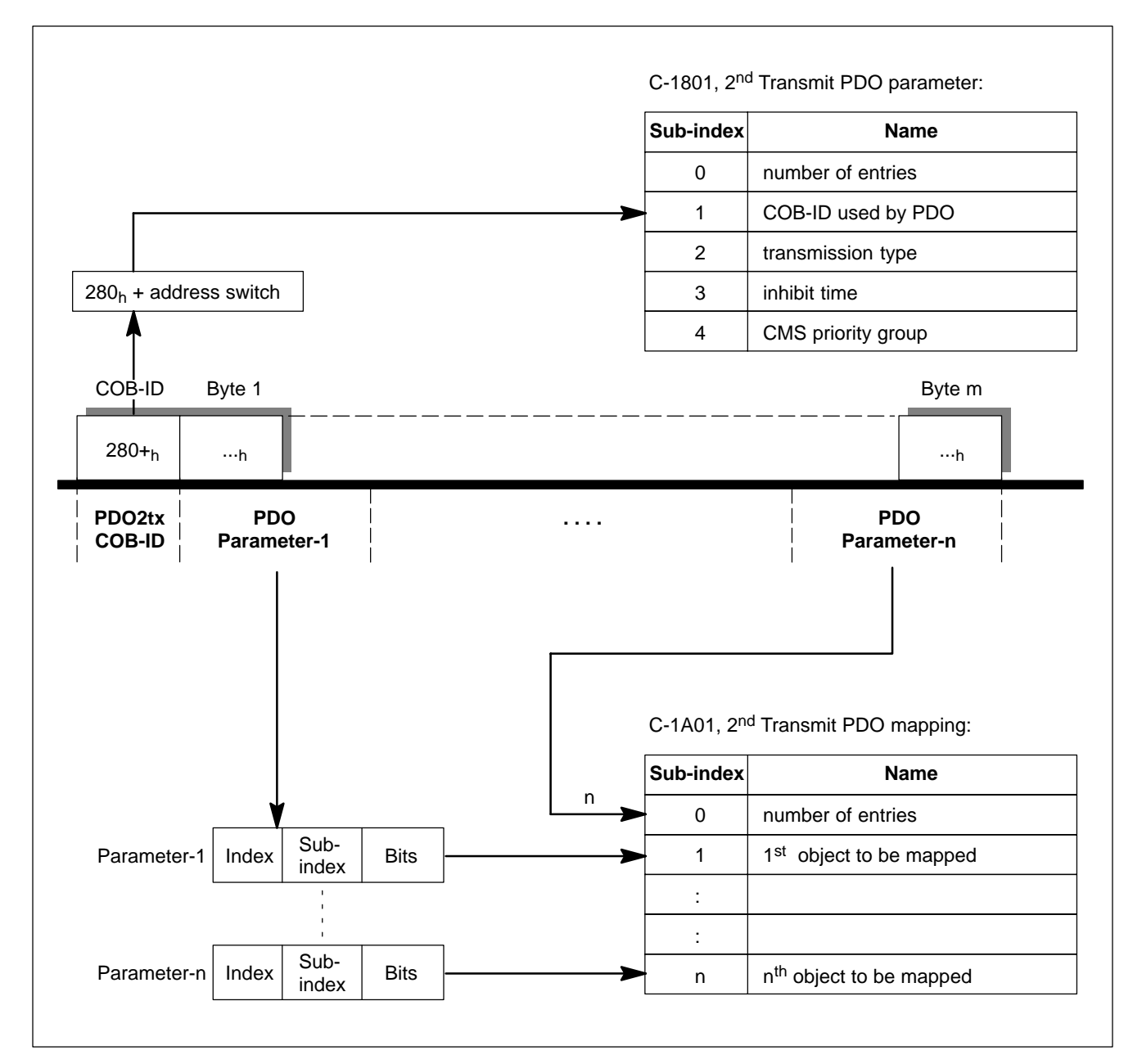

# <span id="page-34-0"></span>**4.5 Service Data (SDO)**

## **SDOrx**

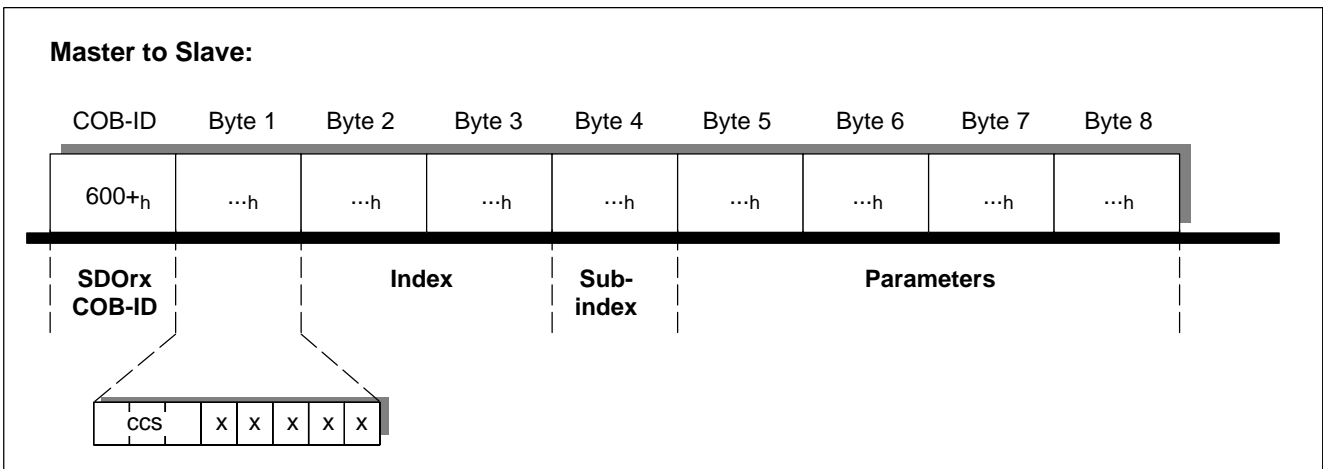

### **SDOtx**

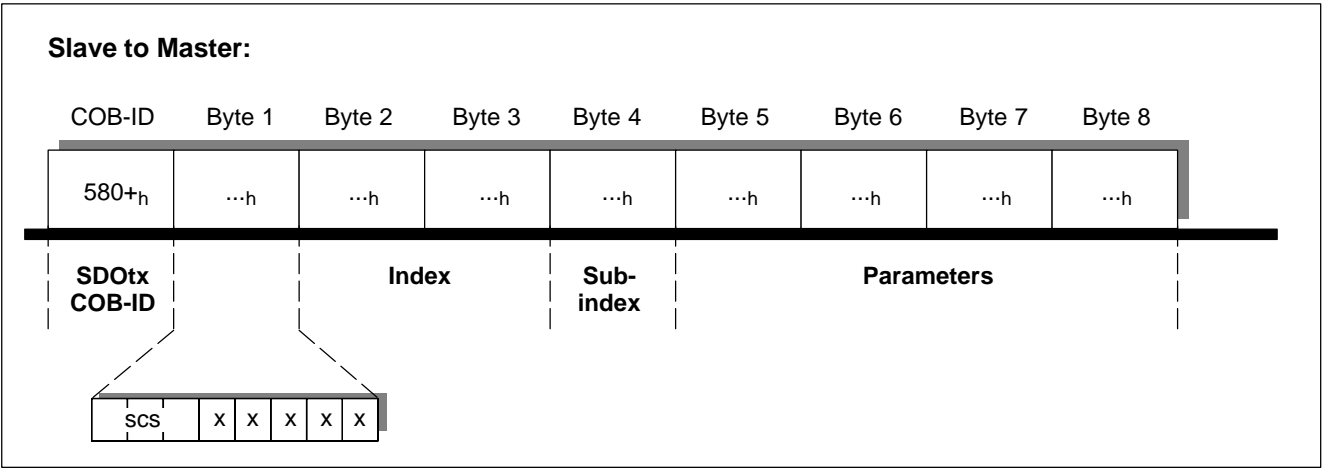

# **Coding**

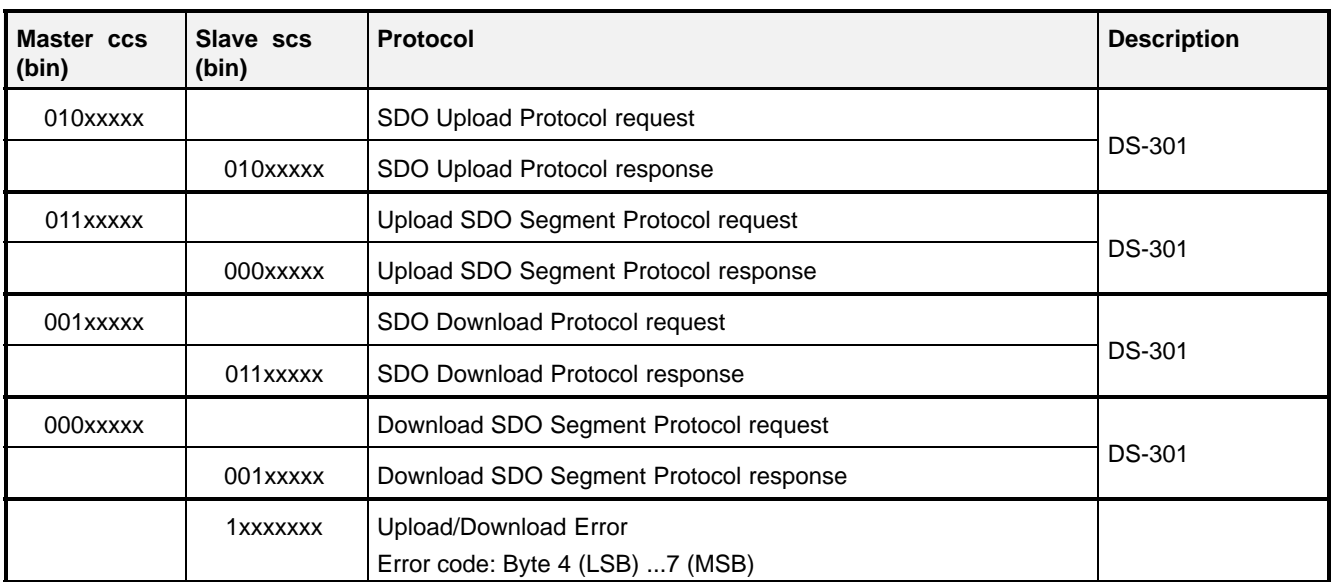

## <span id="page-35-0"></span>**4.6 Emergency Messages (EMCY)**

## **EMCY Messages**

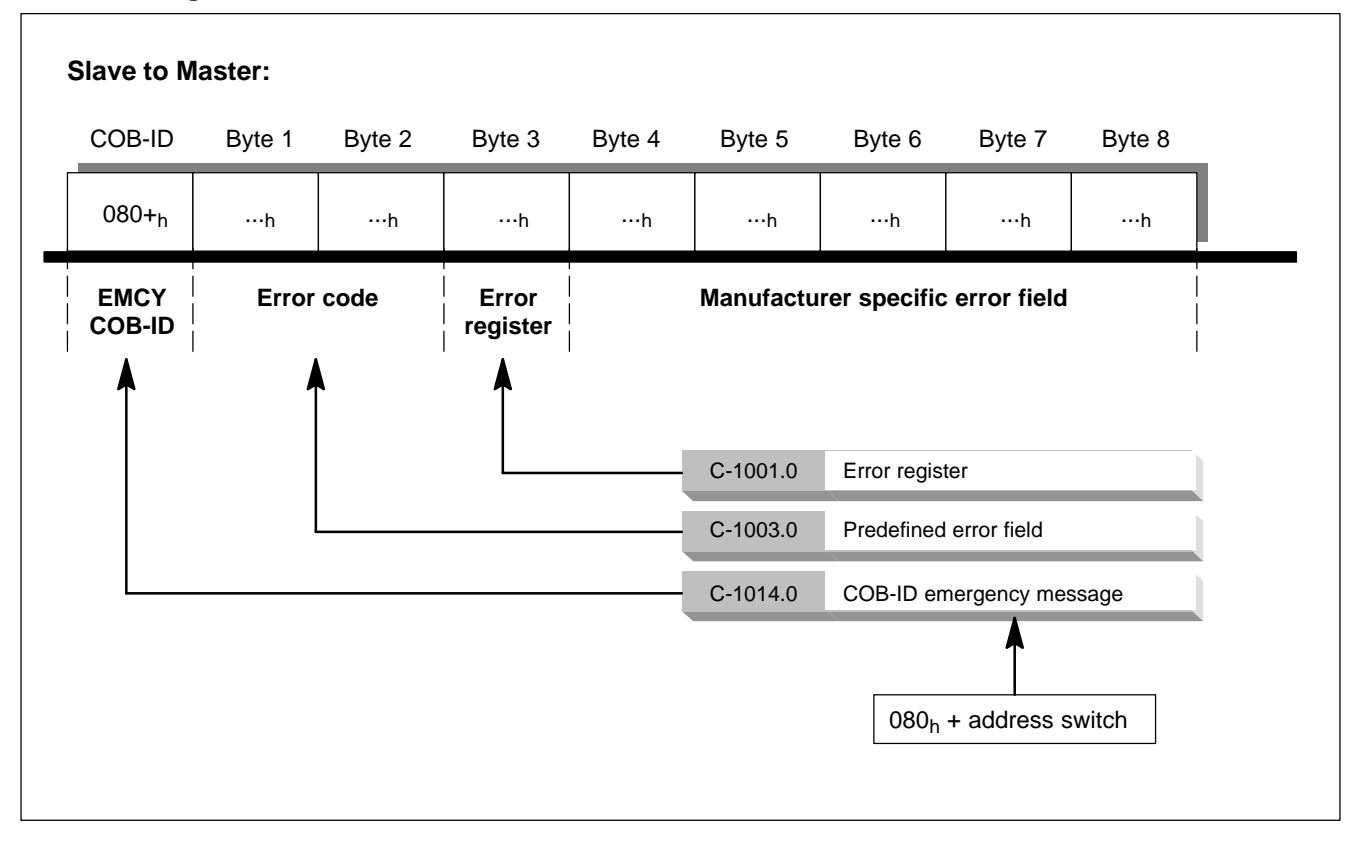
## **Diagram – Transition to Fault State**

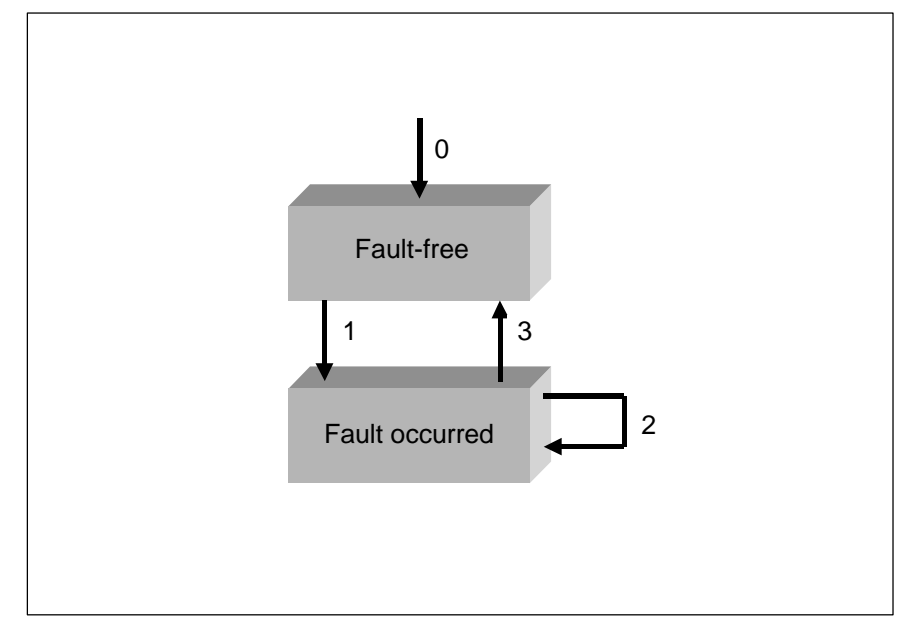

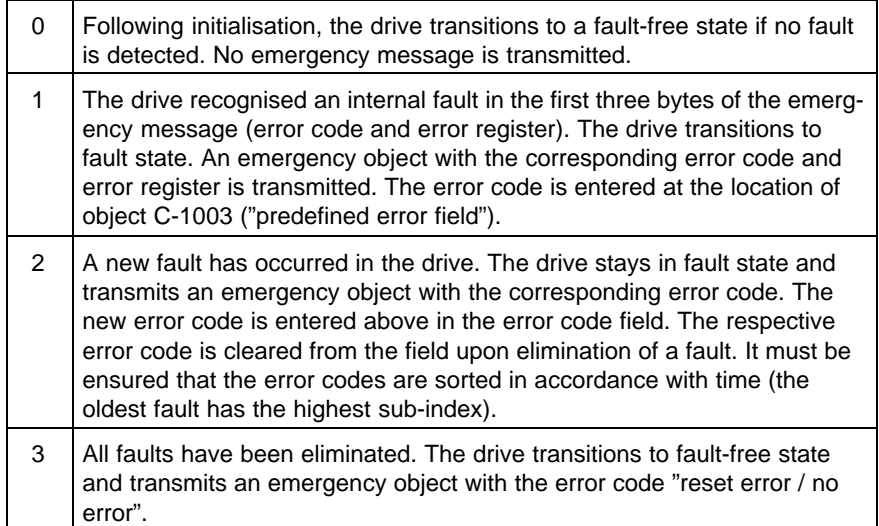

Notes:

# <span id="page-38-0"></span>**5 Drive Data**

## **5.1 Overview**

Objects 6500h to 65FFh serve as database for drive parameters. The manufacturer specific data records (RECORD)  $6410<sub>h</sub>$  and  $6510<sub>h</sub>$  contain detailed information on the drive components used. They are read automatically from the electronic nameplates.

## **5.2 Object Description**

## **Objects defined in this chapter**

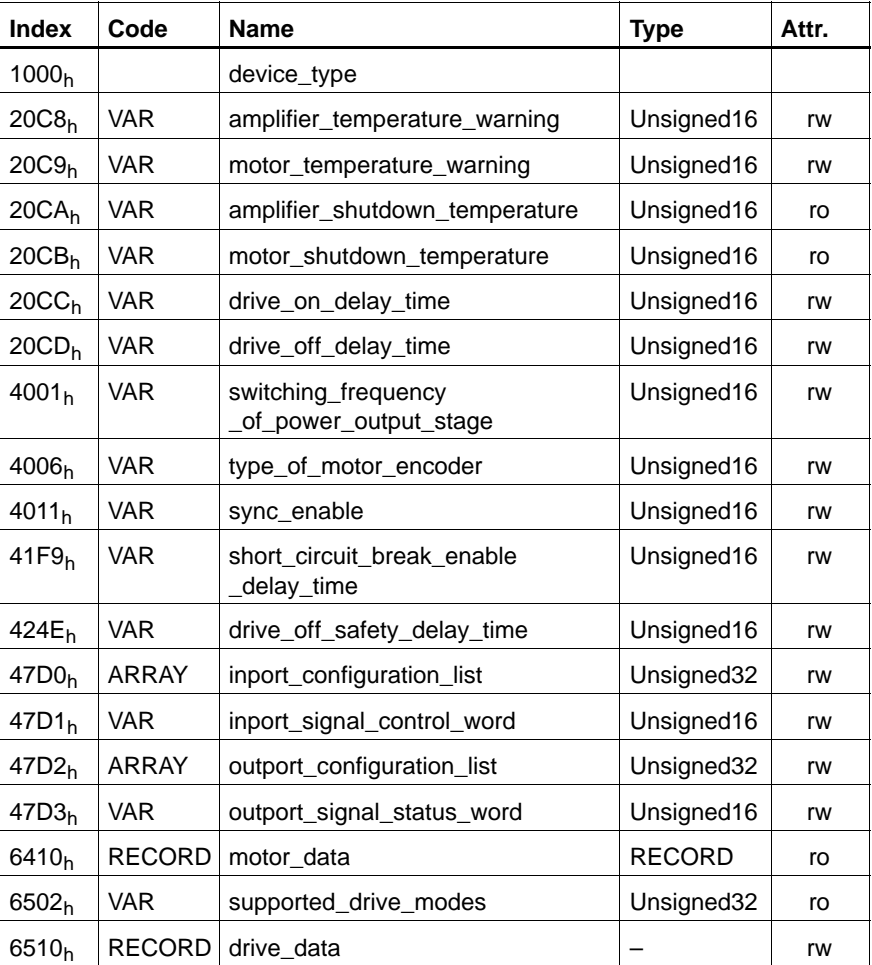

#### **C-1000h device\_type**

This object describes the type of drive and its functionality. It contains information on the fulfilled CANopen profile in addition to the type of drive.

Data description

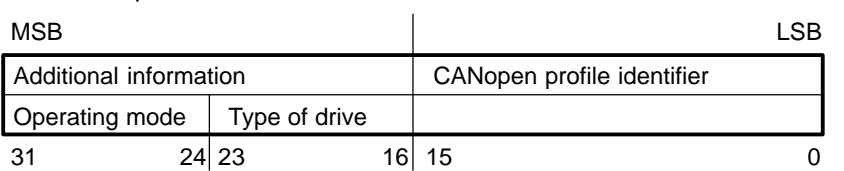

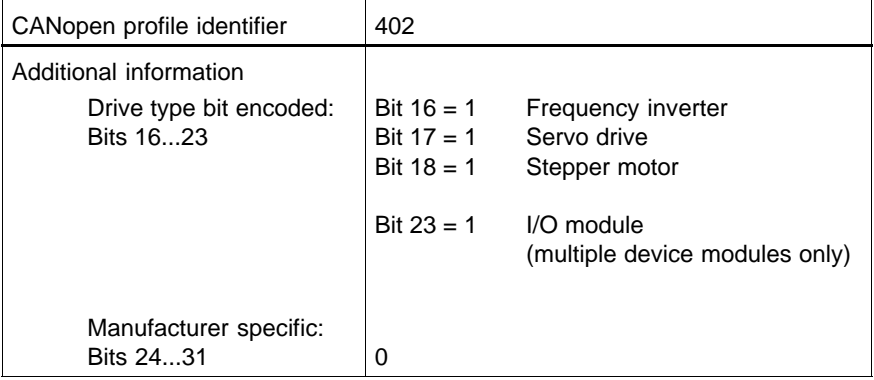

## **C-1001h Error Register**

The device specific bit in the status word is used by the CANopen Device Profile for Drives and Motion Control. The error code can be read from the predefined error field at object 1003h and has to be compatible with the device profiles for drives.

#### **C-20C8h amplifier\_temperature\_warning**

Temperature warning for inverter monitoring.

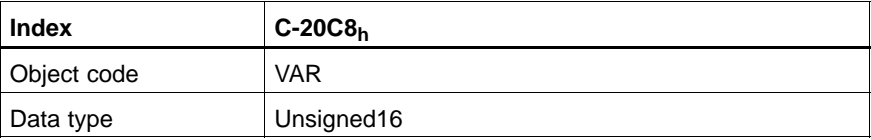

#### Value description

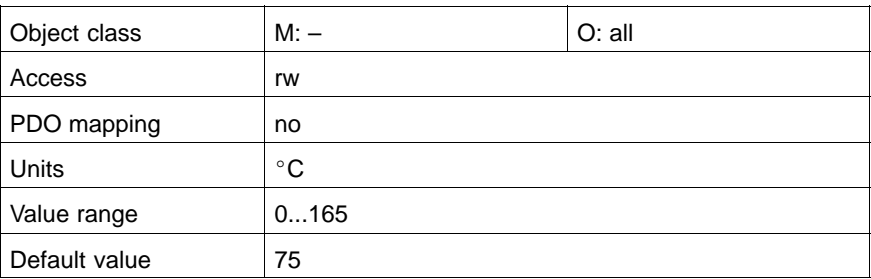

#### **C-20C9h motor\_temperature\_warning**

Temperature warning for motor monitoring.

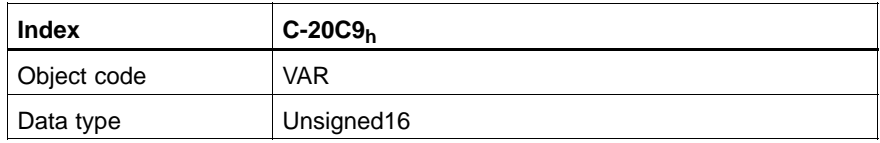

## Value description

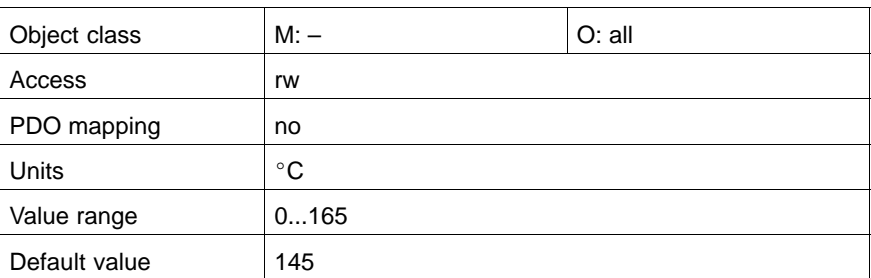

#### **C-20CAh amplifier\_shutdown\_temperature**

Switch-off temperature for inverter monitoring.

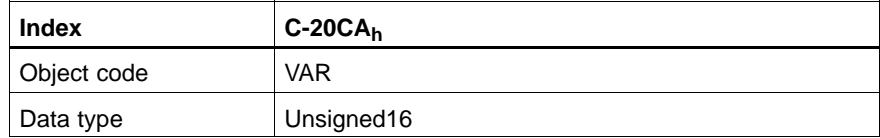

## Value description

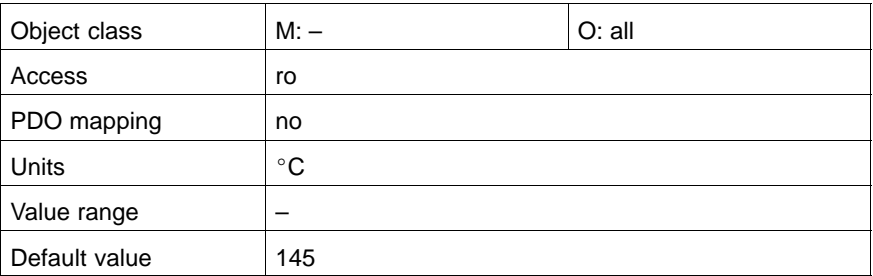

#### **C-20CBh motor\_shutdown\_temperature**

Switch-off temperature for motor monitoring.

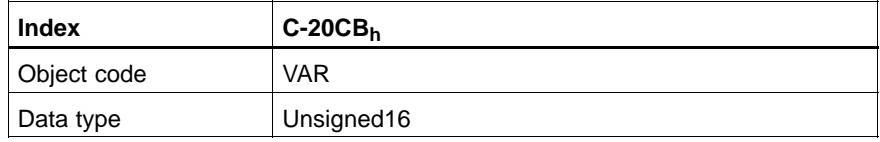

#### Value description

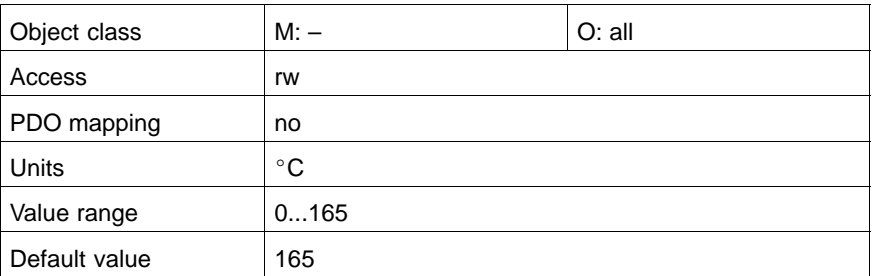

#### **C-20CCh drive\_on\_delay\_time**

After setting the signal "Enable Operation" (bit 3 in the control word), the drive does not follow the setpoint inputs until the waiting time specified here has elapsed.

The torque becomes effective immediately, regardless of this waiting time.

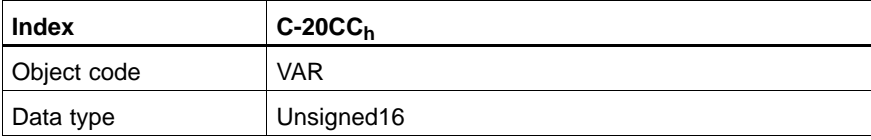

#### Value description

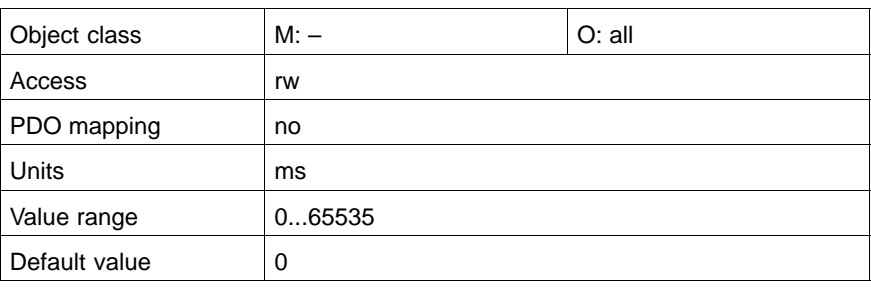

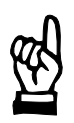

#### **CAUTION**

**Extreme wear of the holding brake!** The waiting time C-20CC<sub>h</sub> may not elapse before the brake has been **completely released!**

#### **C-20CDh drive\_off\_delay\_time**

After the signal "Enable Operation" (bit 3 in the control word) has been cleared, the torque is maintained in the drive until the waiting time specified here has elapsed.

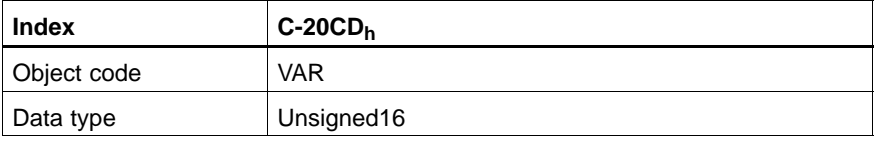

Value description

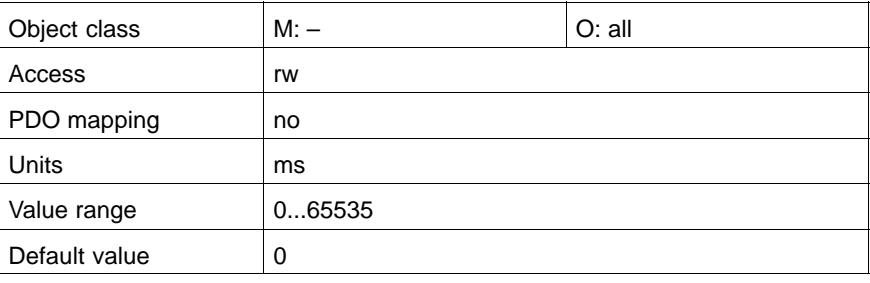

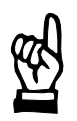

### **CAUTION**

**Extreme wear of the holding brake! The holding brake is not an operation brake and may only be applied when the axle stands still. To avoid damaging the holding brake, the motor has to reach**  $C-20CD<sub>h</sub>$  n = 0 before the waiting time has elapsed.

Therefore take into account

- $\bullet$  the required braking time for the drive to reach  $n = 0$ , when shutting down with ramp including ramp time, and the
- switch-off time of the brake until it is blocked (see corresponding Motor Manual).

**See also C-424E<sub>h</sub>.** 

#### **C-4001h switching\_frequency\_of\_power\_output\_stage**

This object defines the switching frequency of the power output stage. High switching frequencies result in lower noise but also in lower output currents.

Thus, the switching frequency must be selected according to the motormodule assignment, i.e. the drive configuration.

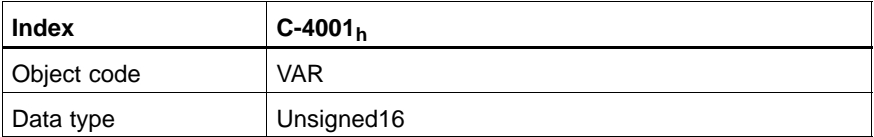

#### Value description

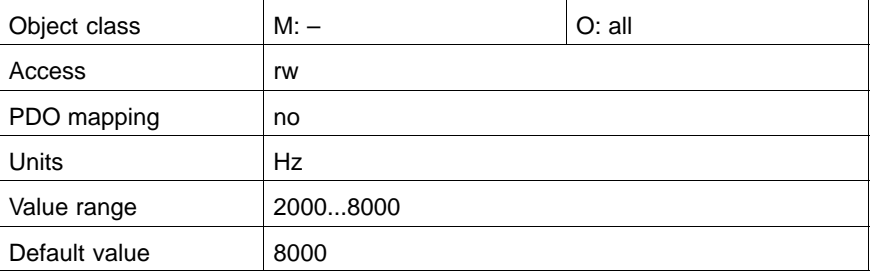

#### **C-4006h type\_of\_motor\_encoder**

Motors are available with single-turn (STG) or multi-turn (MTG) absolute encoders. While the STG allows for determination of the absolute motor position with respect to 1 revolution only, the MTG can signal its absolute position with respect to 4096 revolutions.

Both designs can be operated as incremental or absolute encoders.

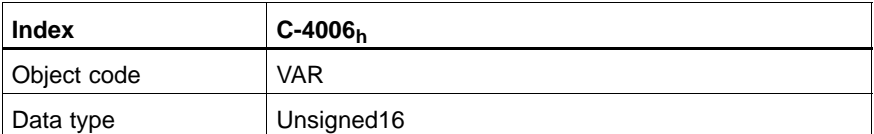

Value description

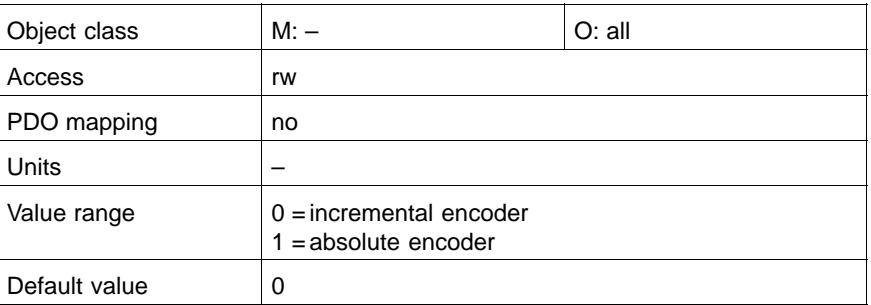

#### **C-4011h sync\_enable**

Using this object, it is possible to influence the synchronisation of the cycle frequency of the connected drives.

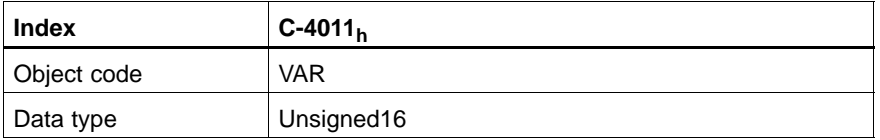

Value description

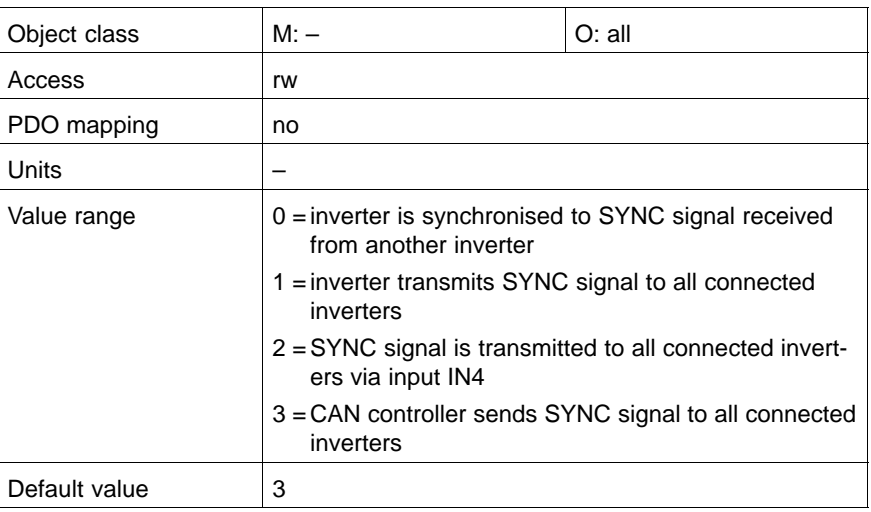

#### **C-41F9h short\_circuit\_break\_enable\_delay\_time**

For applications with a plug braking contactor this parameter must be set to a value  $> 0$ .

The torque will not be active, when enable operation has been set, unless the time set in this parameter has elapsed. Afterwards, the drive will follow the setpoint input.

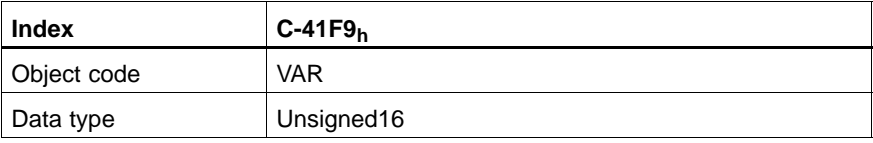

#### Value description

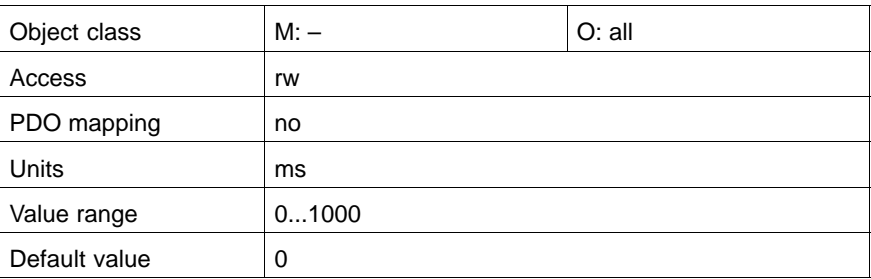

**C-424Eh drive\_off\_safety\_delay\_time**

Specifies the maximum waiting time for switching off the output stage following "Drive Off".

Possible input:

 $\bullet$  0:

"drive\_off\_safety\_delay\_time" is switched off. In this case, the output stage is only switched off at n=0.

 $\bullet$  C-20CD<sub>h</sub> < C-424E<sub>h</sub>: "drive\_off\_safety\_delay\_time" is switched on. The output stage is switched off, even if n=0 has not been reached (e.g. in case of incorrect encoder displacement and overspeeding motor).

• C-424 $E_h$  < C-20CD<sub>h</sub>: Output stage is switched off when waiting time  $C$ -20CD<sub>h</sub> has elapsed.

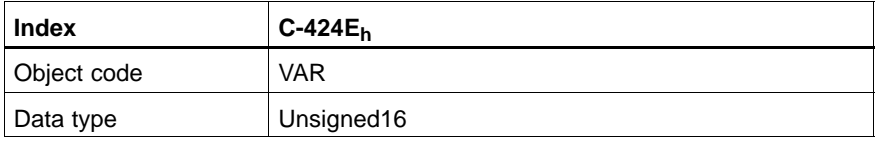

Value description

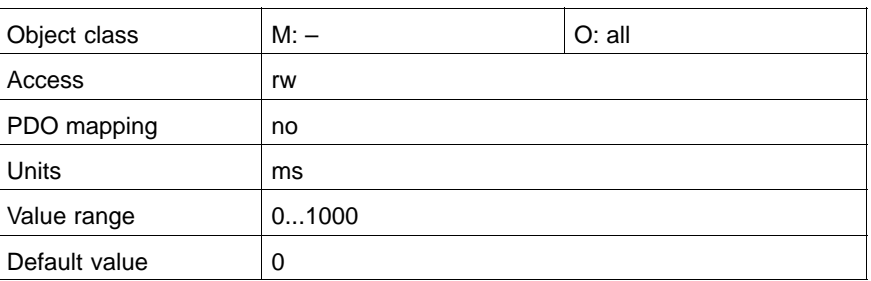

### **C-47D0h inport\_configuration\_list**

This object specifies the assignment of the digital inputs IN1...IN4 on terminal block X06. Thus it is possible to assign different functionalities to the inputs.

 $\star$  Enter the object to be assigned to the input indicating index, sub-index and bit position into the corresponding sub-index of C-47D0. Each sub-index is assigned to a specified port. The value 0 is for unassigned inputs.

#### **Example:**

Reset error messages via IN2 (X06.6) (control word C-6040, bit 7). Sub-index 02 is assigned:  $C-47D0.02 = 60400007<sub>b</sub>$ 

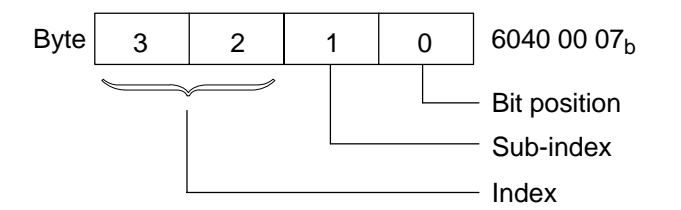

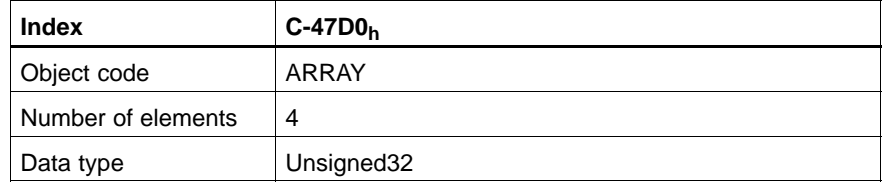

## **digital\_input\_1 (IN1)**

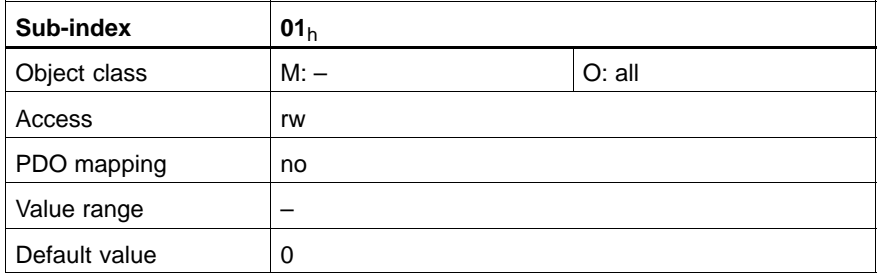

## **digital\_input\_2 (IN2)**

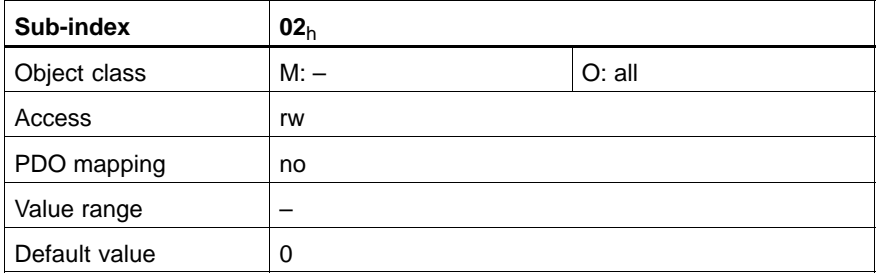

## **digital\_input\_3 (IN3)**

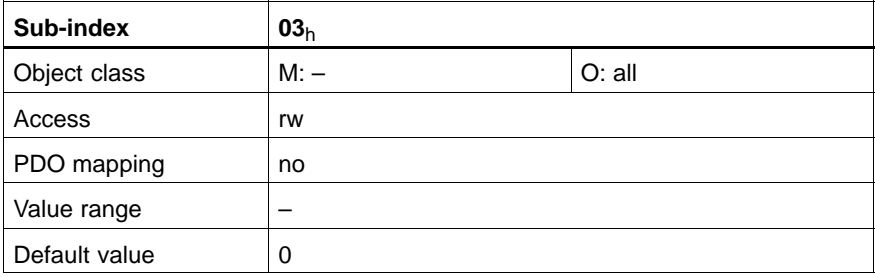

## **digital\_input\_4 (IN4)**

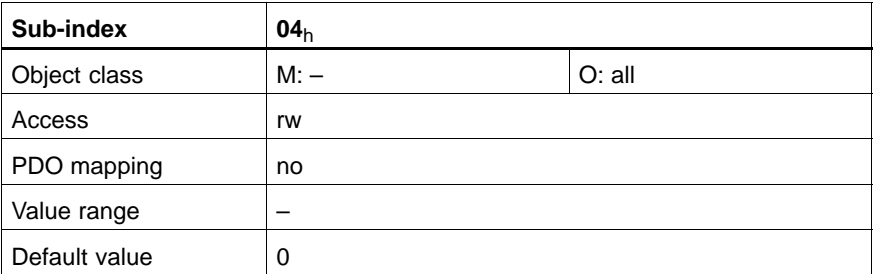

#### **C-47D1h inport\_signal\_control\_word**

This object maps the signal statuses of the digital inputs IN1 to IN4 to the first 4 bits.

A voltage level between +15 VDC and +30 VDC at the inputs will be interpreted as "logic 1" by the drive, and the corresponding bit will be set.

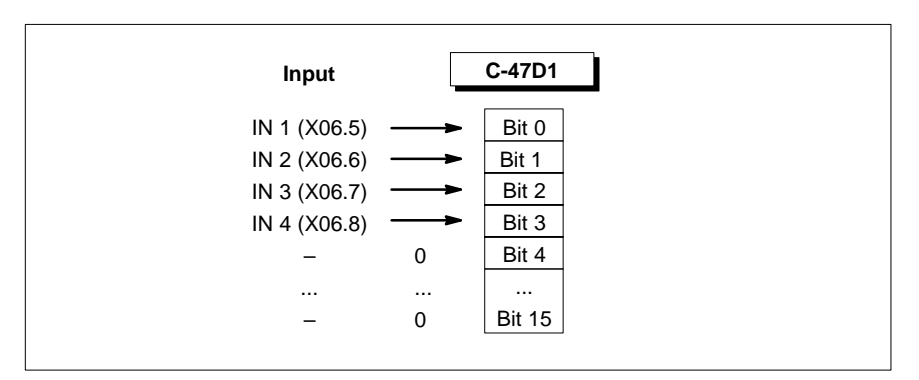

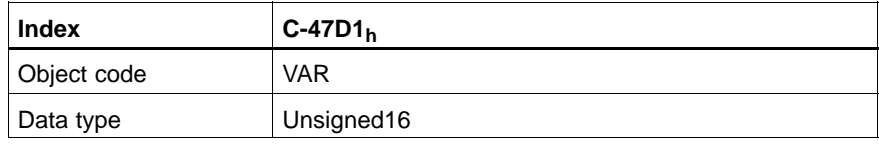

#### Value description

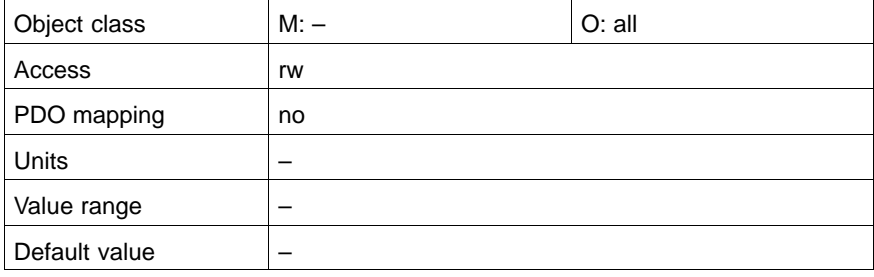

## **C-47D2h outport\_configuration\_list**

This object specifies the assignment of the relay output Out1 on terminal block X34. Thus it is possible to output the logical status of the object.

- . **The digital outputs Out2...Out4 are always preassigned for:**
	- **Overtemperature warning Out2**
	- **Control of holding brake Out3**
	- **Control of plug braking contactor Out4**
- $\star$  Enter the object to be assigned to the output indicating index, sub-index and bit position into the corresponding sub-index of C-47D2. The value 0 is for the unassigned output.

#### **Example:**

Assign group error message in the status word (C-6041, bit3) to relay output Out1 (X34.4,5,6).

Sub-index 01 is assigned:  $C-47D2.01 = 60410003_b$ 

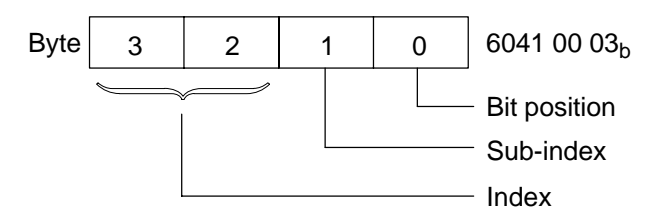

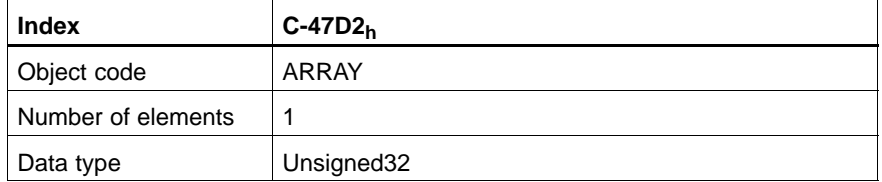

#### **digital\_output\_1 (Out1)**

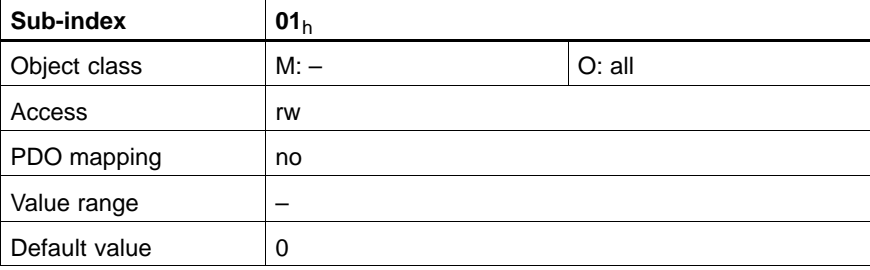

#### **C-47D3h outport\_signal\_status\_word**

The first 4 bits of this object connect the relay output Out1 and set the digital outputs Out2...Out4 to +24 VDC. Thus the objects selected under C-47D2 and the predetermined objects penetrate to the outputs.

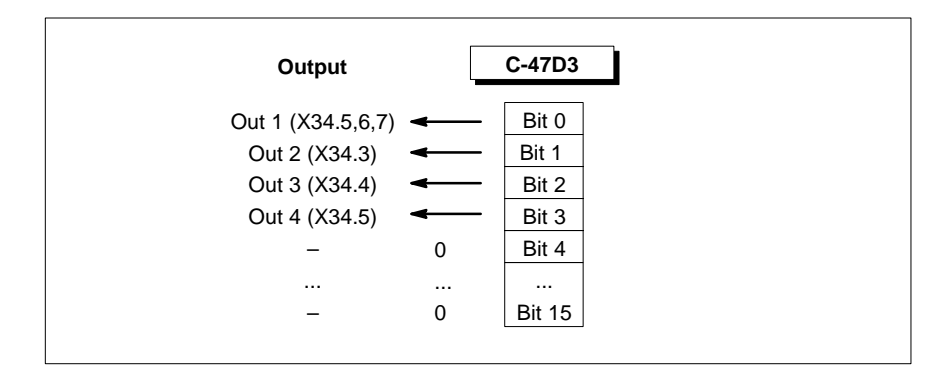

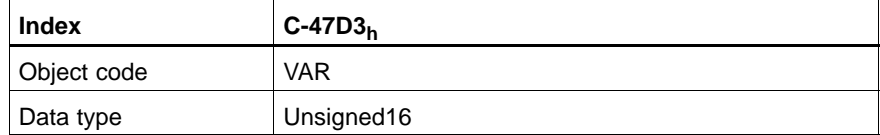

#### Value description

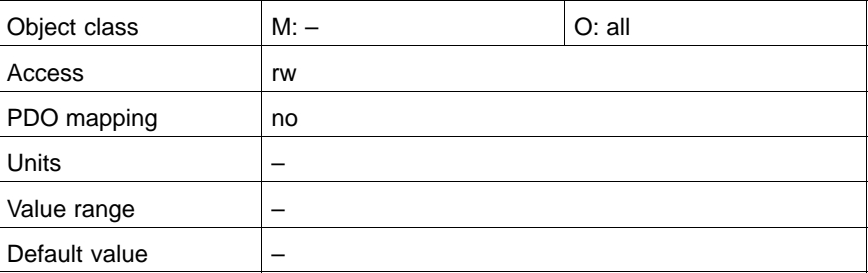

#### **C-6410h motor\_data**

This object contains comprehensive information about the connected motor. All data are read automatically from the electronic nameplate.

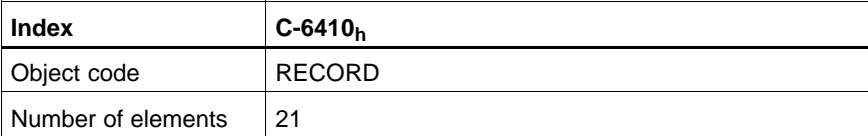

#### **motor\_ID**

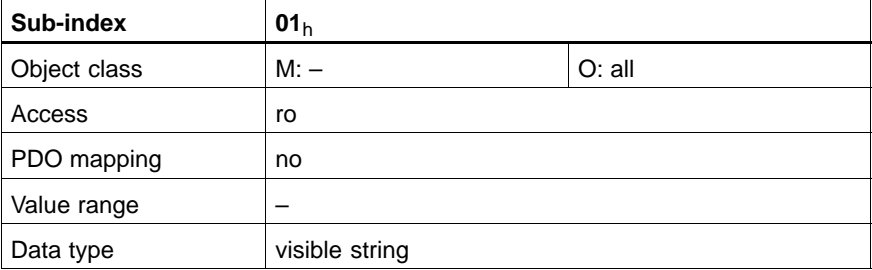

#### **motor\_type**

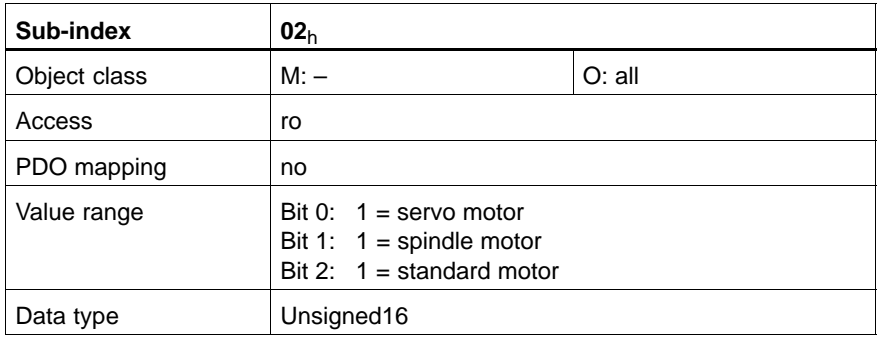

## **option**

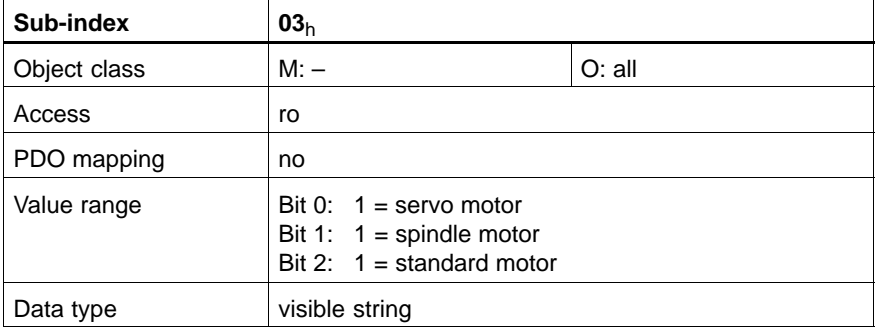

## **encoder\_type**

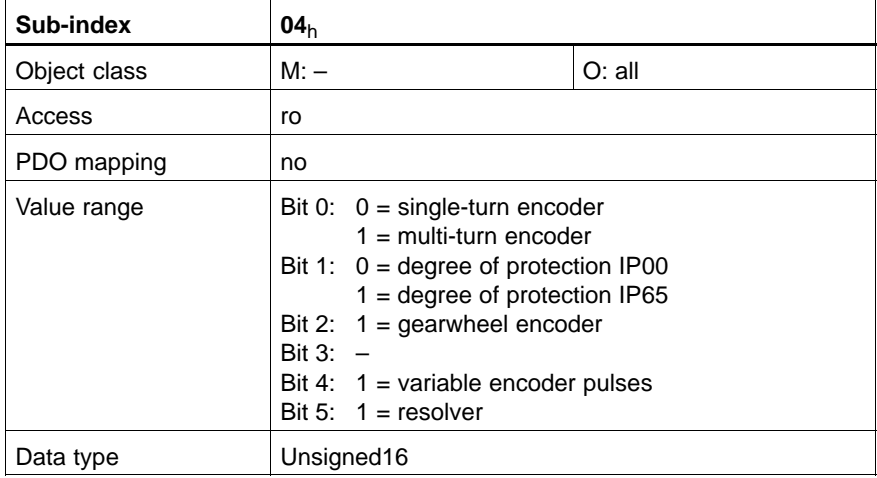

## **encoder\_pulses**

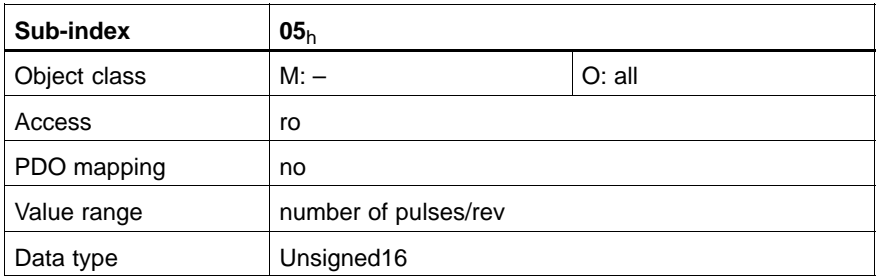

#### **encoder\_offset**

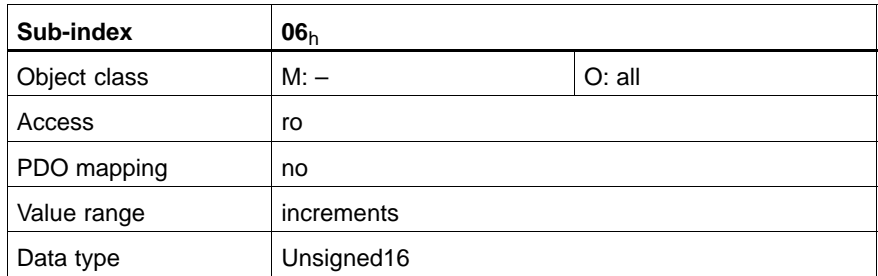

## **version\_no**

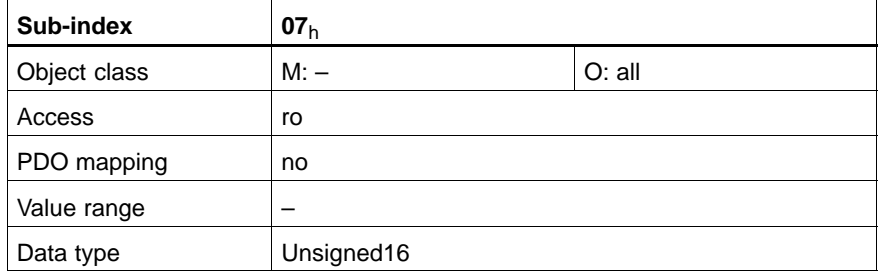

## **rated\_velocity**

Rated speed of motor.

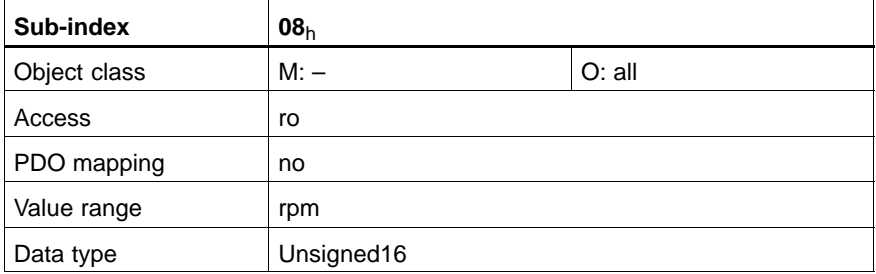

## **max\_velocity**

Maximum speed of motor.

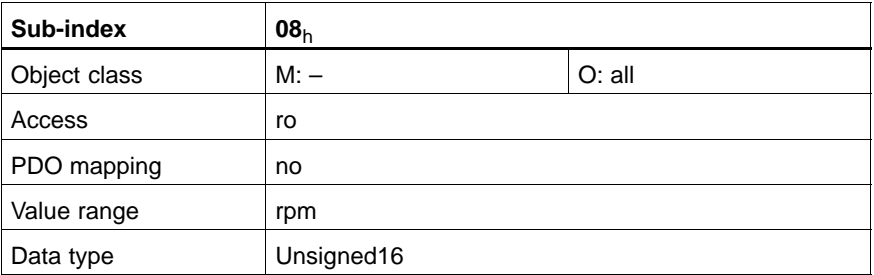

#### **rated\_current**

Rated current of motor.

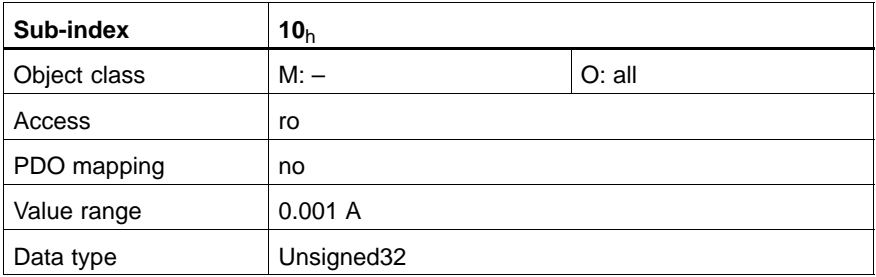

## **standstill\_current**

Standstill current of motor.

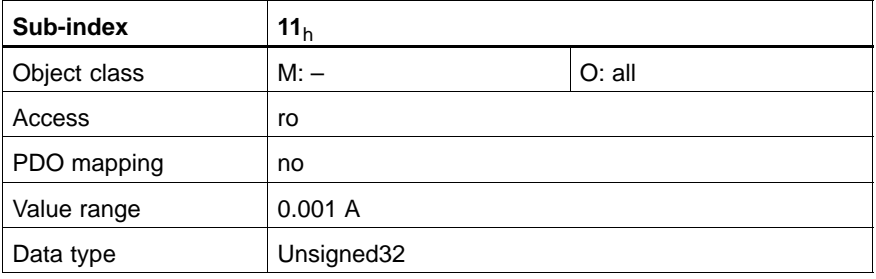

## **max\_current**

Maximum current of motor.

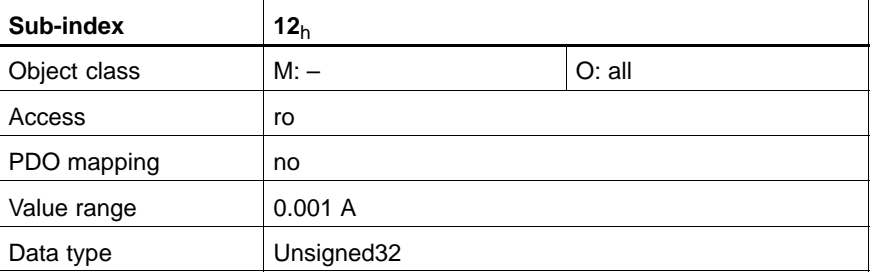

## **rated\_torque**

Rate torque of motor.

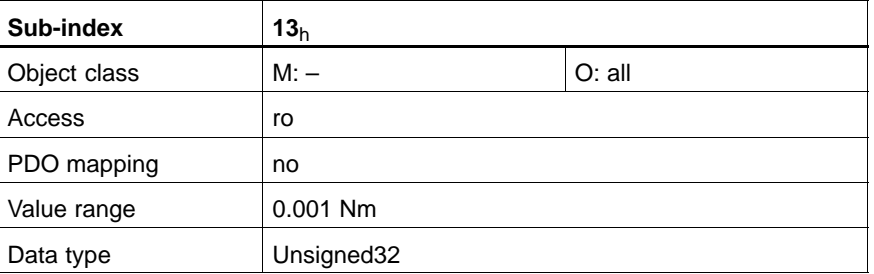

### **standstill\_torque**

Standstill torque of motor.

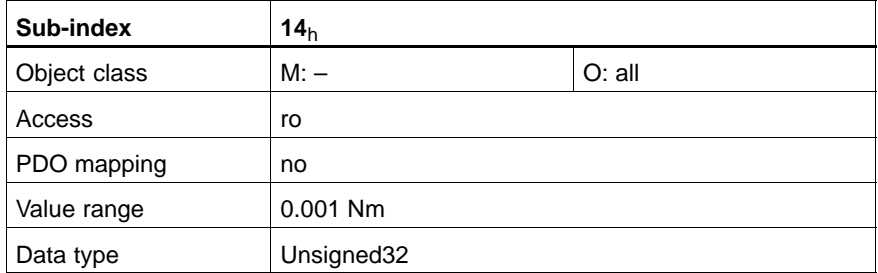

#### **max\_torque**

Maximum torque of motor.

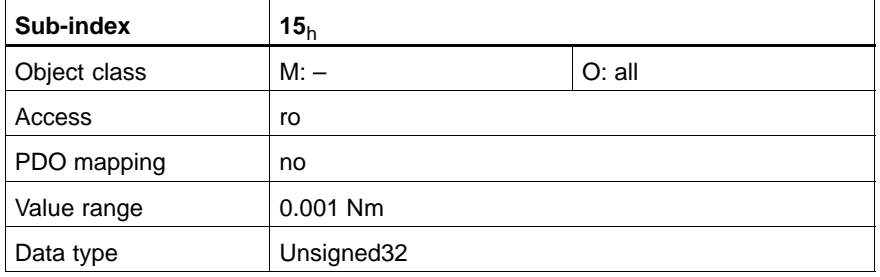

## **rated\_voltage**

Rated voltage of motor.

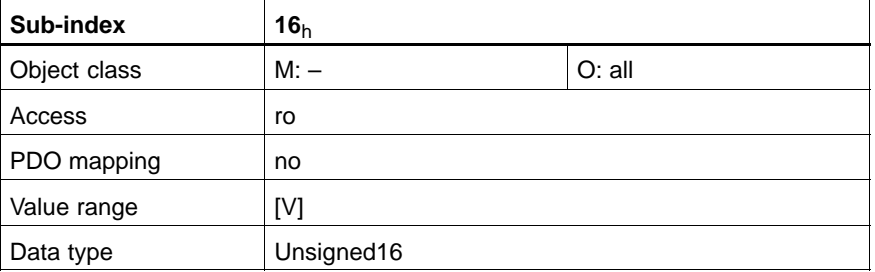

## **pair\_of\_poles**

Number of pair of poles of motor.

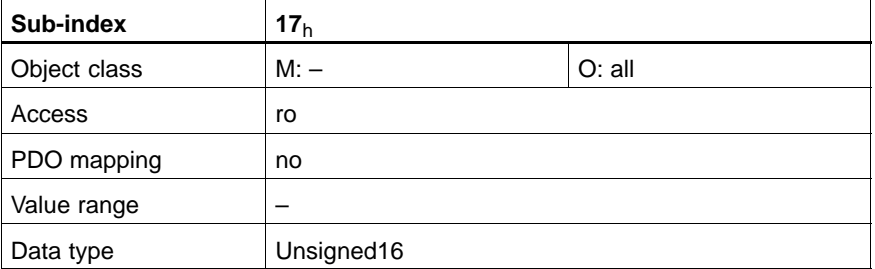

#### **brake**

Motor with/without holding brake

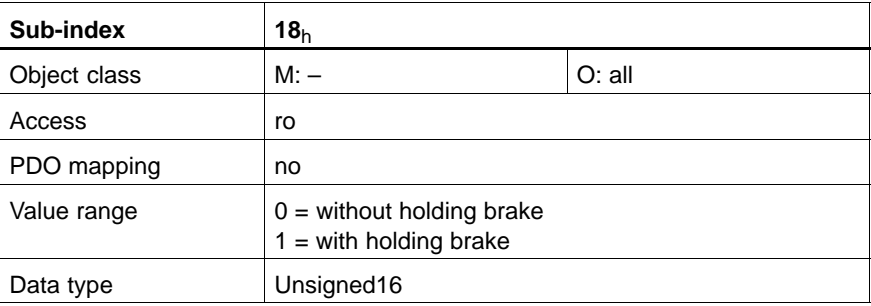

#### **software\_index**

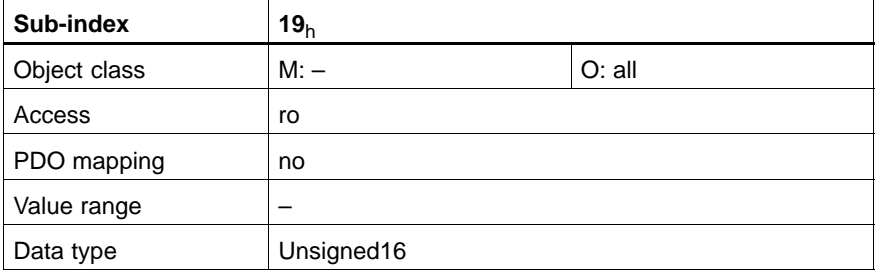

## **emk\_constant**

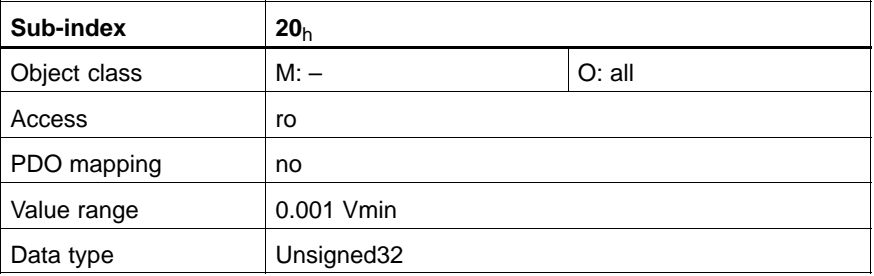

#### **C-6502h supported\_drive\_modes**

This object shows which modes of operation are supported by the drive.

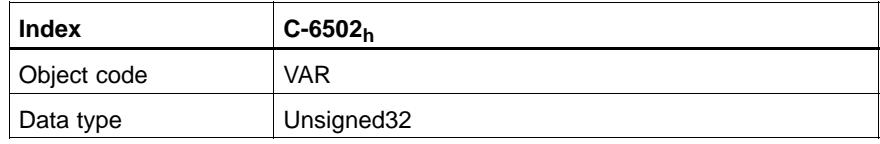

## Value description

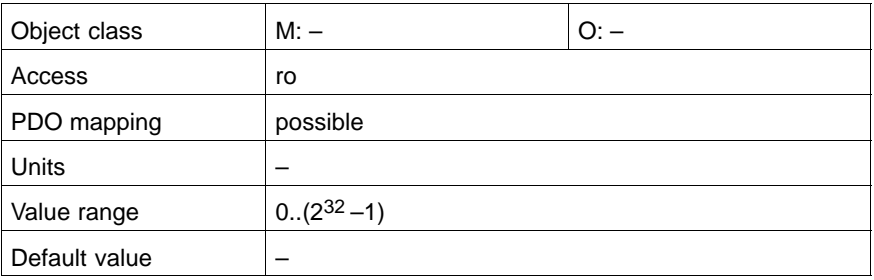

#### Data description

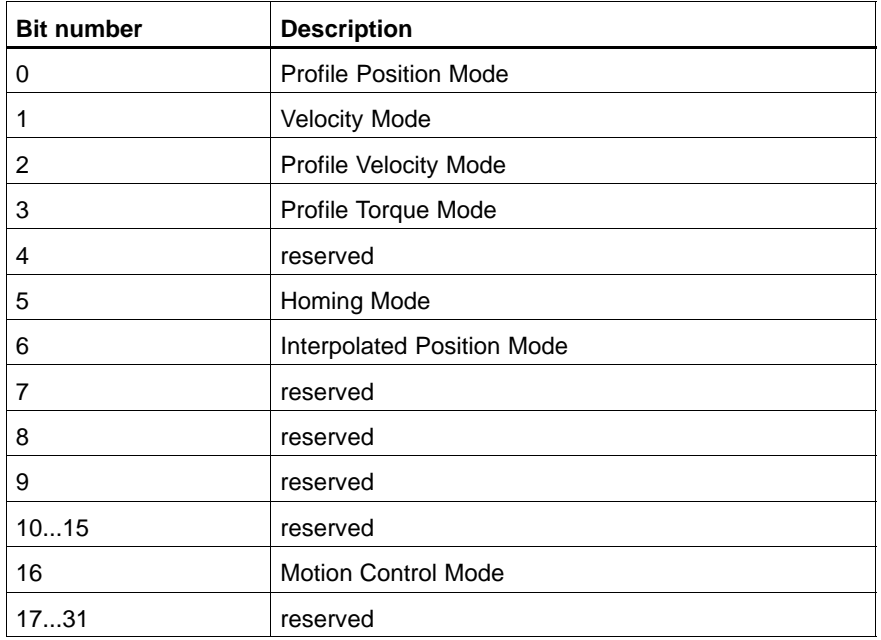

#### **C-6510h drive\_data**

This object contains comprehensive information about the drive inverter. All data are read automatically from the electronic nameplate.

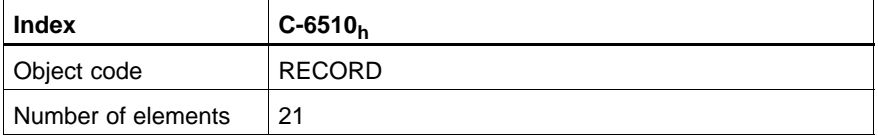

## **amplifier\_ID**

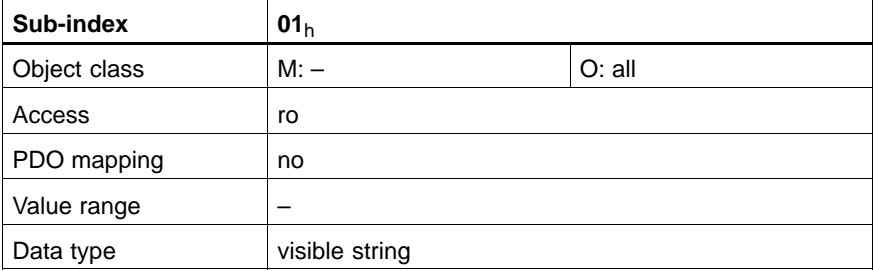

## **version\_no**

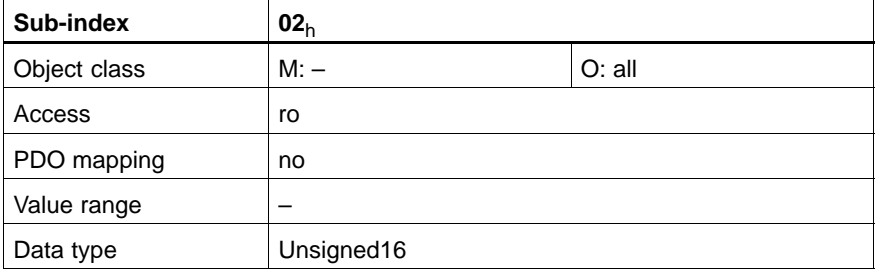

#### **version\_index**

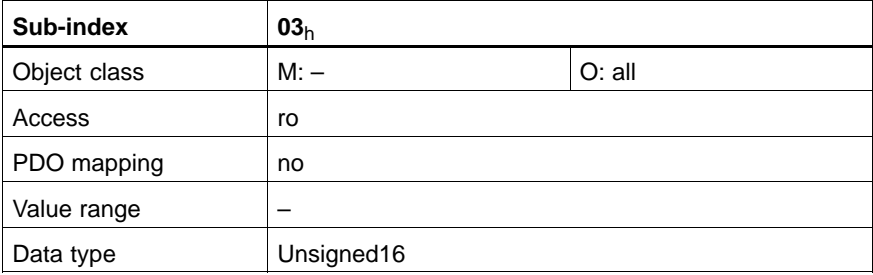

### **board\_no**

Identifier of the computer board in the drive inverter.

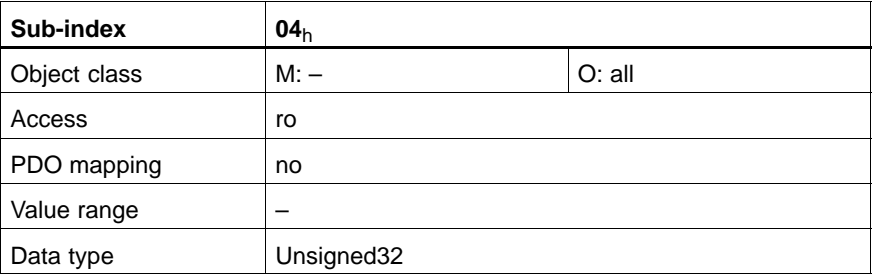

#### **board\_index**

Output status of the computer board in the drive inverter.

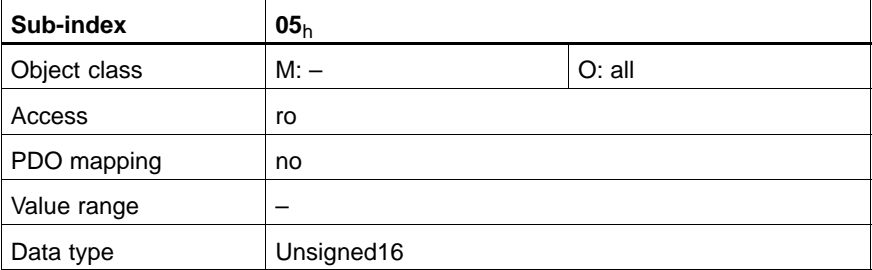

#### **rated\_current**

Rated current of the power output stage.

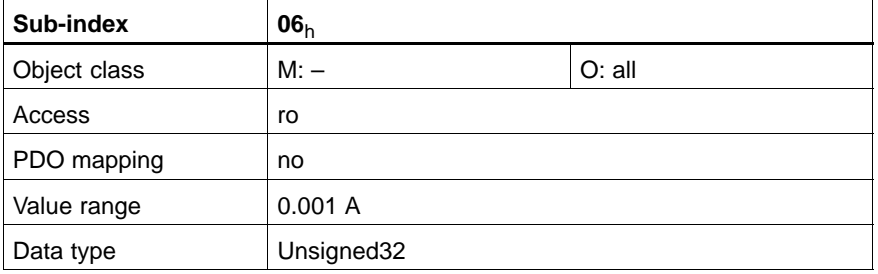

### **max\_permissible\_overcurrent**

Maximum permissible current at maximum overload.

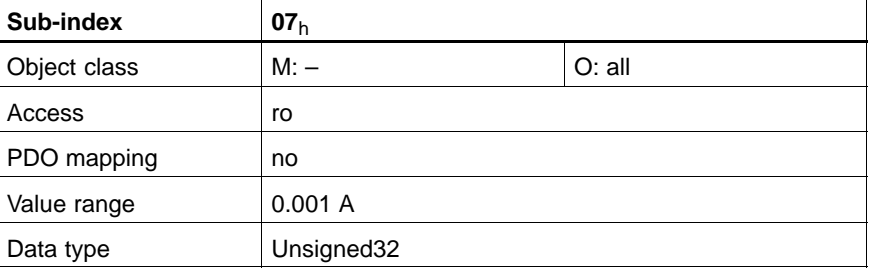

## **elco\_capacity**

DC-link capacity contained in inverter

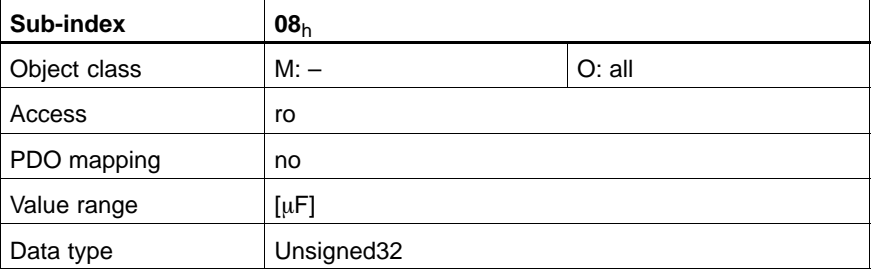

### **max\_rated\_current**

Maximum permissible rated current at maximum continuous load.

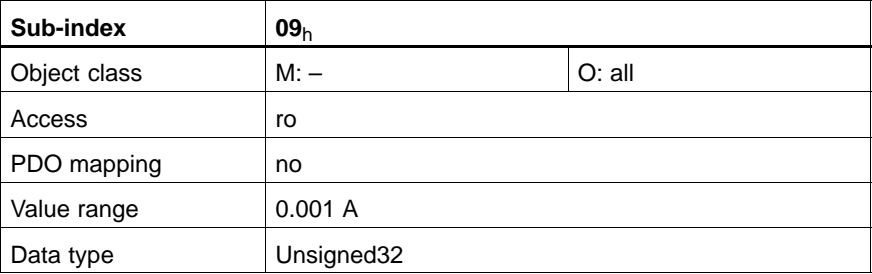

### **max\_peak\_current**

Maximum current at maximum continuous load.

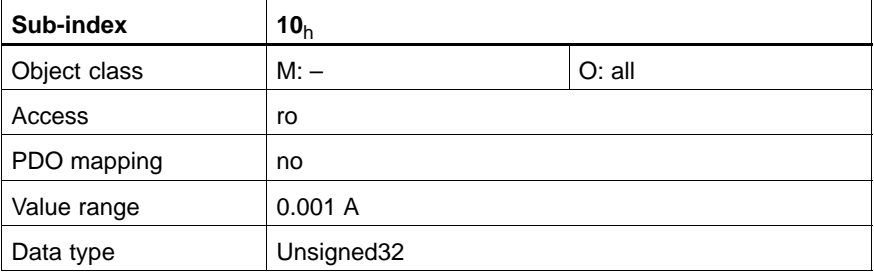

## **max\_heat\_sink\_temperature**

Maximum permissible heat sink temperature.

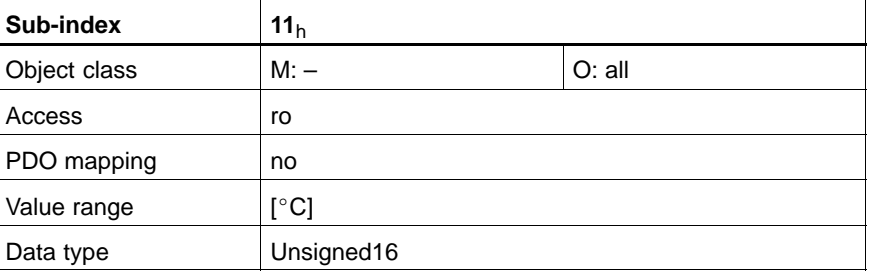

## **max\_switching\_frequency**

Maximum permissible switching frequency.

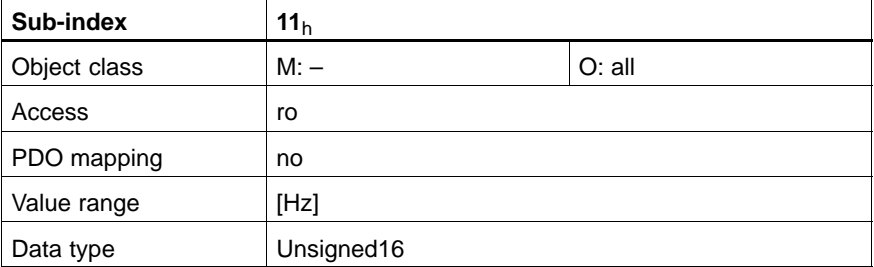

## **dc\_link\_rated\_voltage**

Rated voltage of DC-link.

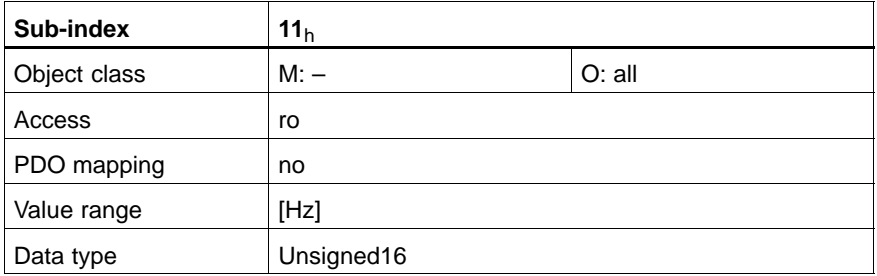

#### **max\_permissible\_overcurrent\_level**

Shutdown limit for maximum permissible current at maximum overload.

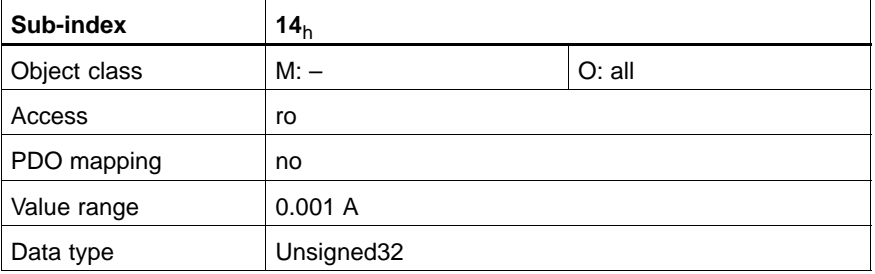

## **drive\_max\_current**

Module maximum current.

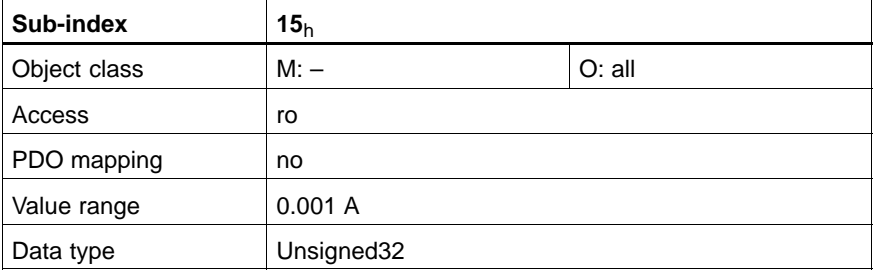

## **drive\_max\_current\_effective**

Module maximum current, rms.

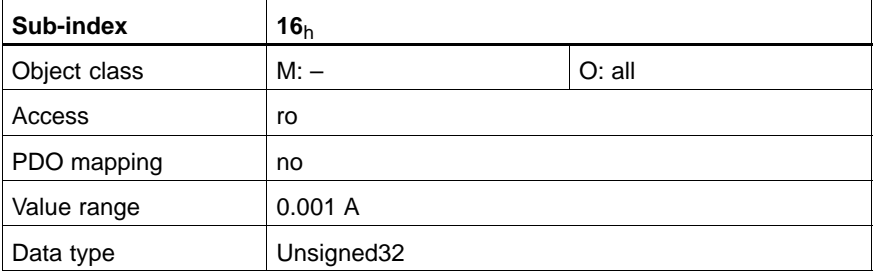

### **drive\_rated\_current\_effective**

Module rated current, rms.

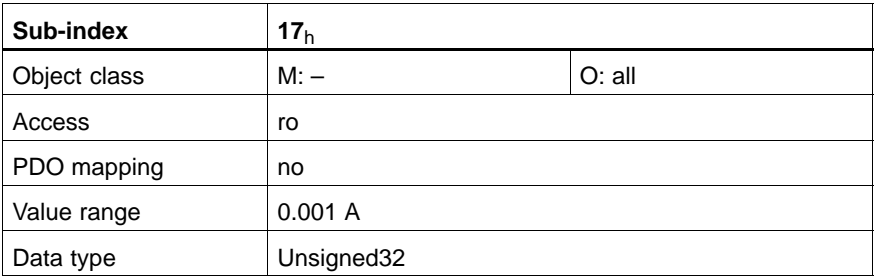

#### **switching\_frequency**

Active switching frequency.

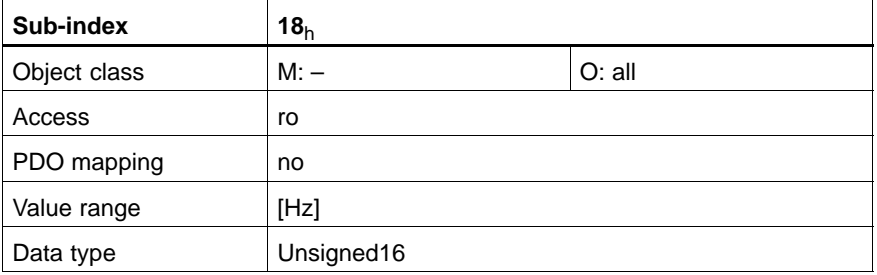

## **heat\_sink\_shutdown\_temperature**

Shutdown temperature of drive inverter.

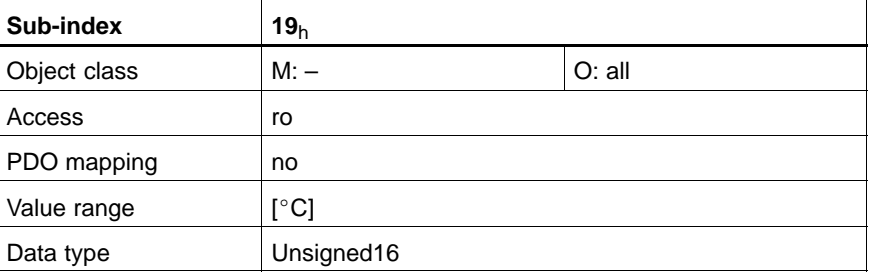

## **heat\_sink\_temperature\_warning**

Warning temperature of drive inverter.

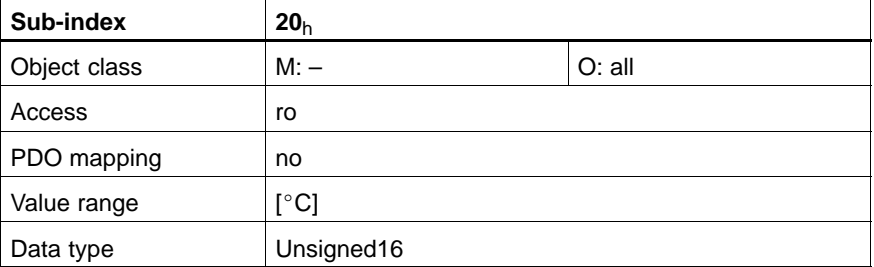

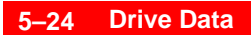

Notes:

# **6 Device Control**

## **6.1 Structure**

The device control function block controls all functions of the drive, i.e. drive functionality and power section. It is divided into:

- State Machine and
- Modes of Operation Function.

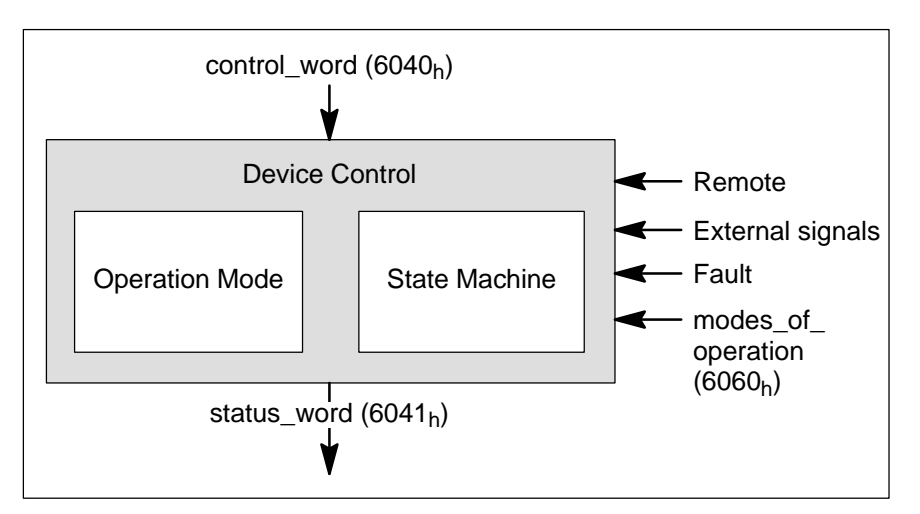

The state of the drive is controlled by the **control word**. The **status word** indicates the state of the drive.

The **State Machine** is influenced by:

- $\bullet$  the control word
- external signals and
- internal signals such as faults and modes\_of\_operation.

In **Remote Mode** the device is controlled directly from the CAN network by Process Data Objects (PDOs) and Service Data Objects (SDOs).

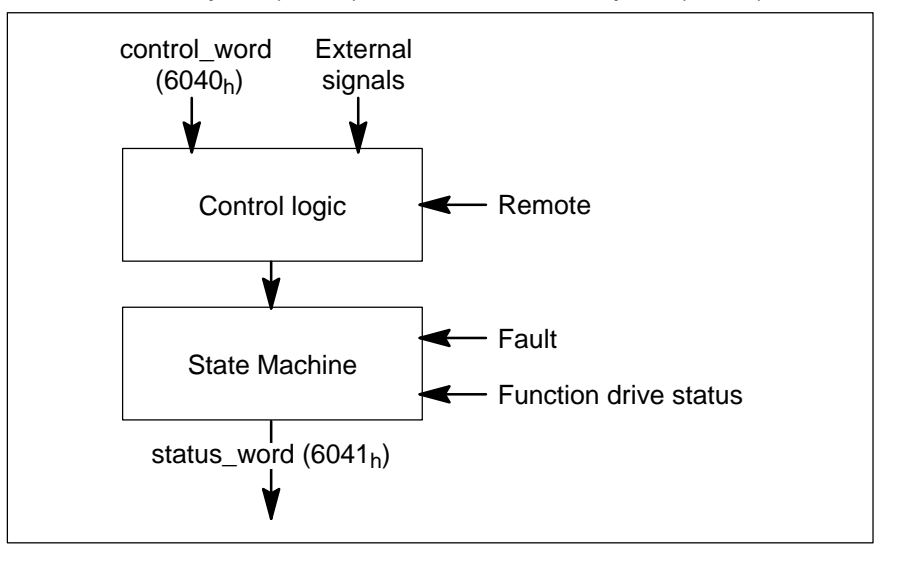

## **6.2 State Machine**

The State Machine describes the status and the possible control sequence of the drive. Each state represents a special internal or external behaviour. The state of the drive also determines which commands are accepted. E.g. it is only possible to start a point-to-point move when the drive is in state OPERATION ENABLED.

The state of the State Machine is changed accordingly, using the control word and/or internal events. The current state can be read using the status word.

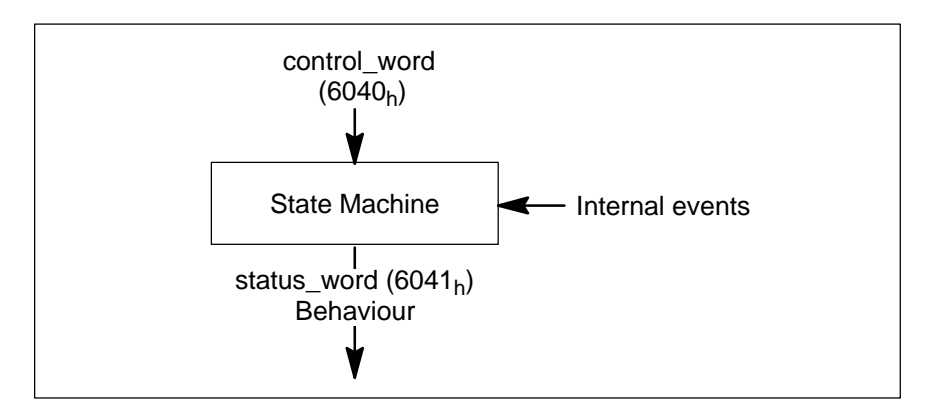

The following state diagram describes the State Machine with regard to the control of the power section, depending on user commands and internal drive faults.

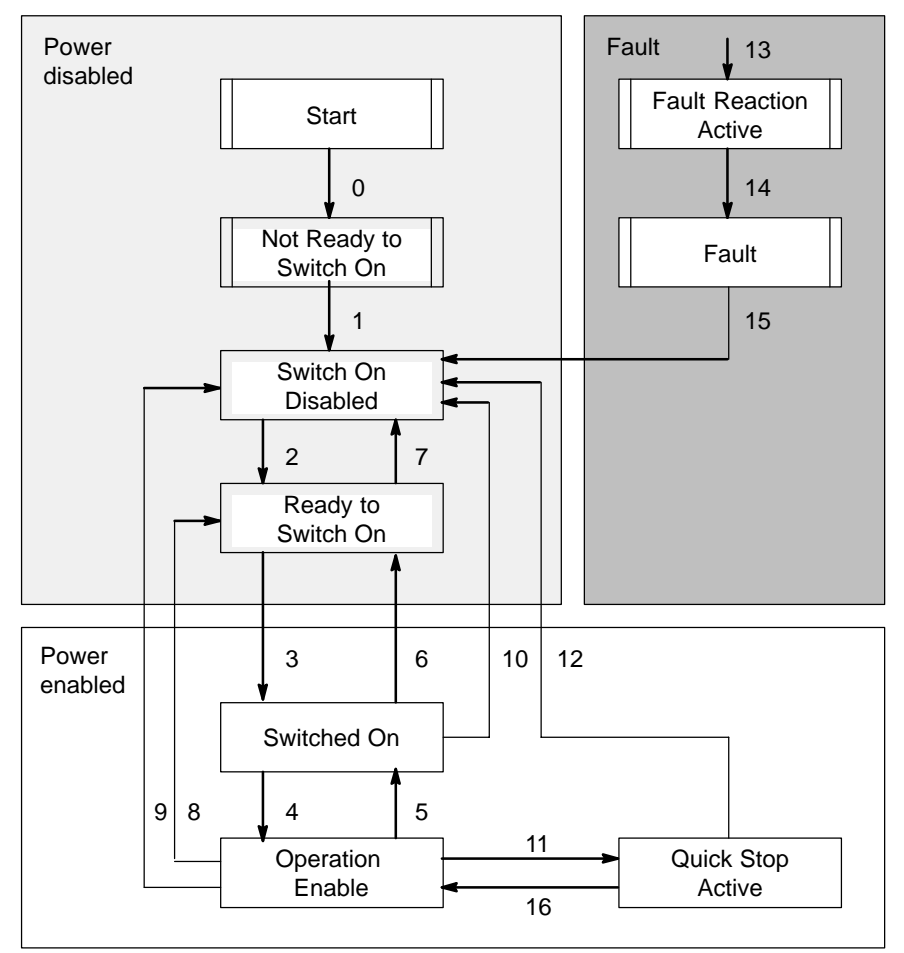

## **6.2.1 States**

The following states of the drive are possible:

• Not Ready to Switch On: 24 V power supply present, no release FG ( $X06.3 = 0$ ). The drive is being initialised or is running self test. A motor brake, if present, has been applied. The operation is disabled.

#### **Switch On Disabled:**

Drive initialisation is complete. Release FG has been given (X06.3 = 24V). The drive parameters have been set. Drive parameters may be changed. The power supply is disabled. The operation is disabled.

#### **• Ready to Switch On:**

Power has been applied. Drive parameters may be changed. The operation is disabled.

#### $\bullet$  Switched On:

Power has been applied. The output stage is ready. Drive parameters may be changed. The operation is disabled.

**Operation Enabled:** Normal operation, no faults have been detected. The operation is enabled and the motor has torque. Drive parameters may be changed.

#### **• Quick Stop Active:**

Quick Stop is executed. Drive parameters may be changed. The operation is enabled and the motor has torque.

**If the object quick stop option code (C-605A<sub>h</sub>) = 5 (stay in the quick stop mode), you can only return to normal operation with the command 'Enable Operation'.**

#### **• Fault Reaction Active:**

A non-fatal fault has occurred in the drive. Quick Stop is executed. Drive parameters may be changed. The operation is enabled and the motor has torque.

**•** Fault:

A fault has occurred in the drive. Drive parameters may be changed. The operation is disabled.

**F** When the operation is disabled, no energy is supplied to the motor. **It is only when the operation is enabled that the motor is supplied with energy and the reference values (torque, speed, position) are processed.**

## **6.2.2 State Transitions**

State transitions are caused by internal events in the drive or via the control word.

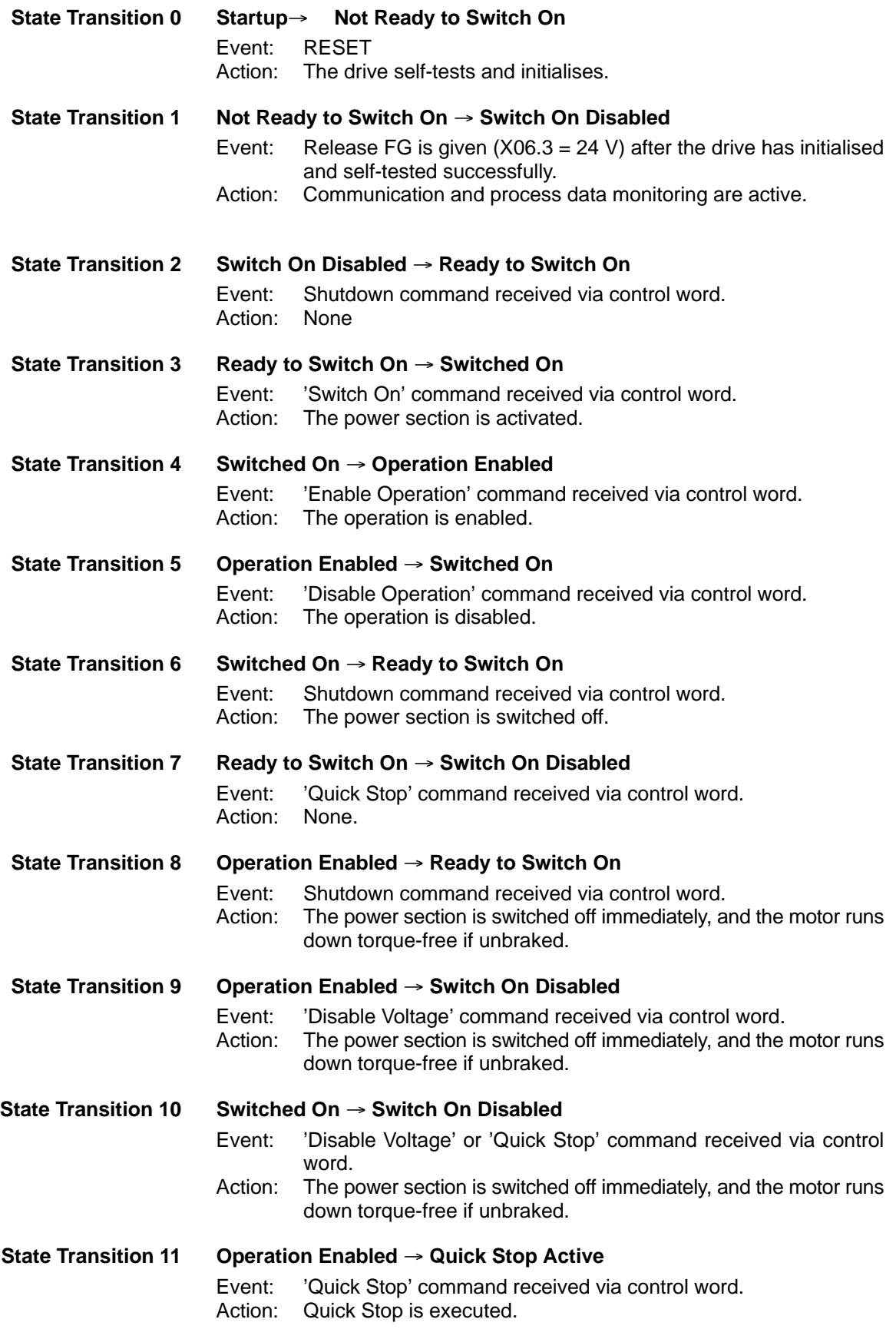

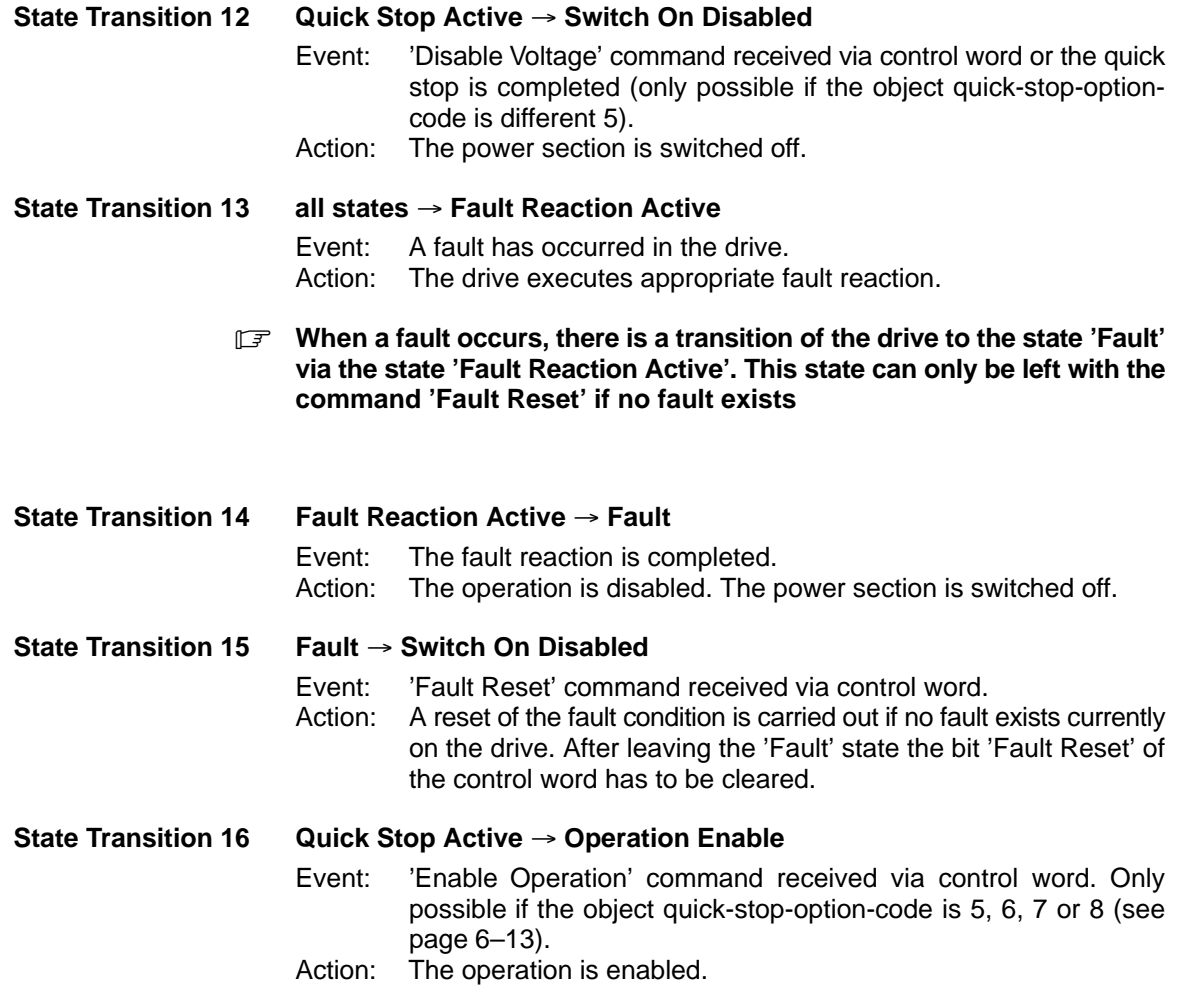

## **6.3 Object Description**

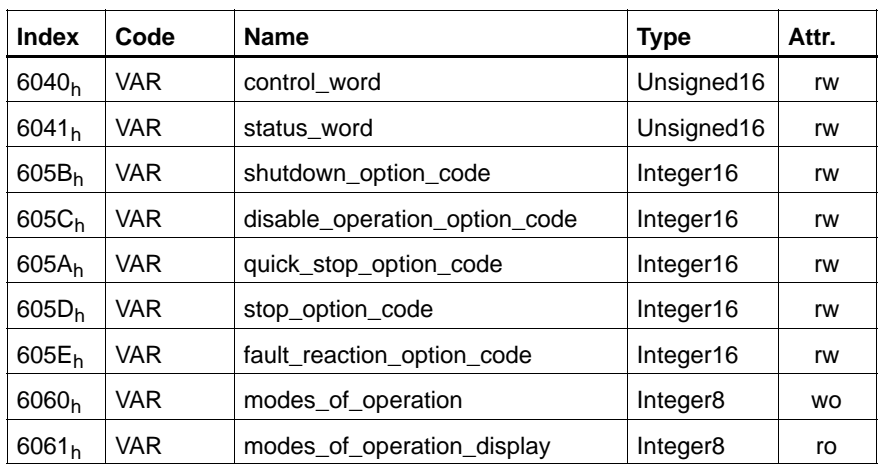

### **Objects defined in this Chapter**

#### **C-6040h control\_word**

The bits set in the control\_word and the signal transitions of external signals result in the Device Control command. The control\_word is always mapped into the first two bytes of the drive's command message. The bits of the control\_word are defined as follows:

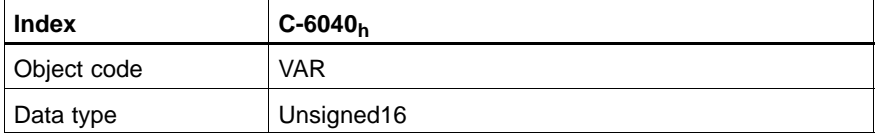

#### Value description

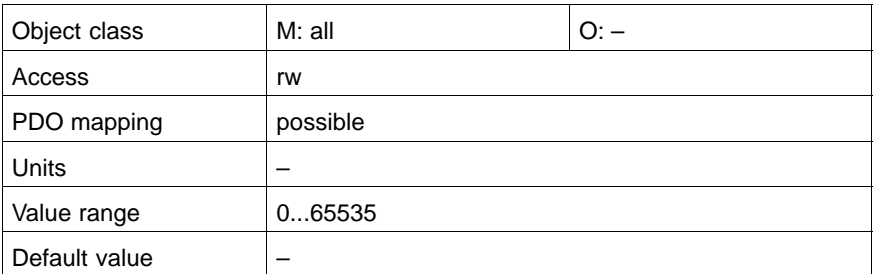

#### Data description

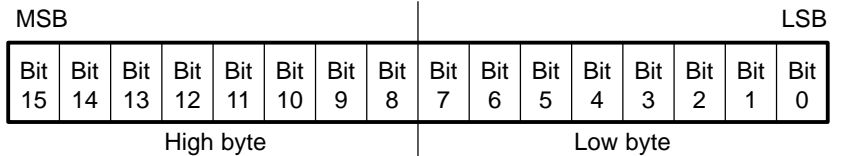

| <b>Bit</b>     | <b>Name</b>                    |
|----------------|--------------------------------|
| 0              | Switch On                      |
| 1              | Disable Voltage                |
| $\overline{c}$ | Quick Stop                     |
| 3              | <b>Enable Operation</b>        |
| 4              | <b>Operation Mode Specific</b> |
| 5              | <b>Operation Mode Specific</b> |
| 6              | <b>Operation Mode Specific</b> |
| 7              | <b>Reset Fault</b>             |
| 8              | Halt                           |
| 9              | Reserved                       |
| 10             | Reserved                       |
| 11             | <b>Operation Mode Specific</b> |
| 12             | Reserved                       |
| 13             | Reserved                       |
| 14             | Reserved                       |
| 15             | Reserved                       |

**Bit 0, 1, 2, 3, 7 Device Control commands** are triggered by these bits in the control word:

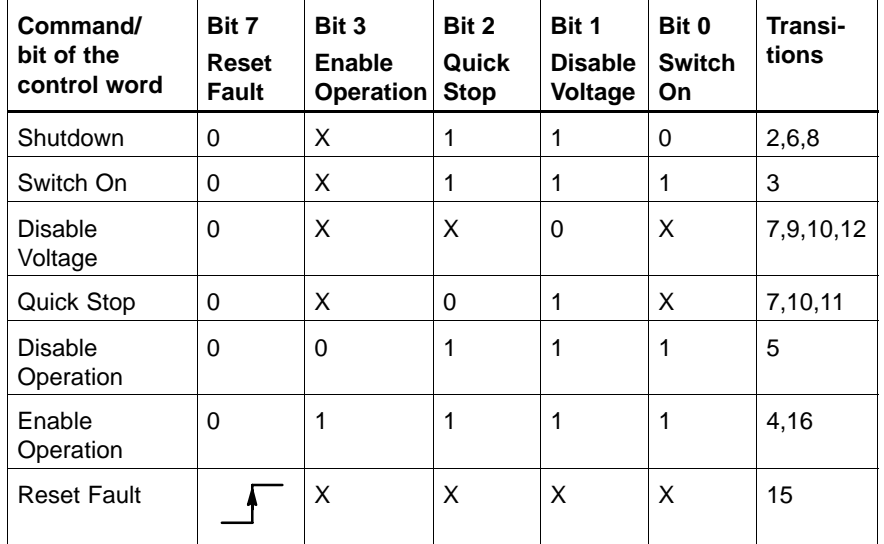

. **Bit 3 "Enable Operation" acts time dependent on the objects:**

- C-20CC (drive\_on\_delay\_time)
- D **C-20CD (drive\_off\_delay\_time)**
- D **C-41F9 (short\_circuit\_break\_delay time)**
- D **C-424E (drive\_off\_safety\_delay\_time)**

**(see Sectio[n 5](#page-38-0).2).**

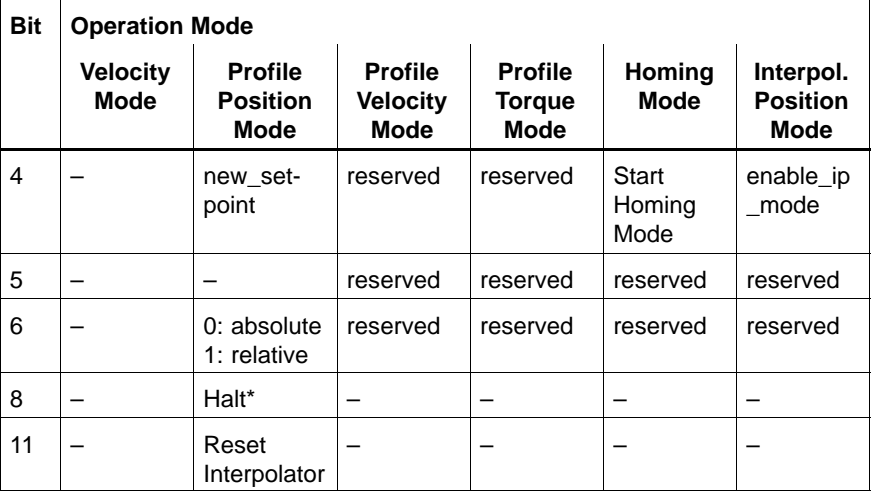

#### **Bit 4, 5, 6, 8, 11** Meaning depends on the mode of operation:

\* 'Halt' interrupts the move of a drive, and waits for release to continue

**Bit 9, 10, 12, 13, 14, 15** These bits are reserved, they have to be set to zero.

## **C-6041h status\_word**

The status\_word indicates the current status of the drive and is always mapped into the first two bytes of the actual message. The following bits are defined in the status\_word.

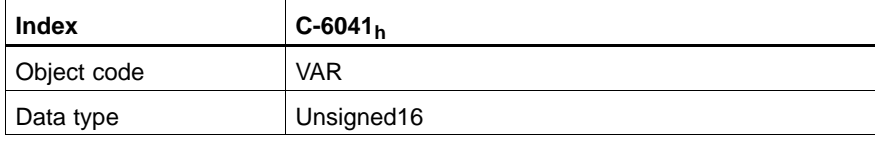

Value description

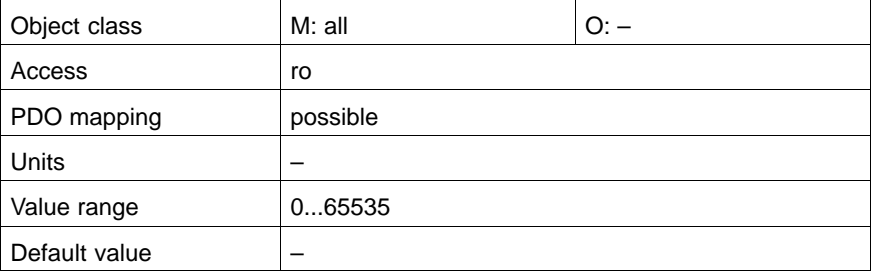

## Data description

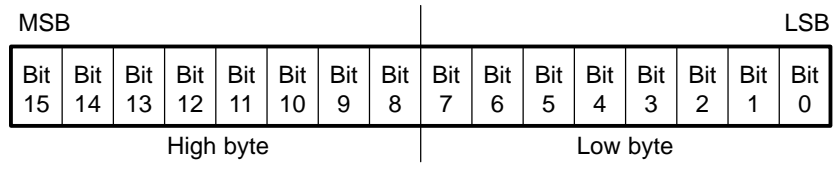

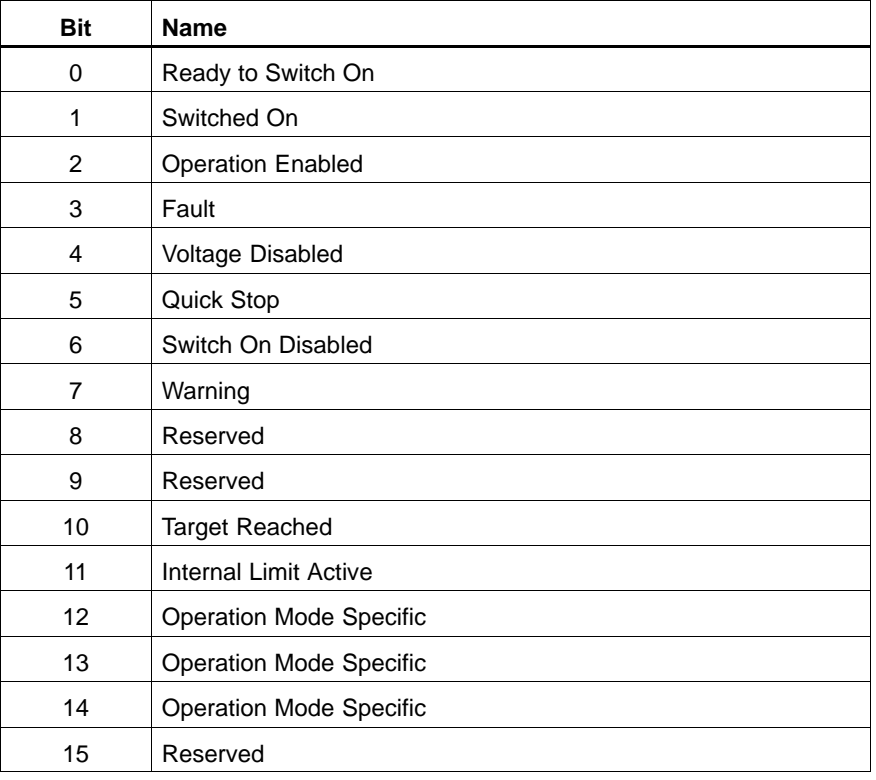

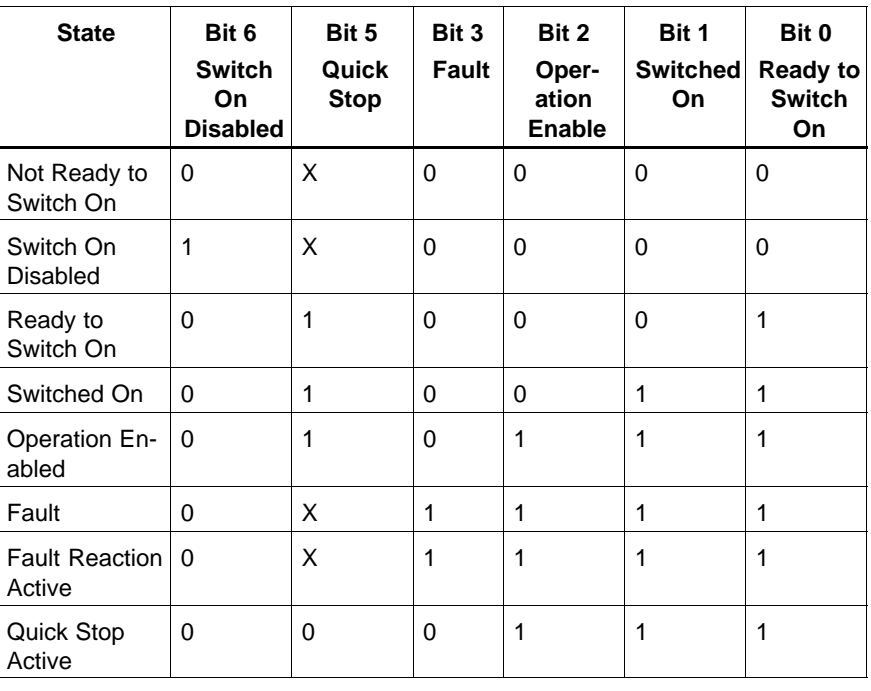

#### **Bit 0, 1, 2, 3, 5, 6** These bits indicate the state of the drive:

Bits marked X are irrelevant for that state. Other bit combinations are not allowed.

#### **Bit 4 voltage\_disable**

The Disable Voltage command can only be activated when the voltage disabled bit is cleared to 0.

#### **Bit 5 quick\_stop**

Feedback that the drive is reacting to the 'Quick Stop' command. When bits 0, 1 and 2 of the status word are set to 1, the drive is capable of regenerating. The setting of the other bits indicates the status of the drive (e.g. the drive is performing a quick stop as result of a reaction to a non-fatal fault. The fault bit is set as well as bits 0, 1 and 2).

#### **Bit 7 warning**

Warning before a fault occurs. The status of the drive does not change. The cause of this warning may be found by reading the fault code parameter. The bit is set and reset by the drive.

**Bit 8, 9, 15** These bits are reserved, they have to be set to zero.

#### **Bit 10 target\_reached**

If bit 10 is set by the drive, then a setpoint has been reached (speed or position depending on the modes\_of\_operation). The change of a target value by software alters this bit.

If quickstop\_option\_code is 5, 6, 7 or 8, this bit must be set, when the quick stop operation is finished and the drive is halted.
#### **Bit 11 internal\_limit\_active**

This bit indicates, that an internal limitation is active (e.g. position\_range\_limit).

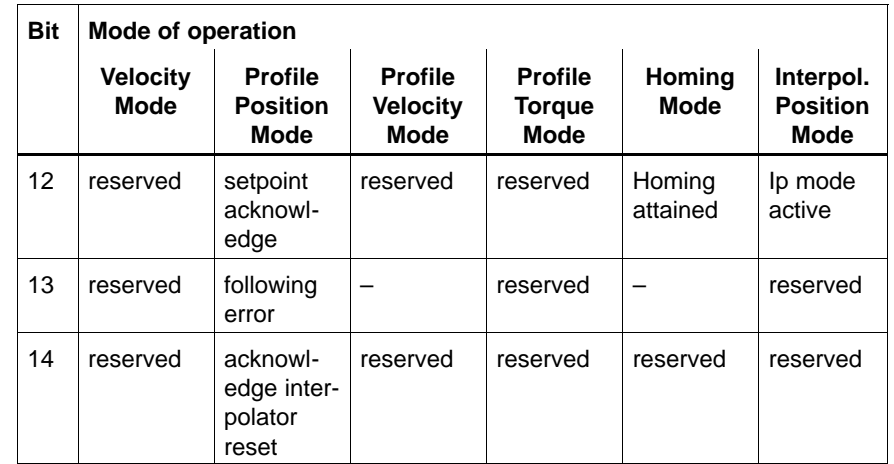

#### **Bit 12, 13, 14** Meaning depends on the mode of operation:

 $\mathbb{F}$  **All bits reflect the current state of the drive. No bits are latched.** 

#### **C-605Bh shutdown\_option\_code**

This object determines what action should be taken in case of transition 8 'Operation Enabled'  $\rightarrow$  'Ready to Switch On'.

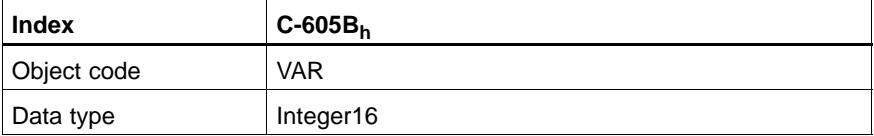

Value description

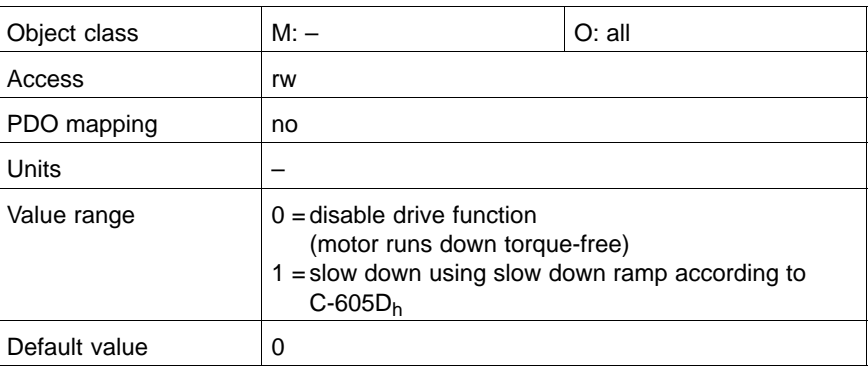

#### **C-605Ch disable\_operation\_option\_code**

This object determines what action should be taken in case of transition 5 'Operation Enabled'  $\rightarrow$  'Switched On'.

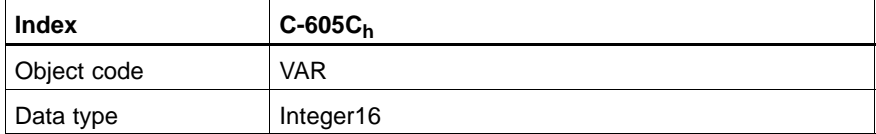

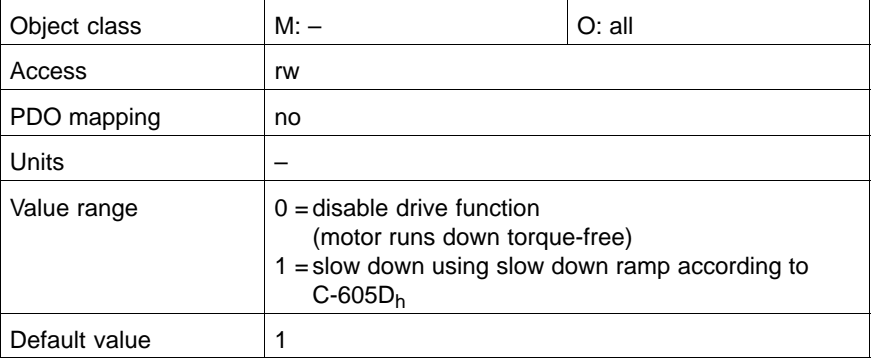

# **C-605Ah quick\_stop\_option\_code**

This object determines how the 'quick\_stop' command is executed.

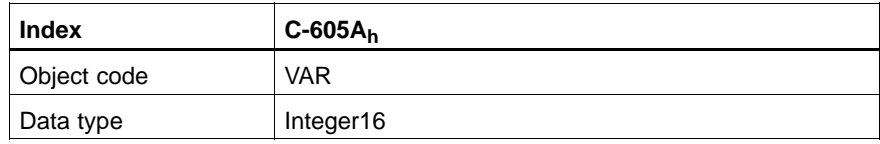

#### Value description

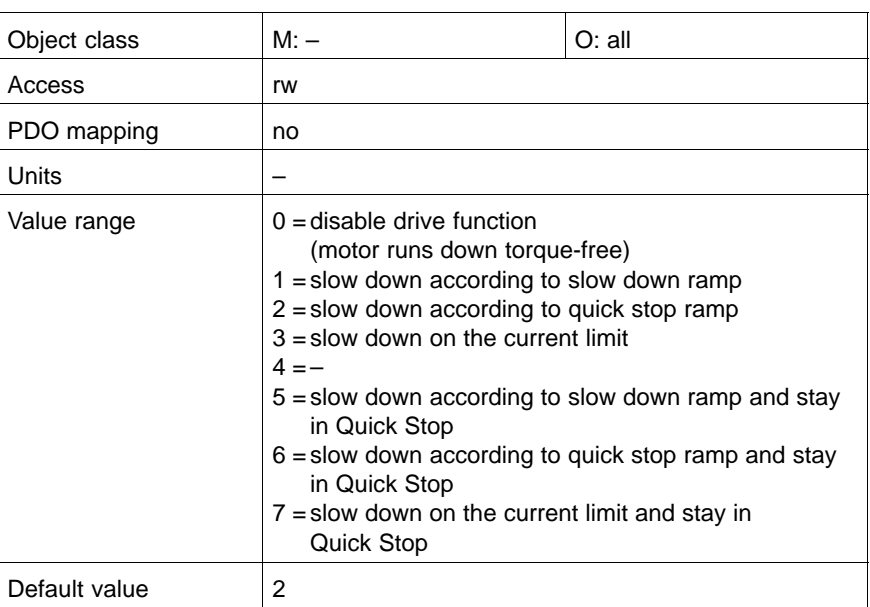

# **C-605Dh stop\_option\_code**

This object determines on which slow down ramp  $C$ -605 $B_h$  and  $C$ -605 $C_h$  are executed.

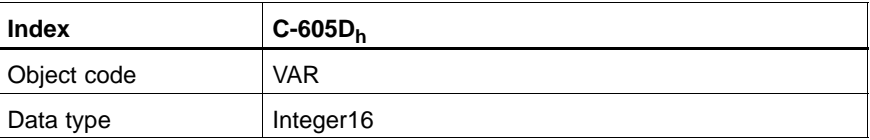

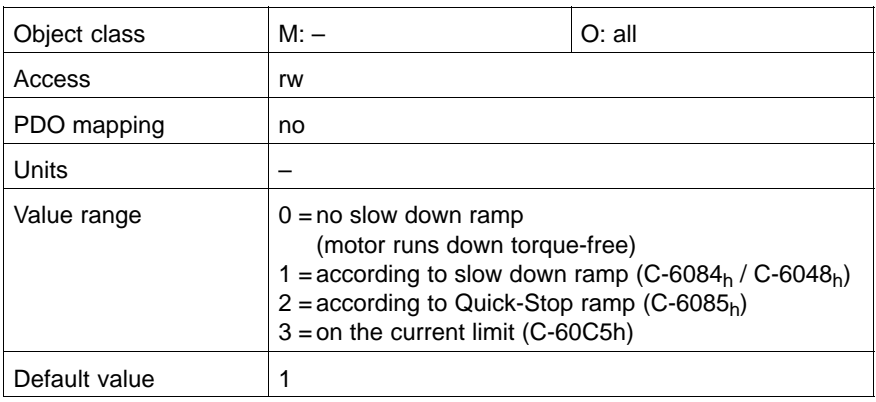

#### **C-605Eh fault\_reaction\_option\_code**

This object determines how the drive should react when a fault occurs.

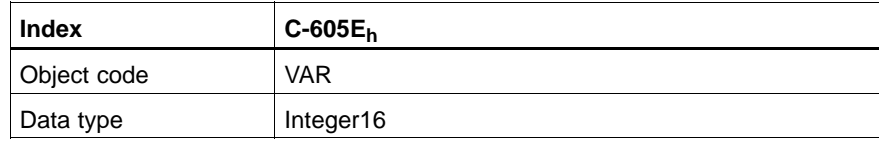

#### Value description

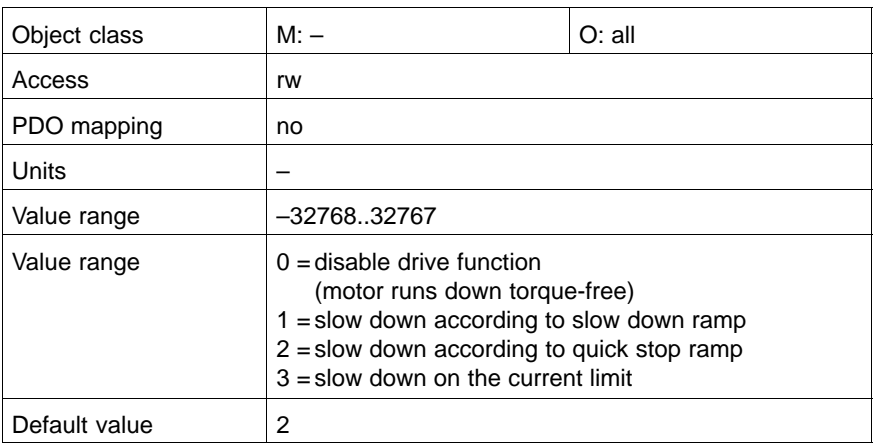

#### **C-6060h modes\_of\_operation**

This object switches the mode of operation.

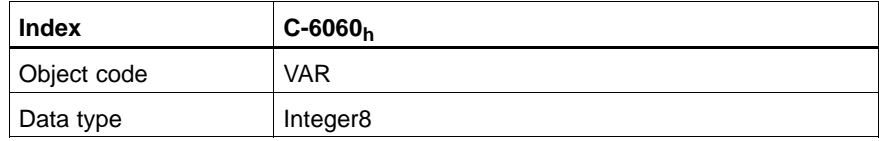

Value description

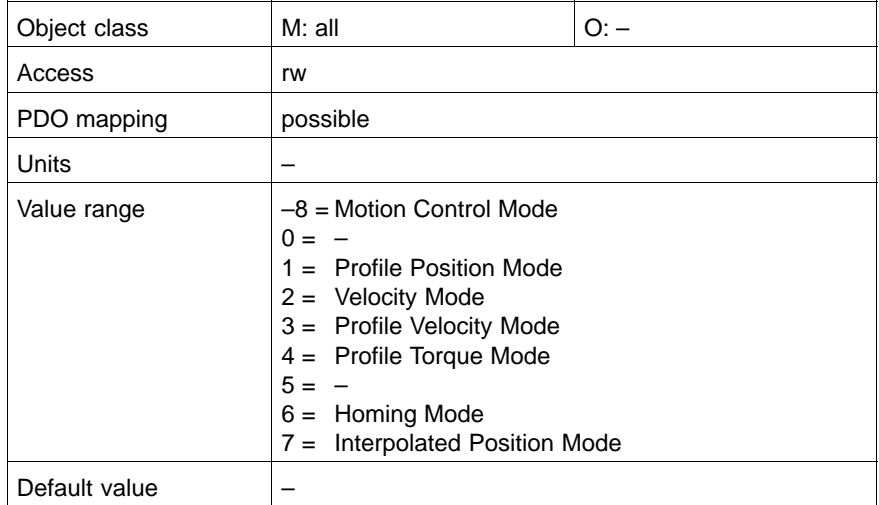

**The modes\_of\_operation\_display (C-6061<sub>h</sub>) indicates the current mode of operation.**

#### **C-6061h modes\_of\_operation\_display**

This object indicates the current mode of operation chosen with modes\_of\_operation  $(C-6060_h)$ .

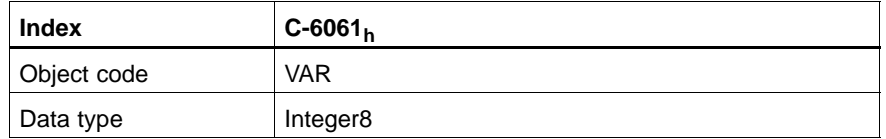

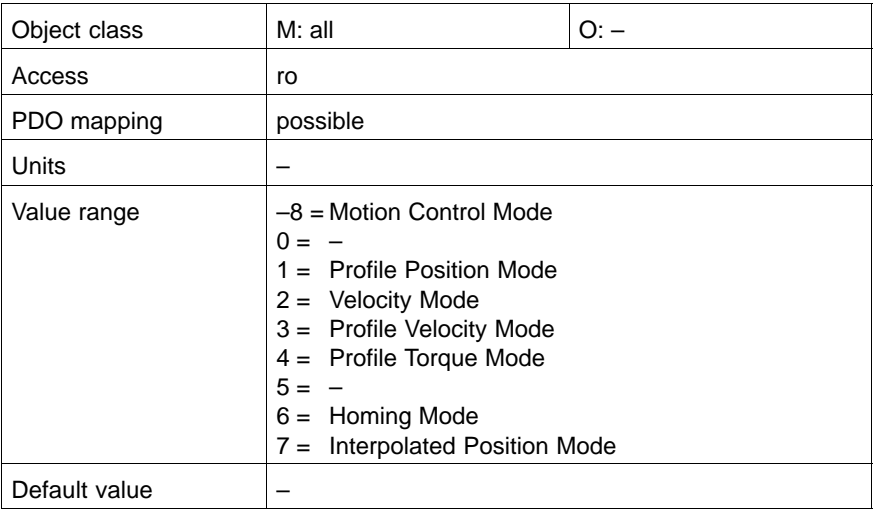

### **6.4 Drive Functions**

#### **6.4.1 Modes of Operation**

The drive behaviour depends on the chosen mode of operation. Only one mode of operation can be active at a time, you can switch between the following modes of operation:

- Velocity Mode (simple 16-bit speed interface)
- Profile Velocity Mode
- Profile Torque Mode
- Homing Mode
- Profile Position Mode
- **Interpolated Position Mode**
- $\bullet$  Motion Control Mode

With exception of the 'Homing Mode' the listed modes of operation differ in the type of setpoint setting.

'Homing Mode' is a special program function allowing the user to run complex of time-critical sequences, e. g. tool change or special reference operations, directly in the device.

The following objects are defined for management of the modes of operation:

- modes\_of\_operation
- modes\_of\_operation\_display

#### **6.4.2 Disable Drive**

This function defines the behaviour of the drive when transitioning from the 'Operation Enabled' state to the 'Ready to Switch On' (Shutdown command) or 'Switch On' (Disable Operation command) state.

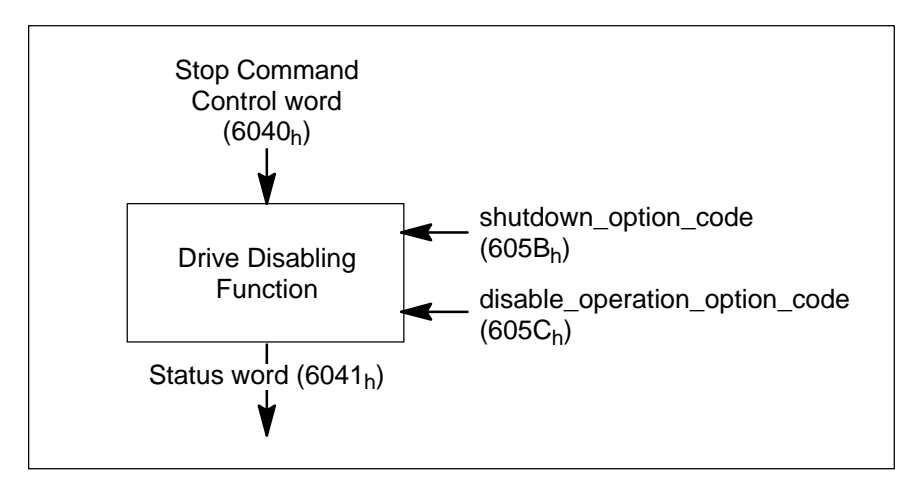

## **6.4.3 Quick-Stop Function**

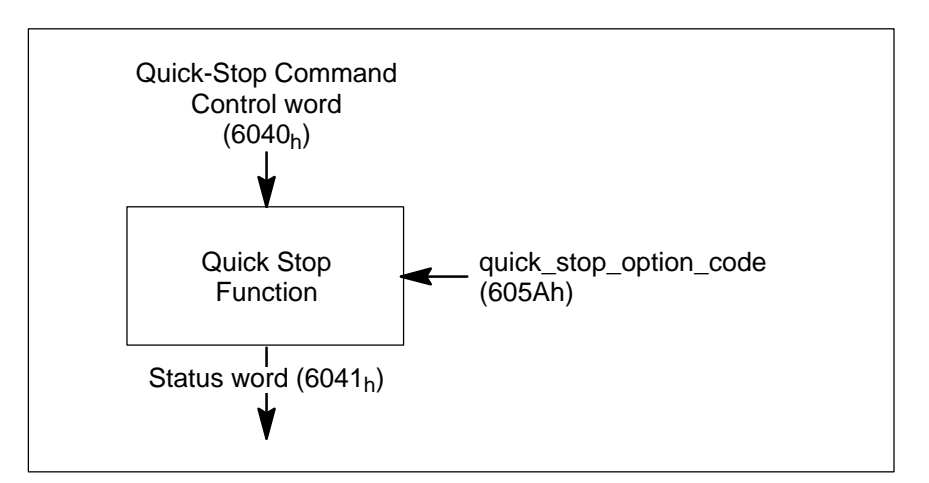

The Quick-Stop Function is triggered by the Quick-Stop command.

### **6.5 Fault Reaction**

#### **Fatal Faults**

When a fatal fault occurs, the drive is no longer able to control the motor, so an immediate switch-off of the drive is necessary.

#### **Non-Fatal Faults**

When a non-fatal fault occurs, the drive can run the motor in a controlled fashion. The actions which are executed depend on the fault\_reaction\_option\_code.

If a fault occurs the drive will always enter the 'Fault' state, even if the fault clears before the drive enters the 'Fault' state. The 'Fault' state can only be left with the command 'Reset Fault' if no further fault exists on the drive.

Notes:

# **7 Factor Group**

# **7.1 Meaning of the factors**

The factors defined in the Factor Group are used to normalise physical values.

The factors are composed of:

- D '**dimension index**' (defines the physical dimension of the object) and D '**notation index**'
	- The notation index is used in two ways:
	- For a unit **with decimal scaling** and notation index < 64 the notation index defines the exponent/decimal place of the unit.
	- For a unit with **non-decimal scaling** and notation index > 64 the notation index defines the sub-index of the physical dimension of the unit.

#### **Examples for notation index < 64:**

The value of the notation index is used as an exponent. The unit is defined by the physical dimension and calculated by unit type and exponent (see Table page 7–1).

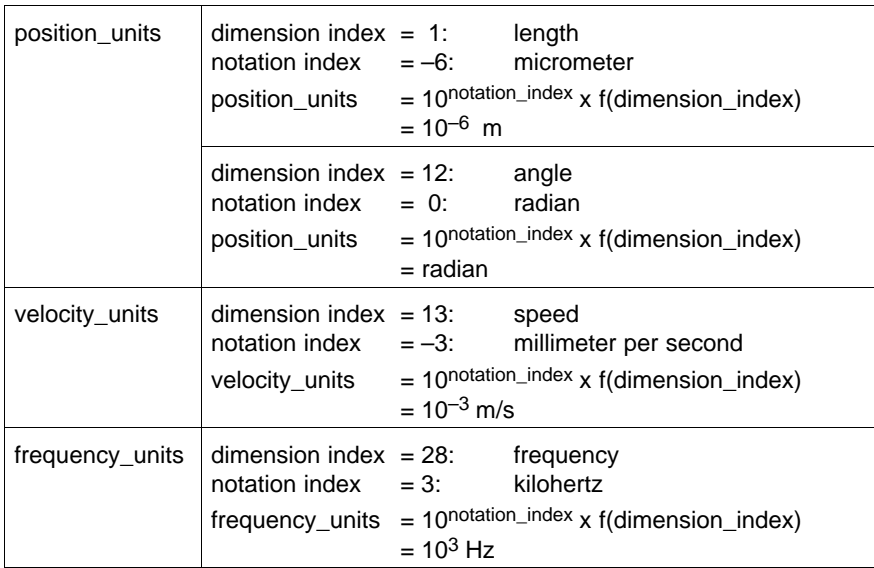

#### **Example for notation index > 64:**

The unit is defined by the physical dimension and the unit type (see Table page 7–1).

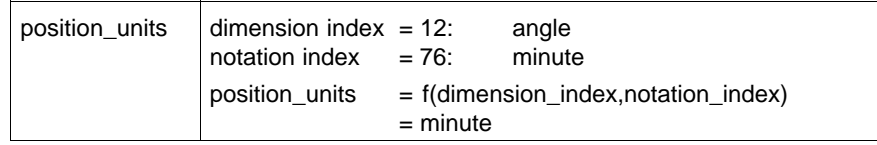

# **7.2 Object Description**

Objects in this group represent factors which are necessary to normalise the physical inputs and outputs.

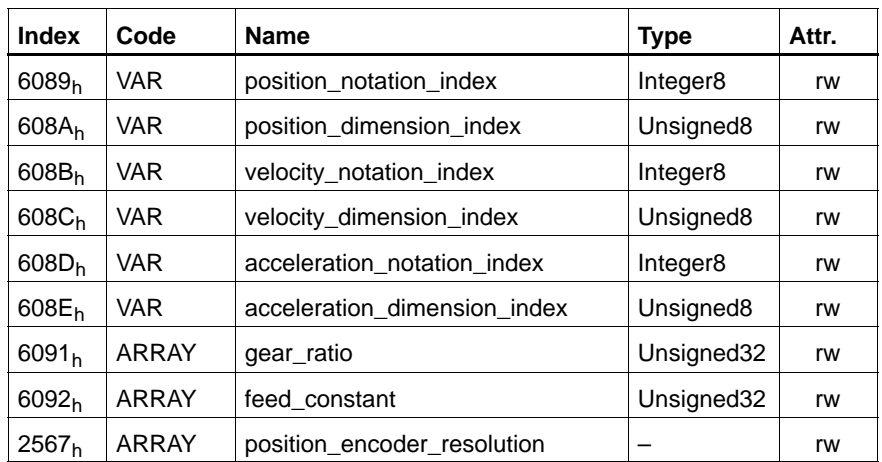

#### **Objects defined in this Chapter**

### **C-6089h position\_notation\_index**

Is used to scale the following objects:

- position\_actual\_value
- position\_demand\_value
- target\_position
- position\_window
- $\bullet$  following\_error\_window
- home\_offset
- software\_position\_limit

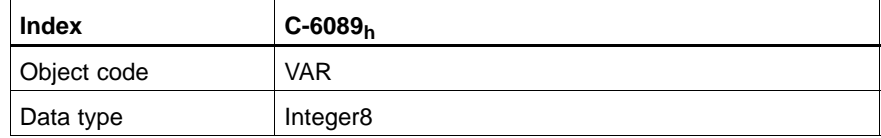

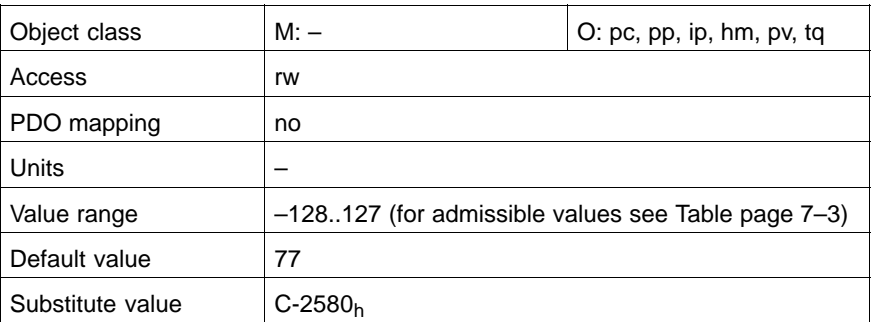

#### <span id="page-82-0"></span>**C-608Ah position\_dimension\_index**

# Is used to scale the following objects:

- position\_actual\_value
- position\_demand\_value
- target\_position
- $\bullet$  position\_window
- $\bullet$  following\_error\_window
- $\bullet$  home\_offset
- software\_position\_limit

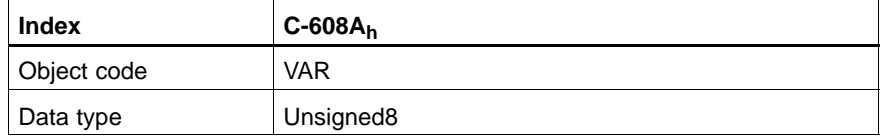

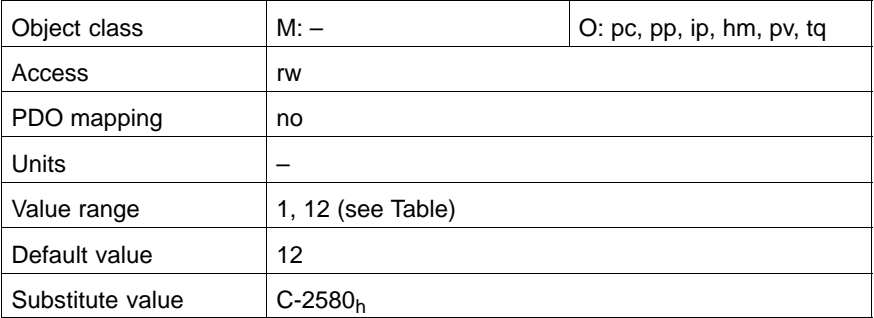

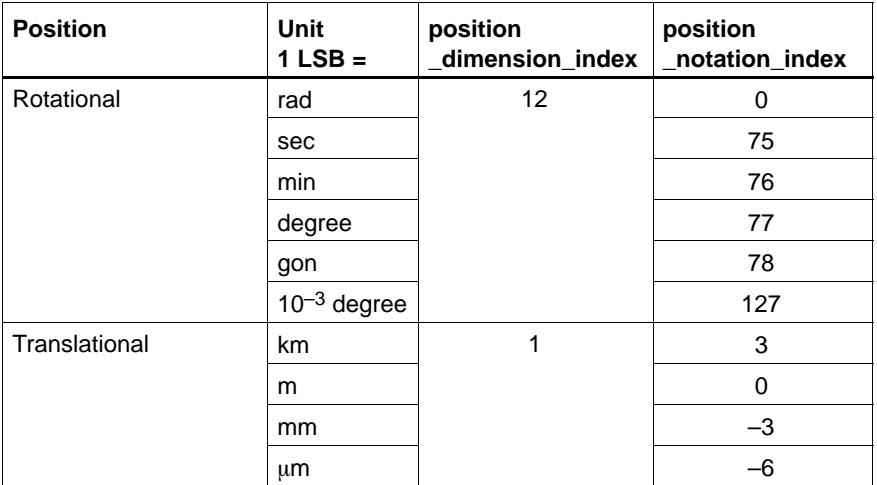

#### **C-608Bh velocity\_notation\_index**

Is used to scale the following objects:

- velocity\_actual\_value
- velocity\_demand\_value
- profile\_velocity
- $\bullet$  velocity\_window
- max\_profile\_velocity
- velocity\_threshold
- target\_velocity
- homing\_speeds

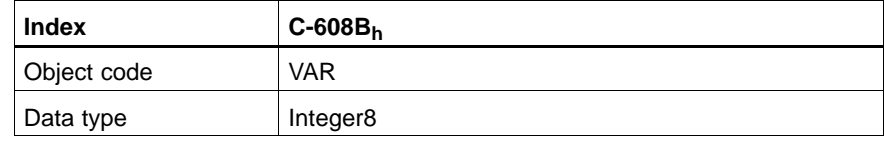

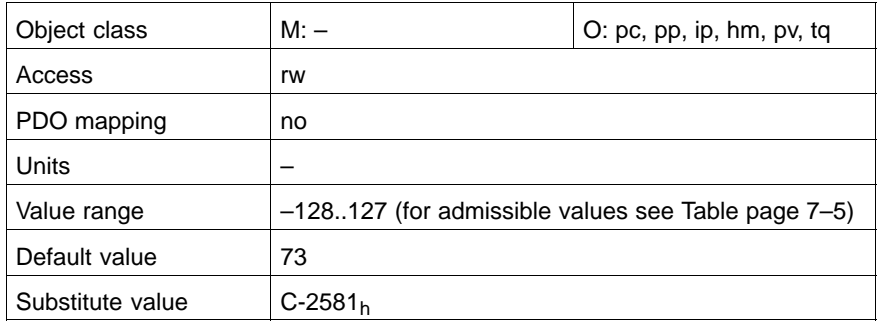

# <span id="page-84-0"></span>**C-608Ch velocity\_dimension\_index**

Is used to scale the following objects:

- velocity\_actual\_value
- velocity\_demand\_value
- profile\_velocity
- velocity\_window
- max\_profile\_velocity
- velocity\_threshold
- target\_velocity
- homing\_speeds

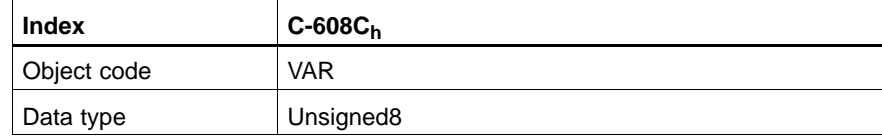

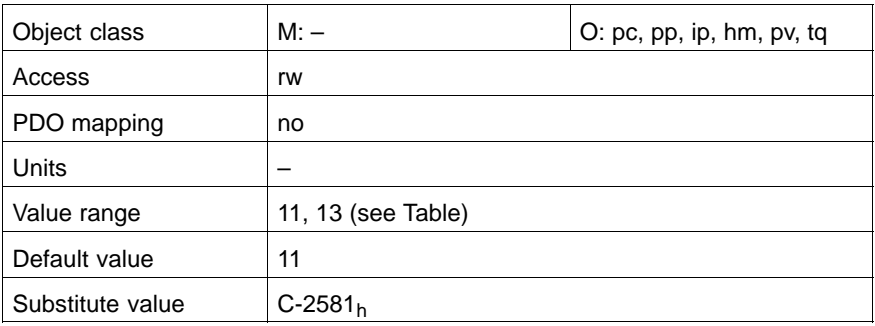

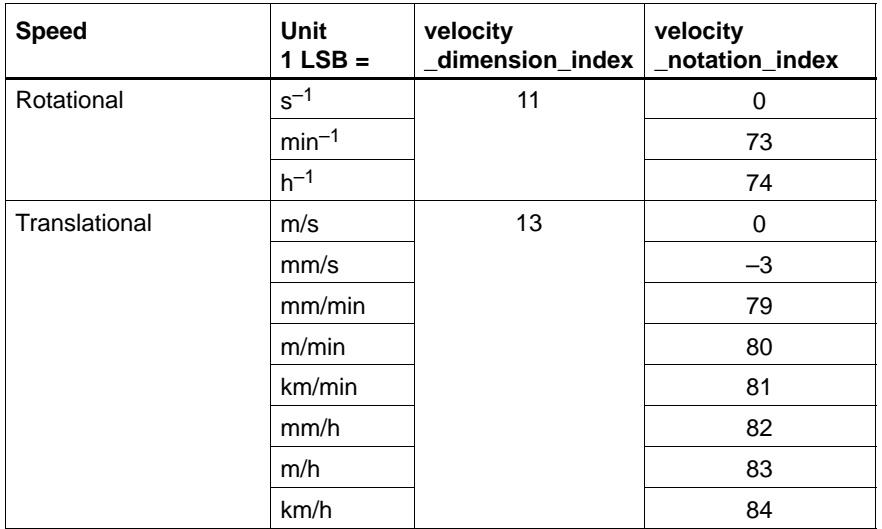

#### **C-608Dh acceleration\_notation\_index**

Is used to scale the following objects:

- profile\_acceleration
- profile\_deceleration
- $\bullet$  quick\_stop\_deceleration
- $•$  max\_acceleration
- $\bullet$  homing\_acceleration

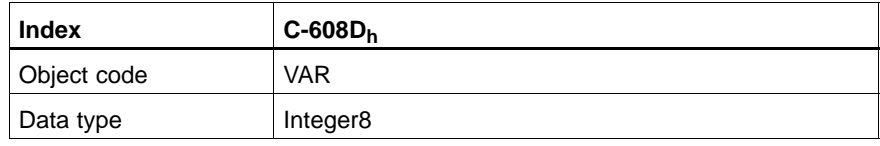

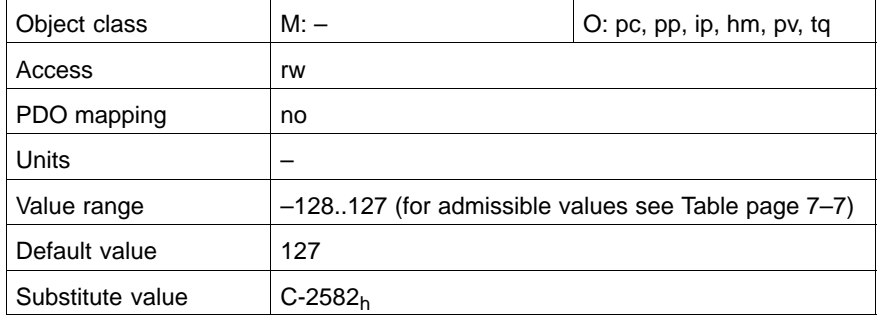

#### <span id="page-86-0"></span>**C-608Eh acceleration\_dimension\_index**

Is used to scale the following objects:

- profile\_acceleration
- profile\_deceleration
- $\bullet$  quick\_stop\_deceleration
- $•$  max\_acceleration
- $\bullet$  homing\_acceleration

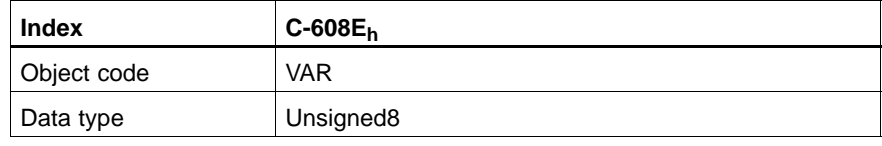

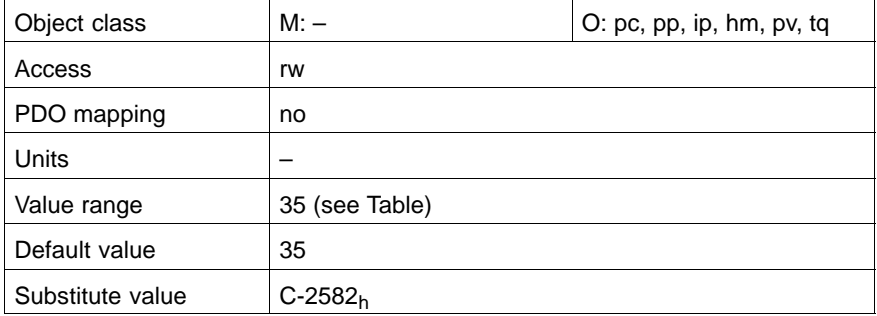

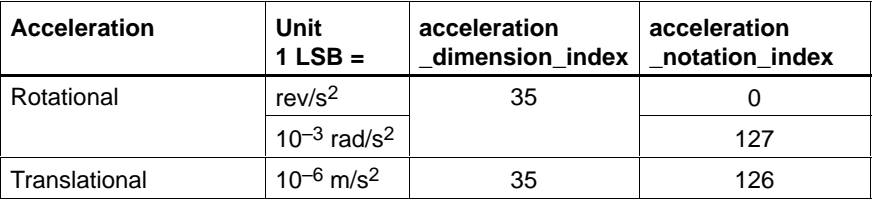

#### **C-6091h gear\_ratio**

This object defines the gear ratio:

gear\_ratio = motor\_revolutions shaft\_revolutions

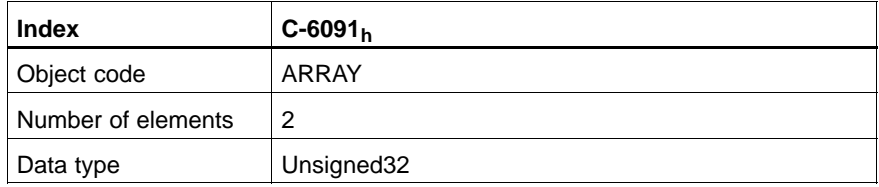

#### **motor\_revolutions**

Value description

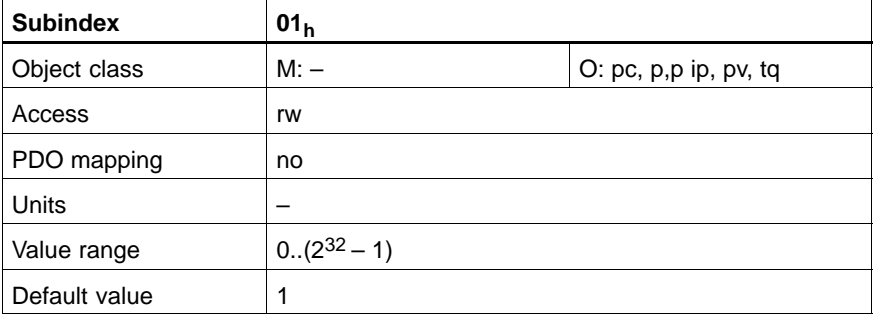

#### **shaft\_revolutions**

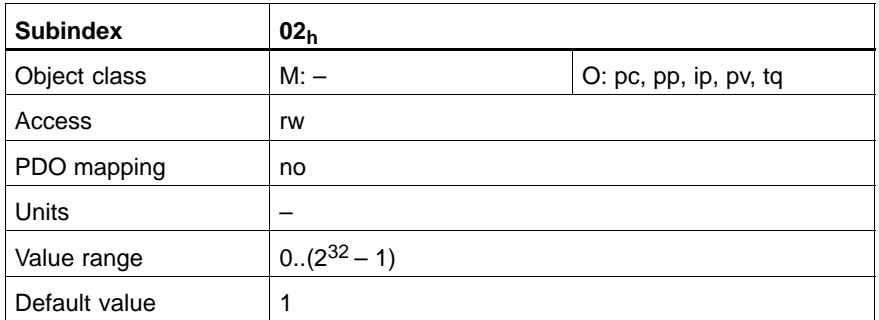

#### **C-6092h feed\_constant**

This object defines the feed constant as feed per shaft revolution. This includes the gear, if present.

 $feed\_constant = \frac{feed [mm/rev]}{1 + 1}$ 

shaft\_revolutions

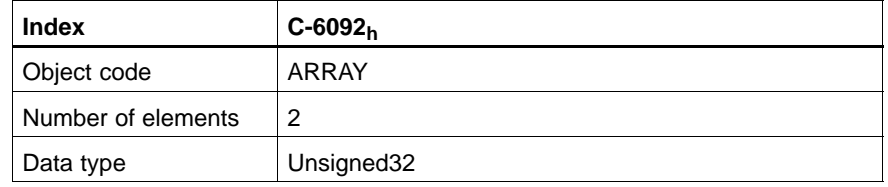

#### **feed**

Value description

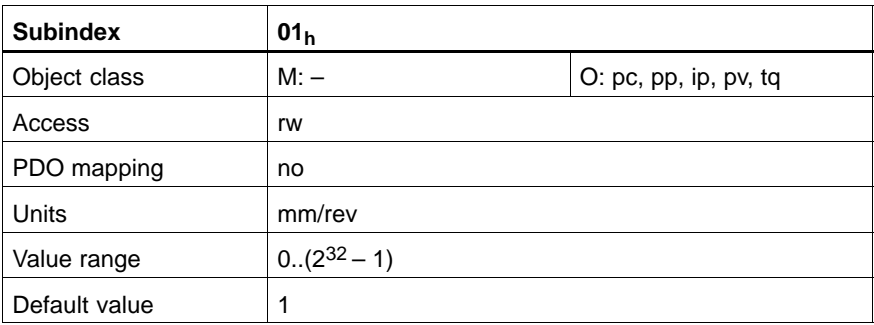

#### **shaft\_revolutions**

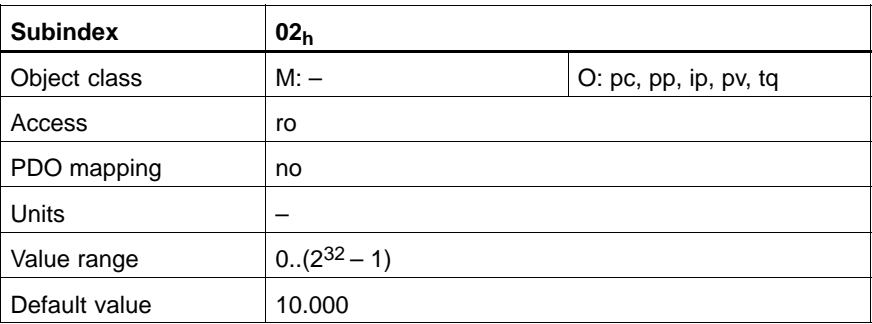

#### **C-2567h position\_encoder\_resolution**

The drive calculates the encoder resolution in pulses per revolution using the number of motor encoder increments (encoder\_increments) and the factor multiplication\_1.

position\_encoder\_resolution = encoder\_increments • multiplication\_1

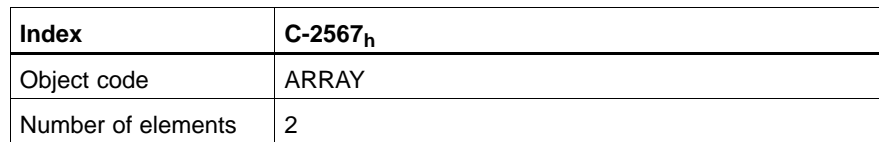

#### **encoder\_increments**

Value description

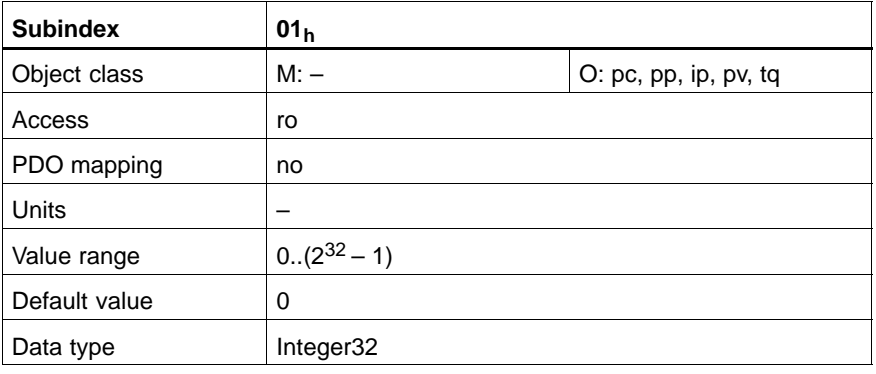

# **multiplication\_1**

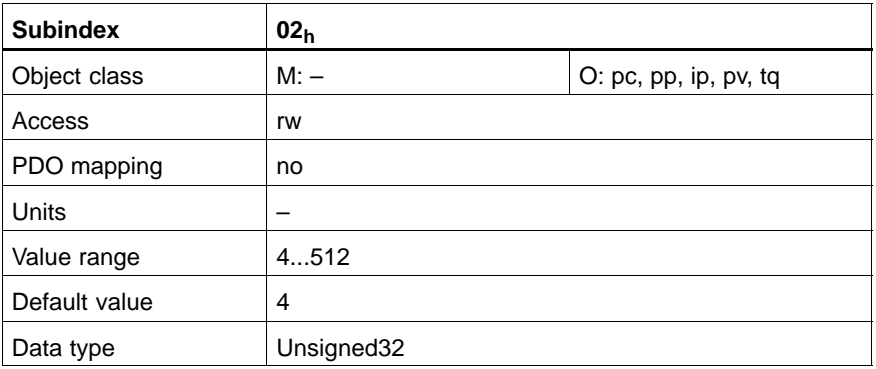

# **8 Profile Position Mode**

#### **8.1 Overview**

The overall structure of this mode is shown in the following. From the object target\_position, the interpolator generates the position\_demand\_value for the control loop described in "Position Control Function" (Chapte[r 1](#page-110-0)0). These two function blocks are optionally controlled by additional parameter sets.

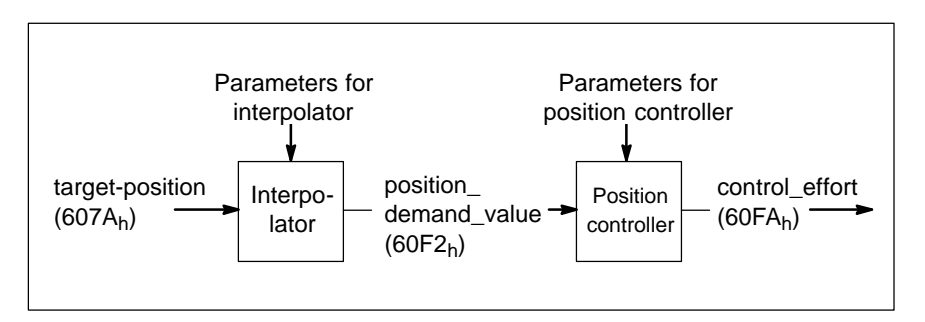

At the input to the interpolator, objects may have optional limits applied before being normalised to internal units. Normalised objects are denoted with an asterisk.

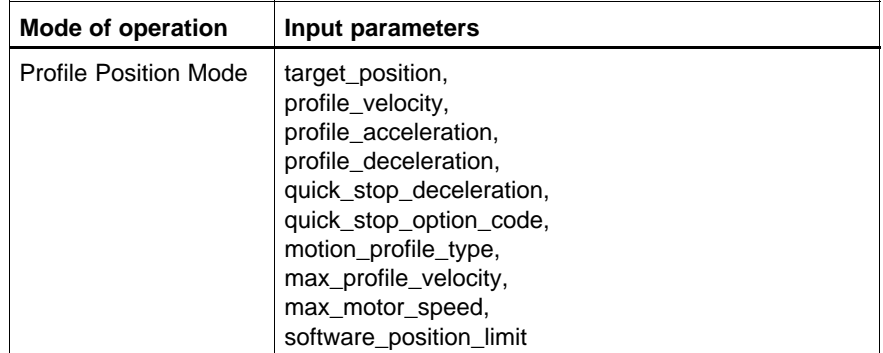

#### **Output Data Description**

The output value provided by the interpolator is the input for the position controller.

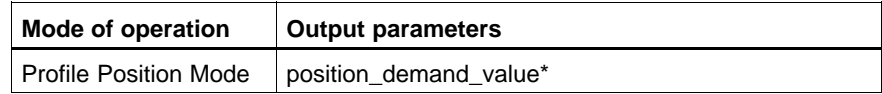

#### **Input Data Description**

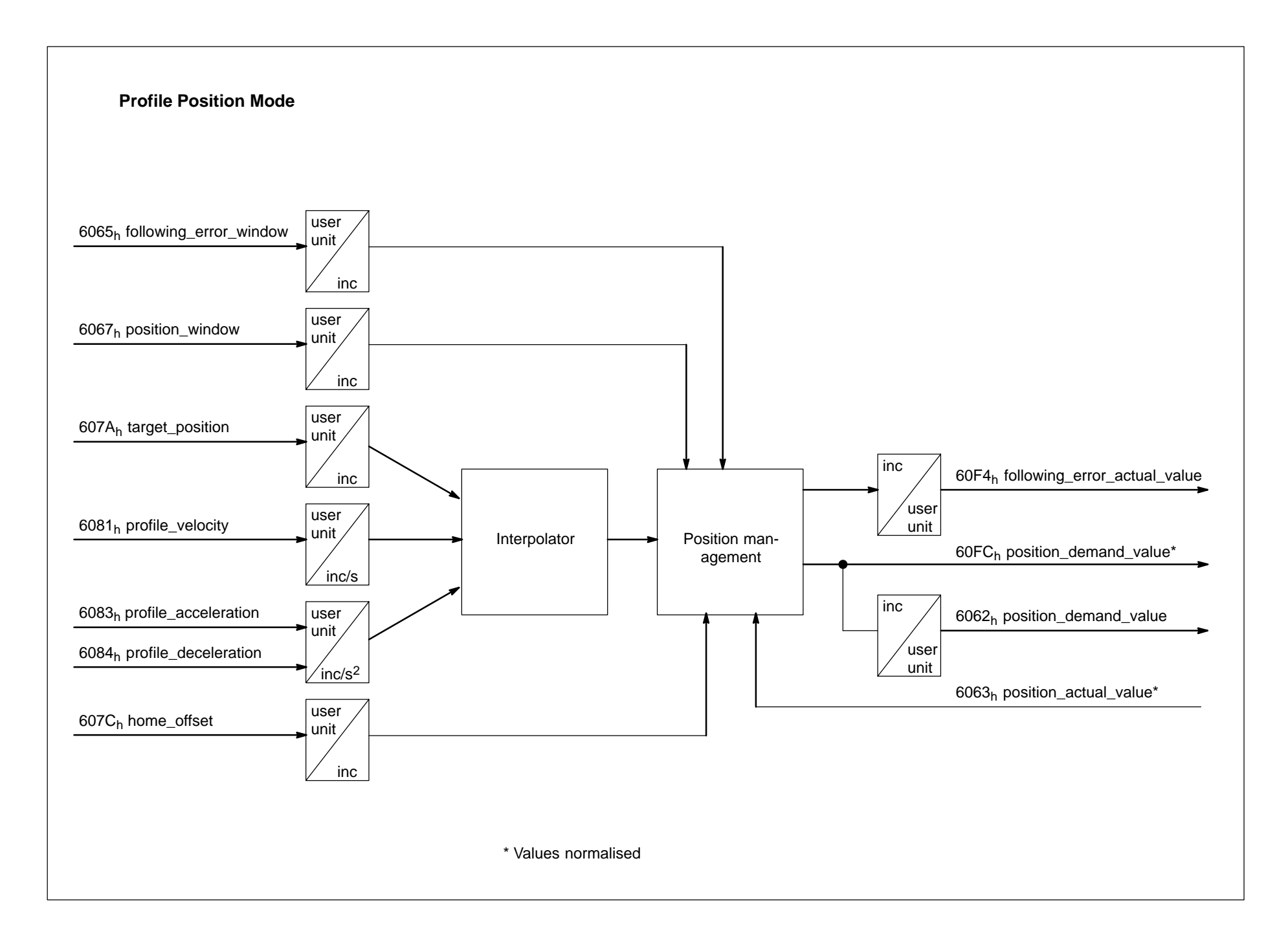

1070 066 095-101 (01.07) GB 1070 066 095-101 (01.07) GB

# **8.2 Object Description**

# **Objects defined in other Chapters**

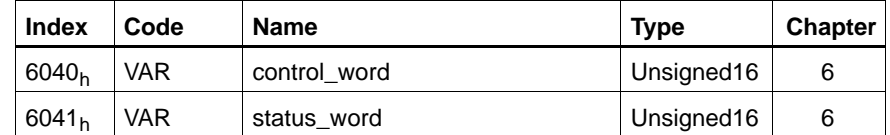

# **Objects defined in this Chapter**

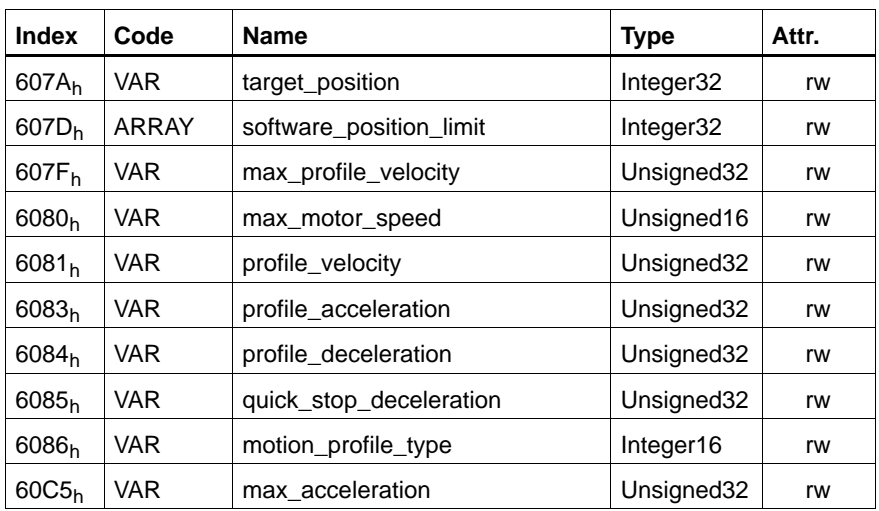

#### **C-607Ah target\_position**

This object contains the position value the drive moves to in the Profile Position Mode using the current settings of the objects velocity, acceleration, deceleration, motion\_profile\_type etc. The target\_position is given in user defined position units and converted internally to position increments. The

target\_position is interpreted as absolute or relative depending on the position of bit 6 in the control\_word.  $\overline{\phantom{a}}$ **Index C-607A** 

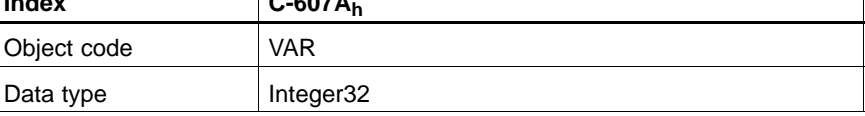

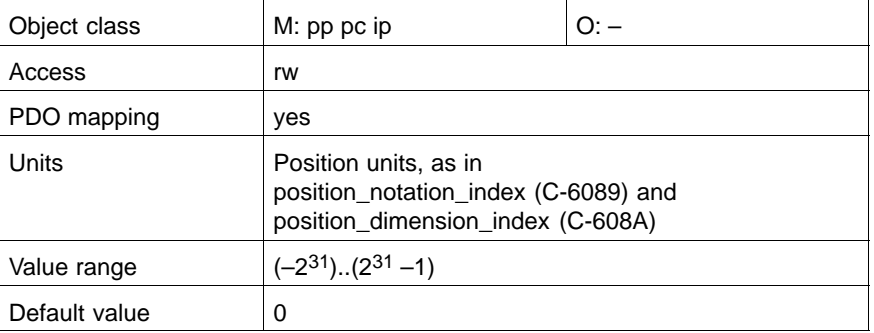

#### **C-607Dh software\_position\_limit**

This object defines the absolute position limits for:

- position\_demand\_value and
- position\_actual\_value.

Every new target\_position is checked against these limits. The values are specified in position units (same as target\_position) and are

always relative to the machine home position.

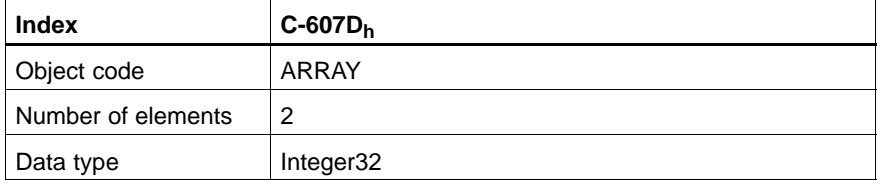

#### **min\_position\_limit**

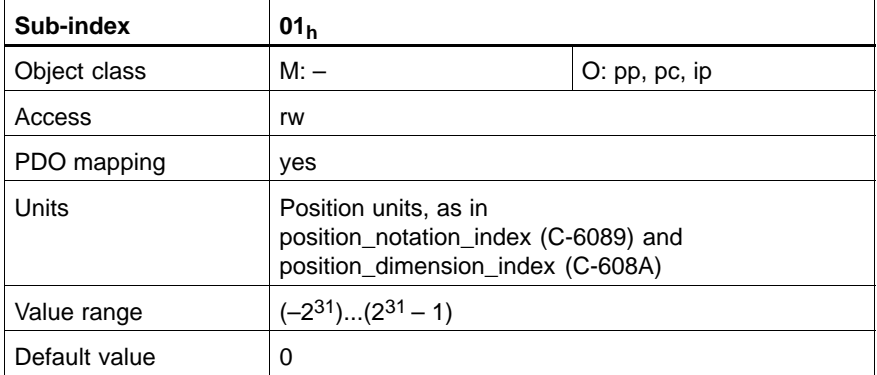

#### **max\_position\_limit**

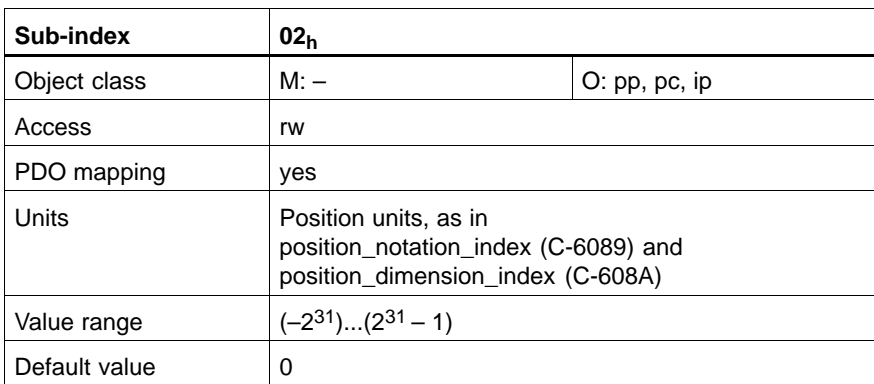

#### **C-607Fh max\_profile\_velocity**

Maximum permissible velocity for both directions. Input using the same units as profile\_velocity.

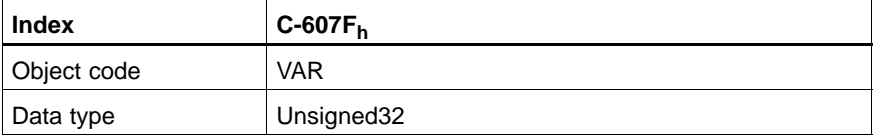

Value description

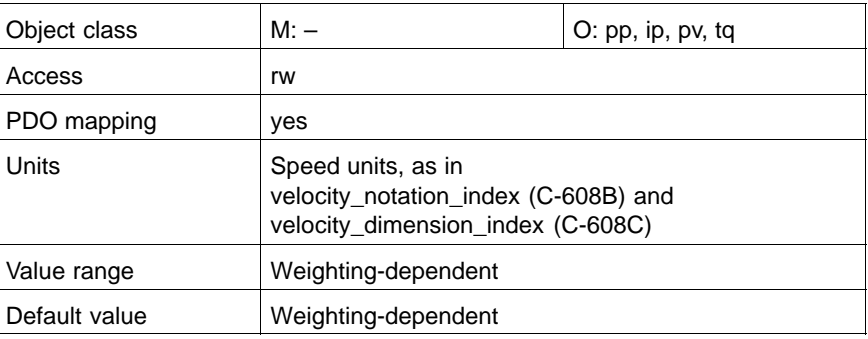

#### **C-6080h max\_motor\_speed**

The maximum allowable motor speed in either direction is given in rpm. This value is used to protect the motor and is automatically taken from the electronic nameplate.

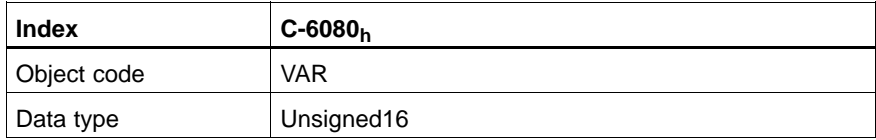

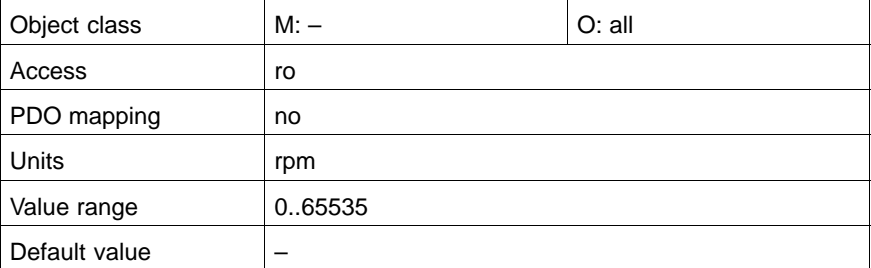

#### **C-6081h profile\_velocity**

This object describes the velocity attained at the end of the acceleration ramp during a profiled move. It is valid for both directions of motion and is given in speed units.

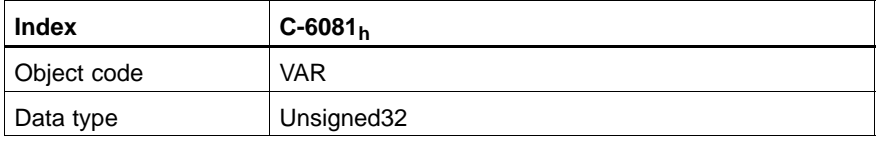

#### Value description

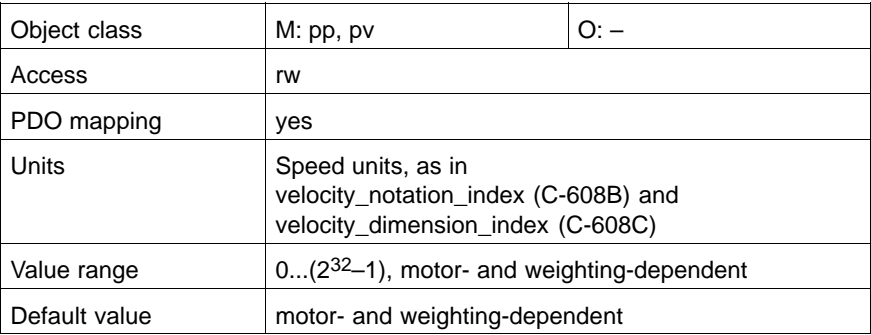

### **C-6083h profile\_acceleration**

This object defines the acceleration ramp. Input in user defined acceleration units.

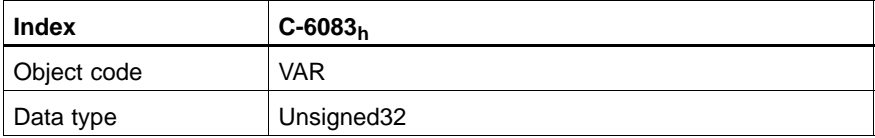

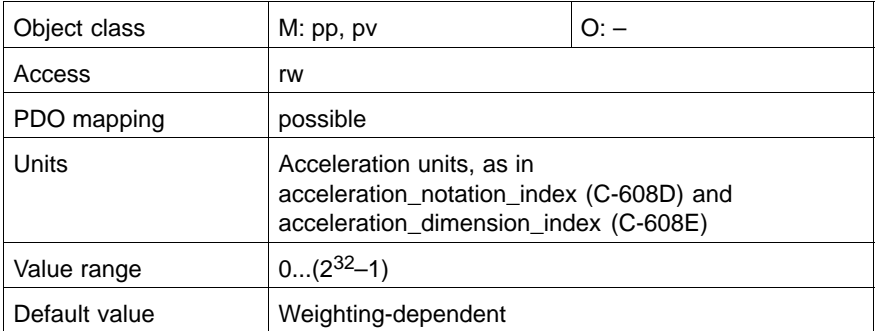

#### **C-6084h profile\_deceleration**

This object describes the deceleration ramp. Input as for profile\_acceleration.

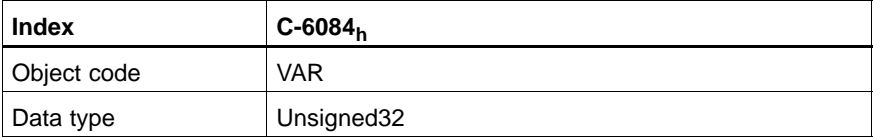

Value description

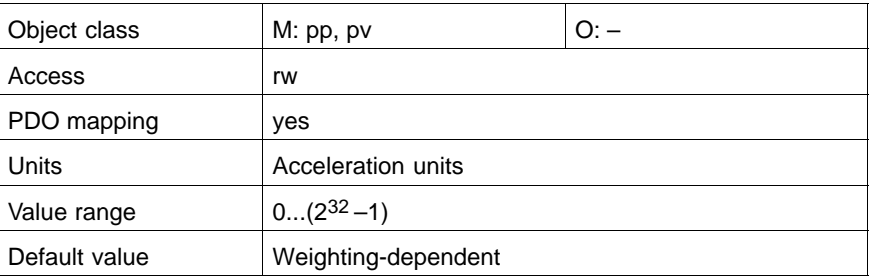

#### **C-6085h quick\_stop\_deceleration**

This object describes the deceleration ramp for quick stop. Input as for profile\_acceleration.

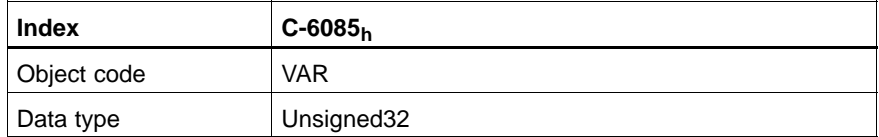

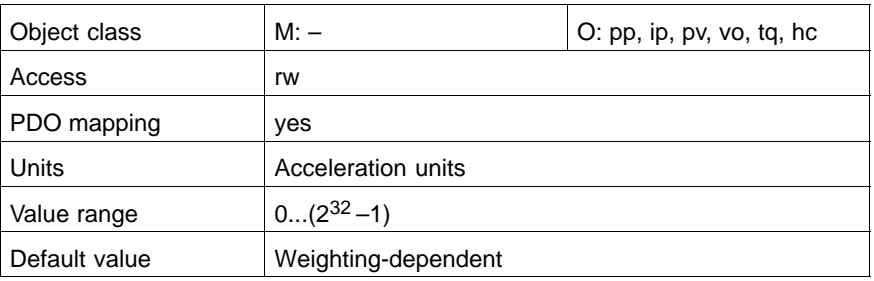

#### **C-6086h motion\_profile\_type**

This object selects a linear ramp as type of motion.

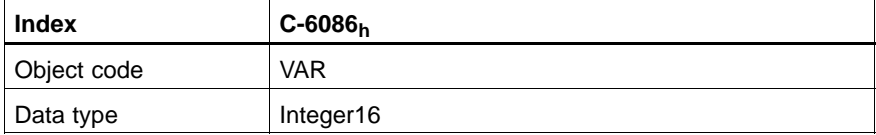

#### Value description

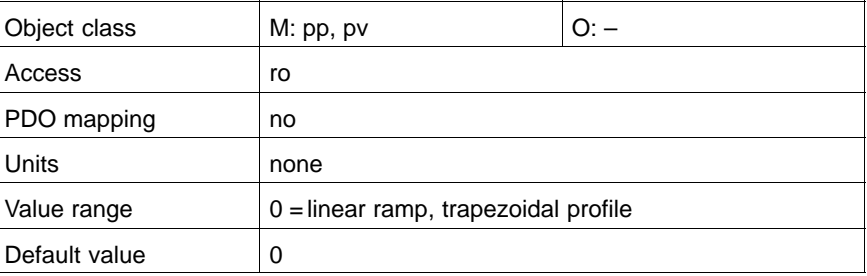

### **C-60C5h max\_acceleration**

This object limits the acceleration and deceleration behaviour of the motor to a value preventing the motor and machine from being destroyed. Max\_acceleration is given in user defined units.

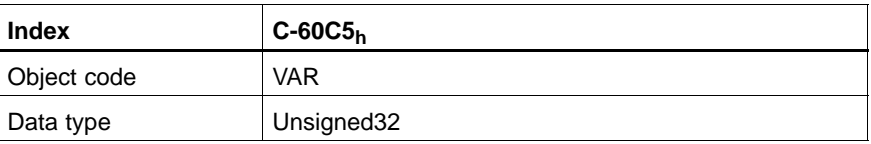

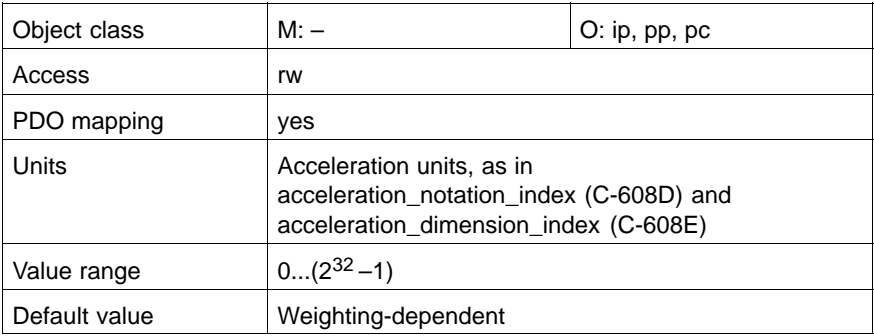

### **8.3 Functional Description**

In the Profile Position Mode, target positions are specified to the drive as individual setpoint values.

After reaching the target position the drive signals this status to a host controller and then receives a new setpoint. After reaching the target\_position the velocity is reduced to zero before starting a move to the next setpoint.

This mode of operation is controlled by the bits new\_setpoint in the control\_word and setpoint\_acknowledge in the status\_word. Thus a request – response mechanism can be set up in order to process the setpoints one after the other.

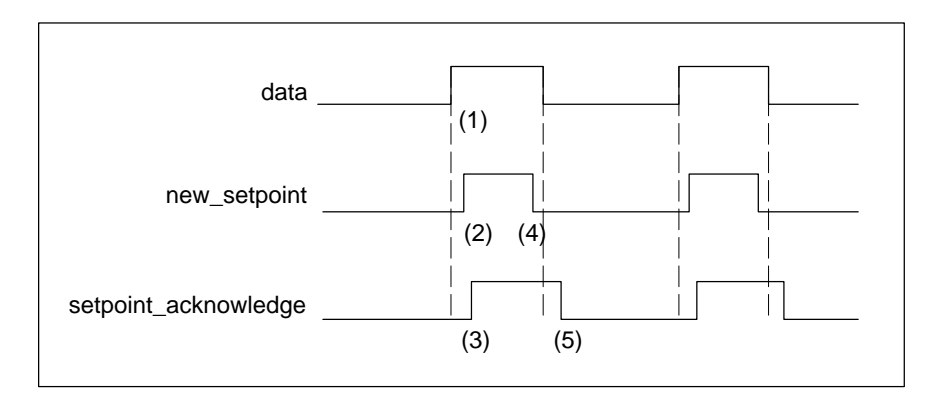

After data is applied to the drive (1), the controller signals that the data is valid by changing the bit new\_setpoint to "1" in the control\_word (2). The drive responds with setpoint\_acknowledge set to "1" in the status\_word (3) after it recognised the new valid data.

Now the controller may release new\_setpoint (4) and afterwards the drive signals with setpoint\_acknowledge equal "0" its ability to accept new data again (5).

In the following figure this mechanism results in a velocity of zero after ramping down in order to reach a target\_position x1 at t1. After signalling to the controller, that the setpoint is reached as described above, the next target\_position x2 is processed at t2 and reached at t3.

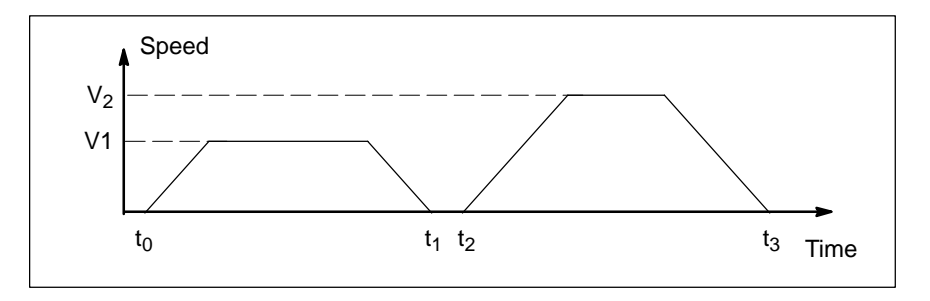

# **9 Homing Mode**

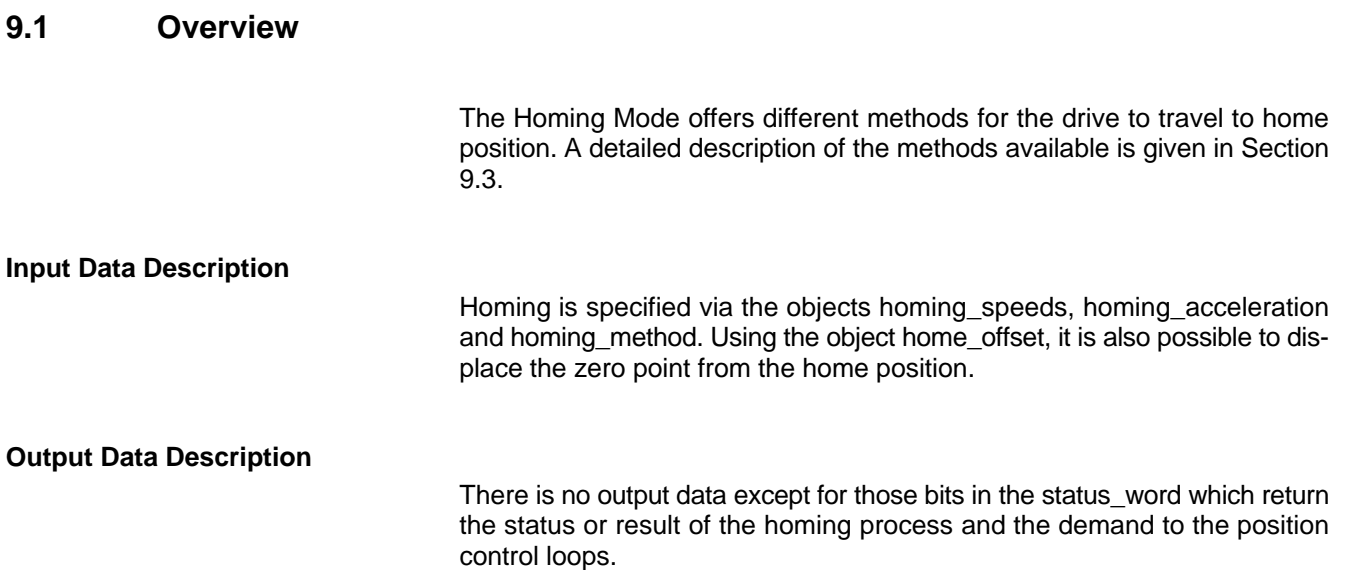

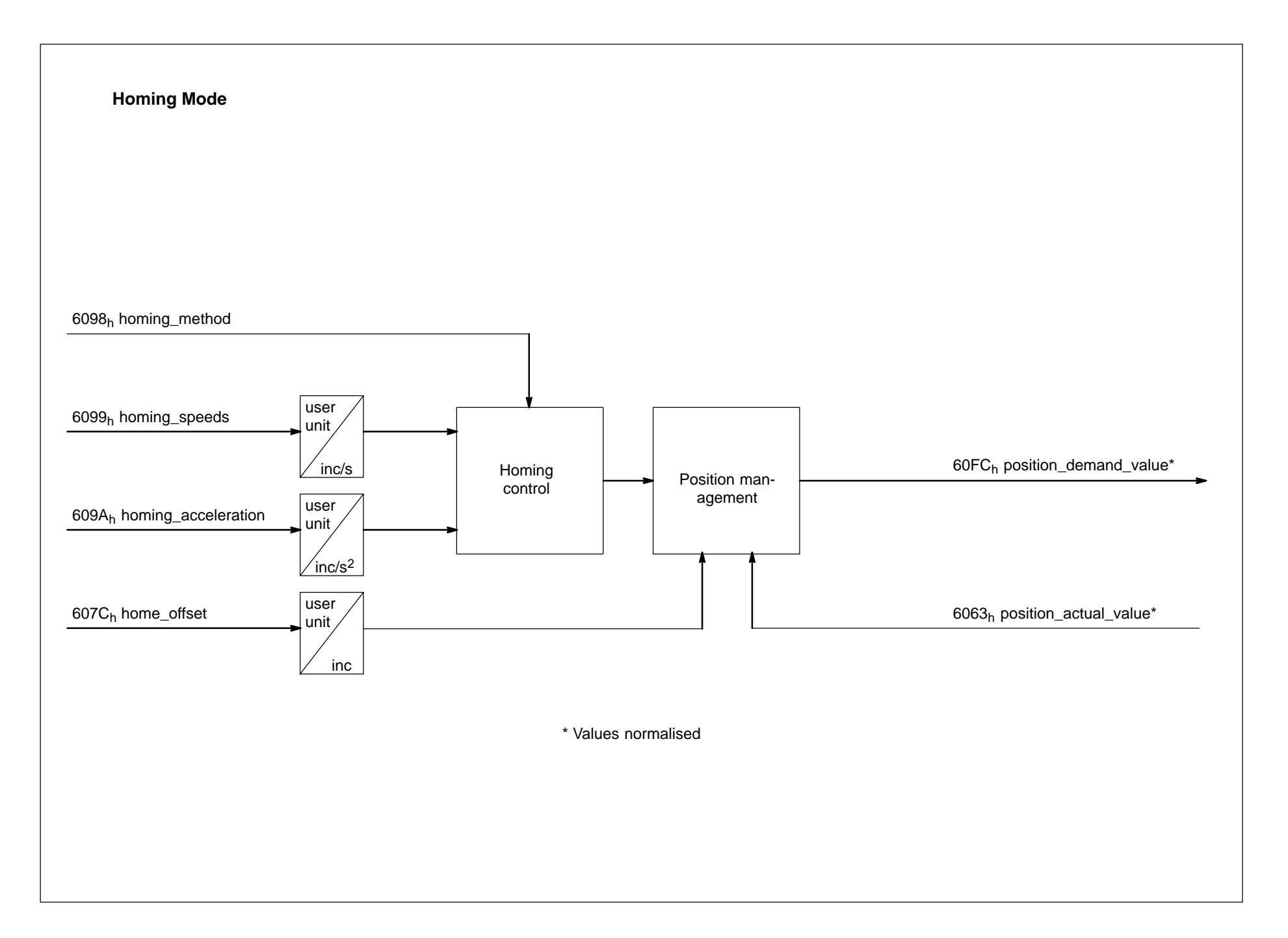

1070 066 095-101 (01.07) GB 1070 066 095-101 (01.07) GB

# **9.2 Object Description**

#### **Objects defined in other Chapters**

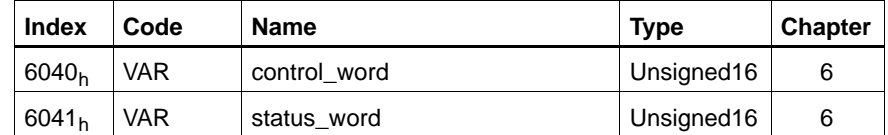

#### **Objects defined in this Chapter**

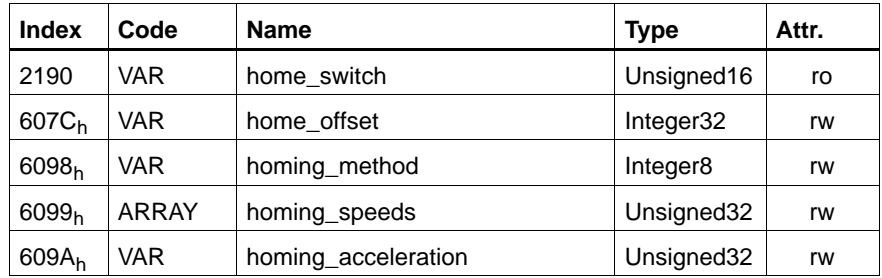

#### **C-2190h homing\_switch**

The signal of a home switch connected at the digital input is evaluated via this object. For this purpose, enter this object in  $C$ -47D $o<sub>h</sub>$  (inport\_configuration\_list).

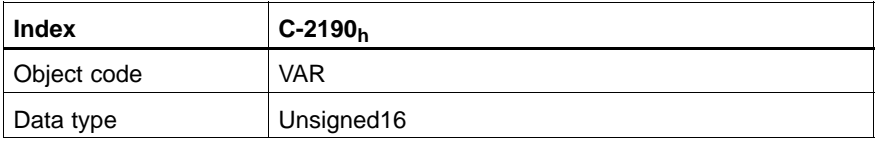

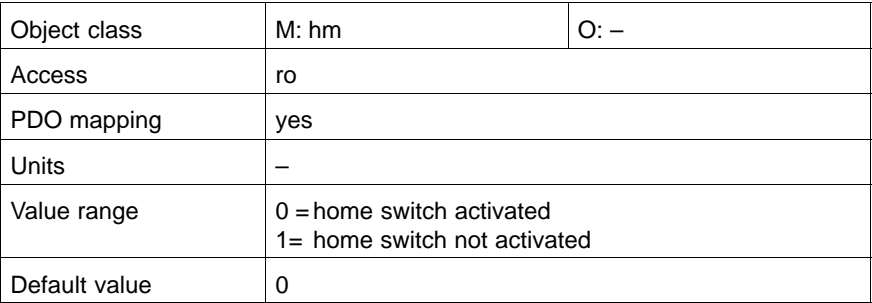

#### **C-607Ch home\_offset**

This object describes the difference between the zero position of the application and the machine home position. Once the homing is completed the zero position is offset from the home position by adding the home\_offset to the home position. All subsequent absolute moves are relative to this new zero position.

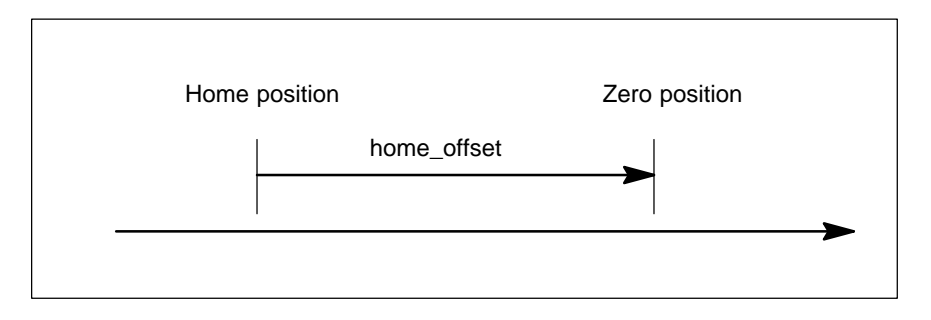

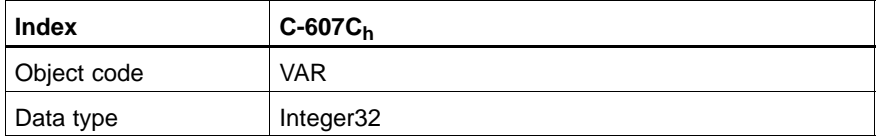

#### Value description

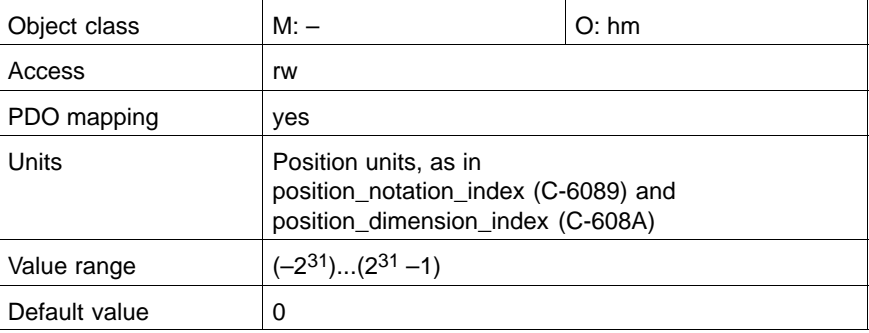

#### **C-6098h homing\_method**

This object specifies the method that will be used during homing.

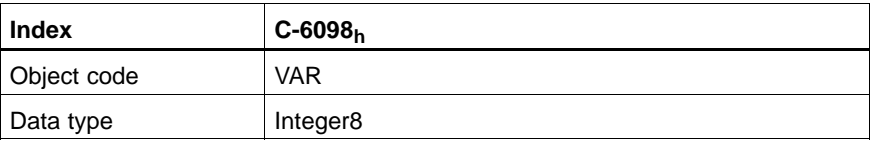

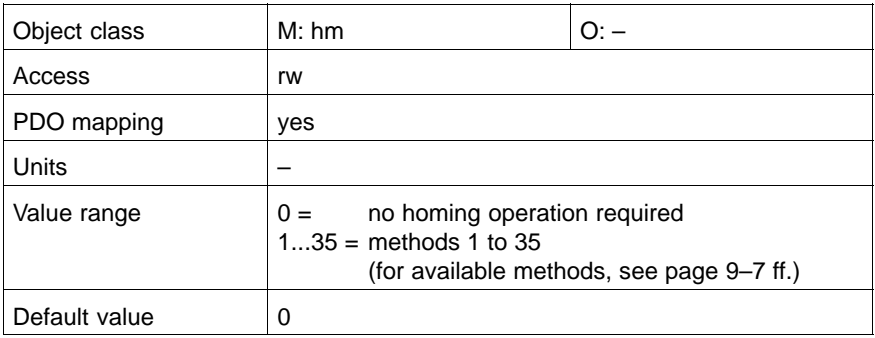

#### **C-6099h homing\_speeds**

In this object the homing speed is specified.

No difference is made between 'speed\_during\_search\_for\_switch' and 'speed\_during\_search\_for\_zero', the same value is used for both objects.

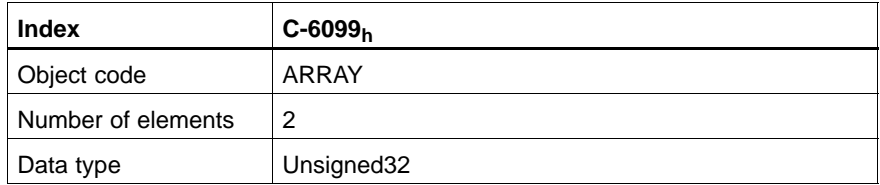

# **speed\_during\_search\_for\_switch**

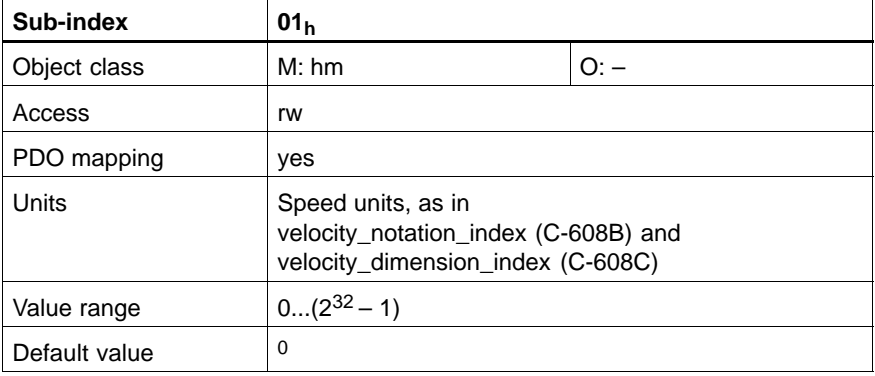

#### **speed\_during\_search\_for\_zero (= C-6099.01)**

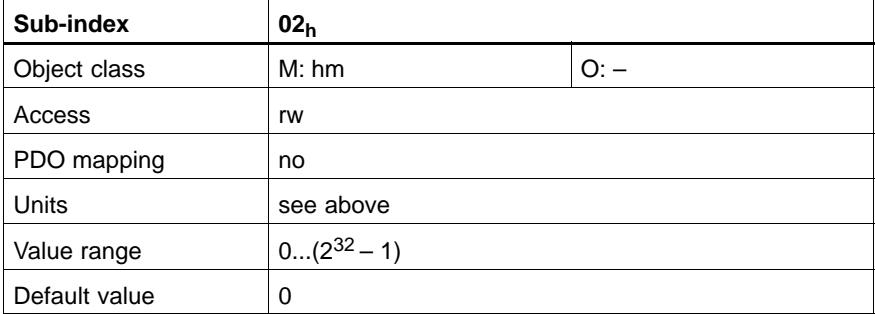

### <span id="page-105-0"></span>**C-609Ah homing\_acceleration**

This object establishes the acceleration and deceleration values effective during homing.

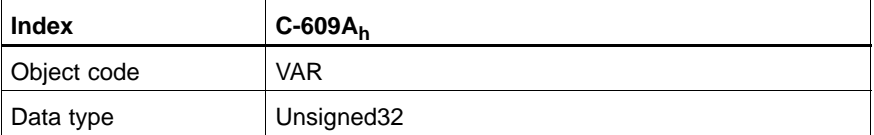

#### Value description

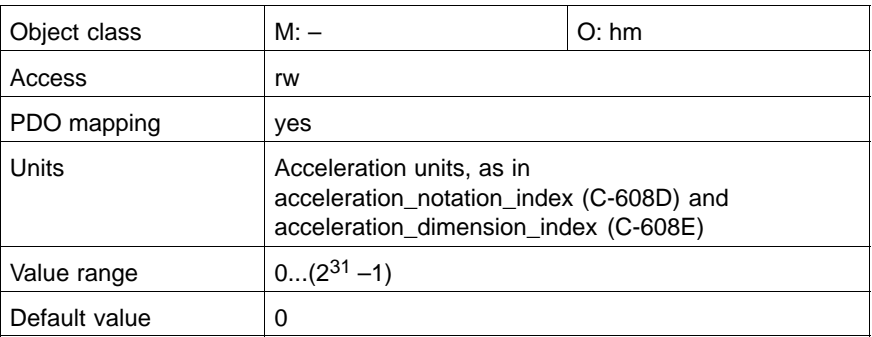

# **9.3 Functional Description**

For the operation of positioning, the drive has to know the axle position. If no absolute encoder is used, a homing operation of the axle is necessary. This takes place in the Homing Mode.

In the objects of the Homing Mode, the conditions and methods of homing are established. The object homing\_method establishes the following:

- Homing always using the home switch
- Direction of actuation
- $\bullet$  with / without index pulse

In the following diagrams of the available homing methods, the different procedures are illustrated. The encircled number indicated the code of the homing\_method.

# <span id="page-106-0"></span>**9.3.1 Homing Methods**

#### **Methods 3, 4: Homing on the index pulse with positive home switch edge**

The initial direction of movement is dependent on the state of the home switch. The home position is the first index pulse either to the left or to the right of the home switch.

If the initial axle position is so sited that the direction of movement must reverse during homing, the reversal takes place after the change of state of the home switch.

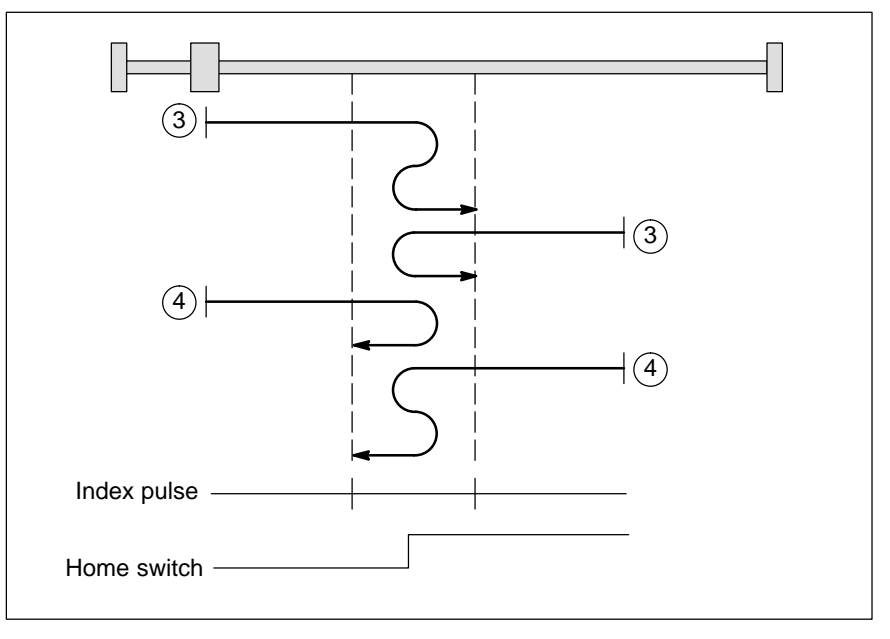

#### **Methods 5, 6: Homing on the index pulse with negative home switch edge**

The initial direction of movement is dependent on the state of the home switch. The home position is the first index pulse either to the left or to the right of the home switch.

If the initial axle position is so sited that the direction of movement must reverse during homing, the reversal takes place after the change of state of the home switch.

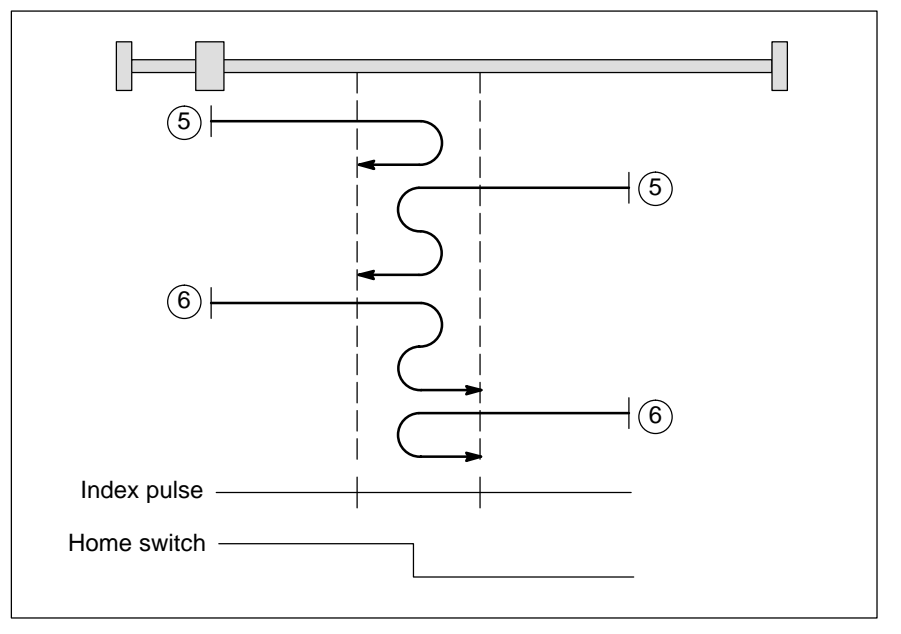

#### **Methods 19 to 22: Homing without index pulse**

These methods are similar to methods 3, 4 and 5, 6 except that the home position is not dependent on the index pulse but only dependent on the relevant home switch.

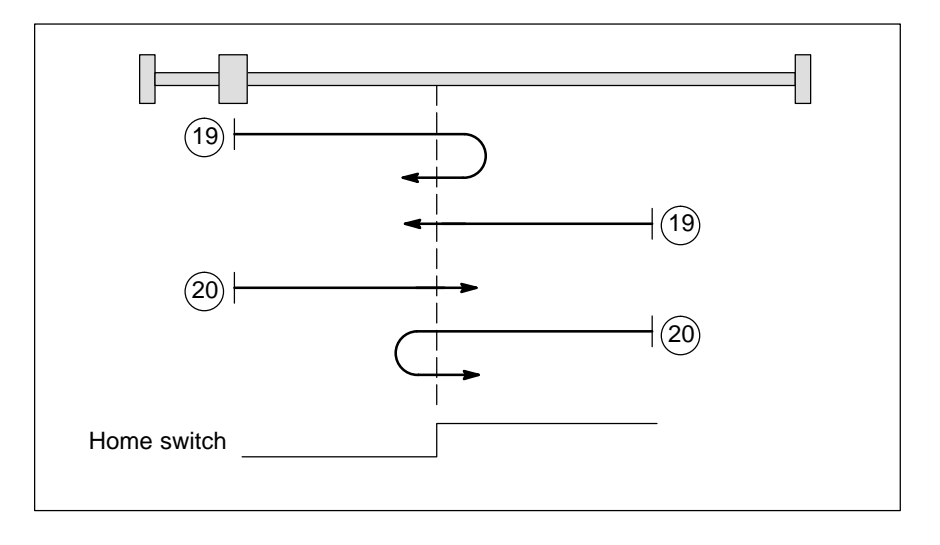

#### **Methods 33, 34: Homing on the index pulse without home switch**

The direction of homing is either negative or positive. The home position is the next index pulse in travel direction.

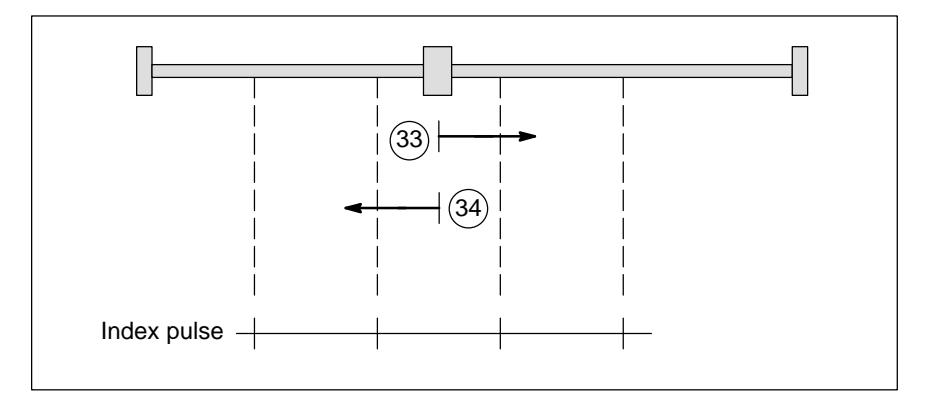
#### **9.3.2 Sequence control via control\_word and status\_word**

The Homing Mode is started by setting bit 4 in the control\_word. The successful completion is indicated by bit 12 in the status\_word. A one in bit 13 of the status word indicates an error during the homing operation. The cause is found by reading the error codes.

#### **control\_word**

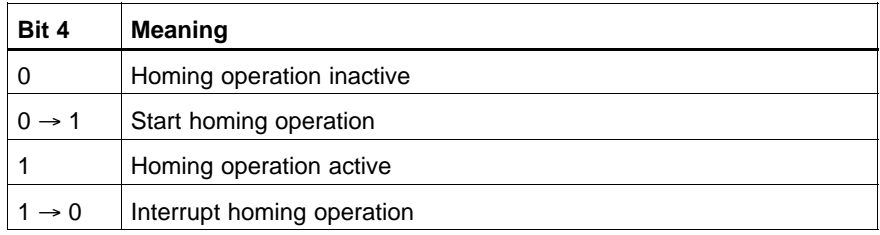

#### **status\_word**

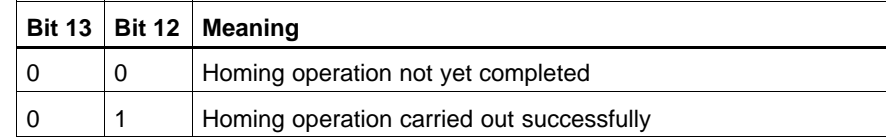

Notes:

# <span id="page-110-0"></span>**10 Position Control Function**

#### **10.1 Overview**

The objects 'position\_demand\_value' as an output value of the interpolator and 'position\_actual\_value' from the motor encoder are the input values for the position control.

The behaviour of the control may be influenced by external control parameters.

All values are transformed, if necessary, from user defined units to normalised units through the objects of the Factor Group.

#### **Input Data Description**

Depending on the active operation mode, only some of the mentioned input parameters may be necessary.

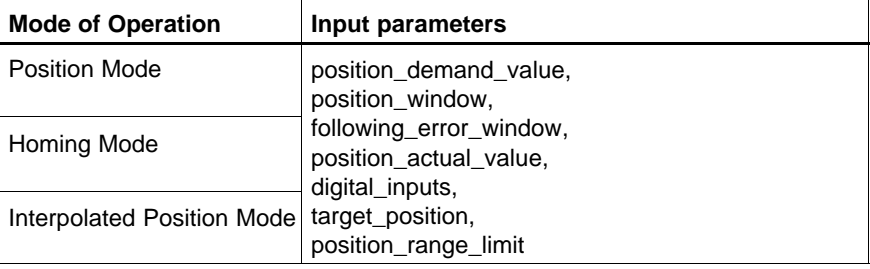

#### **Output Data Description**

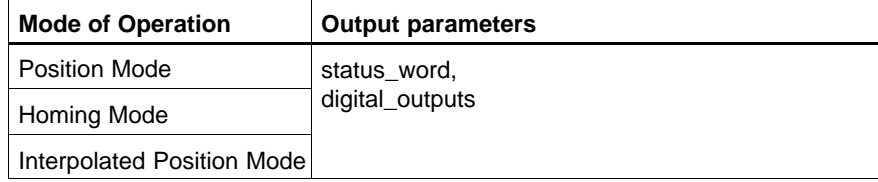

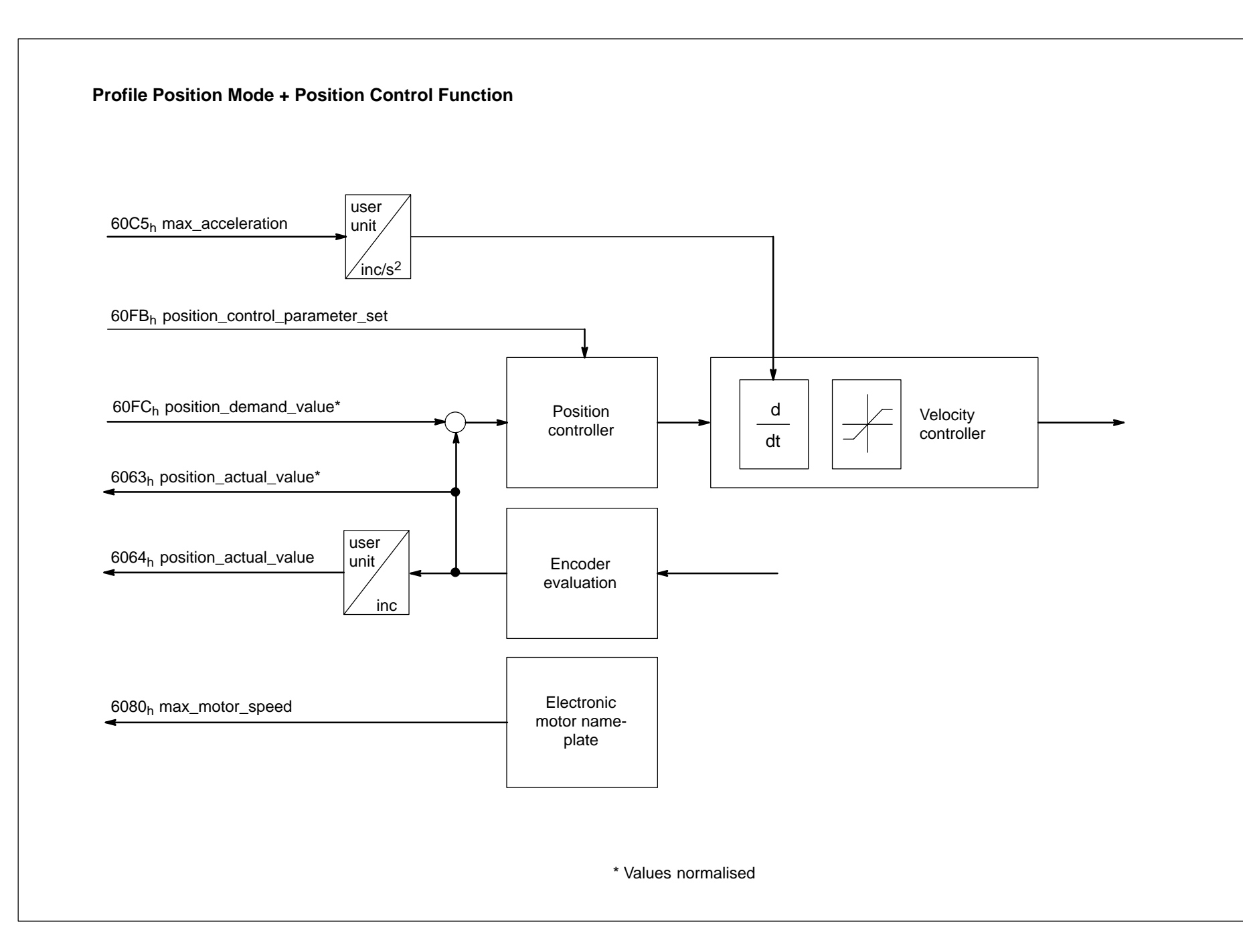

1070 066 095-101 (01.07) GB 1070 066 095-101 (01.07) GB

## **10.2 Object Description**

### **Objects defined in other Chapters**

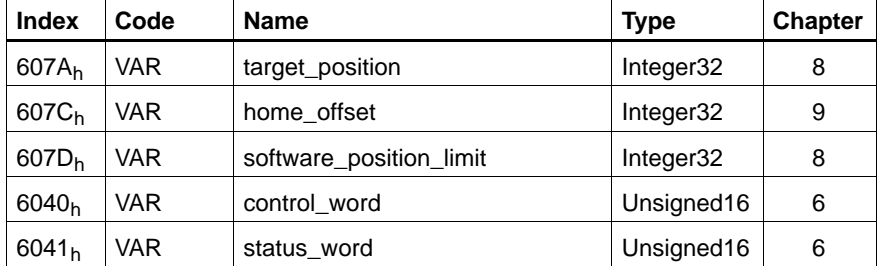

#### **Objects defined in this Chapter**

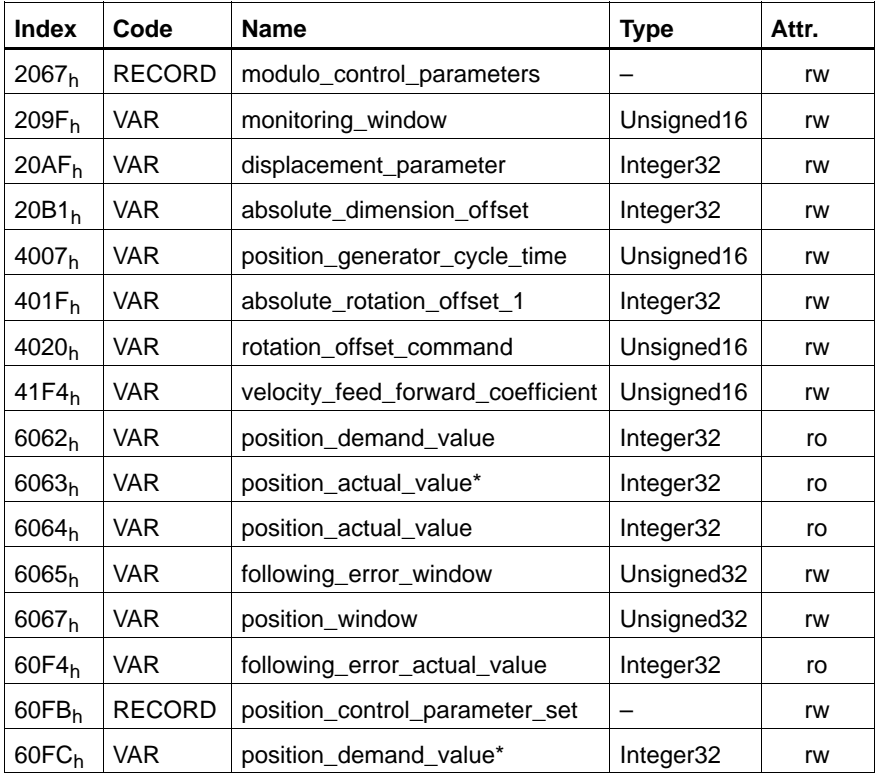

#### **C-2067h modulo\_control\_parameters**

Sub-index 01 modulo\_value determines the position from which the drive must perform a modulo calculation. Thus, the current position is permanently transformed to a position range between 0 and the value entered (e.g. for endless axles).

For this purpose, the modulo calculation must be activate with sub-index 02.

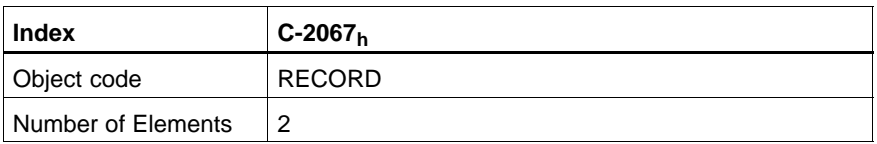

#### **modulo\_value**

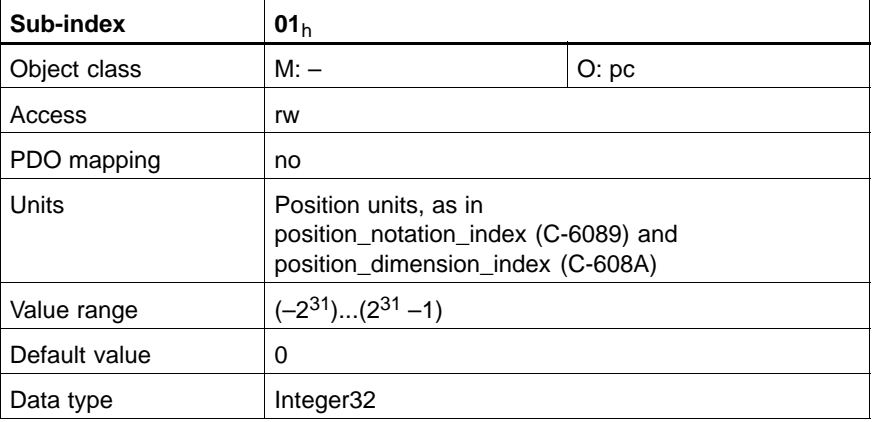

#### **modulo\_activate**

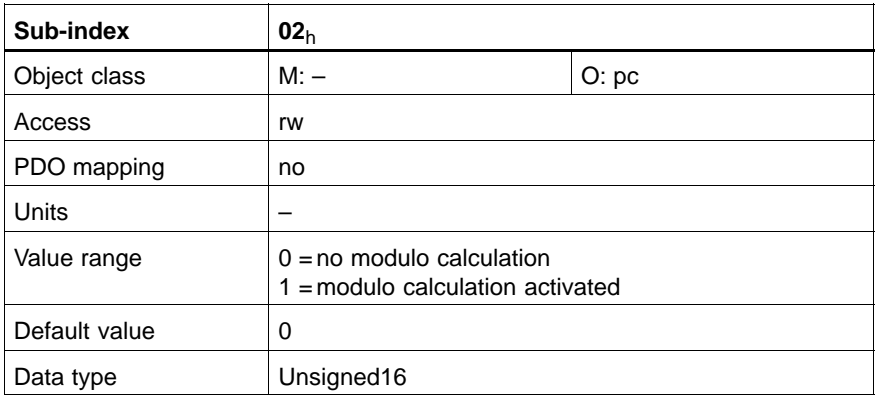

#### **C-206Ch feedrate\_override**

The feedrate overdrive has a multiplying effect (unit of measure: %) on the speed setpoints calculated by the drive.

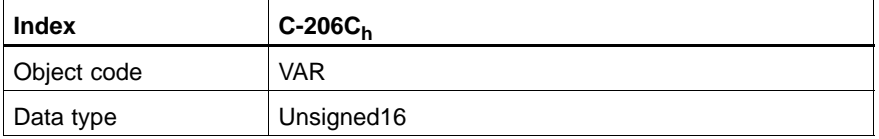

Value description

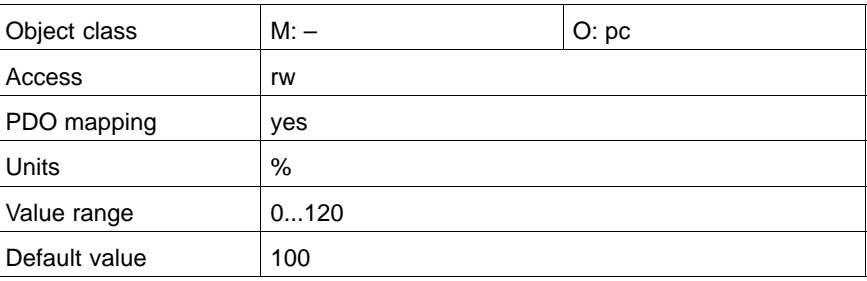

#### **C-209Fh monitoring\_window**

Monitoring of the speed setpoint by evaluating the deviation between actual value and position setpoint. When the monitoring window (entry in % of maximum speed) is exceeded, the drive sets the error message 'excessive controller deviation'.

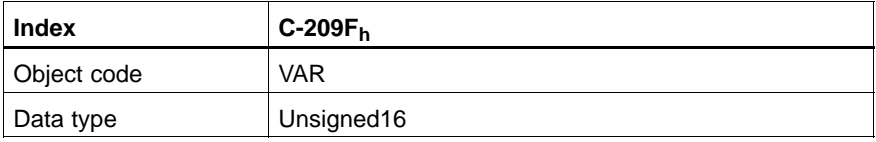

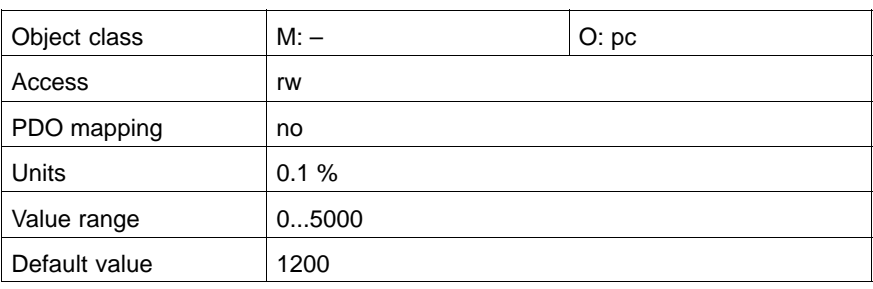

#### **C-20AFh displacement\_parameter**

In this object, the drive saves the difference between the old position system and the referenced position system.

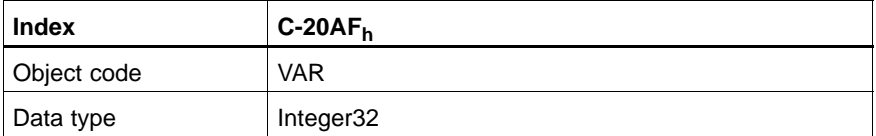

Value description

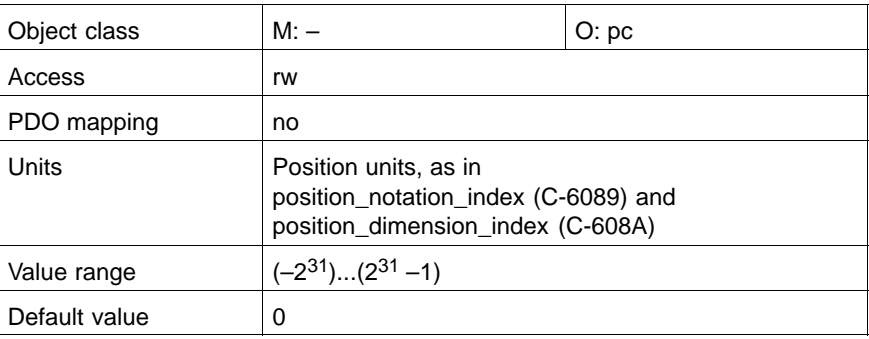

#### **C-20B1h absolute\_dimension\_offset**

Distance from machine zero position to zero point of motor encoder with absolute measurement.

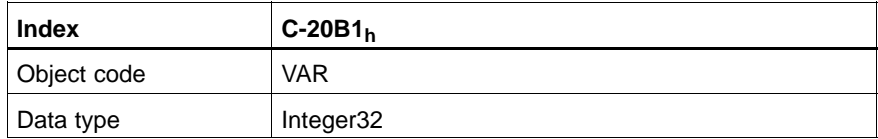

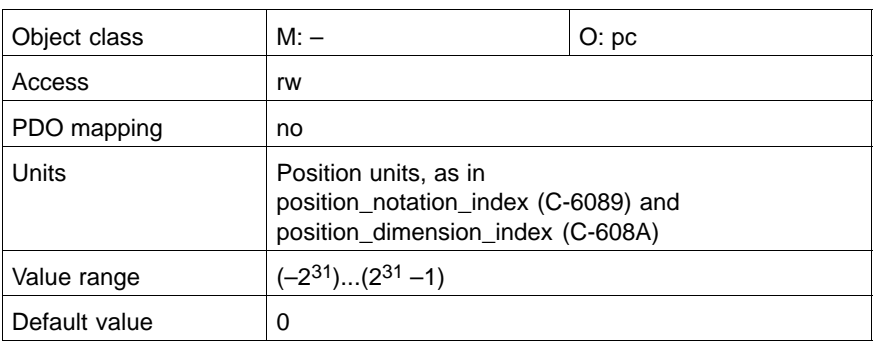

**C-4007h position\_generator\_cycle\_time**

Cycle time of the position setpoint generator.

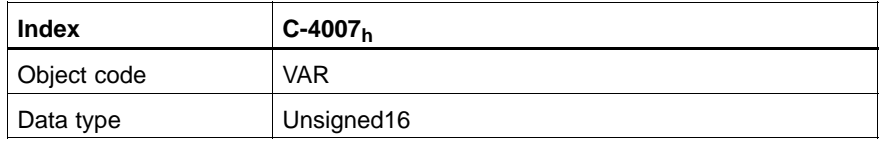

#### Value description

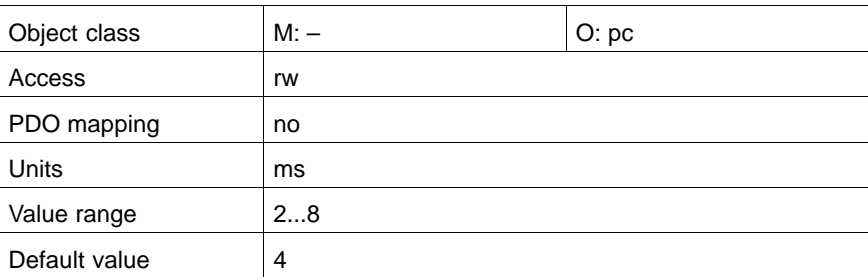

#### **C-401Fh absolute\_rotation\_offset\_1**

Distance between machine zero position in terms of an absolute number of revolutions, in case of axles with a multi-turn absolute encoder.

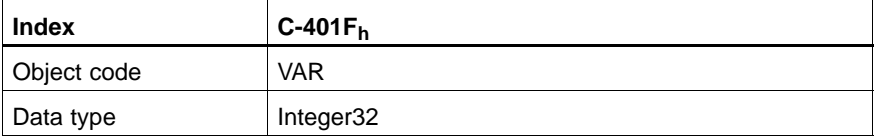

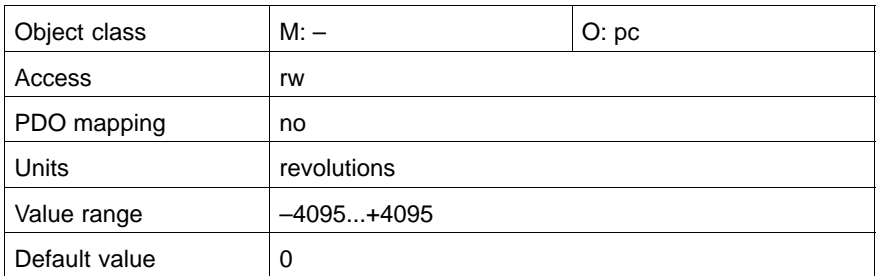

#### **C-4020h rotation\_offset\_command**

Command for determination of the absolute\_rotation\_offset  $(C-401F_h)$ .

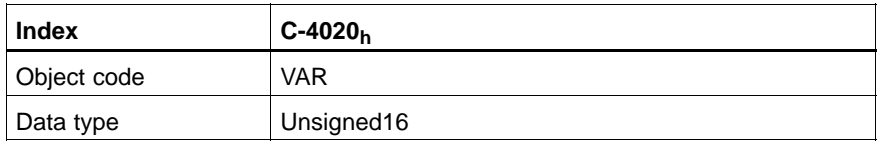

#### Value description

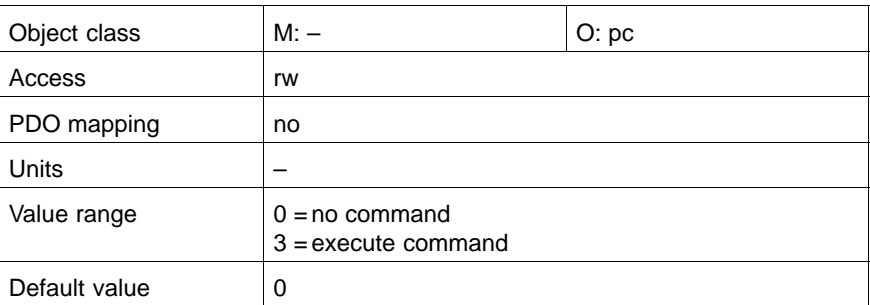

#### **C-41F4h velocity\_feed\_forward\_coefficient**

This object reduces the following distance between position setpoint and position actual value at constant speed. 100 %  $\triangle$  Following distance "0"

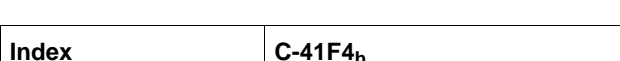

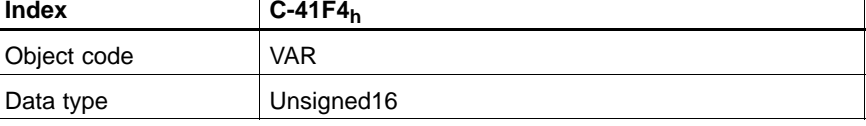

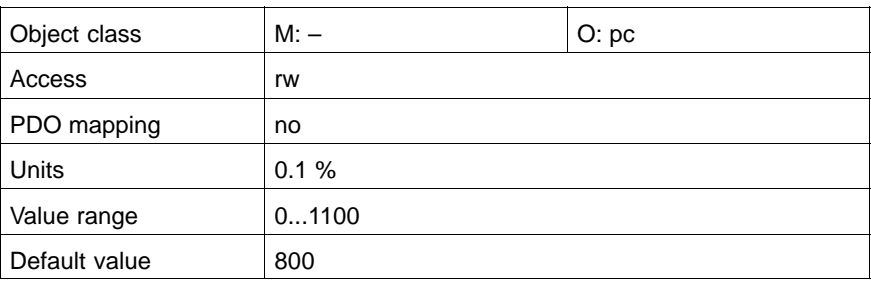

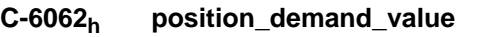

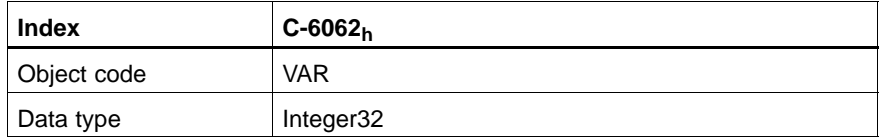

#### Value description

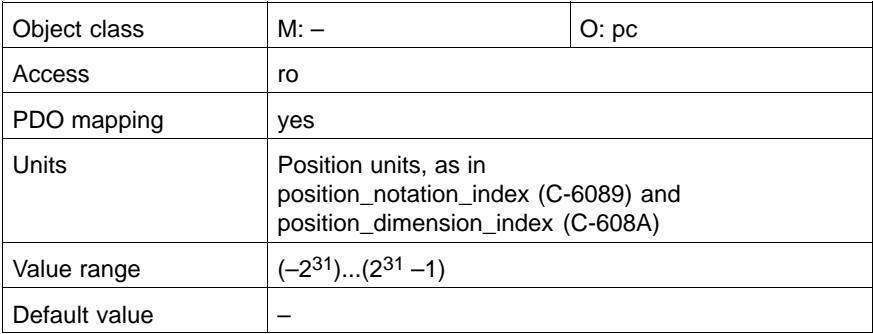

#### **C-6063h position\_actual\_value\***

The normalised actual value is one of the two input values of the closed loop position control. The unit is defined as increment and can be transformed from user defined units to increments with the position\_factor, if necessary.

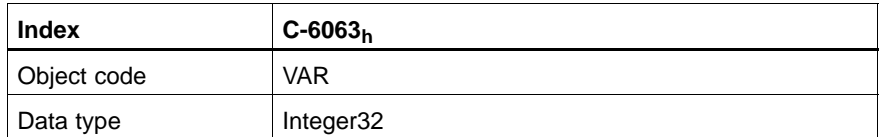

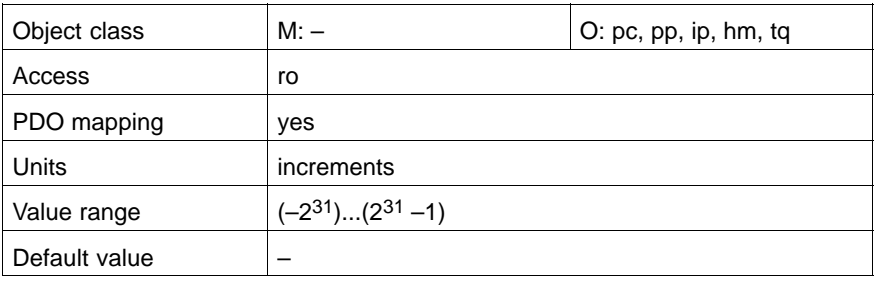

#### **C-6064h position\_actual\_value**

This object is the position actual value in user defined units.

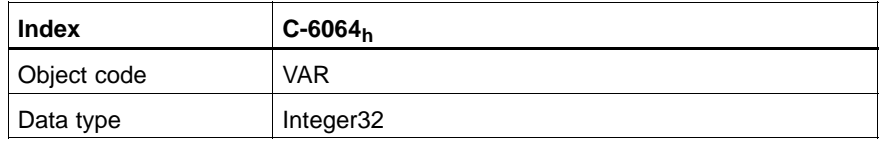

#### Value description

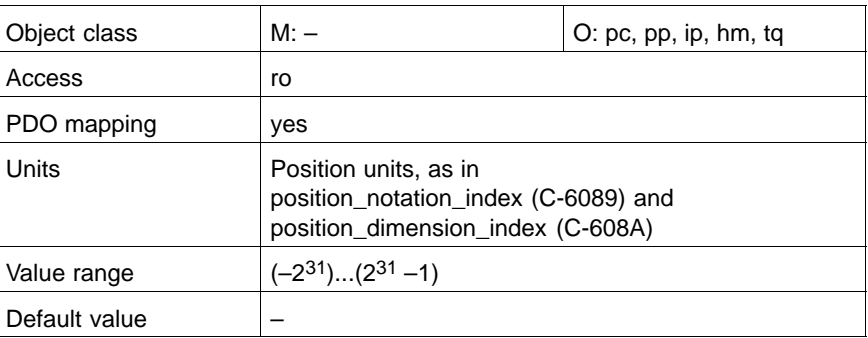

#### **C-6065h following\_error\_window**

This object defines a range of tolerated positions symmetrically to the position\_demand\_value for the purpose of following error detection. If the object position\_actual\_value is outside of the range, a following error is detected.

A following error might occur when:

- $\bullet$  a drive is blocked
- unreachable profile velocity
- $\bullet$  wrong closed loop coefficients.

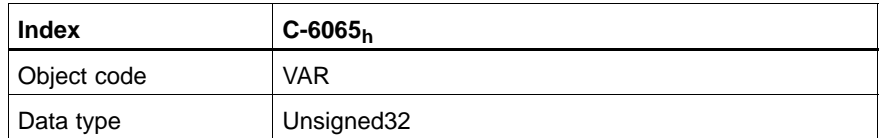

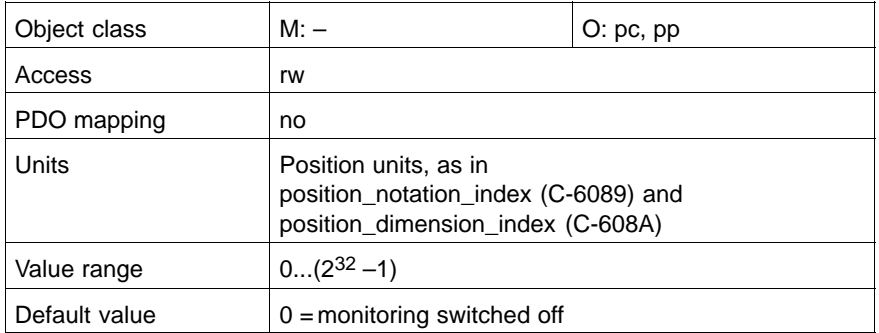

#### **C-6067h position\_window**

This object defines a range of tolerated positions symmetrically to the object target\_position for the purpose of in-position detection. If the position actual value is within this range, target\_position is regarded as reached.

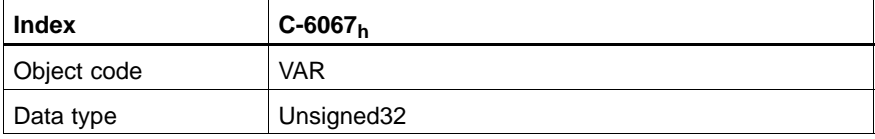

#### Value description

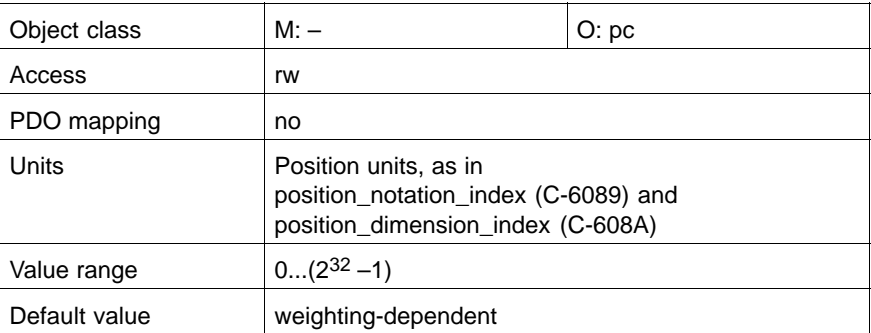

#### **C-60F4h following\_error\_actual\_value**

This object contains the actual value of the following error.

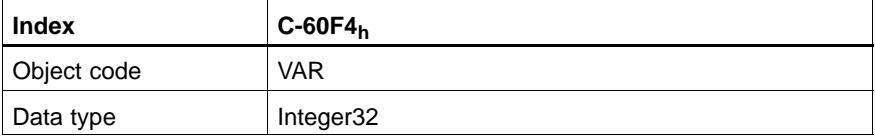

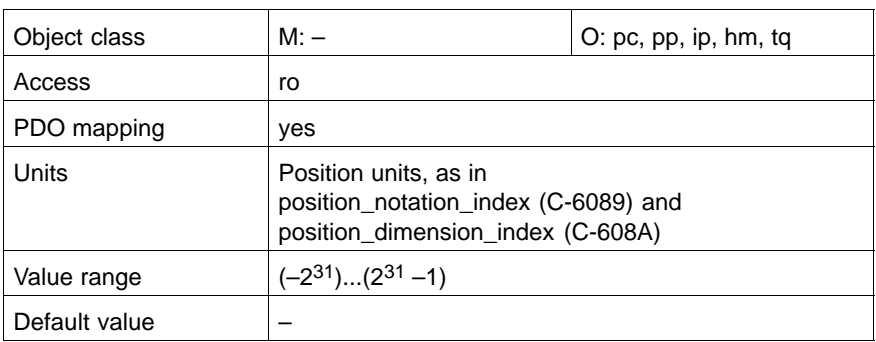

#### **C-60FBh position\_control\_parameter\_set**

Sub-index 1 and 2 describe the KV factor of the position control.

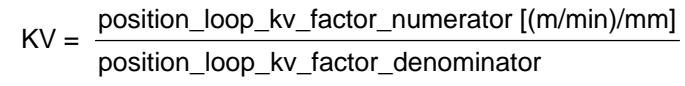

The KV factor defines the gain of the position control loop over the whole speed range. Increasing the KV factor decreases the following distance. Calculate the KV factor to be entered using the following equation:

$$
KV = 1 / t_m * 16.67
$$

 $t_m$  : Acceleration of the drive under load (with connected mechanical axle system and average load during processing) to max. speed in seconds.

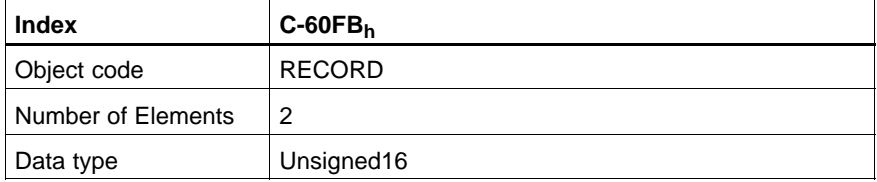

#### **position\_loop\_kv\_factor\_numerator**

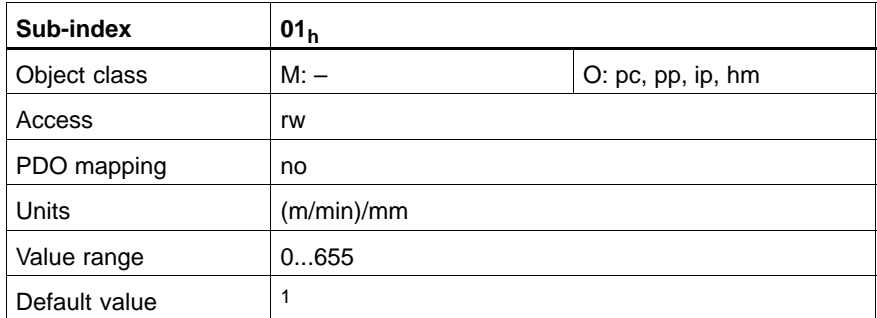

#### **position\_loop\_kv\_factor\_denominator**

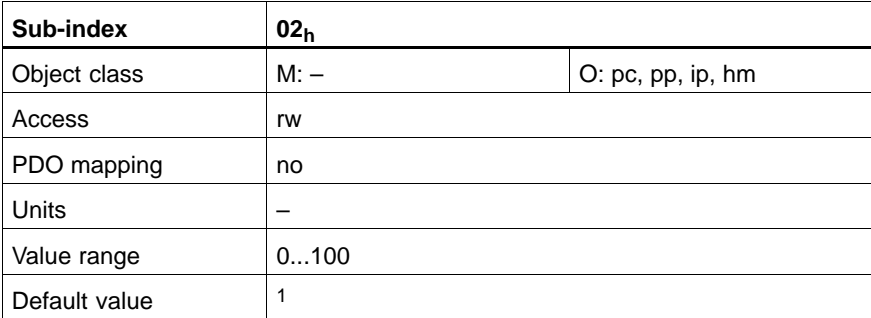

#### **C-60FCh position\_demand\_value\***

This normalised output value of the interpolator in Position Mode is an internal value. To reduce calculation time for some applications, this object can be used in addition to the position\_demand\_value  $(6062_h)$ .

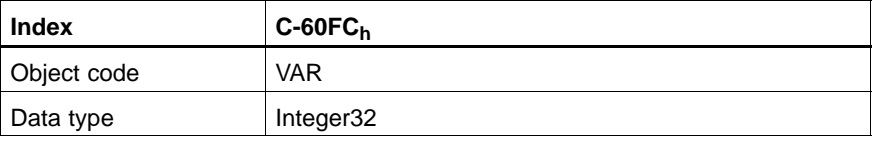

#### Value description

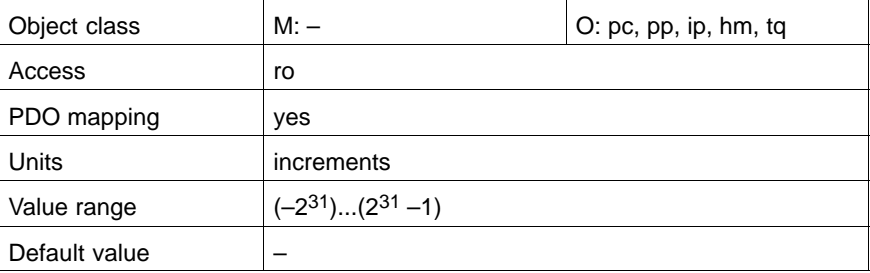

#### **10.3 Functional Description**

#### **In position**

Around the target\_position  $\mathsf{x_i}$  a symmetrical window is defined from  $\mathsf{x_i}\text{--}\mathsf{x_0}$  to  $\mathsf{x}_{\mathsf{i}}$ + $\mathsf{x}_{\mathsf{0}}$ . If the position actual values are situated within this range, as e.g.  $\mathsf{x}_{\mathsf{t0}}$ and  $x_{t1}$ , the drive sets bit 10 (target\_reached) in the status\_word.

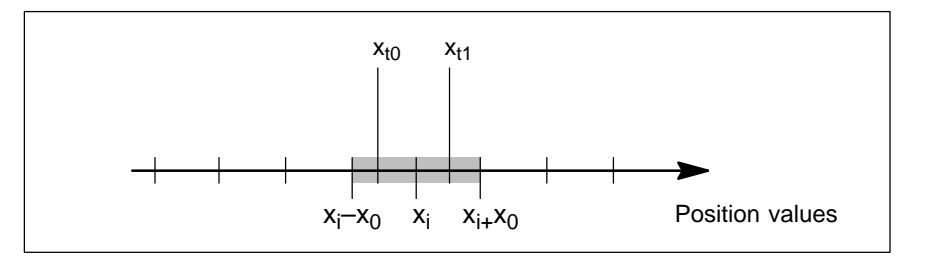

#### **Following error**

The symmetrical window following\_error\_window may be defined to detect a following error. If the position actual value is situated outside of this range, as e.g.  $x_{t0}$  and  $x_{t1}$ , the drive sets bit 13 (following error) in the status\_word.

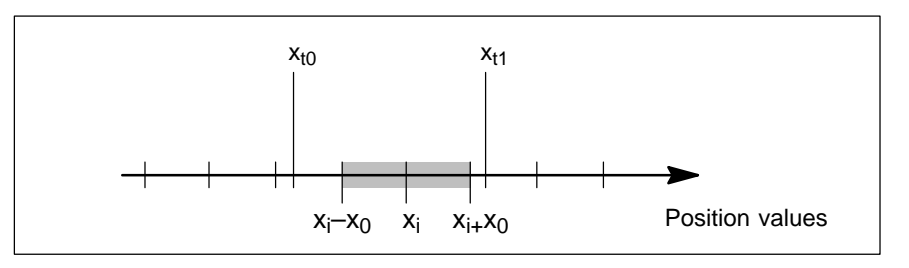

Notes:

# **11 Interpolated Position Mode**

#### **11.1 Overview**

The Interpolated Position Mode is used for the coordinated movement of interdependent axles or to move individual axles with time interpolation of setpoints. The Interpolated Position Mode normally uses time synchronisation mechanisms like the synchronisation object for a time coordination of the related drive inverters.

The object interpolation\_data\_record contains the interpolation data, the data record size is fixed in the object size\_of\_data\_record, a sub-index of interpolation\_data\_configuration.

For synchronous operation the interpolation cycle time is defined by the object interpolation\_time\_period. Time synchronisation is done via the CANopen synchronisation telegram.

The interpolation algorithm is set at linear interpolation. For this purpose the drive takes one interpolation data setpoint and calculates a position\_demand\_value for each interpolation cycle by interpolating position over a certain period of time.

Optionally the common limit functions for speed, acceleration and deceleration may be applied to the interpolation data.

#### **Input Data Description**

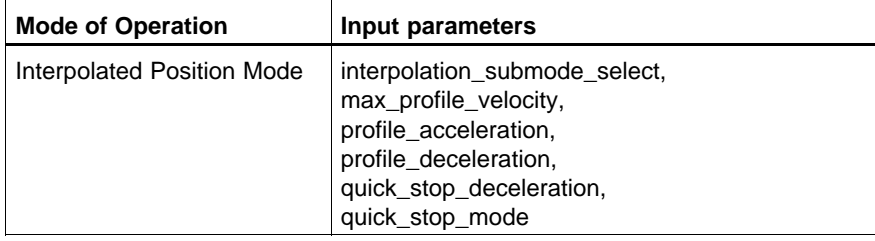

#### **Output Data Description**

Output for linear time interpolation.

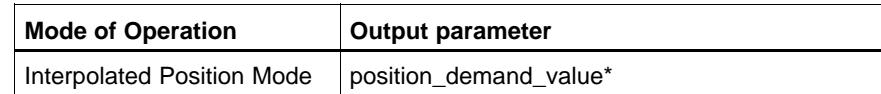

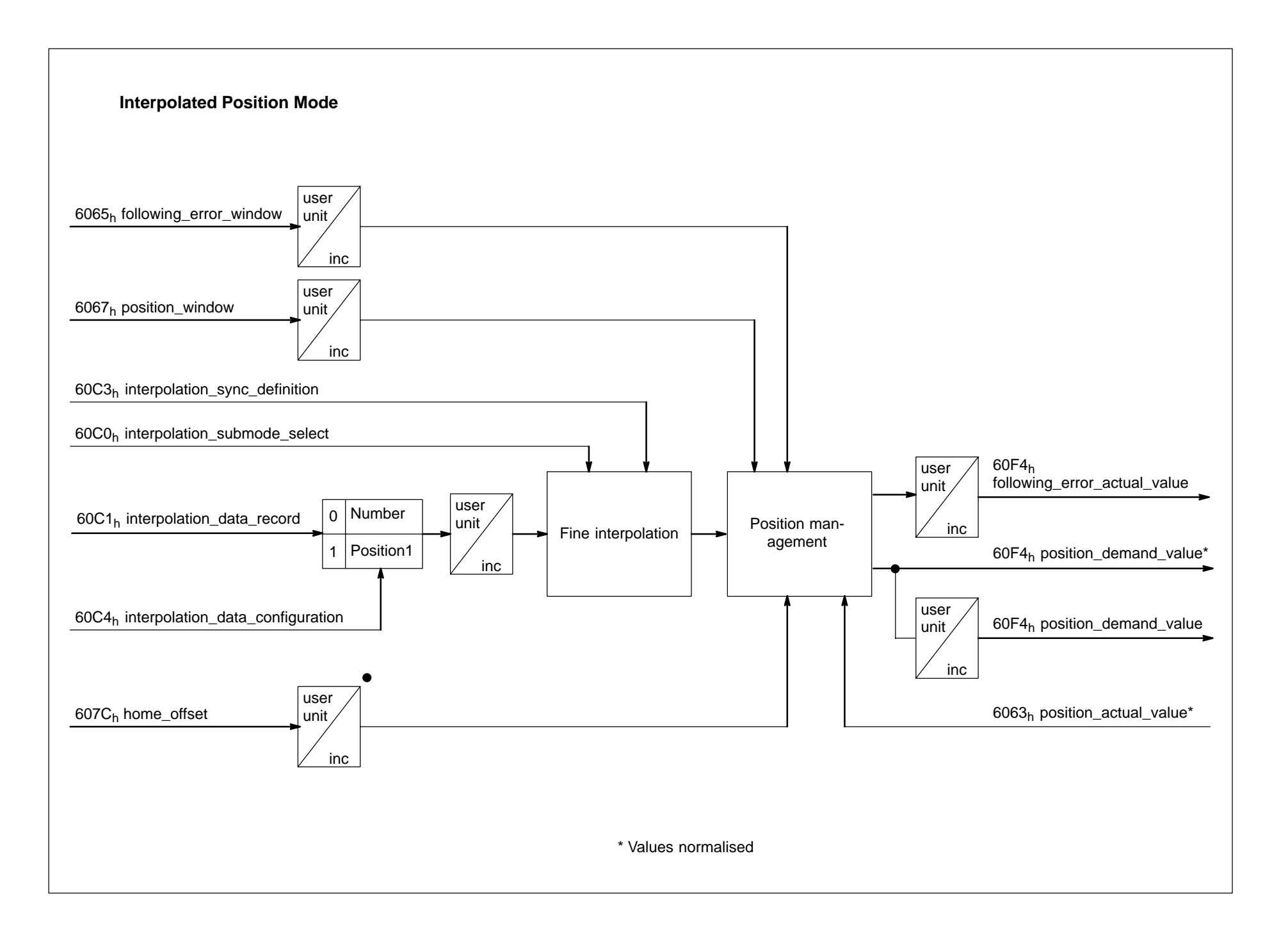

1070 066 095-101 (01.07) GB 1070 066 095-101 (01.07) GB

#### **11.1.1 Internal States**

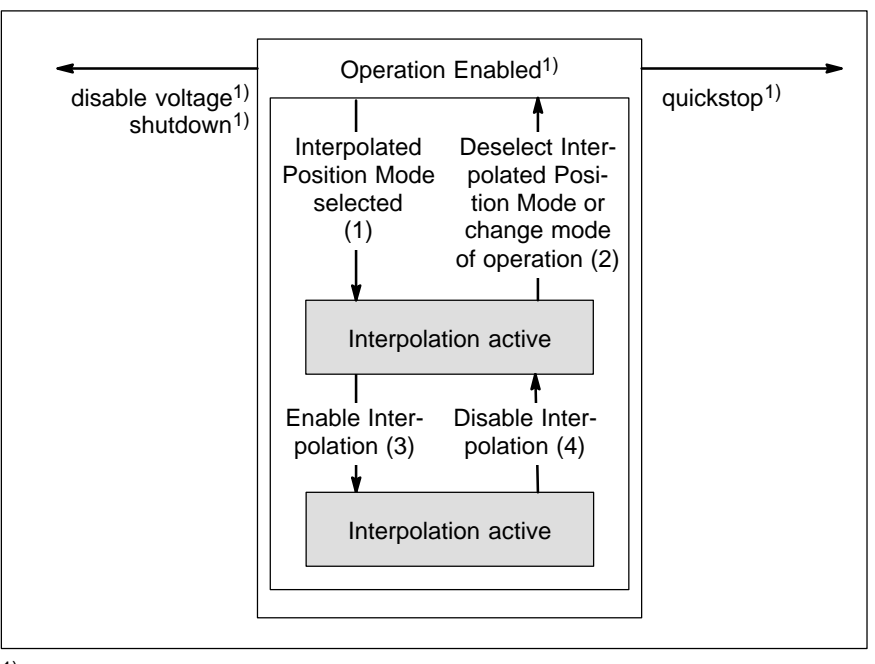

1) see State Machine

#### **Interpolation inactive**

This state is entered when the Interpolated Position Mode is selected in state Operation Enabled. The drive will accept input data and will buffer it for interpolation calculations, but it does not move the axles.

#### **Interpolation active**

This state is entered when the drive is in state Operation Enabled, the Interpolated Position Mode is selected and enabled. The drive unit will accept input data and it moves the axles.

#### **State Transitions**

**(1) Interpolated Position Mode deselected**³ **Interpolated Position Mode selected**

Event: Select Interpolated Position Mode with control\_word in state Operation Enabled.

- **(2) Interpolated Position Mode inactive**³ **Interpolated Position Mode deselected**
	- Event: Select any other mode of operation in control\_word in state Operation Enabled.
- **(3) Interpolated Position Mode inactive**³ **Interpolated Position Mode active**

Event: Set bit 4 enable\_ip\_mode in control\_word in state Operation Enabled with Interpolated Position Mode selected.

- **(4) Interpolated Position Mode inactive**³ **Interpolated Position Mode active**
	- Event: Reset bit 4 enable ip mode in control word in state Operation Enabled with Interpolated Position Mode selected.

## **11.2 Object Description**

## **Objects defined in other Chapters**

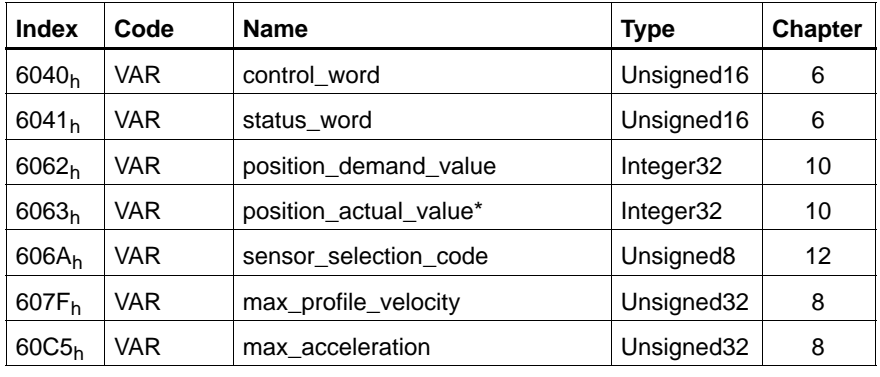

#### **Objects defined in this Chapter**

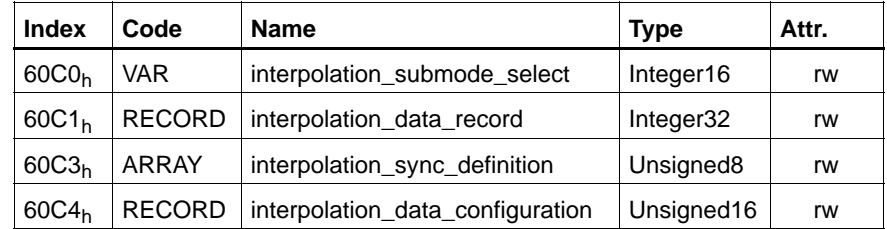

#### **C-60C0h interpolation\_submode\_select**

This object specifies a linear interpolation.

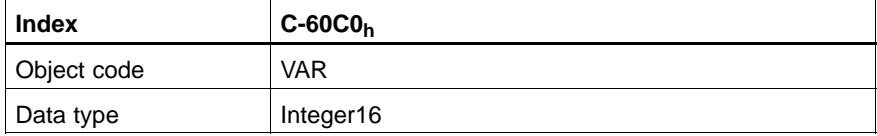

#### Value description

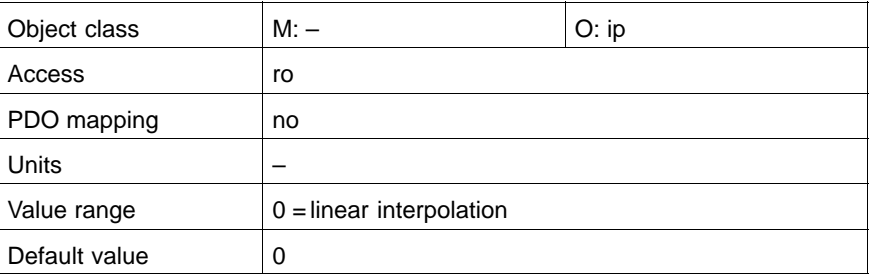

#### **C-60C1h interpolation\_data\_record**

This object contains the interpolation data record to be processed. It is regarded as new position setpoint.

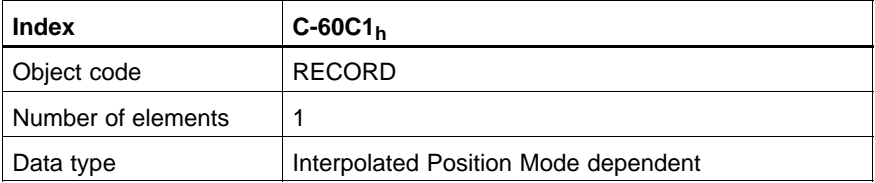

### **X1: the first parameter of ip function**  $f_{ip}(x_1, .. x_n)$

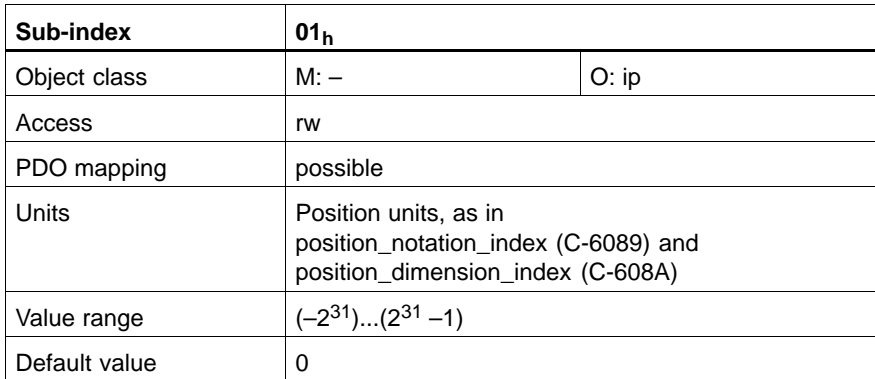

#### **C-60C3h interpolation\_sync\_definition**

Communication object for synchronisation with other devices.

Synchronisation can be effected by the general synchronisation signal as described in CiA/DS-301, or by a specific group synchronisation signal. The devices synchronise either after each reception of a trigger signal or after a specified number of occurrences of this trigger signal.

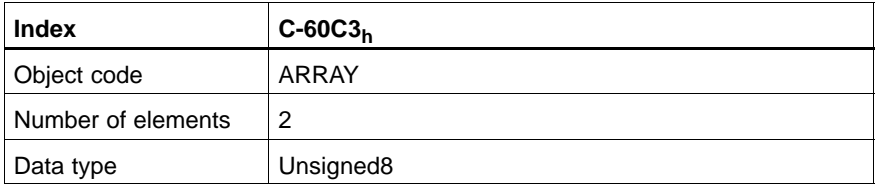

#### **synchronize\_on\_group**

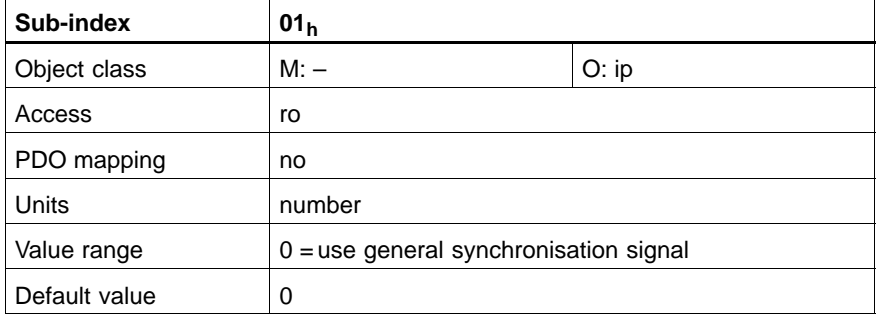

#### **ip\_sync\_every\_n\_event**

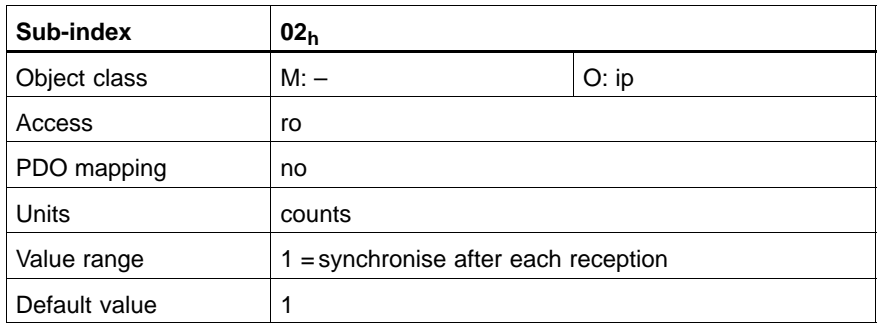

#### **C-60C4h interpolation\_data\_configuration**

The size of the input data buffer as maximum number of data to be received.

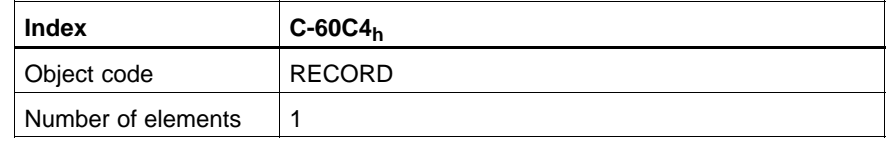

#### **max\_buffer\_size**

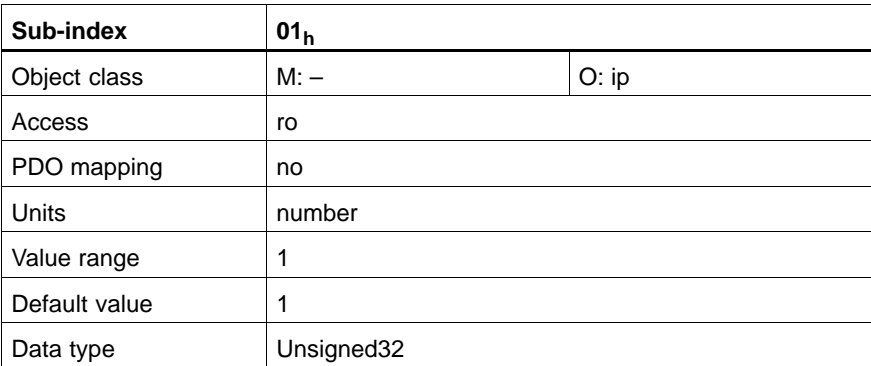

#### **11.3 Functional Description**

The drive is controlled and supervised by the control word and the status word. To choose the operation mode, modes of operation is used, and the operation mode is monitored by modes of operation display. New data are processed after the next synchronisation signal.

#### **Linear Interpolation with several Axles**

In order to follow a two or more dimensional curve through the space with a defined speed, a host (an interpolation controller or a PLC) calculates the different positions P<sub>i</sub> for each set of coordinates which have to be reached at specified times t<sub>i</sub>.

During operation with several axles the host calculates the next position and timestamp, and transmits them to the different axles. For each setpoint  $\mathsf{P}_{\mathsf{i}}$  the interpolator has to calculate  $x_i$ ,  $y_i$  and  $t_i$ . Each drive receives an object interpolation\_data\_record which is processed independent from the other drives.

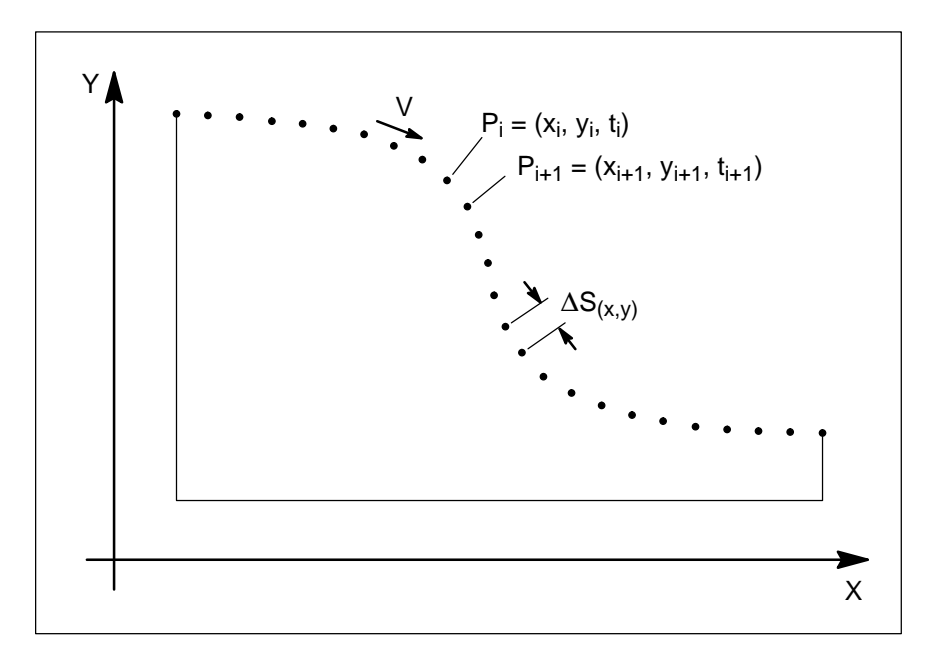

In a **centralised drive system** with the interpolation performed locally in the drive, a central clocking scheme for synchronisation of the different axles based on any kind of synchronisation signal is used. This results is a movement depending on the calculation cycle time of the interpolation controller. The velocity becomes more or less a fixed value for each axle.

Position calculation in Interpolated Position Mode for several axles:

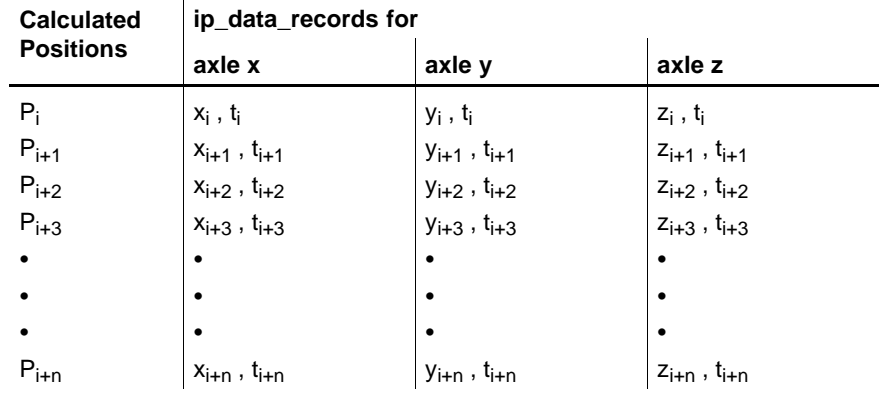

In a **decentralised drive system**, a host starts all relevant axles by changing their internal state to interpolation active after preparing and sending the object interpolation\_data\_records to all axles and synchronising them by a (group) synchronisation signal.

Each axle calculates internally and independently the necessary speed and acceleration needed to move from one position to the next. Along this track every axle controls the movement between the setpoints independently from the other axles.

Using this information, every axle can perform linear interpolation:

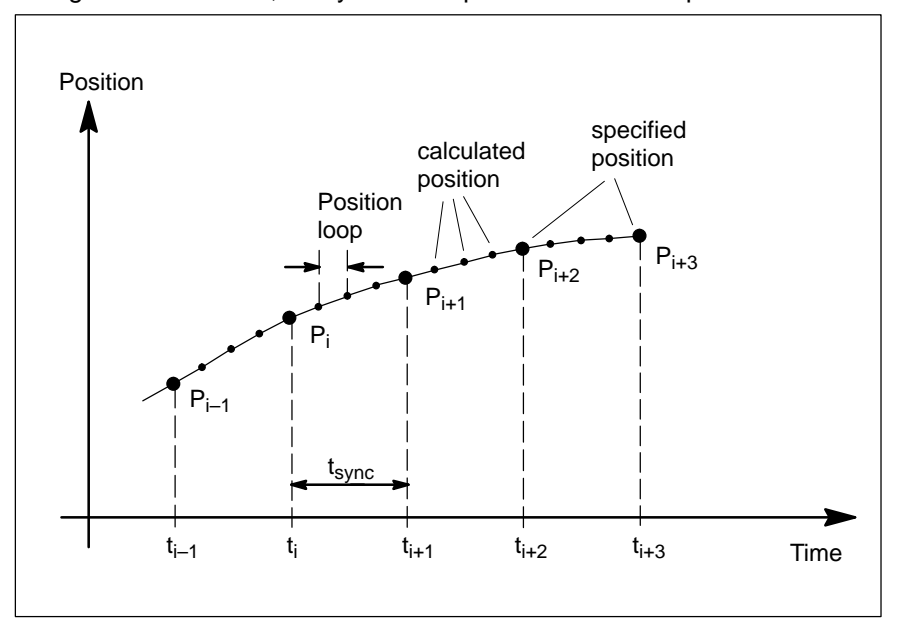

Notes:

# <span id="page-134-0"></span>**12 Profile Velocity Mode**

#### **12.1 Overview**

The Profile Velocity Mode includes the following sub-functions:

- $\bullet$  Setpoint specification
- Velocity capture using position sensor or velocity sensor
- Velocity control with appropriate input and output signals
- Limitation of torque\_demand\_value
- $\bullet$  Monitoring of the target\_velocity using a window function
- $\bullet$  Monitoring of the velocity\_actual\_value using a threshold

Reference value generator and its input parameters, see chapte[r 8](#page-90-0):

- target velocity
- profile\_acceleration
- emergency\_stop and
- $\bullet$  motion\_profile\_type

The speed is captured via a resolver or encoder in the motors. The velocity controller calculates a torque variable which is limited to torque\_max\_value. The limited total is used as input to the torque controller as a torque\_demand\_value.

#### **Input Data Description**

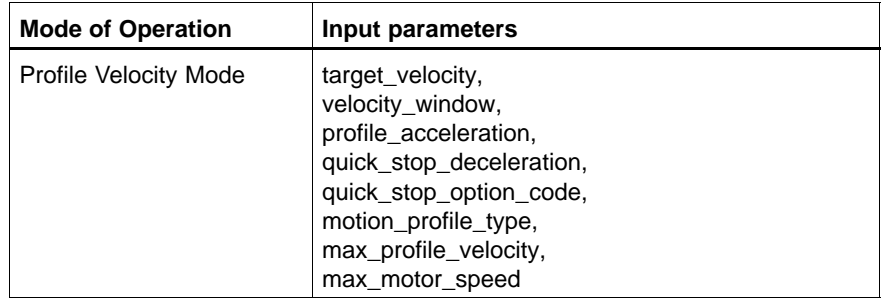

#### **Output Data Description**

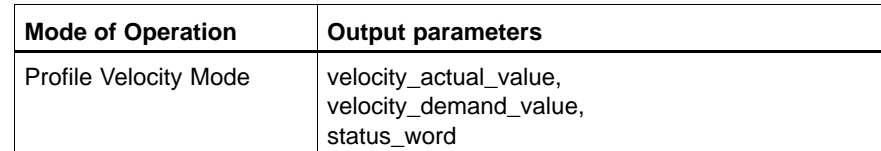

# **BOSCH**

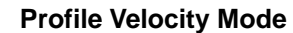

60F9h velocity\_control\_parameter\_set

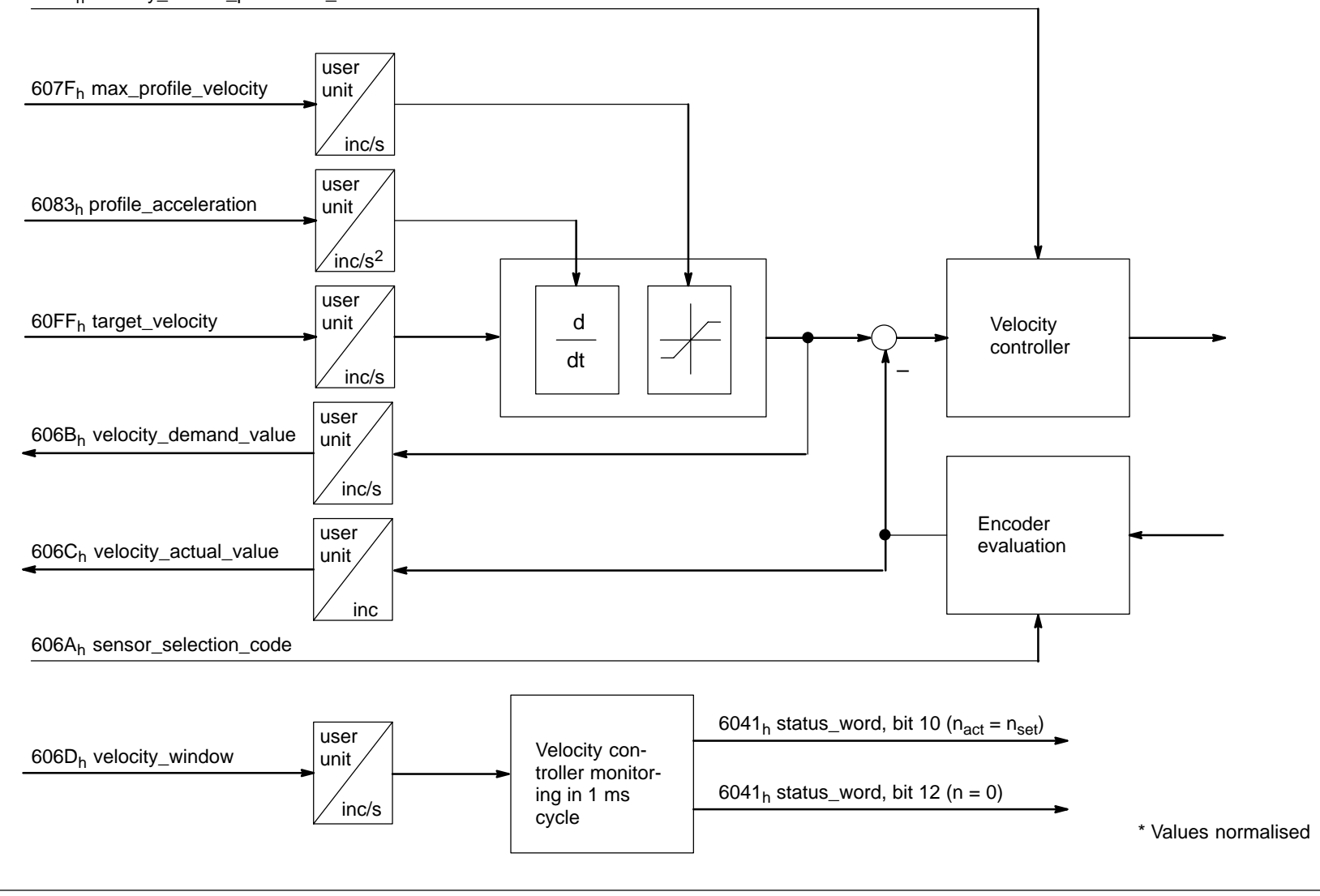

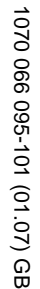

#### **12.2 Object Description**

#### **Objects defined in other Chapters**

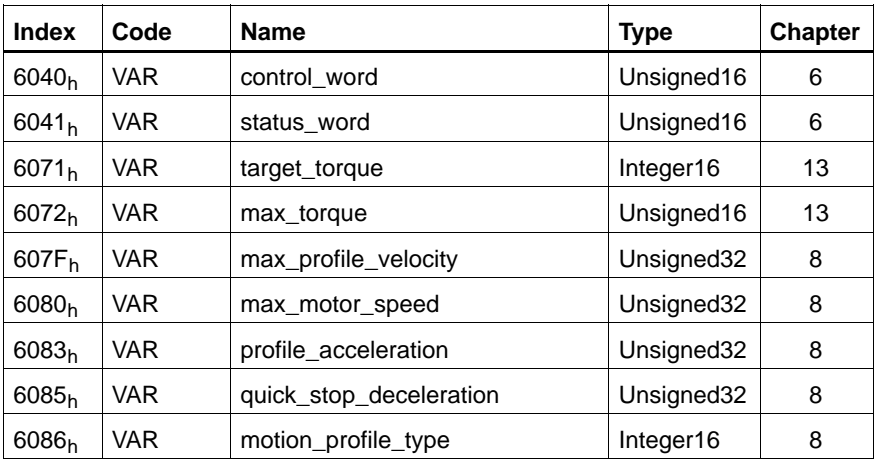

#### **Objects defined in this Chapter**

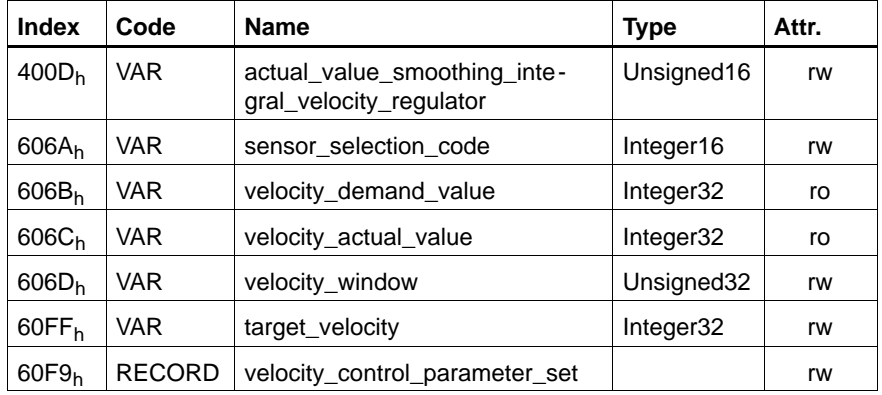

#### **position\_encoder**

The actual velocity can be obtained through differentiation from the position encoder and is given in position encoder increments. It is described in greater detail in the position function.

#### **C-400Dh actual\_value\_smoothing\_interval\_velocity\_regulator**

This object determines whether the drive should establish a mean value from the actual value provided for internal processing in the velocity controller.

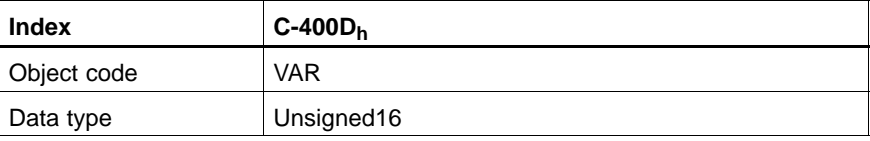

#### Value description

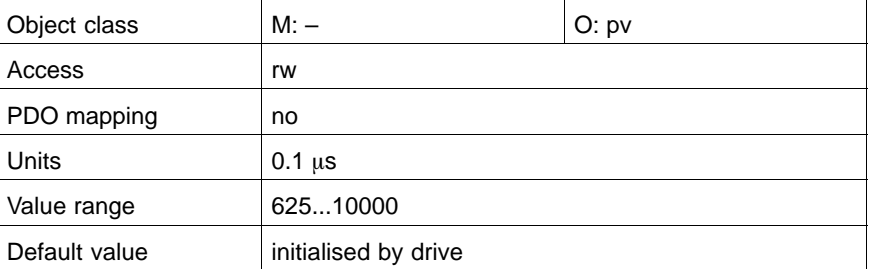

#### **C-606Ah sensor\_selection\_code**

This object determines the calculation of the actual speed via the position encoder.

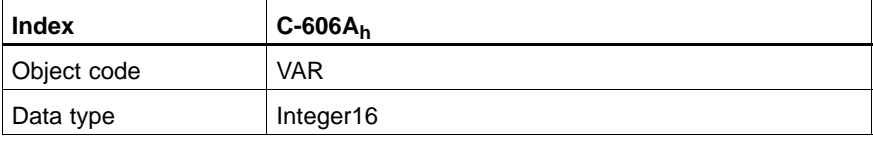

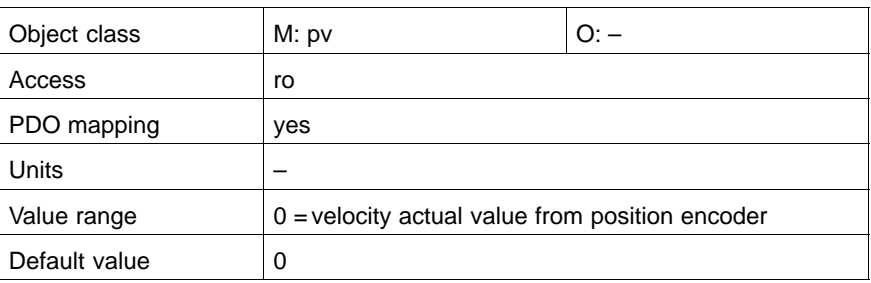

#### **C-606Bh velocity\_demand\_value**

This object contains the output value of the interpolator, corrected by the output value of the position controller, as demand value for the velocity controller.

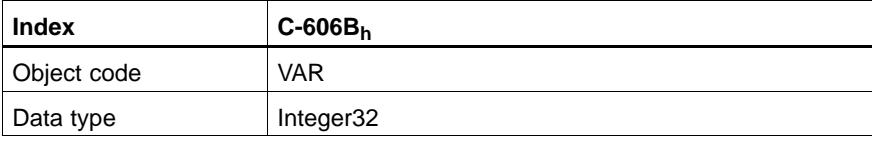

#### Value description

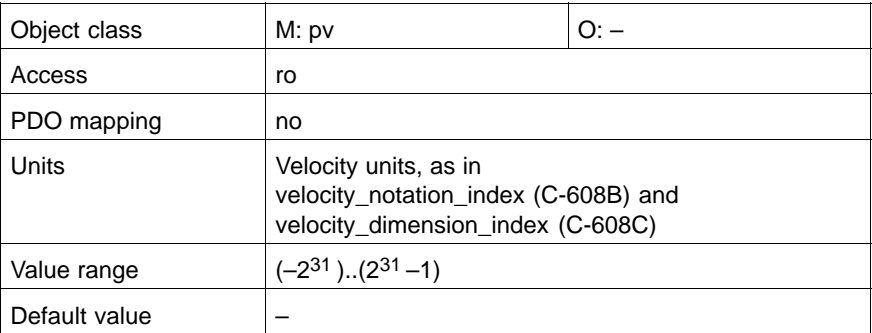

#### **C-606Ch velocity\_actual\_value**

This object contains the velocity actual value, the input value of the velocity controller.

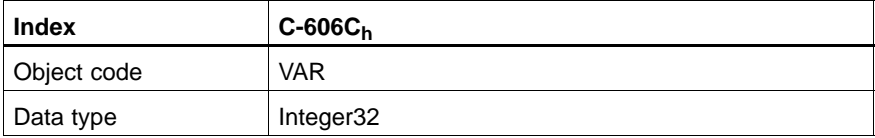

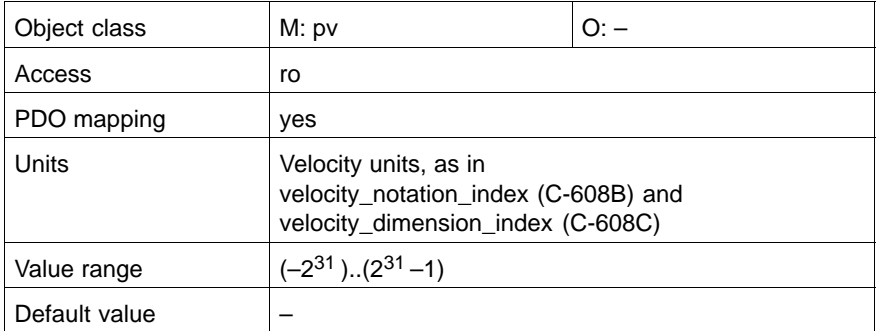

#### **C-606Dh velocity\_window**

This object monitors whether the required velocity has been achieved after an acceleration or braking phase.

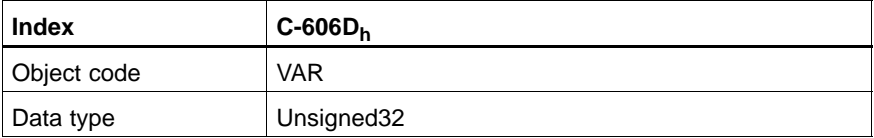

Value description

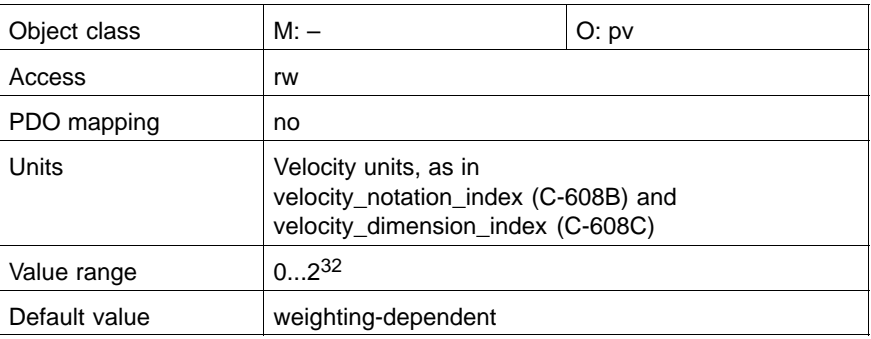

#### **C-60FFh target\_velocity**

This object is the input value for the Setpoint Generator.

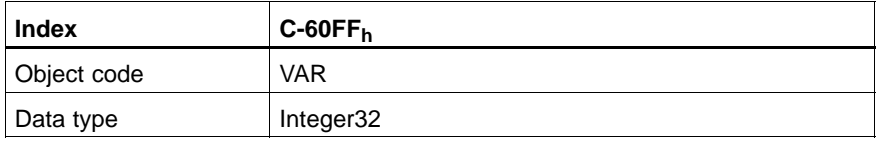

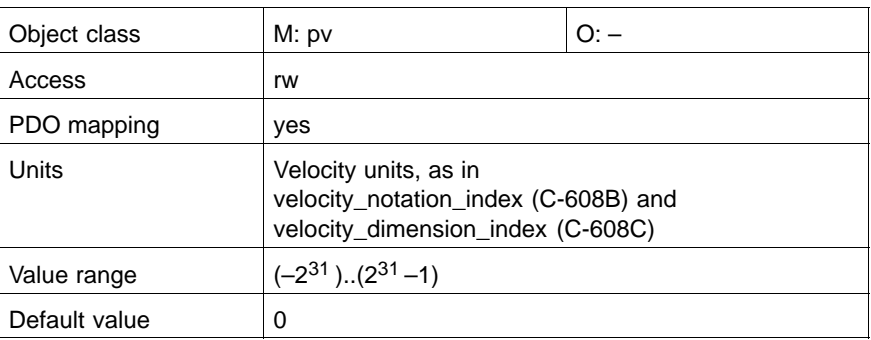

#### **C-60F9h velocity\_control\_parameter\_set**

This object controls the behaviour of the velocity controller. It contains two parameters for a PI control

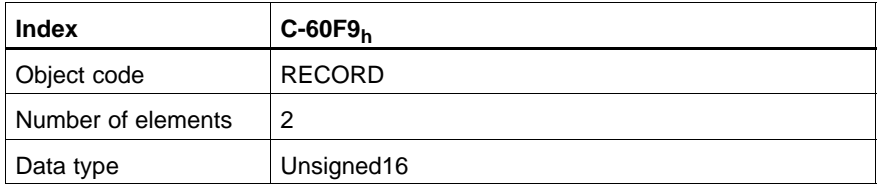

#### **V: Gain**

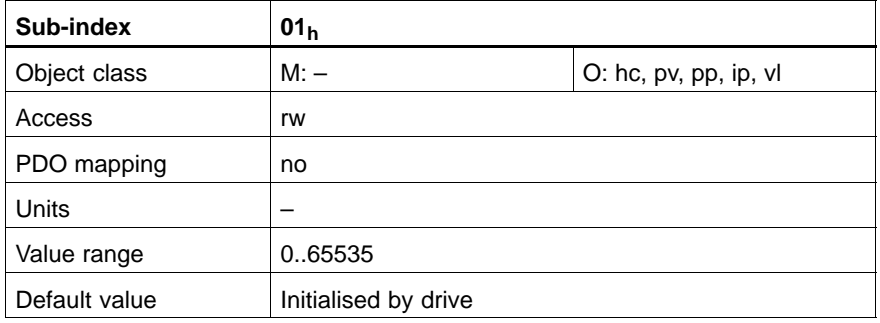

P-share (proportional gain) of the velocity controller. A preliminary setting is sufficient in many application cases. When an adaptation is necessary, the I-share in the transient response depends on the velocity actual value.

The aim of the adaptation is to minimise the transient time at a minimum overswing behaviour. If the controller behaviour has not been adapted optimally, the step response will have a strong overswing (related to the transient state: >10%) or will be dampened too much (see Fig. on pag[e 1](#page-141-0)2–8). This reduces the maximum possible drive dynamics and has a negative influence on contour definition.

The additional card OM-4 and an external storage oscilloscope are used to check the transient behaviour. The internal digital velocity actual values and velocity setpoints are converted to the corresponding output voltages by OM-4 and visualised using the storage oscilloscope.

Measurements should be made only with coupled axle mechanical system and an average load, if appropriate, in order to obtain practice-related data.

#### <span id="page-141-0"></span>**Ti: Integration time constant**

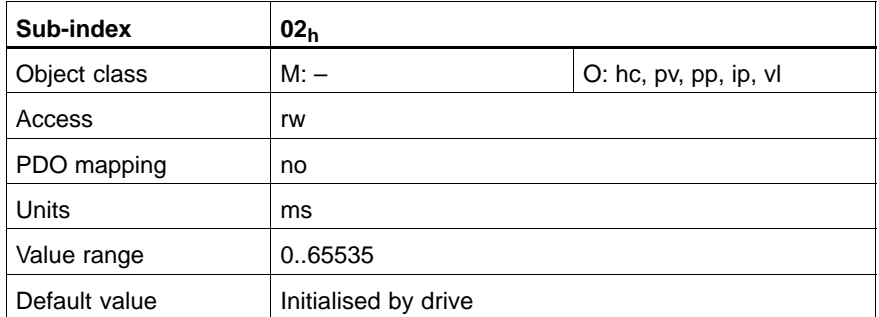

I-share (integral action time) of the velocity controller. A preliminary setting is sufficient in many application cases. When an adaptation is necessary, the I-share in the transient response depends on the velocity actual value (see Figure).

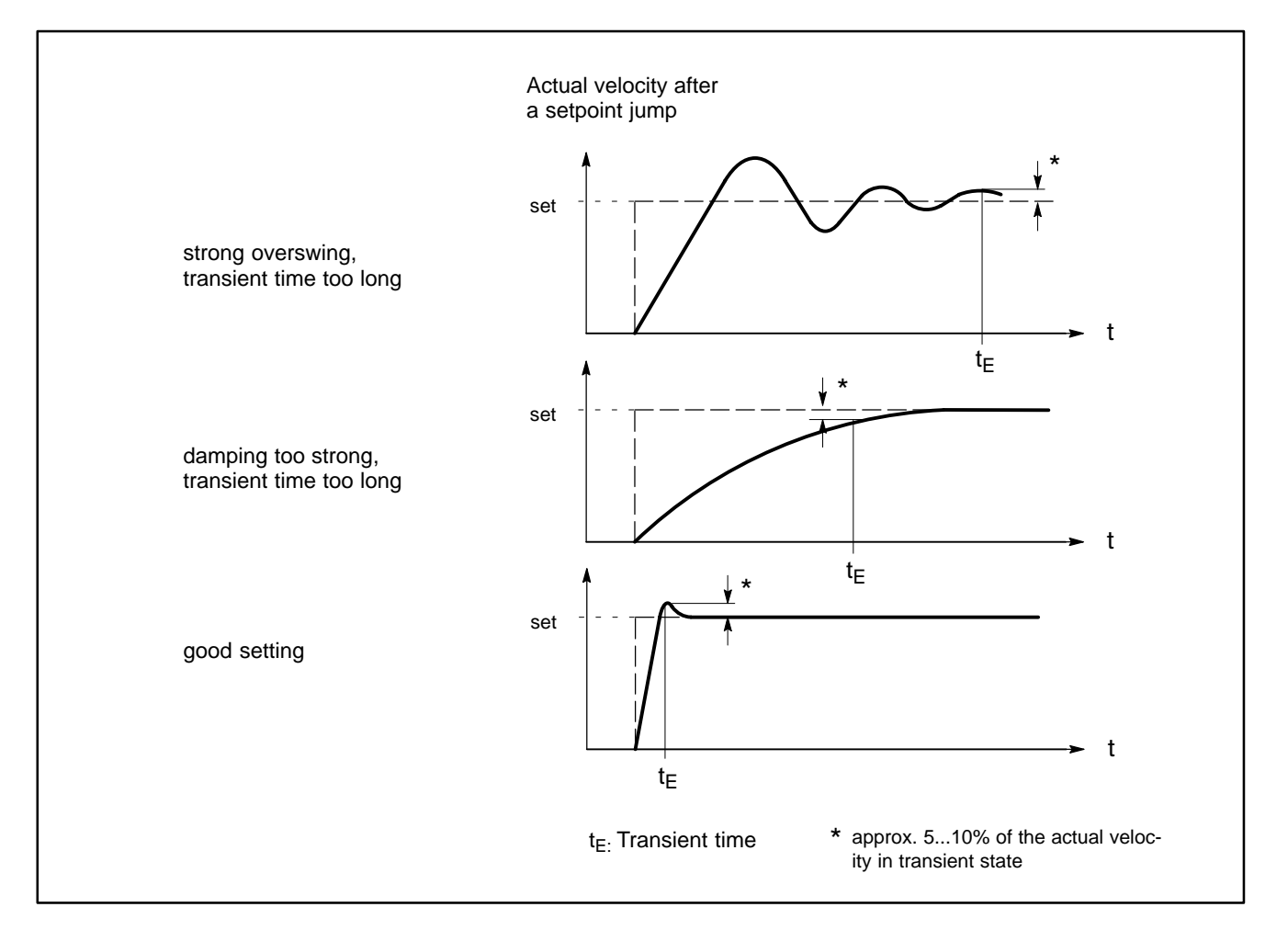

# <span id="page-142-0"></span>**13 Profile Torque Mode**

#### **13.1 Overview**

The Profile Torque Mode allows a host control system with velocity controller or transmission force controller to transmit the target\_torque value, which is processed via the interpolator. The torque\_slope and torque\_profile\_type parameters are required.

The same objects are used to operate **linear motors** in the Profile Torque Mode. All objects in connection with the "torque" have to refer to a "force" instead. As an example, the linear motor target force must be transmitted using the target\_torque object. Refer to the object descriptions for additional information.

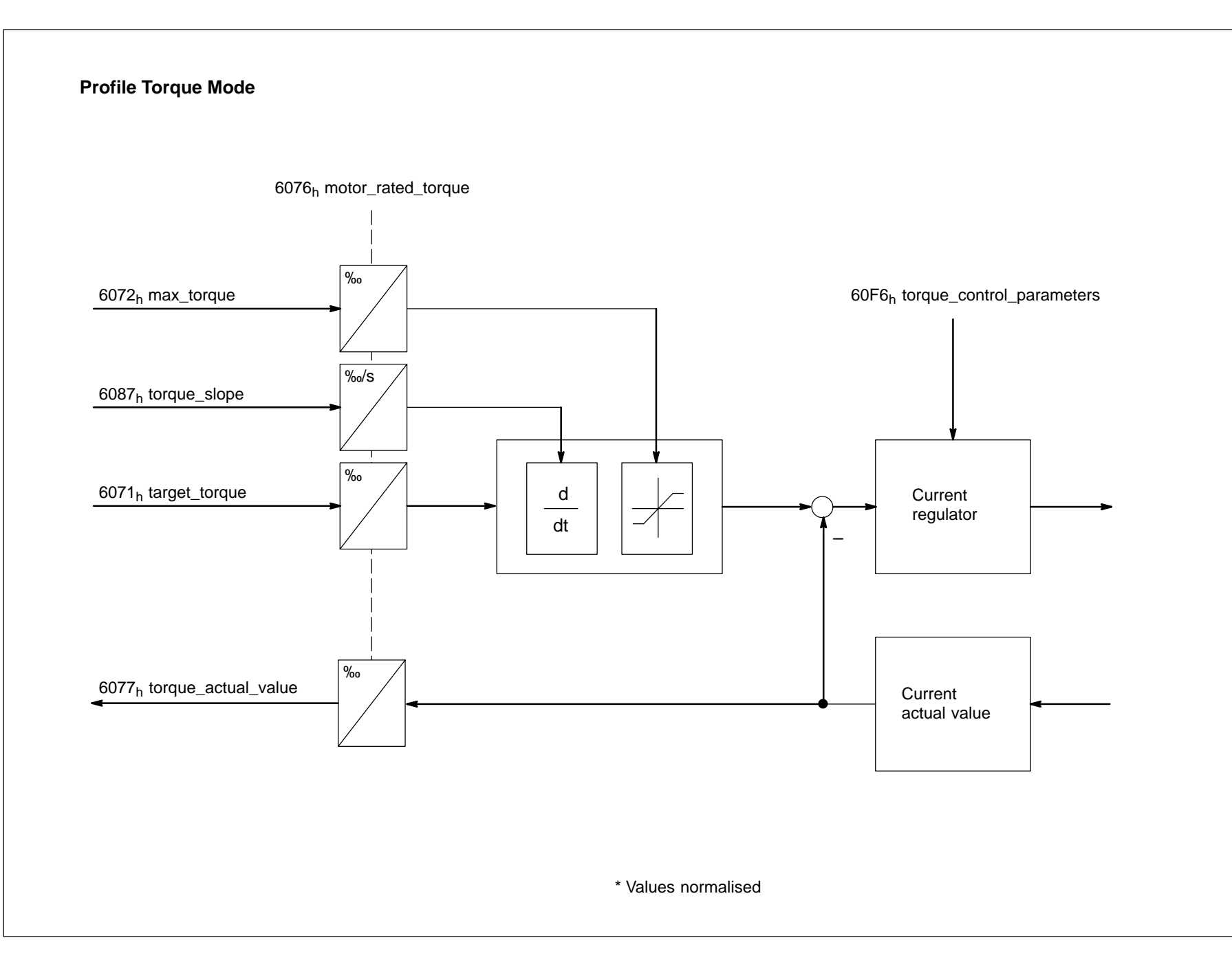

1070 066 095-101 (01.07) GB 1070 066 095-101 (01.07) GB
# **13.2 Object Description**

### **Objects defined in other Chapters**

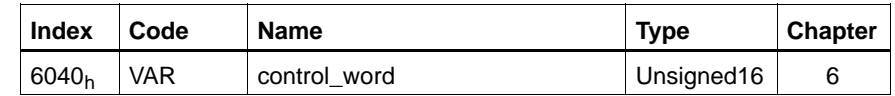

### **Objects defined in this Chapter**

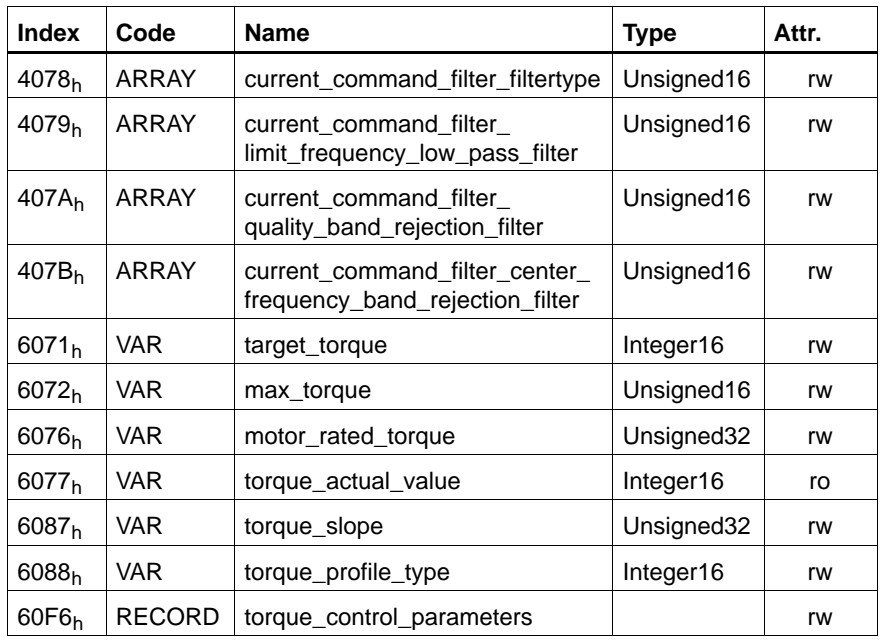

#### **C-4078h current\_command\_filter\_filtertype**

The drive has 4 series-connected 2<sup>nd</sup> order digital filters through which the torque setpoint is led to the current regulator input.

Each of the 4 filters can be parameterised as low-pass or band-rejection. It is also possible to completely switch off each filter.

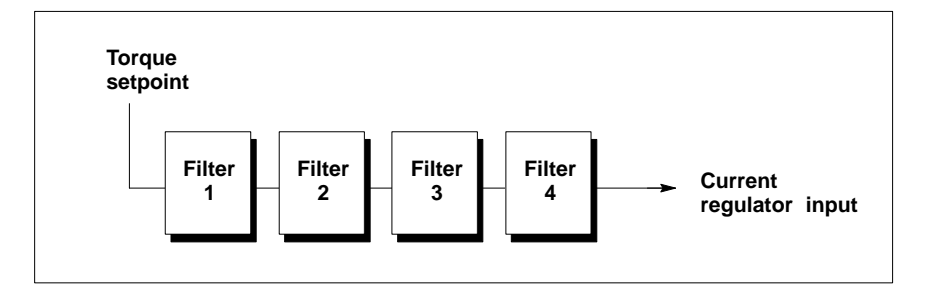

In this manner, the torque slope of the drive may be accurately optimised to the respective requirements of your application.

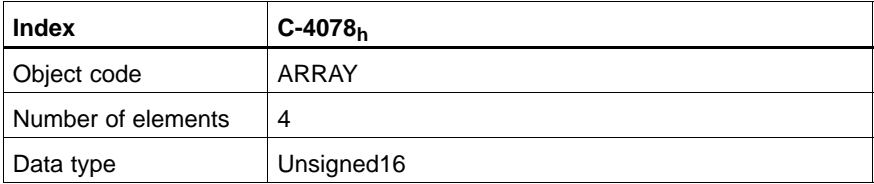

#### **current\_command\_filter1\_filtertype**

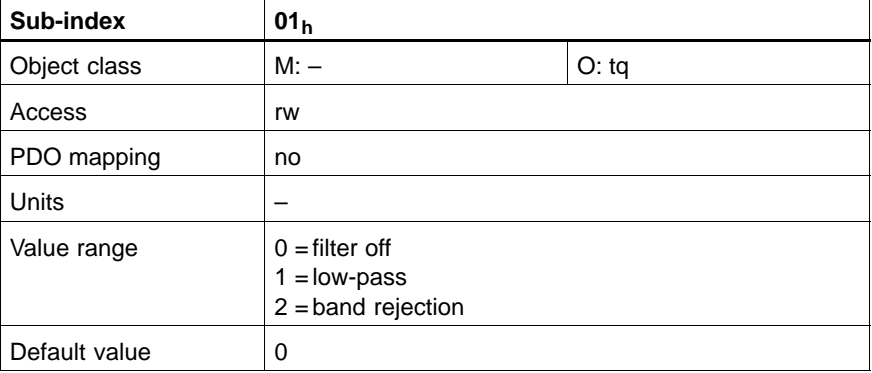

### **current\_command\_filter2\_filtertype**

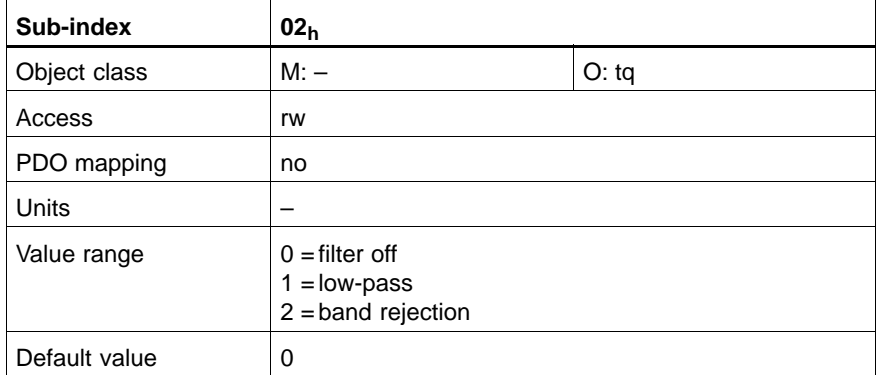

### **current\_command\_filter3\_filtertype**

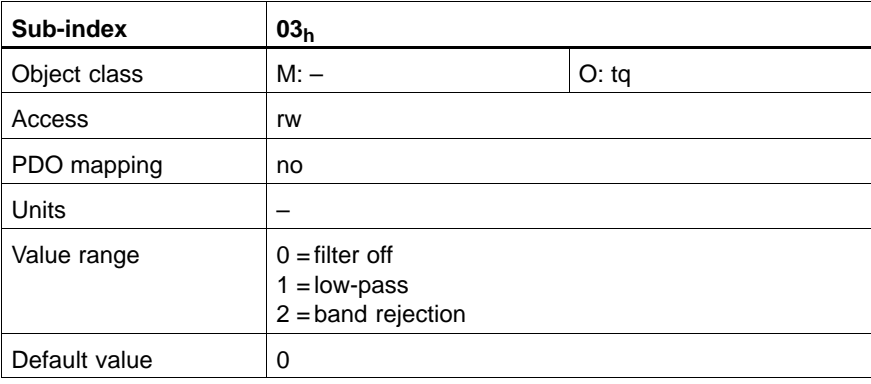

### **current\_command\_filter4\_filtertype**

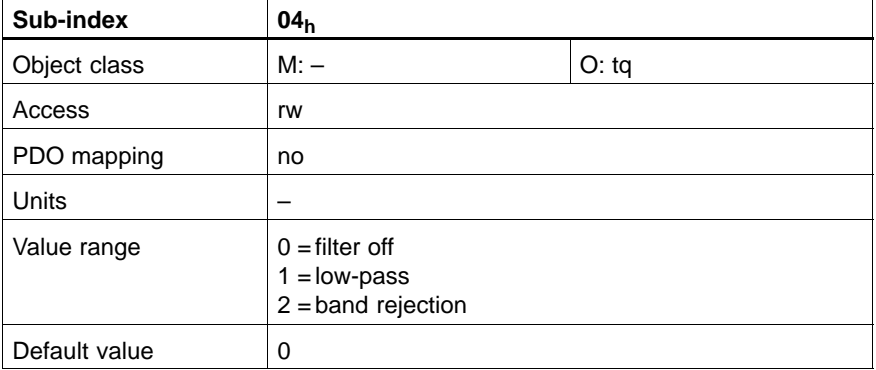

### **C-4079h current\_command\_filter\_limit\_frequency\_low\_pass\_filter**

Enter the limit frequency in Hz for those filters configured as low-pass in in C-4078<sub>h</sub>. The signal range above the frequency entered will be dampened by –20 dB per decade.

The entered value will only be used if the corresponding filter was configured as low-pass.

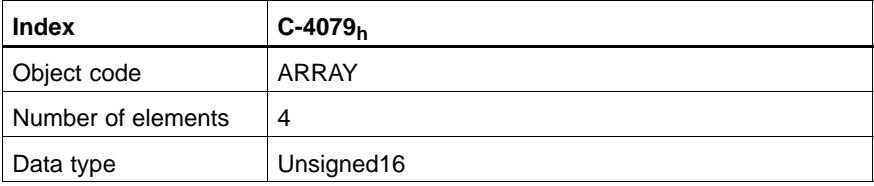

### **current\_command\_filter1\_limit\_frequency\_low\_pass\_filter**

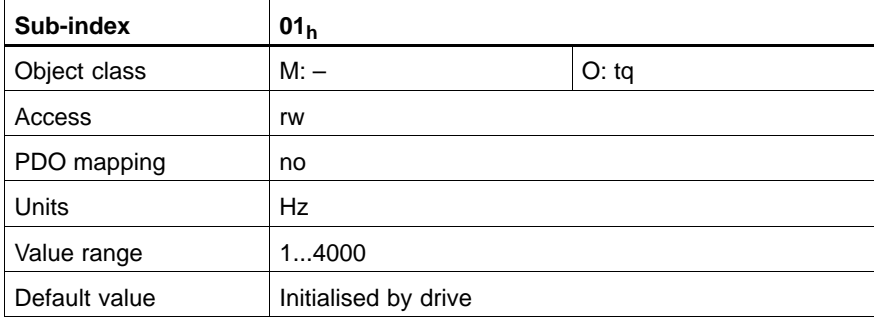

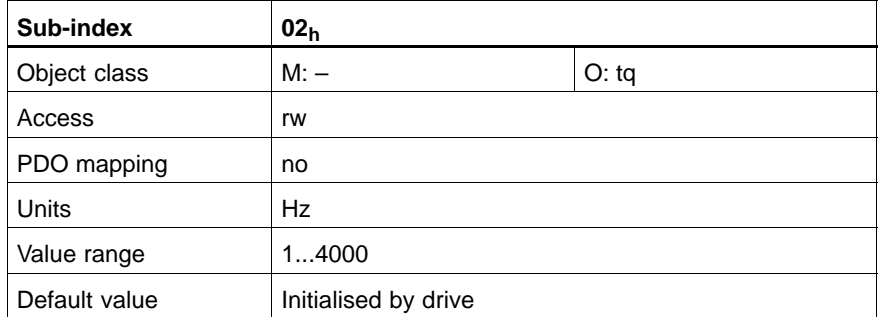

### **current\_command\_filter2\_limit\_frequency\_low\_pass\_filter**

### **current\_command\_filter3\_limit\_frequency\_low\_pass\_filter**

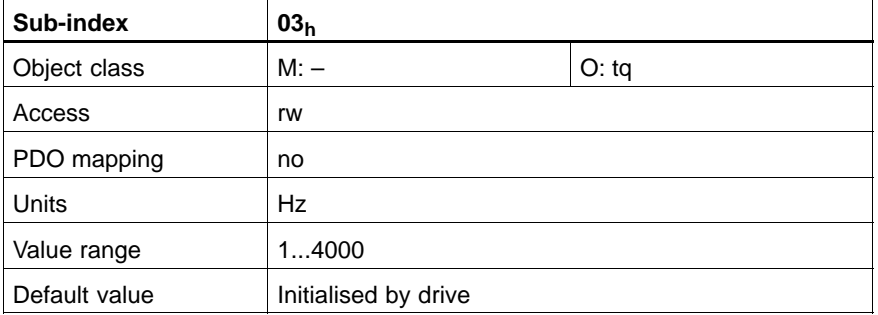

### **current\_command\_filter4\_limit\_frequency\_low\_pass\_filter**

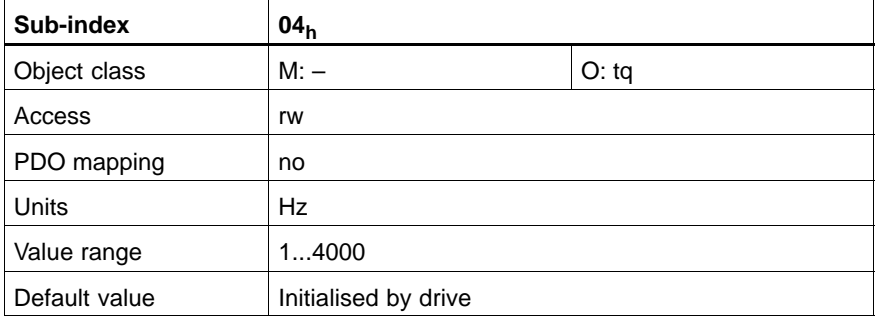

### **C-407Ah current\_command\_filter\_quality\_band\_rejection\_filter**

Enter the quality in C-407A<sub>h</sub> and the center frequency in Hz in C-407B<sub>h</sub> for those filters configured as band rejection in  $C-4078<sub>h</sub>$ . The signal range at the frequency entered will be dampened by more than –40 dB.

You can determine the steepness of the filter slope by the quality. The higher the quality, the more narrow-band the suppressed frequency range.

Entered values will only be used if the corresponding filter was configured as band rejection.

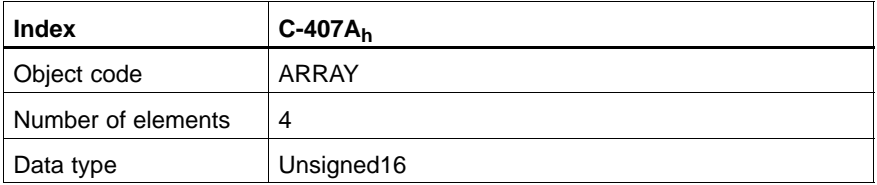

#### **current\_command\_filter1\_quality\_band\_rejection\_filter**

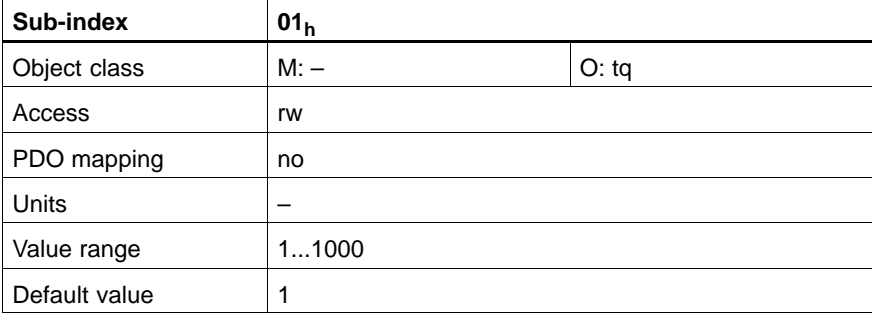

#### **current\_command\_filter2\_quality\_band\_rejection\_filter**

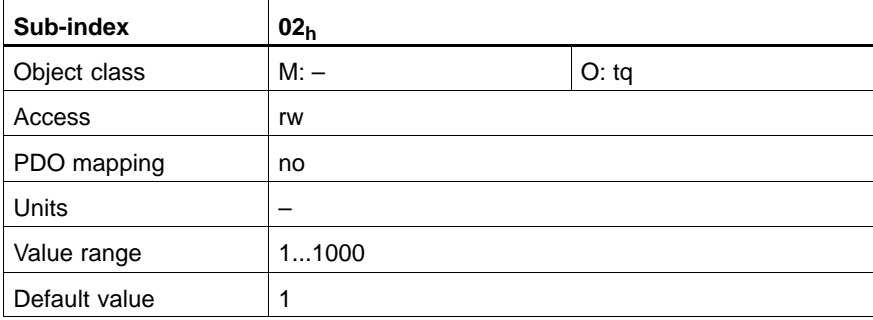

#### **current\_command\_filter3\_quality\_band\_rejection\_filter**

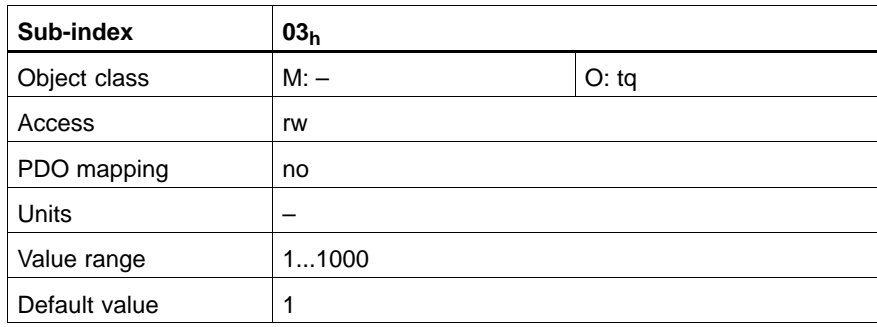

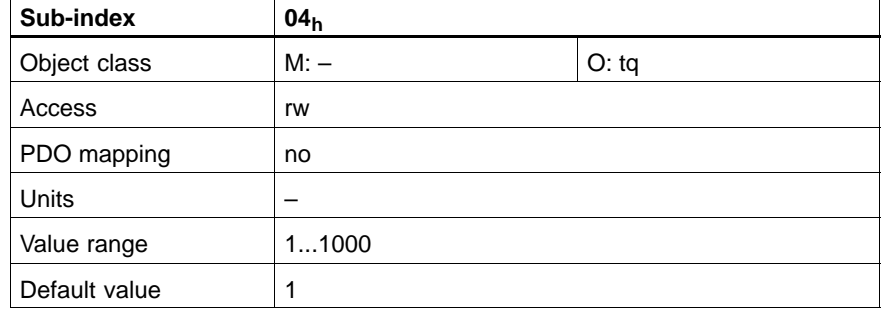

#### **current\_command\_filter4\_quality\_band\_rejection\_filter**

#### **C-407Bh current\_command\_filter\_center\_frequency\_band\_rejection\_filter**

Enter the quality in C-407A $_h$  and the center frequency in Hz in C-407B $_h$  for those filters configured as band rejection in C-4078h. The signal range at the frequency entered will be dampened by more than –40 dB. You can determine the steepness of the filter slope by the quality. The higher

the quality, the more narrow-band the suppressed frequency range.

Entered values will only be used if the corresponding filter was configured as band rejection.

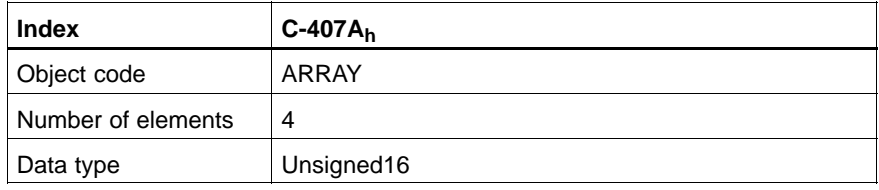

#### **current\_command\_filter1\_center\_frequency\_band\_rejection\_filter**

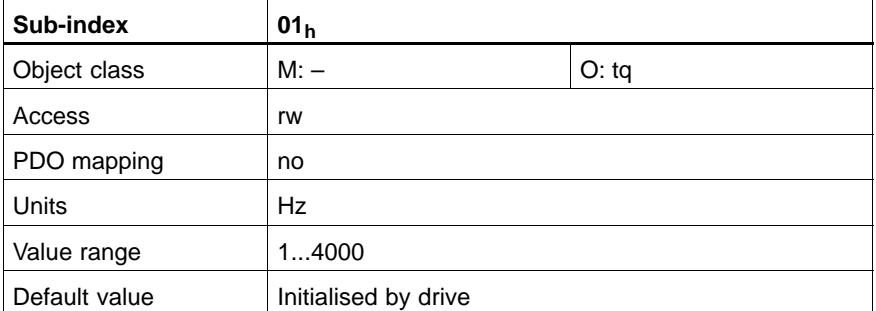

#### **current\_command\_filter2\_center\_frequency\_band\_rejection\_filter**

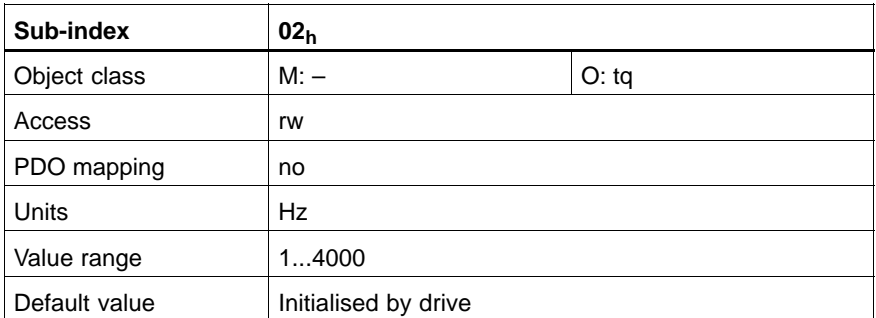

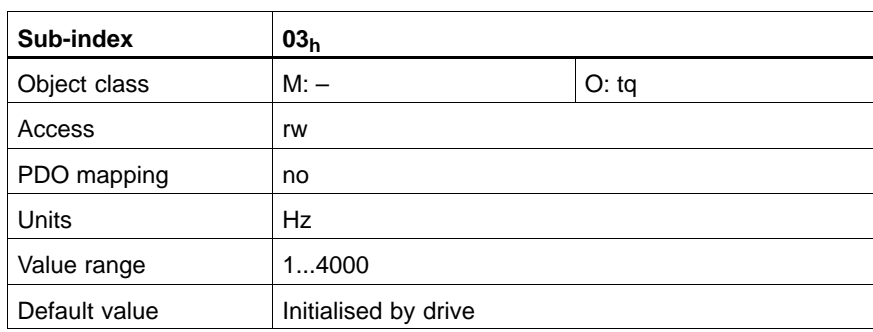

### **current\_command\_filter3\_center\_frequency\_band\_rejection\_filter**

### **current\_command\_filter4\_center\_frequency\_band\_rejection\_filter**

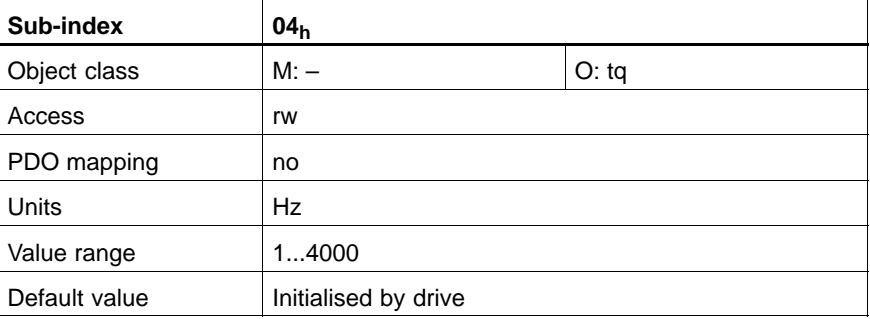

### **C-6071h target\_torque**

This object is the input value for the torque controller in Profile Torque Mode.

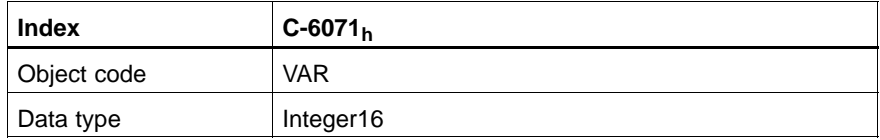

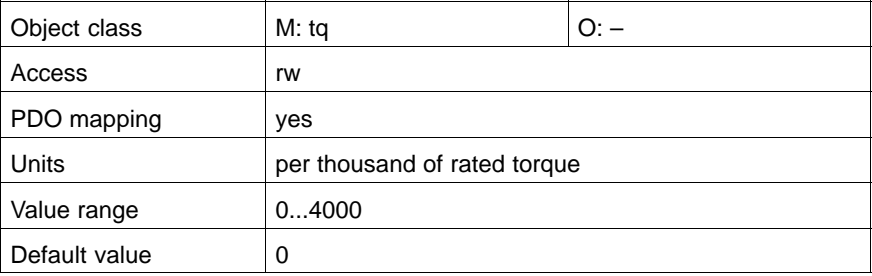

### **C-6072h max\_torque**

Maximum permissible torque in the motor.

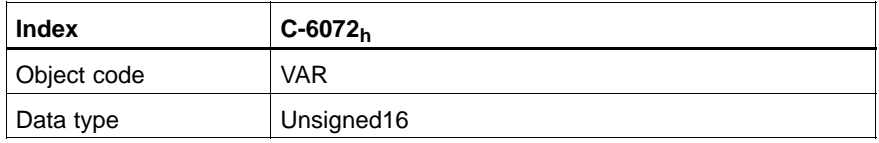

### Value description

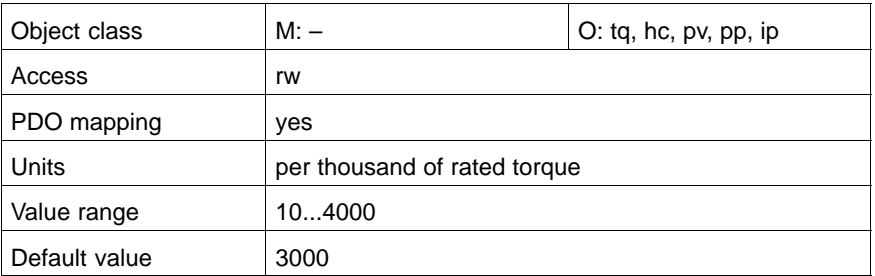

### **C-6076h motor\_rated\_torque**

Rated torque of the motor. The value is read from the electronic nameplate of the motor. All relative torque data refer to this value. For linear motors, this object contains the motor rated torque in 0.001 N.

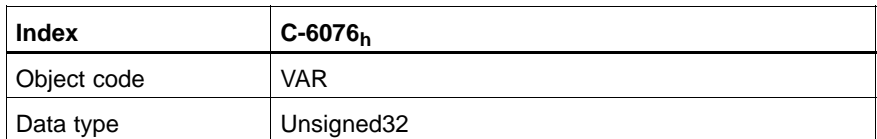

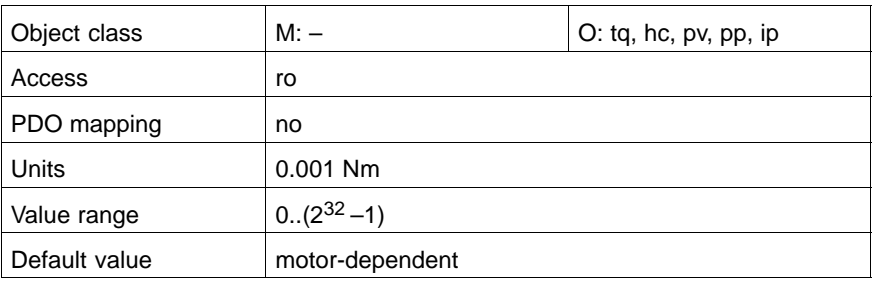

### **C-6077h torque\_actual\_value**

This object contains the torque actual value in the motor.

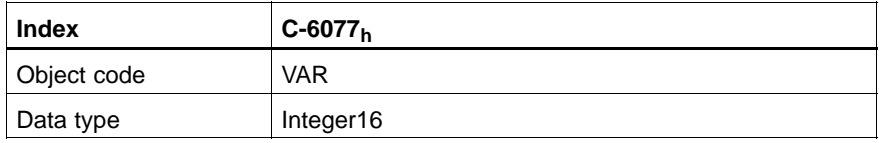

### Value description

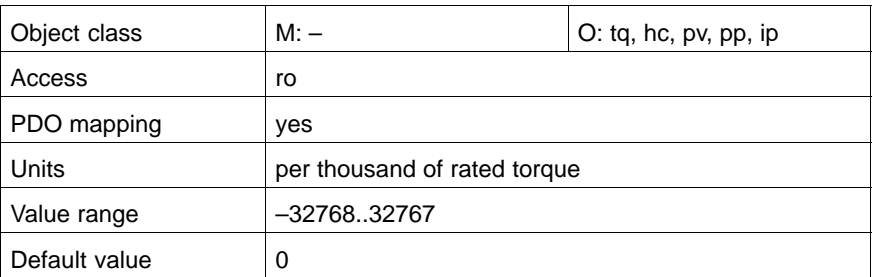

### **C-6087h torque\_slope**

This object describes the rate of change of the torque.

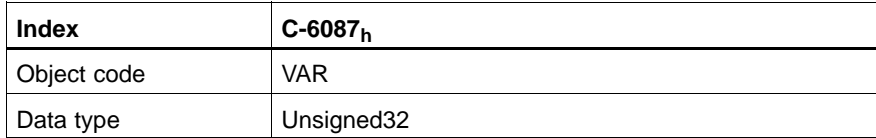

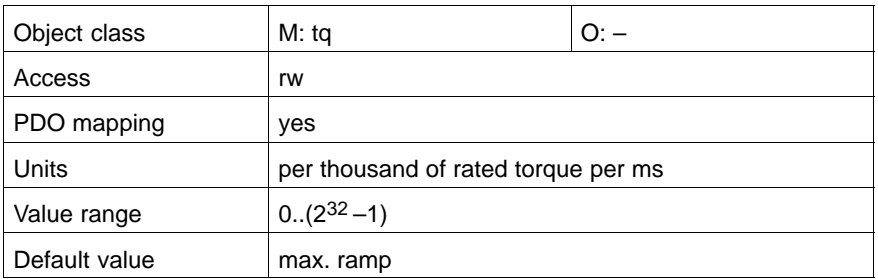

### **C-6088h torque\_profile\_type**

This object establishes a linear ramp for torque changes.

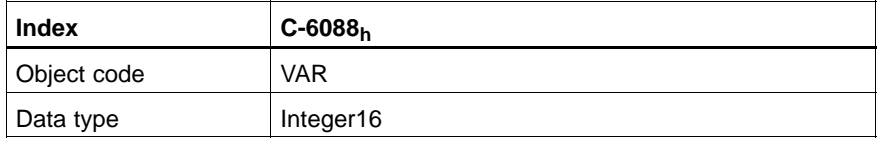

#### Value description

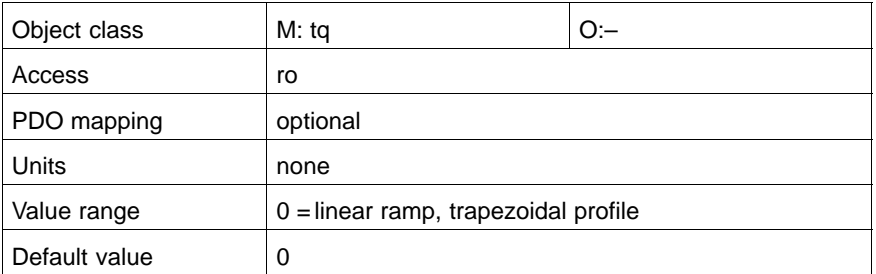

### **C-60F6h torque\_control\_parameters**

This object contains the parameter for the current regulator.

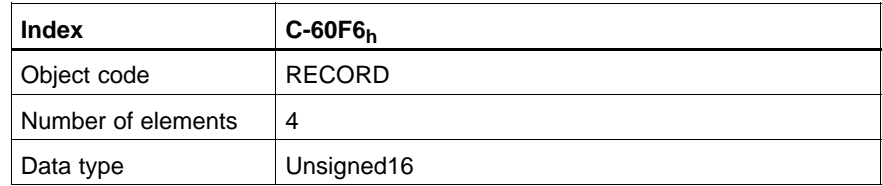

### **proportional\_gain\_1\_current\_regulator**

P-share of the current regulator for the torque-generating current portion. As a rule, the preset value remains unchanged.

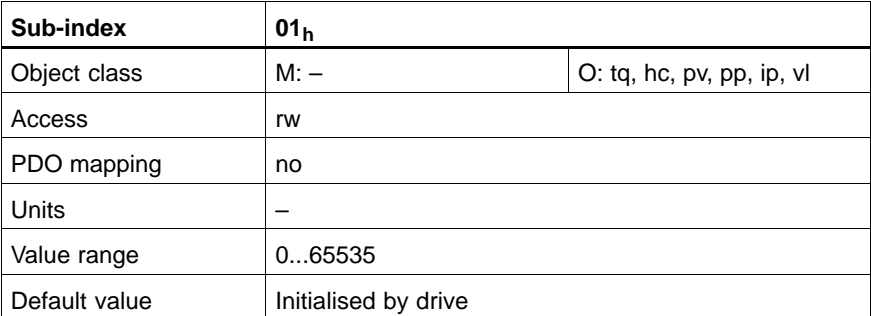

### **integral\_action\_time\_1\_current\_regulator**

I-share of the current regulator for the torque-generating current portion. As a rule, the preset value remains unchanged.

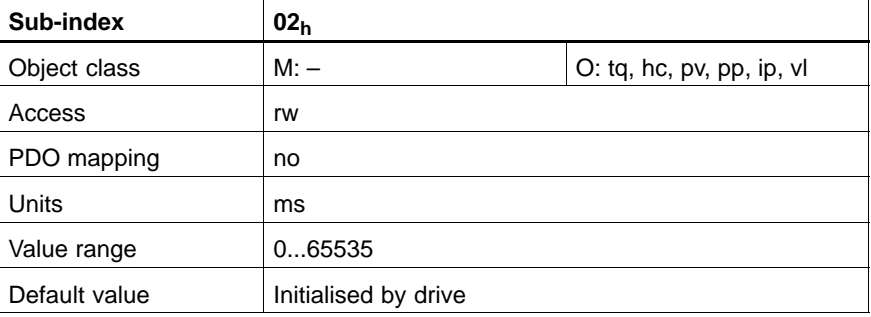

#### **proportional\_gain\_2\_current\_regulator**

P-share of the current regulator for the flux-generating current portion. As a rule, the preset value remains unchanged.

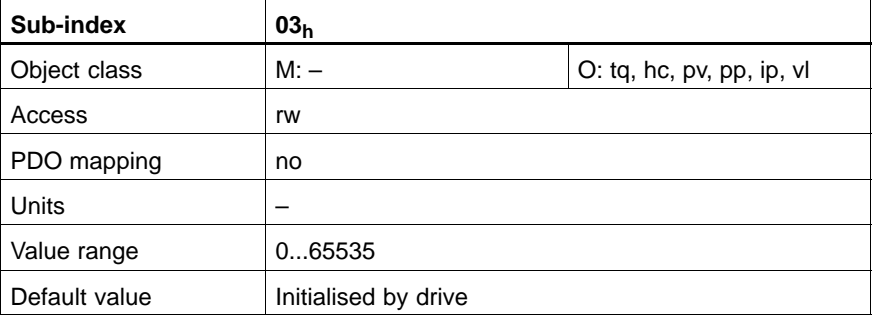

### **integral\_action\_time\_2\_current\_regulator**

I-share of the current regulator for the flux-generating current portion. As a rule, the preset value remains unchanged.

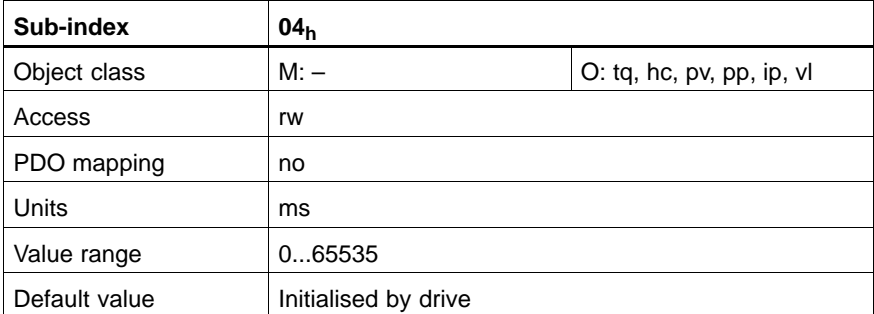

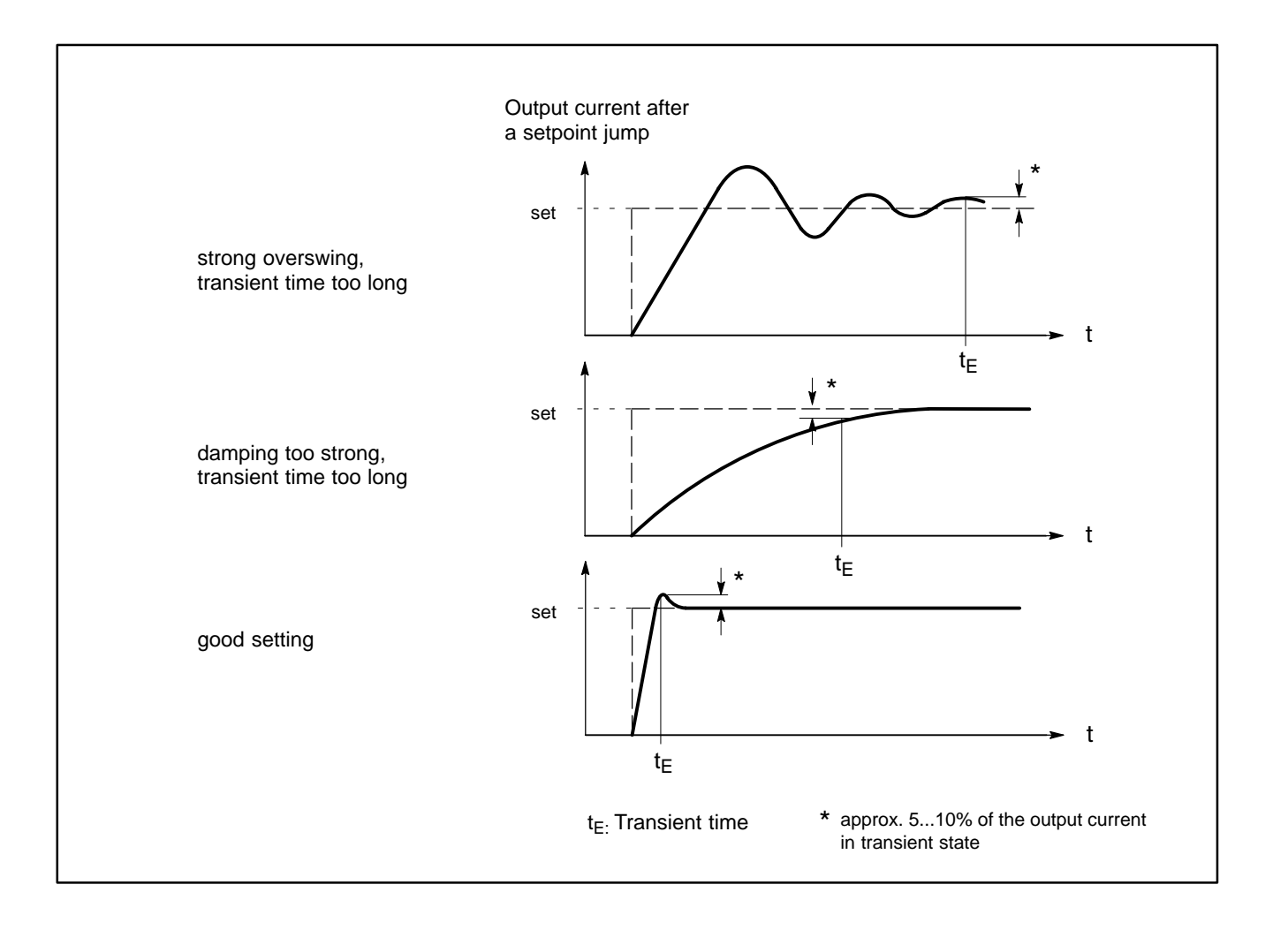

# **14 Velocity Mode**

### **14.1 Overview**

The Velocity Mode is composed of the following subfunctions:

- Reference Calculation
- **•** Factor Function, Reverse Factor Function
- Velocity Limit Function
- Velocity Motor Limit Function
- Ramp Function
- Ramp Min Function
- Closed / Open Loop Control Function

All drive systems, including frequency inverters, can be operated in Velocity Mode. The unit in which the velocity values in the speed functions are calculated is rpm.

Most applications use a velocity setpoint and a control\_word for switching the drive on and off.

See Device Control in chapte[r 6](#page-62-0).

#### **Input Data Description**

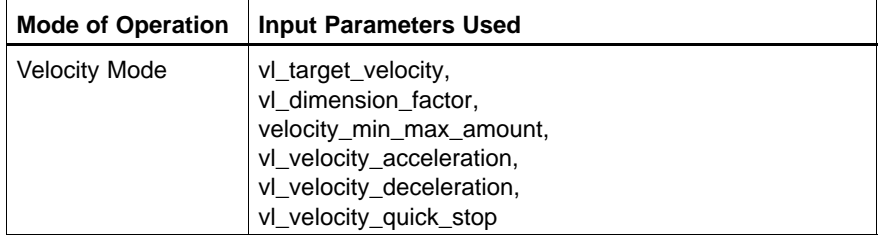

#### **Output Data Description**

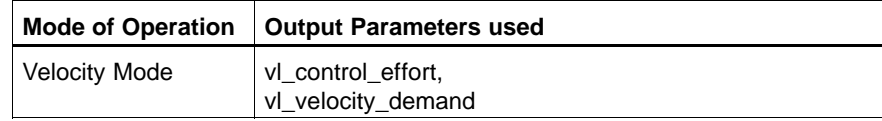

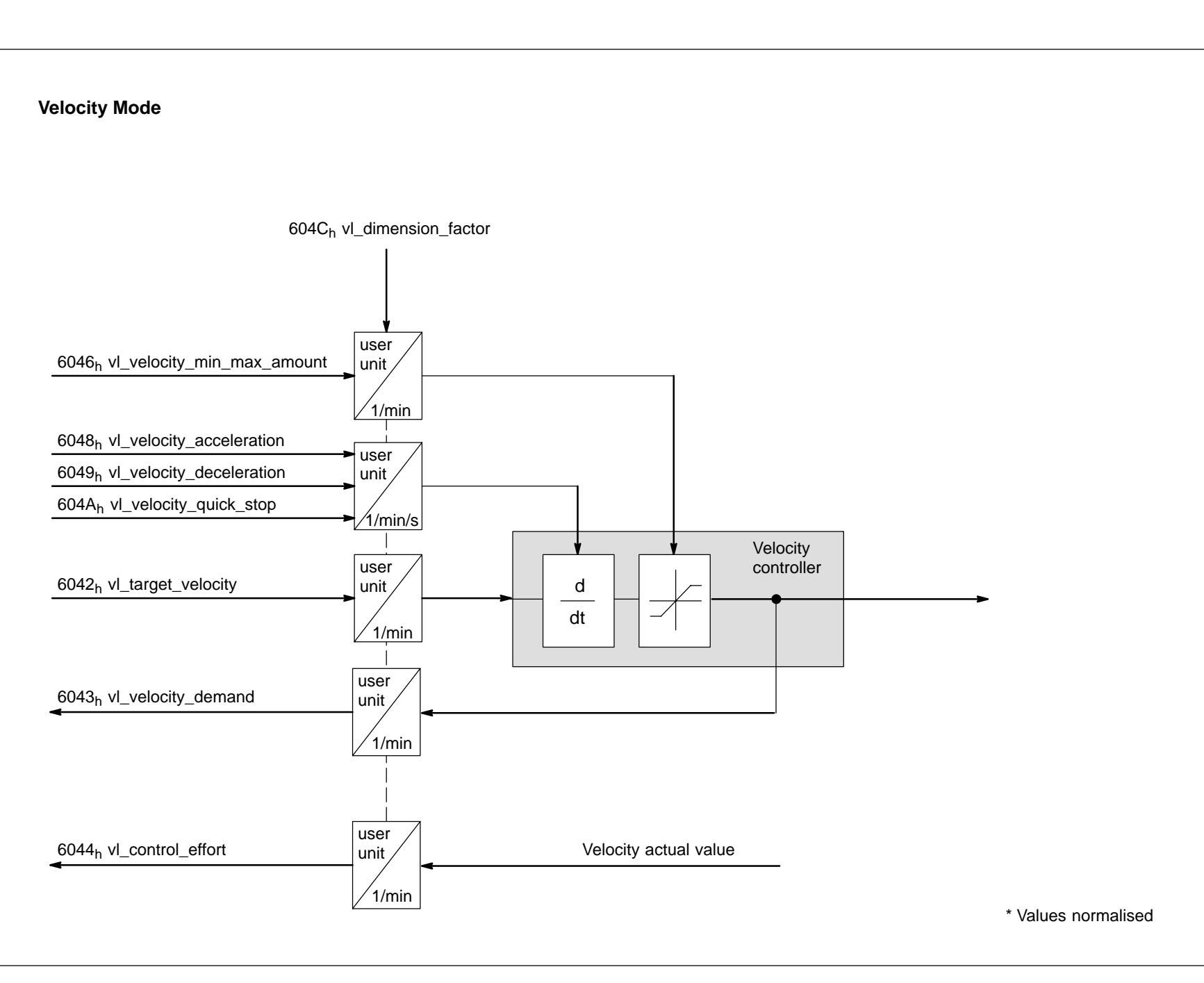

### **14.2 Object Description**

### **Objects defined in other Chapters**

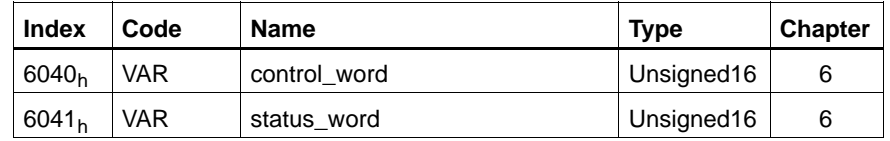

### **Objects defined in this Chapter**

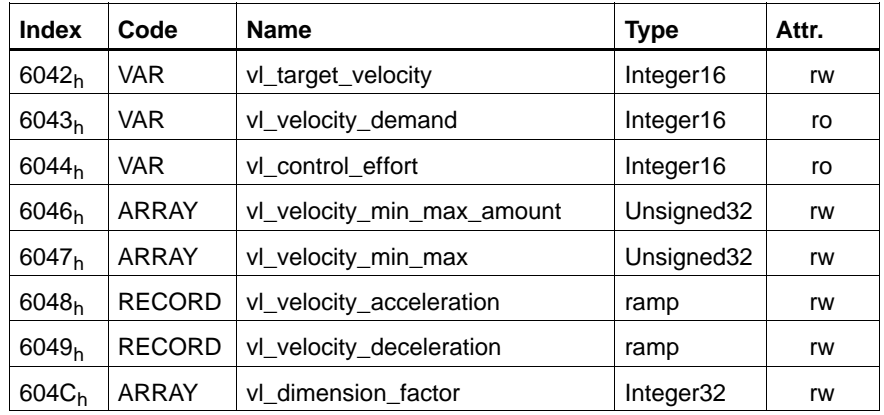

### **C-6042h vl\_target\_velocity**

This object specifies the velocity.

The vl\_target\_velocity is converted to the unit [rpm] by multiplying the vl\_target\_velocity by the vl\_dimension\_factor.

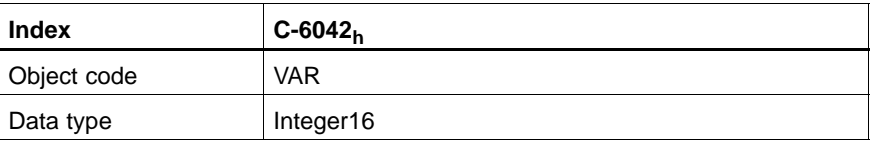

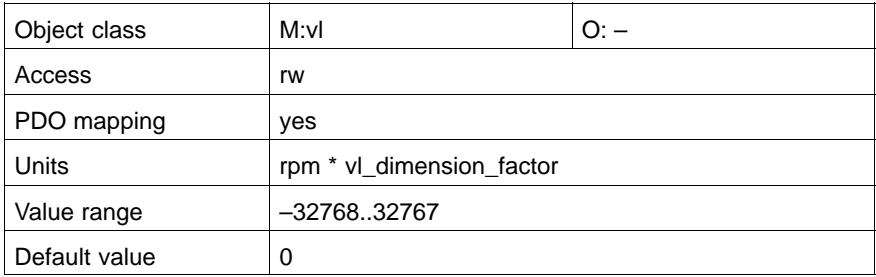

#### **C-6043h vl\_velocity\_demand**

The currently specified velocity, scaled to the unit of vl\_target\_velocity (drive internal value).

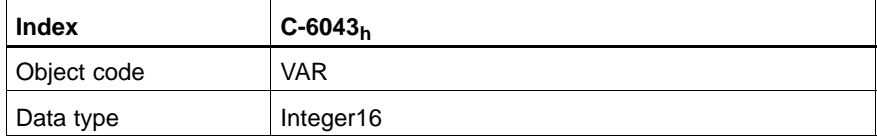

Value description

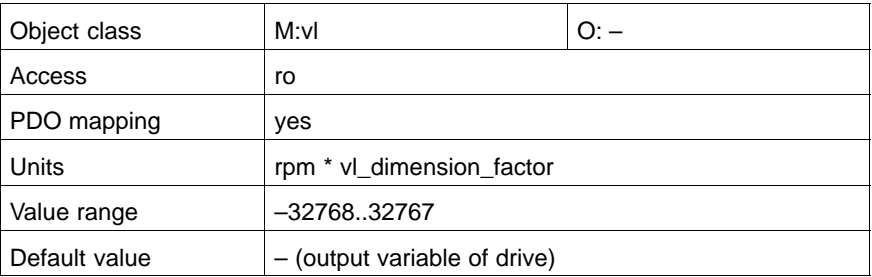

#### **C-604Ch vl\_dimension\_factor**

This object serves to include gearing in the calculations or to scale the frequencies and specific units of the application. It influences the specified setpoint, the velocity limit and the ramp\_function as well as the output variables of the speed function.

#### **Calculating the vl\_dimension\_factor**

Every speed consists of a specific unit referred to a unit of time (e.g. 1/sec, bottles/min, m/sec,...).

The purpose of the dimension factor is to convert this specific unit to the revolutions/minute unit.

Specific unit  $\bullet$  DF = 1 revolution (motor shaft)

$$
I \cdot DF = O
$$

where:

I = vl\_target\_velocity as input value, in application specific units

1

- $O =$  output value as speed value in [rpm]
- DF = vl\_dimension\_factor

Unit:  $[DF] =$ 

 $\frac{1}{\text{Specific unit}}$   $\frac{1}{\text{min}}$ min

**Index C-604Ch** Object code ARRAY Number of elements  $\vert 2 \vert$ Data type Integer32

### **vl\_dimension\_factor\_numerator**

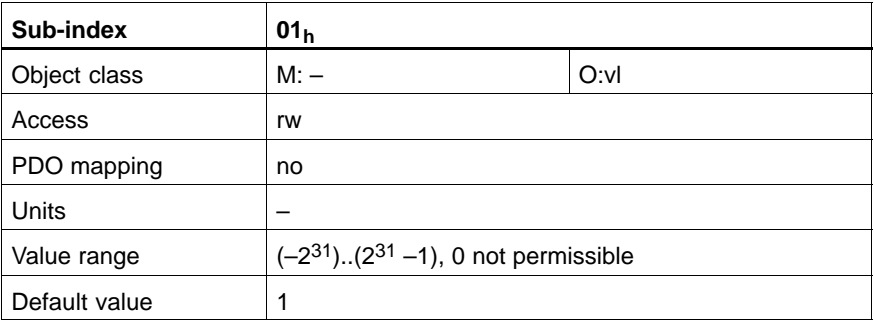

### **vl\_dimension\_factor\_denominator**

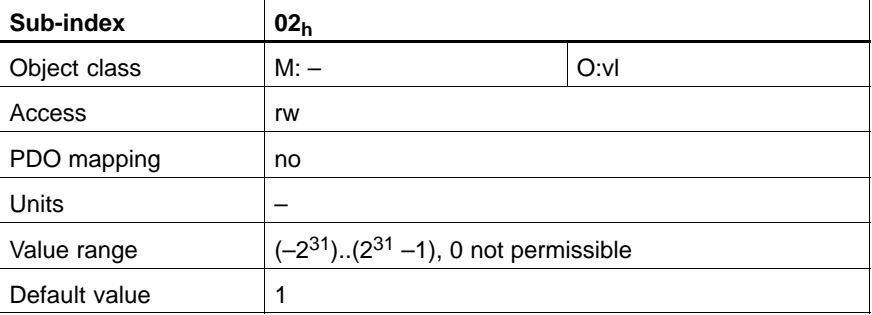

### **C-6046h vl\_velocity\_min\_max\_amount**

The sub-index vl\_velocity\_max\_amount is mapped internally by the vl\_velocity\_max\_pos and vl\_velocity\_max\_neg values.

Only the positive values are returned if the object vl\_velocity\_min\_max\_amount is read out.

Transfer characteristic from vl\_velocity\_min\_max\_amount.

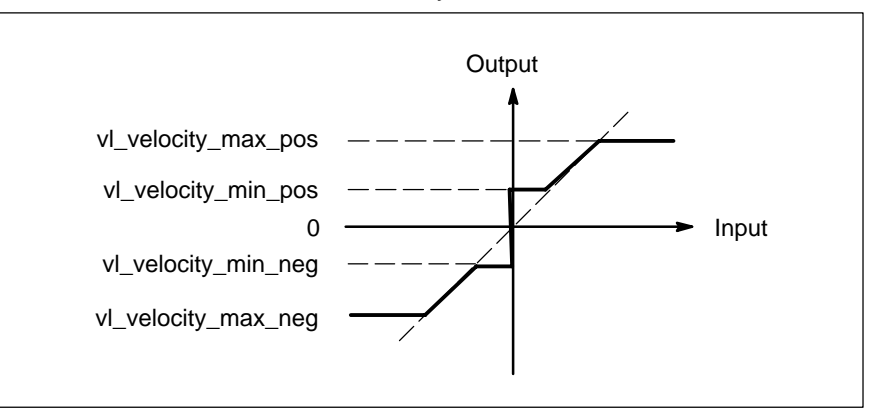

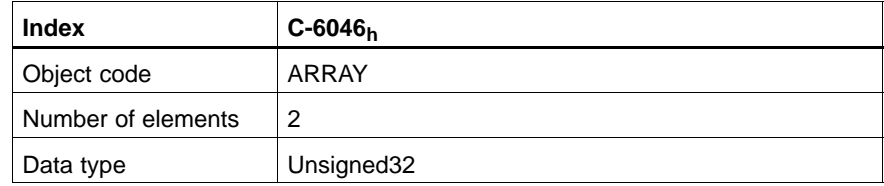

### **vl\_velocity\_min\_amount**

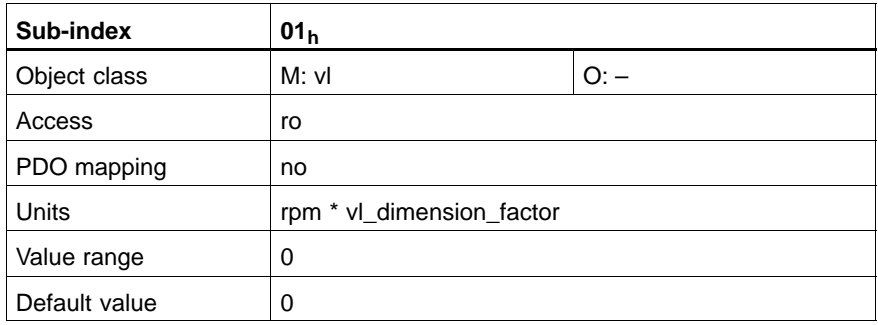

### **vl\_velocity\_max\_amount**

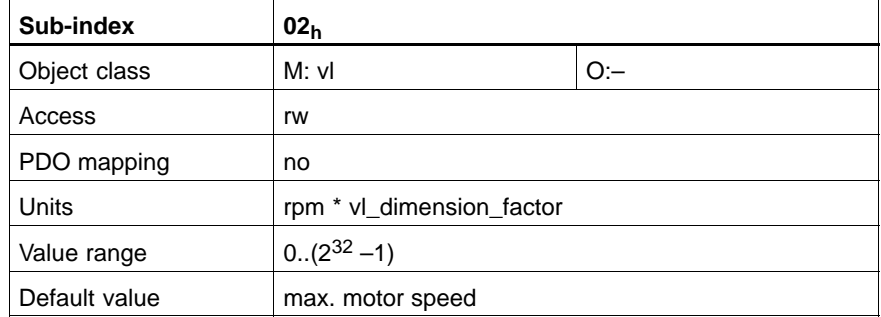

### **C-6048h vl\_velocity\_acceleration**

This object specifies the slope of the acceleration ramp.

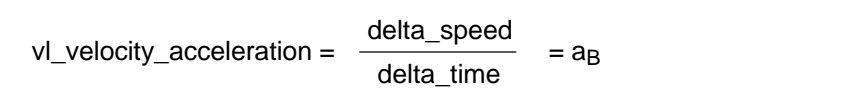

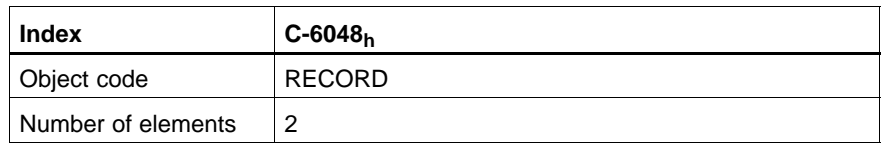

### **delta\_speed**

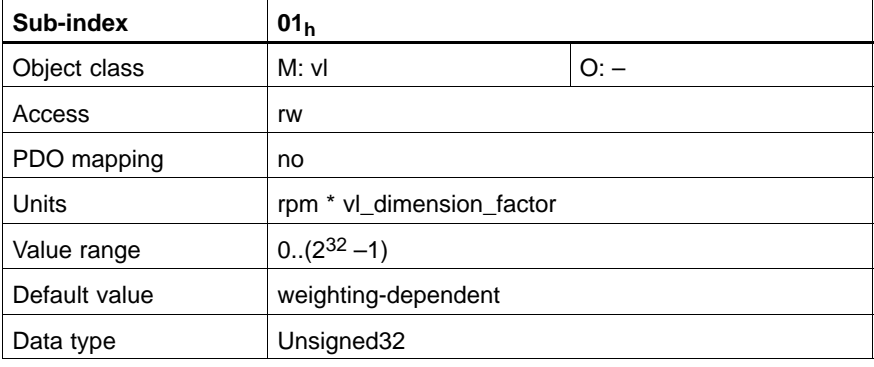

### **delta\_time**

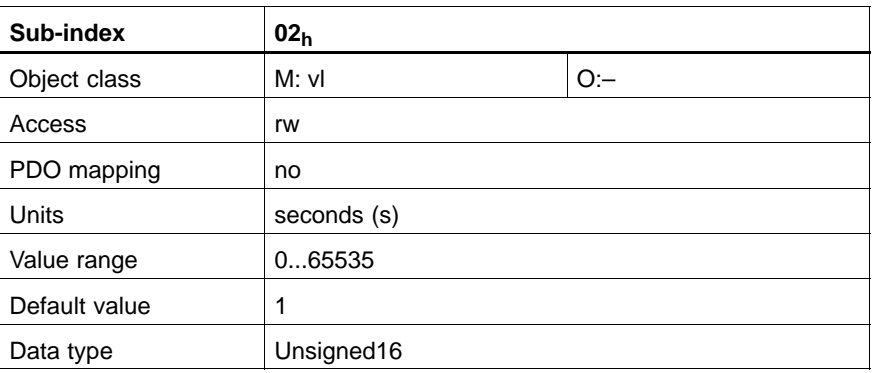

### **C-6049h vl\_velocity\_deceleration (= C-6048h)**

This object specifies the slope of the deceleration ramp.

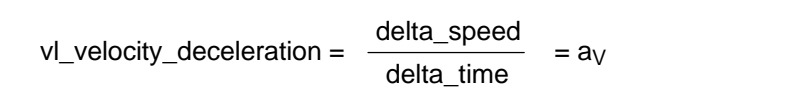

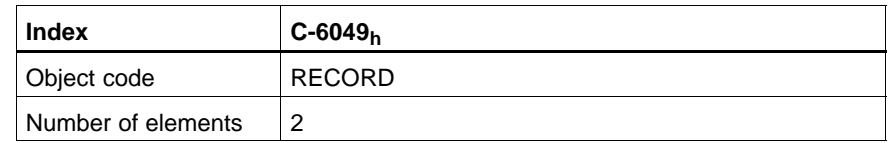

### **delta\_speed**

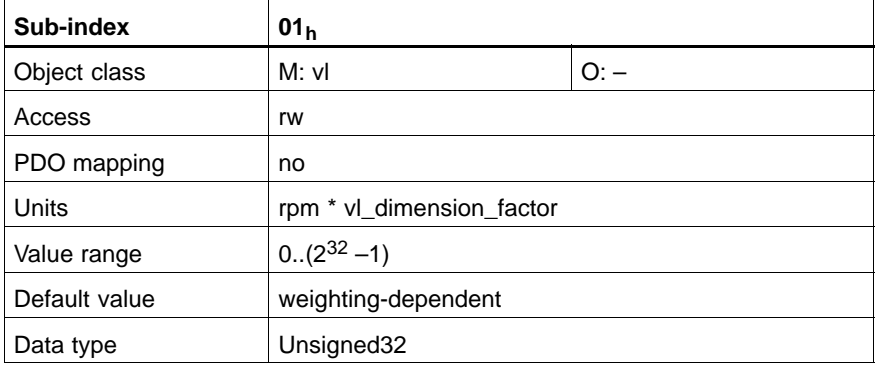

### **delta\_time**

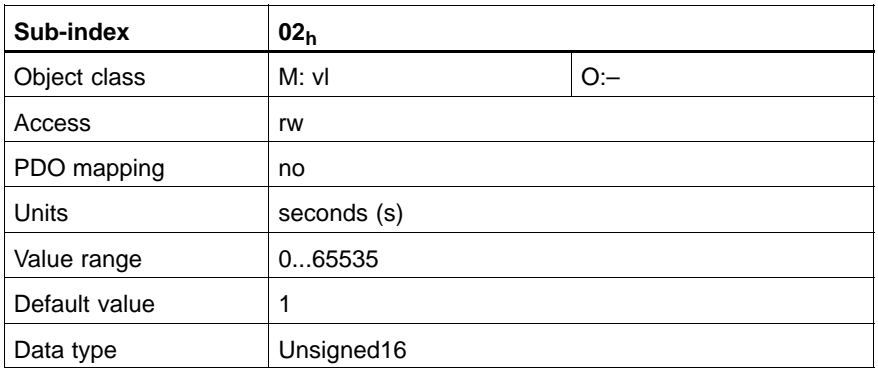

### **C-604Ah vl\_velocity\_quick\_stop**

This object establishes a ramp for quick stop.

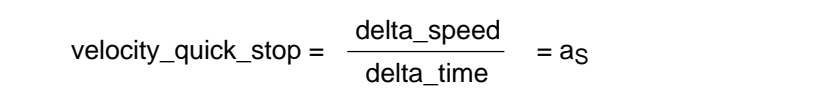

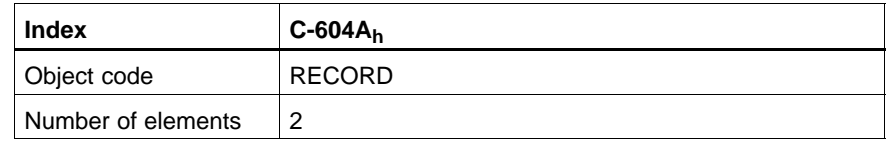

### **delta\_speed**

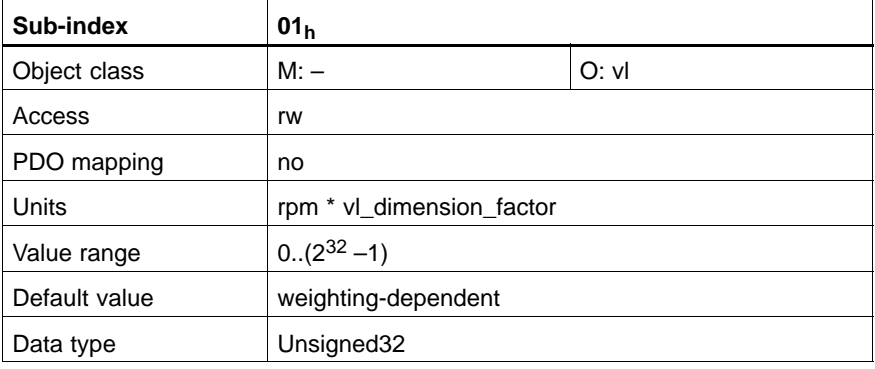

### **delta\_time**

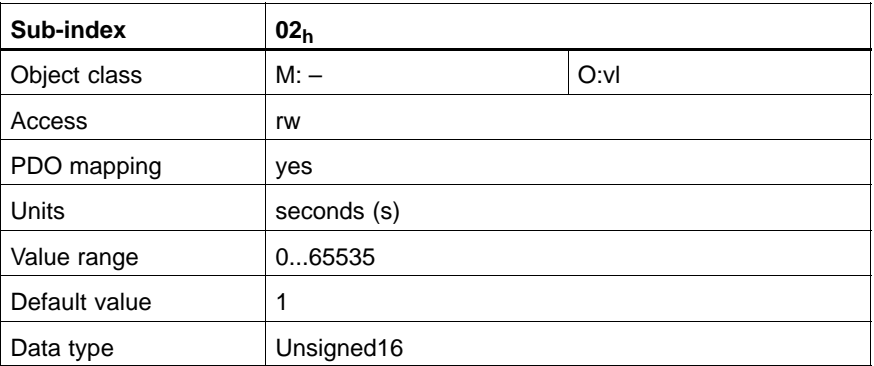

### **C-6044h vl\_control\_effort**

This object contains the velocity at the motor or load, scaled to the unit of the vl\_target\_velocity. Depending on the system, velocity deviations may occur between the vl\_control\_effort and the physical velocity.

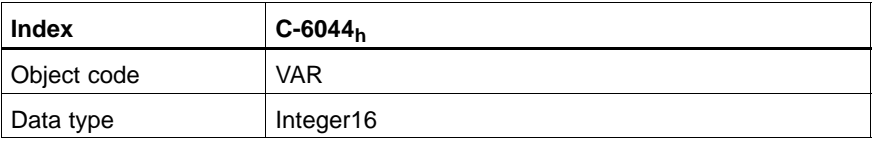

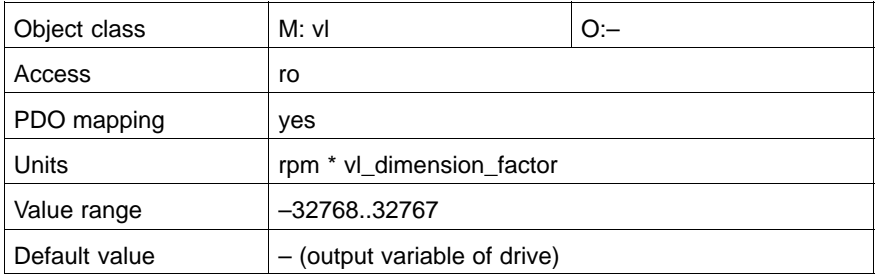

### **14.3 Functional Description**

### **14.3.1 Factor Function and Reverse Factor Function**

The Factor Function multiplies the input variables by the assigned factors:

- $\bullet$  The vl\_target\_velocity is multiplied by the vl\_dimension\_factor.
- The values of the velocity limit and the values for the Ramp Function are multiplied by the vl\_dimension\_factor.

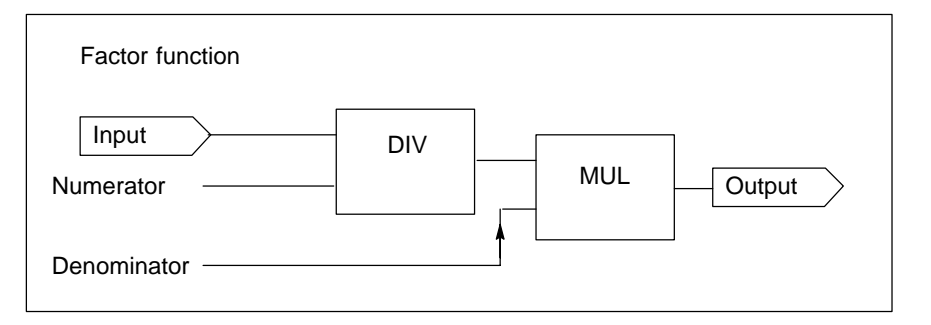

The Reverse Factor Function divides the input variables by the assigned factors.

• The output variables of the Velocity Mode are calculated by division with the vl\_dimension\_factor and therefore returned to the scaling of the specified setpoint.

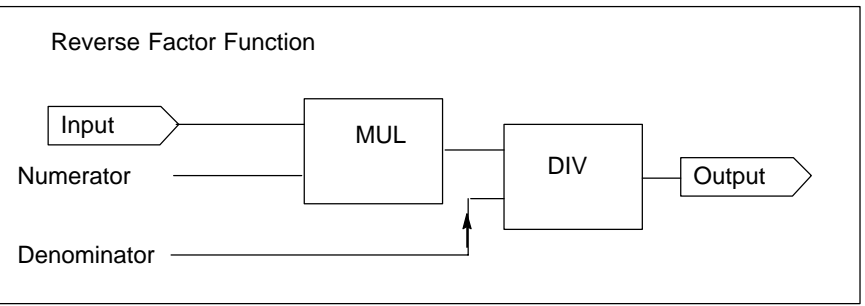

### **14.3.2 Velocity Limit Function**

The velocity limit defines the valid velocity range for the drive. Limits can be specified in the user specific units by including the vl\_dimension\_factor in the speed limit.

The limit value message is generated if the input value is outside of the range of the velocity limit. The limit value message is mapped as one bit in the status\_word.

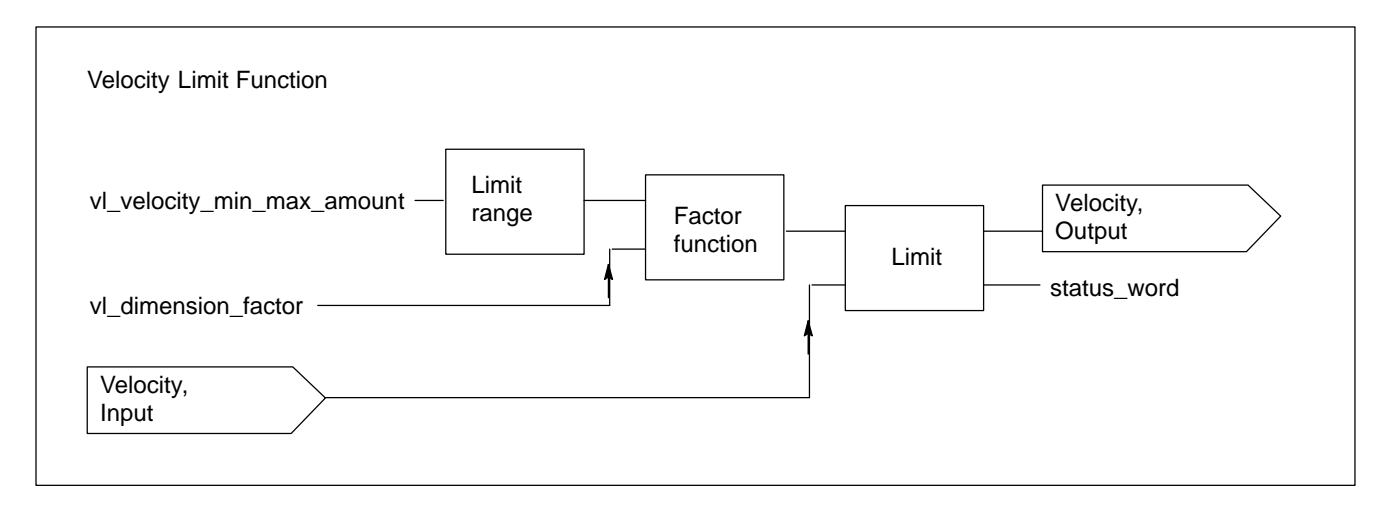

### **14.3.3 Ramp Function**

The ramp function increases and decreases the velocity. The velocity output value is equal to the input value as long as the changes are below  $a_B$ ,  $a_V$ , or a<sub>S</sub>.

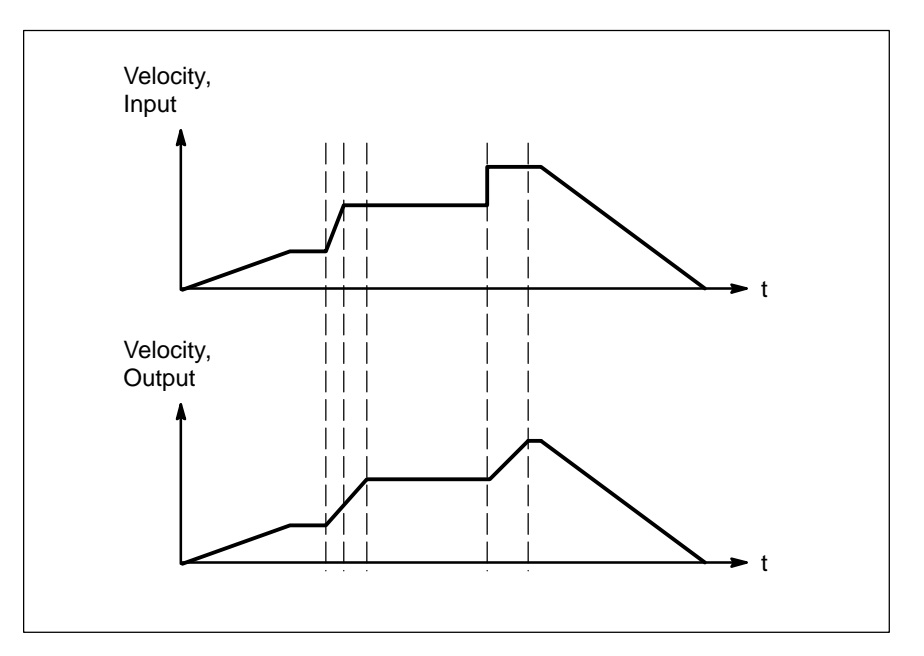

# **15 Motion Control Mode**

### **15.1 Overview**

Motion Control Mode is composed of the program management and the actual MC functionality. In connection with CANopen, the smallest cycle time of the position setpoint generator is 4 ms.

A MC program consists of a maximum of 32 travel blocks. The block information position, speed, acceleration, deceleration and block control\_word are transmitted by one object each. Individual block information may be exchanged during operation, changes becoming effective the next time the block is selected. If the speed or acceleration values are missing for individual positions, the values from objects C-6081 and C-6083 are used.

A program always includes the data:

- Position weighting C-6089 and C-608A,
- Speed weighting C-608B and C-608C and
- Acceleration weighting C-608D and C-608E.

Thus it is ensured that the program data will be interpreted correctly in the drive.

### **Input Data Description**

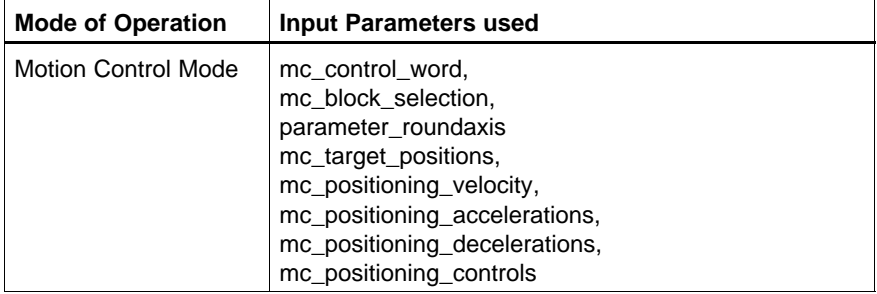

### **Output Data Description**

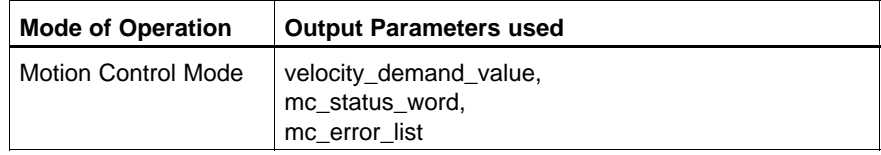

# **15.2 Object Description**

### **Objects defined in other Chapters**

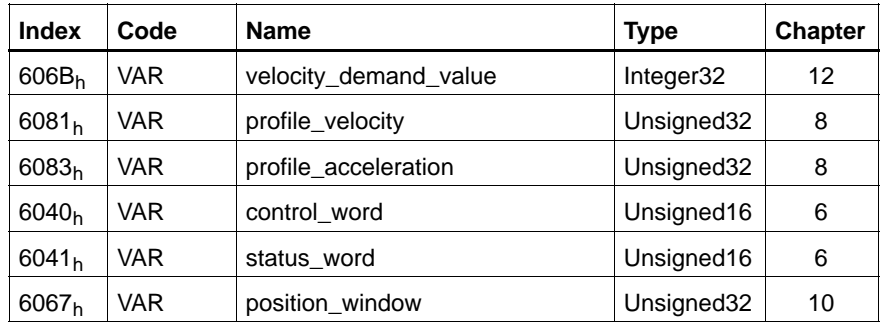

## **Objects defined in this Chapter**

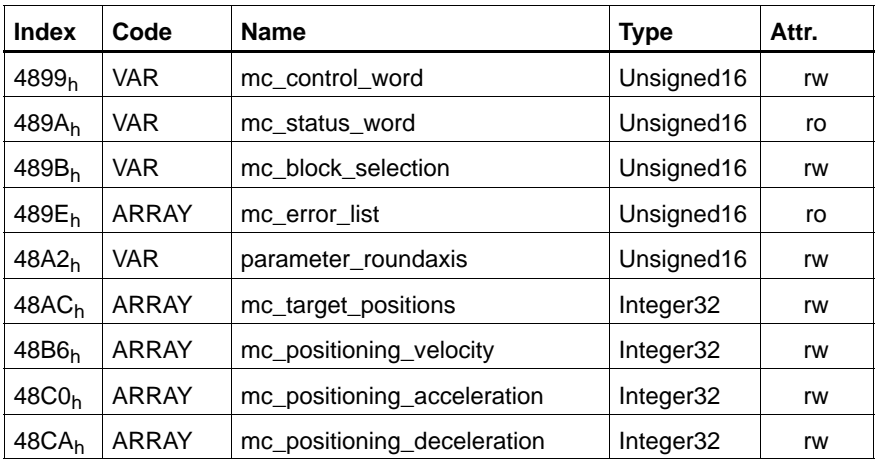

### **C-4899h mc\_control\_word**

This object controls the MC functionality.

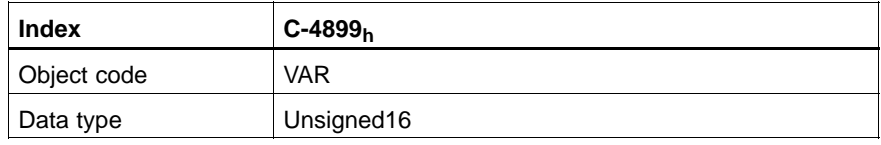

#### Value description

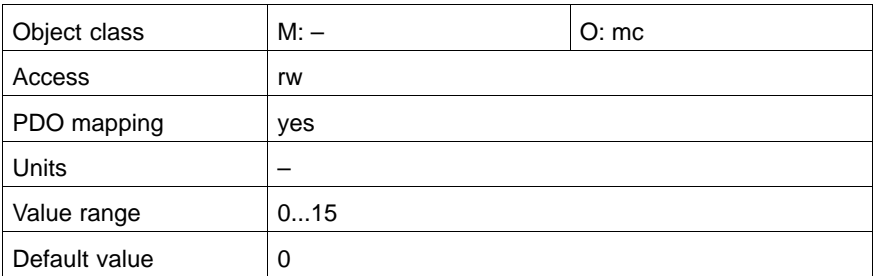

#### Data description

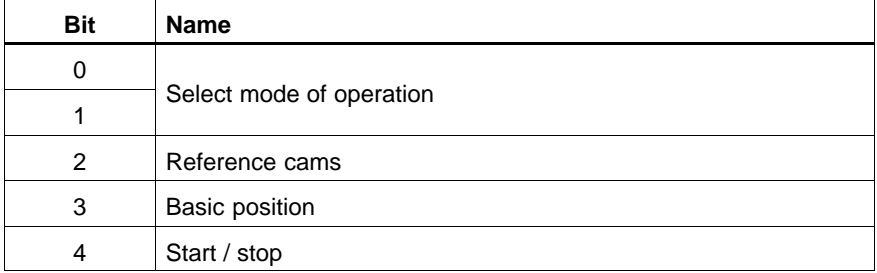

### **Bit 0, 1**

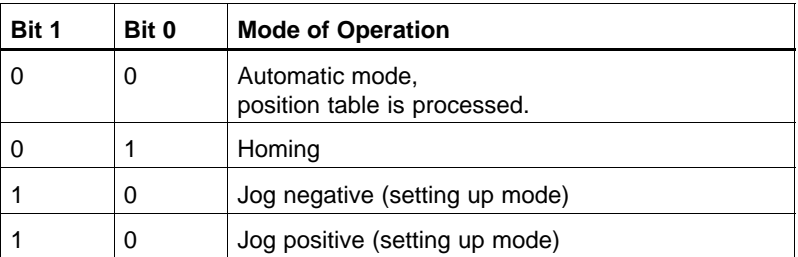

- **Bit 2** Is set when the reference cam has been reached.
- **Bit 3** With "Basic Position", an active or interrupted travel movement is cleared and the output signal "In Position" is activated. The signal is effective in the automatic mode as well as in the setting up mode.
- **Bit 4** A positive edge in "start/stop" starts a travel motion.

### **C-489Ah mc\_status\_word**

The status word indicates the current state of the drive.

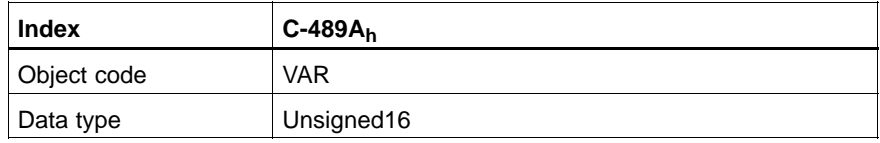

#### Value description

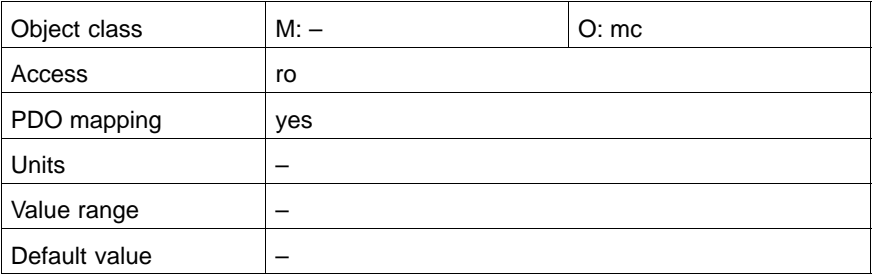

Data description

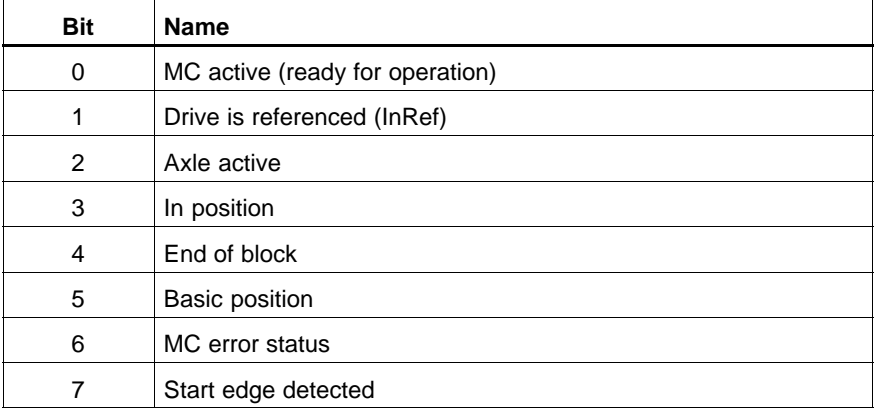

### **Bit 0: MC active.**

Is set when the MC function is ready for operation.

#### **Bit 1: Drive is referenced.**

Drives with incremental encoder system have to be referenced for automatic operation. Only then can blocks travel in automatic mode. This is not required in case of drives with absolute encoder systems. Bit 1 is always set parallel to bit 0.

#### **F** Moving the axle in jog mode is also possible without referenced drive!

#### **Bit 2: Axle active.**

Is set as soon as the axle carries out a travel motion. Is reset when

- $\bullet$  the home position has been reached in the Homing Mode.
- $\bullet$  the axle has come to a standstill in the jog mode of operation
- $\bullet$  the end of the block has been reached in automatic mode (bit 4=1)
- basic position has been triggered.

### **Bit 3: In position.**

Is set as soon as the current position is sited within the position window (C-6067) with active controller release and no encoder error is present. In case of a remaining path that is greater than the position window or after interruption of the travel movement (C-4899, bit 4:  $1 \rightarrow 0$ ) "in position" remains=0 and "axle active"=1 to signalise the interruption. "Basic position" at this point in time clears the existing distance to go and sets "in position" to 1.

#### **F** Without controller release, bit 3 is always set.

#### **Bit 4: End of block.**

Is set as soon as the travel block which started in Automatic Mode is completed.

Is reset by a negative edge of bit 4 in C-4899.

#### **Bit 5: Basic position.**

Is set as soon as the basic position (bit 3 in C-4899) has been correctly executed internally and new specifications can be made.

#### **Bit 6: MC error status.**

Is set when the drive detects an MC fault. The cause of the fault may be read out via object C-489E. It is reset by basic position (bit 3 in C-4899).

#### **Bit 7: Start edge detected.**

Is set as soon as a positive edge of the "start/stop" signal (C-4899, bit 4:  $0 \rightarrow 1$ ) has been detected. A further write process at C-4899 resets "start edge detected".

### **C-489Bh mc\_block\_selection**

In automatic mode, this object is used to select one out of 32 table blocks from the current position table.

The axle movement is started with the next positive edge of the start/stop signal (C-4899, bit 4:  $0 \rightarrow 1$ ).

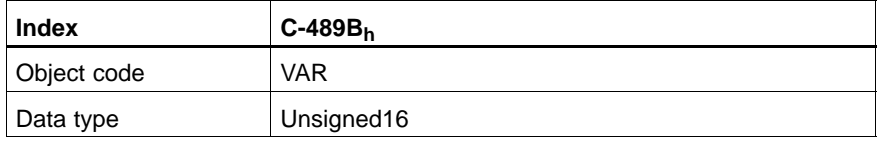

Value description

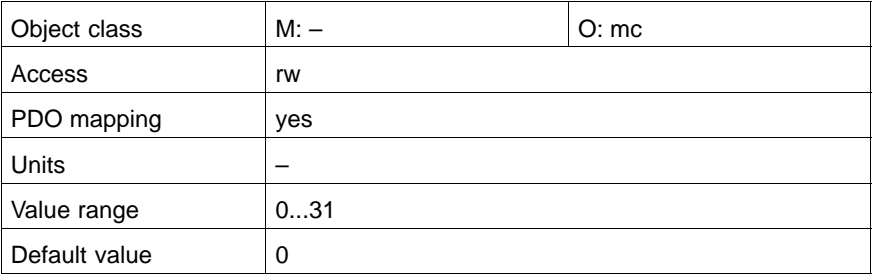

### Data description

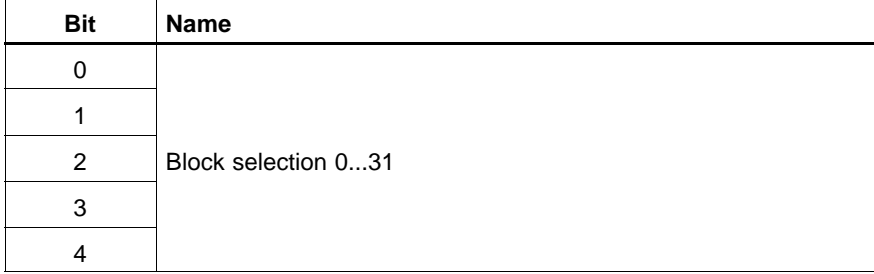

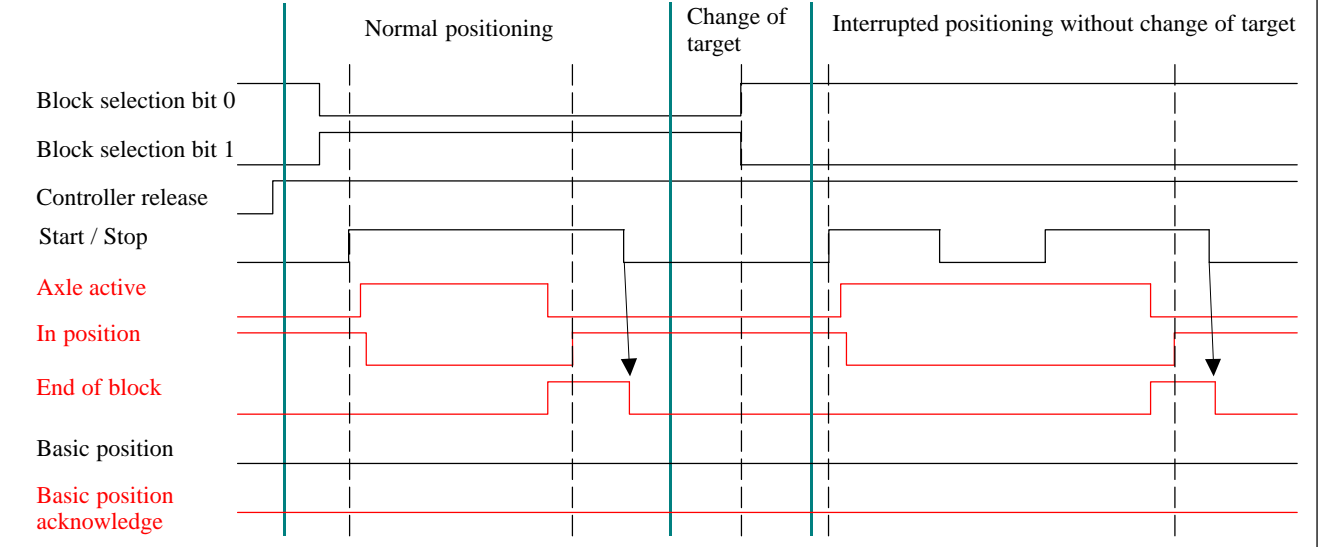

## **Typical Signal Sequences for Control and Status Bits in Automatic Mode**

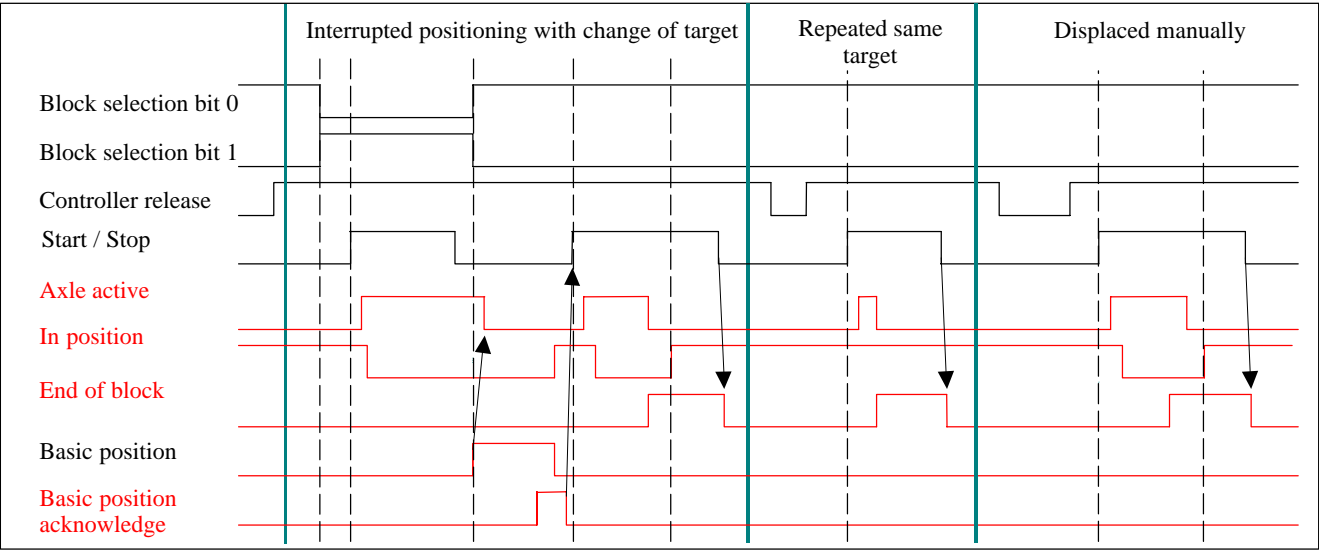

### **C-489Eh mc\_error\_list**

Contains numbers, warnings or faults in connection with Motion Control which do not require immediate shutdown of the axles. Drive operation is disturbed, however.

The numbers in C-489E are cleared by:

- **•** basic position or
- new running up (RESET) of the drive

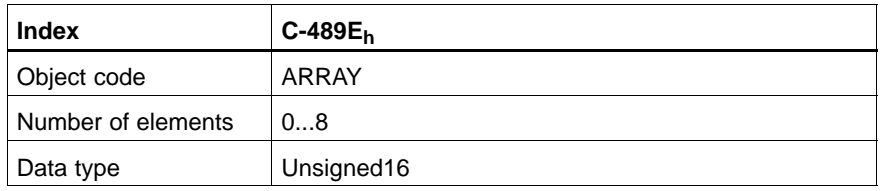

### **mc\_error\_1 ... mc\_error\_8**

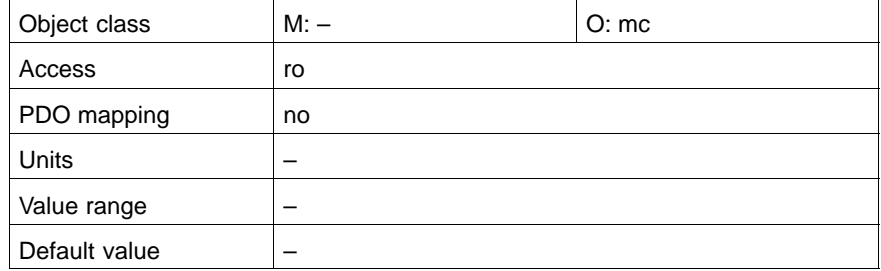

### Data description

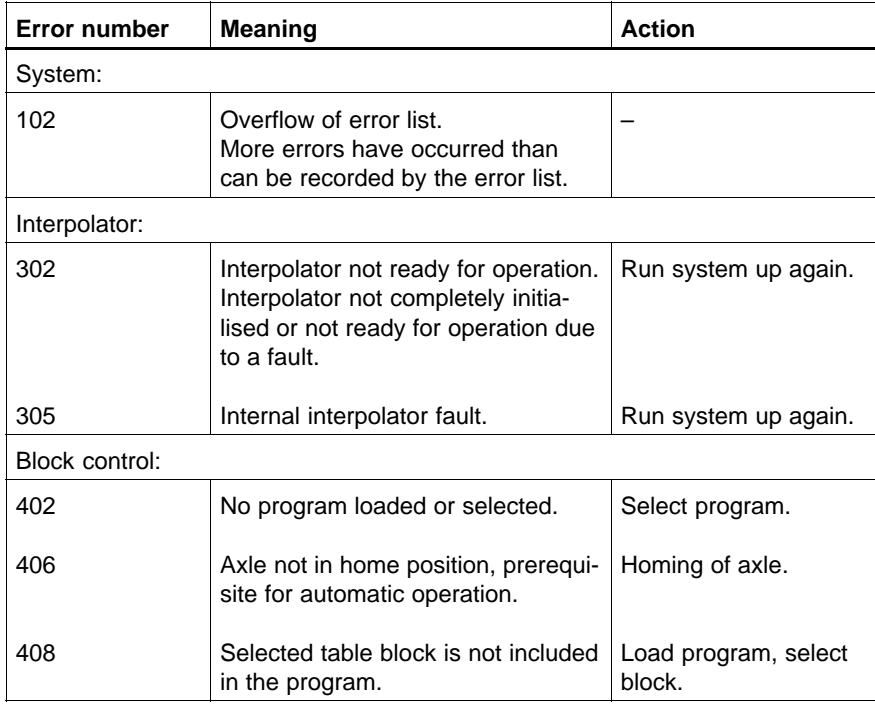

### **C-48A2h parameter\_roundaxis**

For endless axles (rotary axles with activated modulo calculation): With C-2067.01 = "Modulo value" and C-2067.02 = 1  $\triangleq$  modulo active) you may determine whether the target position should be reached:

- $\bullet$  in a "uniform sense of rotation" or
- $\bullet$  on the "optimum path".

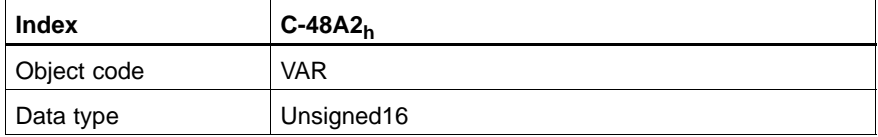

#### Value description

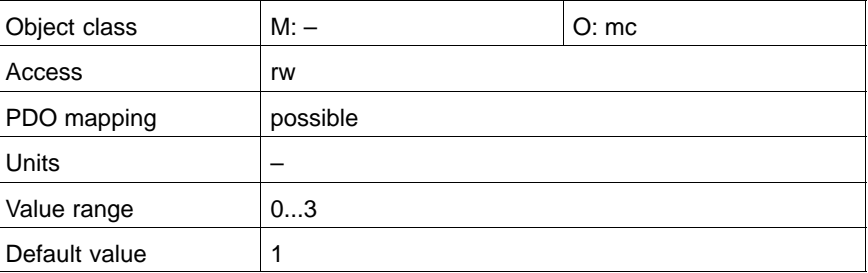

Data description

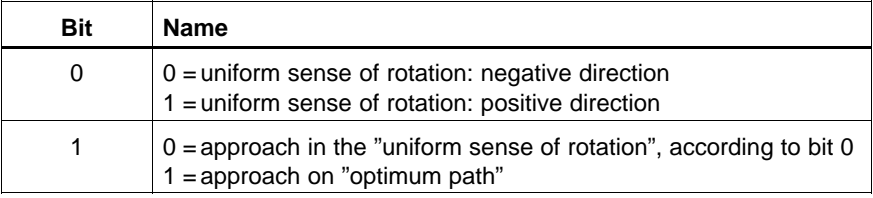

#### **Bit 0: Uniform sense of rotation**

In case of the **"uniform sense of rotation"**, all positions are always approached in the direction determined by bit 0.

Prerequisites: – active modulo calculation

- an absolute position has been programmed
- limit switches not active

#### **Bit 1: Approach on optimum path**

In case of **"approach on the optimum path"**, the target position is approached on the shortest path.

Prerequisites: – active modulo calculation

- - an absolute position has been programmed – limit switches not active
	- "homing" is not active
	- programmed position within the modulo value
- **Position specifications outside of the current modulo value C-2067.01 are first transformed into a corresponding position within the modulo range. The transformed position is then principally approached in a uniform sense of rotation and not on the optimum path.**

#### **C-48ACh mc\_target\_position**

This object is part of the CAN-MC program. It contains up to 32 target positions for the MC functionality.

The block to be travelled is selected with C-489B and the target position is approached taking into account:

- mc\_positioning\_velocity (C-48B6)
- $\bullet$  mc positioning acceleration (C-48C0)
- $\bullet$  mc\_positioning\_deceleration (C-48CA)
- **EF** Depending on C-48D4, the value given here will be interpreted as abso**lute or incremental position.**

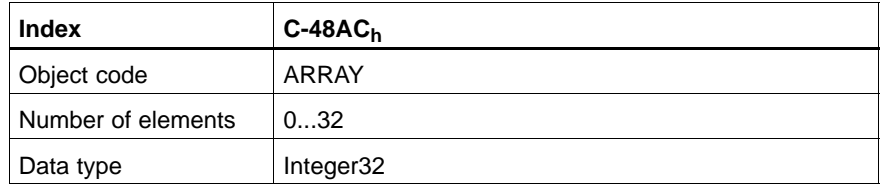

#### **mc\_target\_position\_1 ... mc\_target\_position\_32**

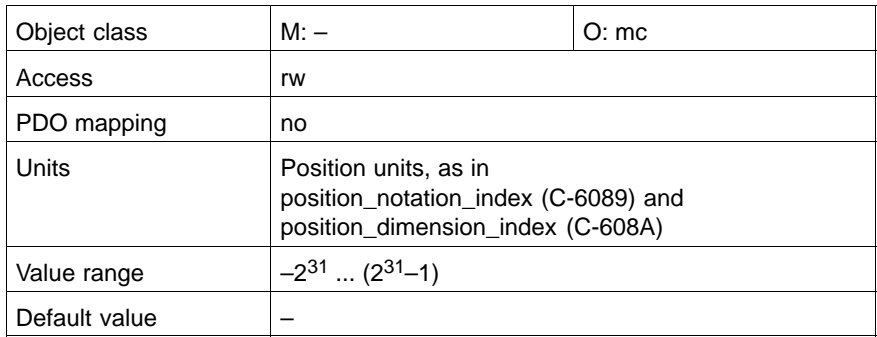

### **C-48B6h mc\_positioning\_velocity**

This object is part of the CAN-MC program. It contains velocities used to approach the target positions. If the velocity value is missing for one or several target positions, the object C-6081 will be used as substitute value.

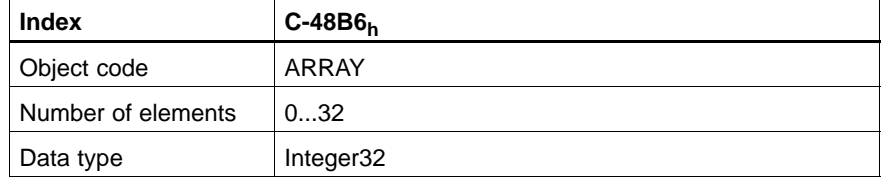

#### **mc\_positioning\_velocity\_1 ... mc\_positioning\_velocity\_32**

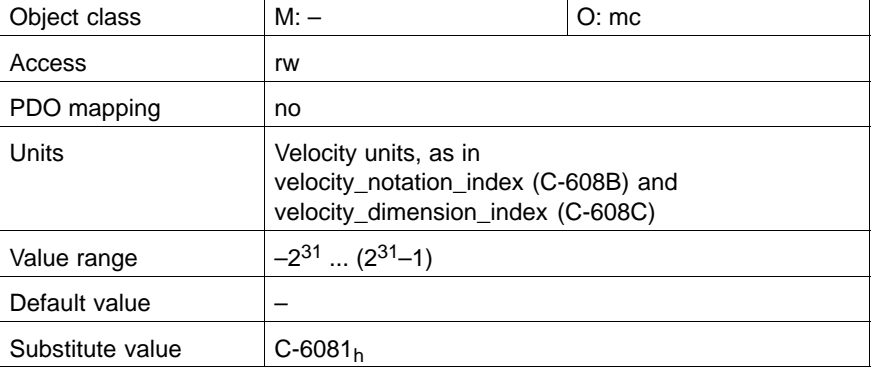

#### **C-48C0h mc\_positioning\_acceleration**

This object is part of the CAN-MC program. It contains values used to accelerate to the positioning speed. If the acceleration value is missing for one or several target positions, the object C-6083 will be used as substitute value.

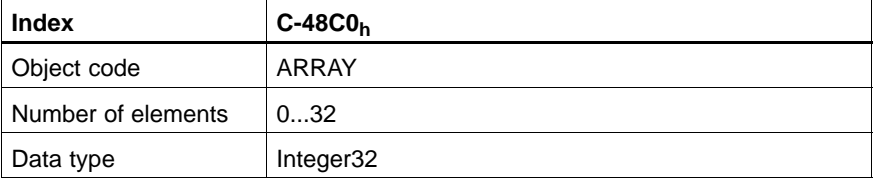

#### **mc\_positioning\_acceleration\_1 ... mc\_positioning\_acceleration\_32**

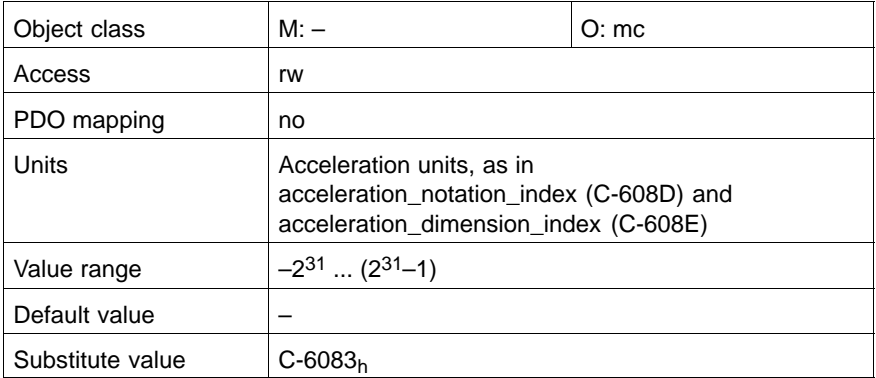

### **C-48CAh mc\_positioning\_deceleration**

This object is part of the CAN-MC program. It contains values used to decelerate at the end of the block. If the deceleration value is missing for one or several target positions, the object C-6083 will be used as substitute value.

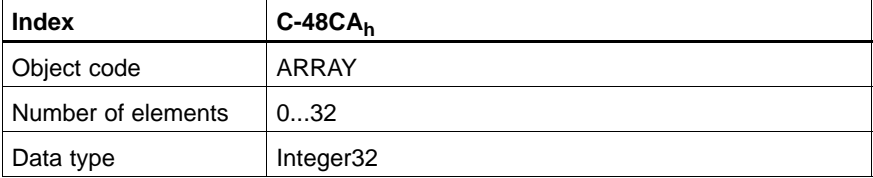

#### **mc\_positioning\_deceleration\_1 ... mc\_positioning\_deceleration\_32**

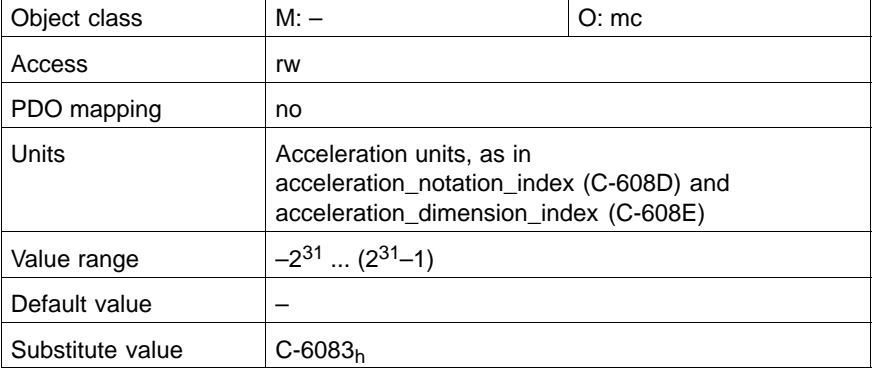

### **C-48D4h mc\_positioning\_controls**

This object is part of the CAN-MC program. It contains information on whether the target position entered in C-48AC is to be approached absolutely or incrementally.

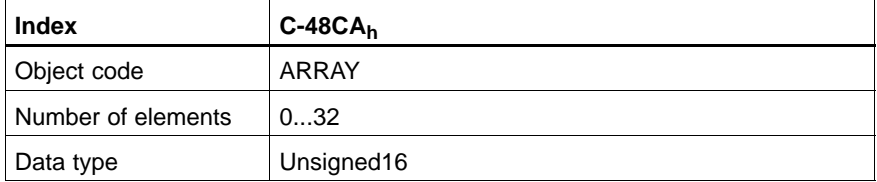

#### **mc\_positioning\_control\_1 ... mc\_positioning\_control\_32**

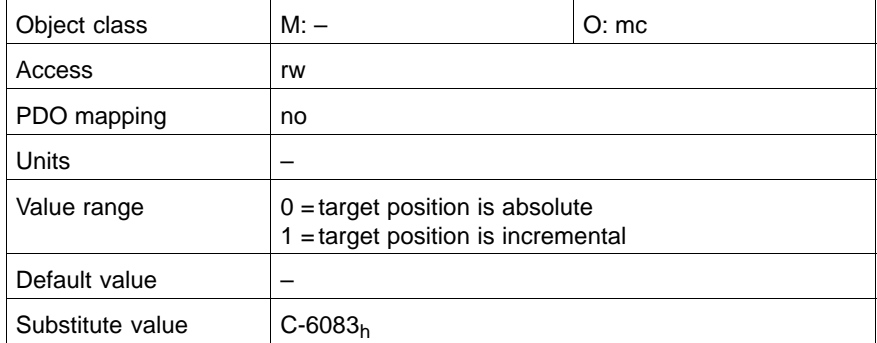
# <span id="page-180-0"></span>**16 Emergency Messages**

### **16.1 Structure**

Emergency messages are assigned the highest possible priority to ensure that they get access to the bus without latency. By default, the emergency messages contain an error field with pre-defined error numbers and additional information.

- $\bullet$  the two lower bytes (Low Bytes) contain the error code Unsigned32
- the two higher bytes (High Bytes) contain the error classification and additional information

Error numbers from  $xx00<sub>h</sub>$  to  $xx7F<sub>h</sub>$  are defined in the communication profile DS-301 or in the drive profile DSP-402. Error numbers between  $xx80<sub>h</sub>$  and xxFFh can be used manufacturer specific.

## **16.2 Error Code Meanings**

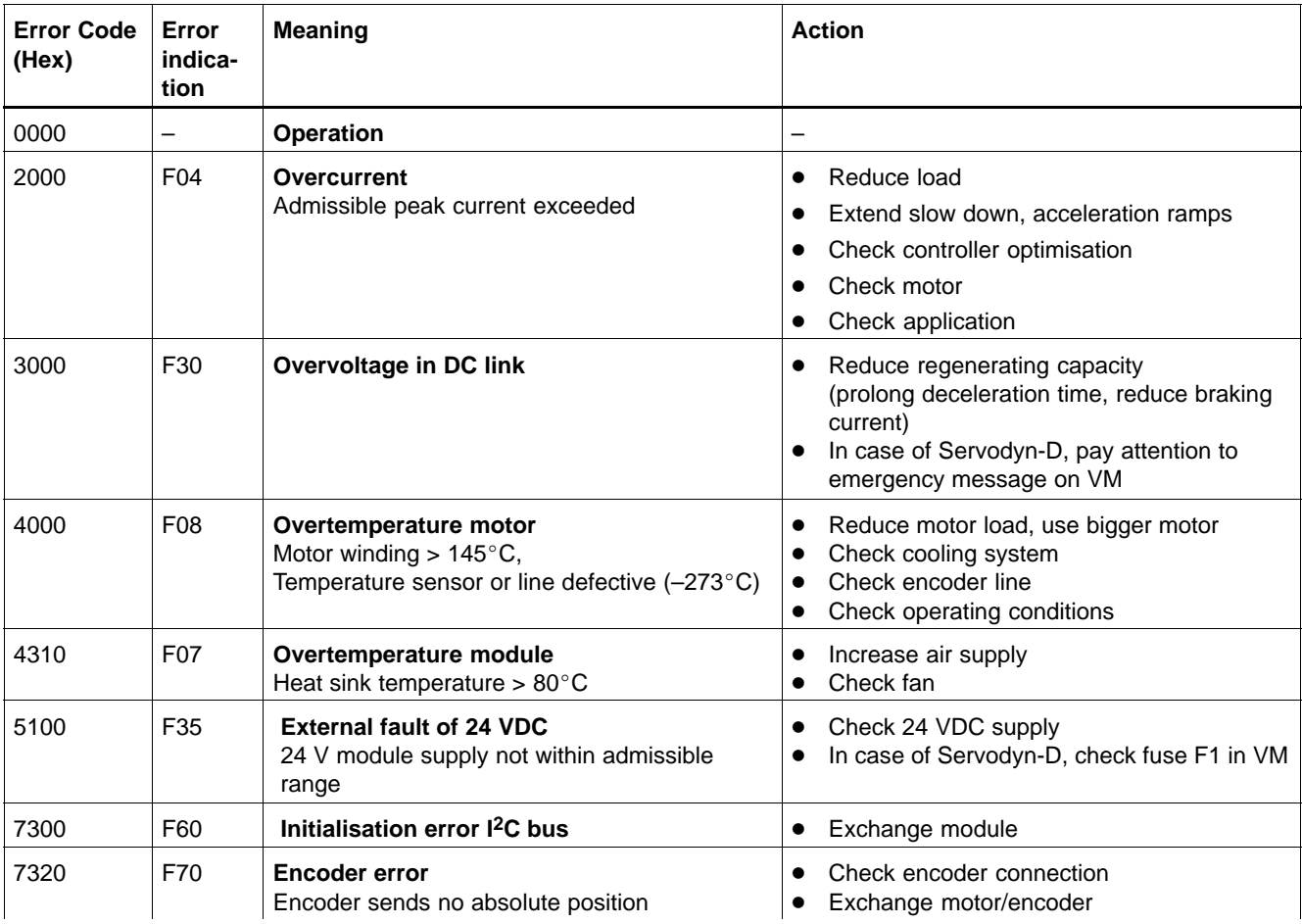

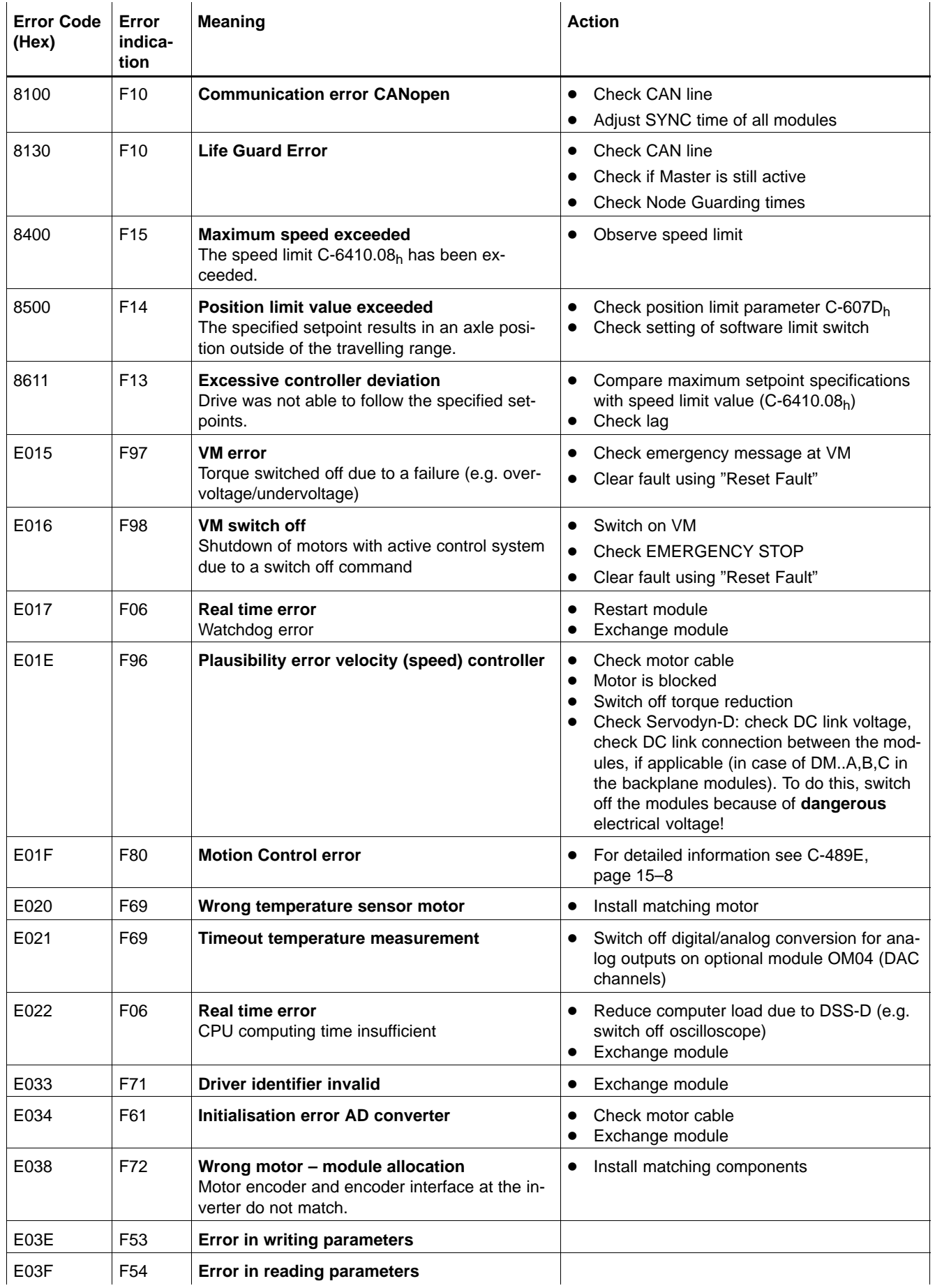

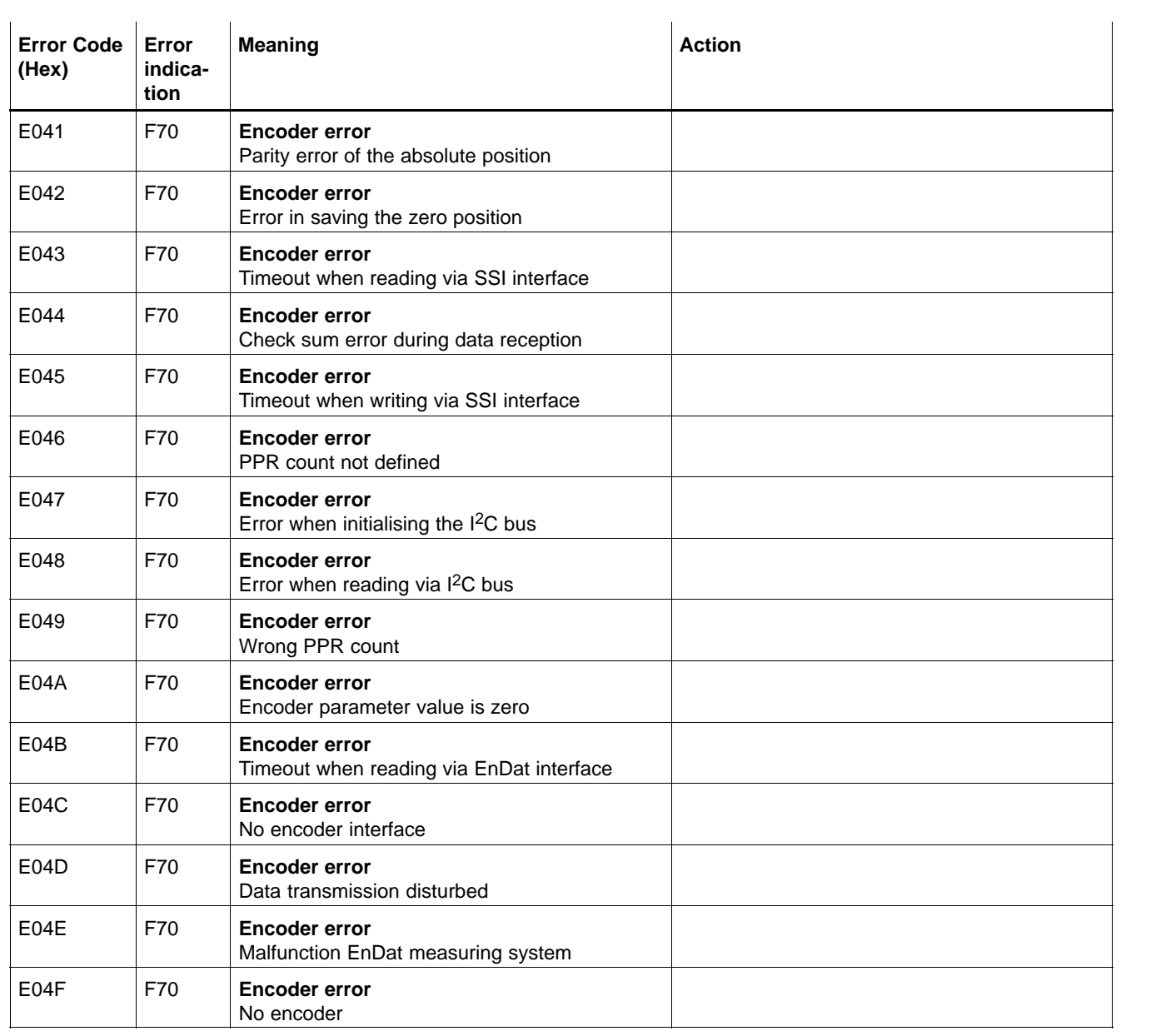

Notes:

# **A Appendix**

## **A.1 Abbreviations**

## **Abbreviation Description**

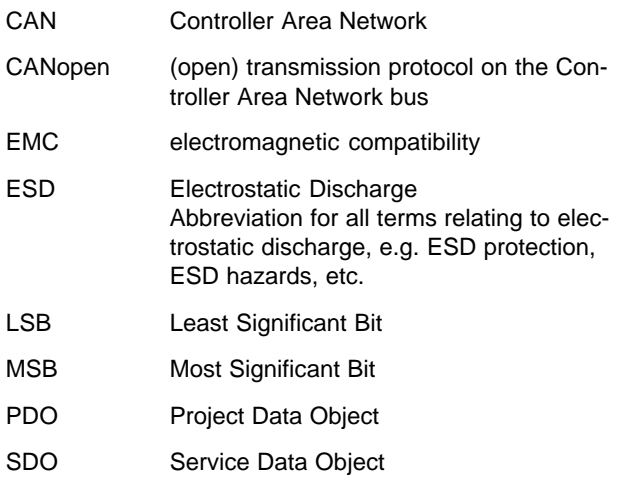

## **A.2 Index**

#### **A**

absolute\_dimension\_offset, [10–6](#page-115-0) absolute\_rotation\_offset\_1, [10–7](#page-116-0)  acceleration\_dimension\_index, [7–7](#page-86-0)  acceleration\_notation\_index, [7–6](#page-85-0)  Actual values, [4–6](#page-27-0)  actual\_value\_smoothing\_interval\_velocity\_regulator, 12–4 amplifier\_shutdown\_temperature, 5–3 amplifier\_temperature\_warning, [5–2](#page-39-0) 

#### **B**

Baud Rate, [4–3](#page-24-0) 

#### **C**

command\_valid\_time, [4–6](#page-27-0)  Communication Architecture, [2–2](#page-15-0)  Control word, Motion Control, [15–3](#page-170-0)  control\_word, [6–6](#page-67-0)  Current regulator, [13–12](#page-153-0)  current\_command\_filter\_center\_frequency\_band\_rejec tion\_filter, [13–8](#page-149-0)  current\_command\_filter\_filtertype, [13–4](#page-145-0)  current command filter limit frequency low pass filter, [13–5](#page-146-0)  current\_command\_filter\_quality\_band\_rejection\_filter, [13–7](#page-148-0)

#### **D**

delta\_time, [14–8](#page-163-0)  Device Control, [6–1](#page-62-0)  device\_type, [5–2](#page-39-0)  Disable Drive, [6–16](#page-77-0)  disable\_operation\_option\_code, [6–12](#page-73-0)  displacement\_parameter, [10–6](#page-115-0)  Documentation, [1–7](#page-12-0)  Drive parameters, [5–1](#page-38-0)  Drive Profile, [3–1](#page-18-0)  drive\_data, [5–19](#page-56-0)  drive\_off\_delay\_time, [5–5](#page-42-0)  drive\_off\_safety\_delay\_time, [5–8](#page-45-0)  drive\_on\_delay\_time, [5–4](#page-41-0) 

#### **E**

EMC Directive, [1–1](#page-6-0)  EMC product standard, [1–1](#page-6-0)  EMCY Messages, [4–14](#page-35-0)  Emergency Messages Error Codes, [16–1](#page-180-0)  Structure EMCY Message, [4–14](#page-35-0)  EMERGENCY–STOP devices, [1–5](#page-10-0)  Endless axle, [10–4 ,](#page-113-0) [15–9](#page-176-0)  Error Register, [5–2](#page-39-0)  ESD Electrostatic discharge, [1–6](#page-11-0)  grounding, [1–6](#page-11-0)  workplace, [1–6](#page-11-0)  ESD–sensitive components, [1–6](#page-11-0) 

## **F**

Factors, [7–1](#page-80-0)  fault\_reaction\_option\_code, 6–14 feed\_constant, [7–9](#page-88-0)  feedback\_acquisition\_starting\_time, [4–6](#page-27-0)  feedrate\_override, [10–5](#page-114-0)  Following error, [10–10 ,](#page-119-0) [10–13](#page-122-0)  following\_error\_actual\_value, [10–11](#page-120-0)  following\_error\_window, [10–10](#page-119-0) 

## **G**

gear\_ratio, [7–8](#page-87-0)  Grounding bracelet, [1–6](#page-11-0) 

#### **H**

Holding brake, Waiting time, [5–4 ,](#page-41-0) [5–5](#page-42-0)  home\_offset, [9–4](#page-103-0)  Homing, [9–1](#page-100-0)  homing\_acceleration, [9–6](#page-105-0)  homing\_method, [9–4](#page-103-0)  homing\_speeds, [9–5](#page-104-0)  homing\_switch, [9–3](#page-102-0) 

#### **I**

inport\_configuration\_list, 5–8 inport\_signal\_control\_word, [5–10](#page-47-0)  Intended use, [1–1](#page-6-0)  interpolation data configuration, 11–7 interpolation\_data\_record, [11–5](#page-128-0)  interpolation\_submode\_select, [11–5](#page-128-0)  interpolation\_sync\_definition, [11–6](#page-129-0) 

#### **L**

Low–Voltage Directive, [1–1](#page-6-0) 

#### **M**

Machinery directive, [1–1](#page-6-0)  max\_acceleration, [8–9](#page-98-0)  max\_motor\_speed, [8–6](#page-95-0)  max\_profile\_velocity, [8–6](#page-95-0)  max\_torque, [13–10](#page-151-0)  mc\_block\_selection, [15–6](#page-173-0)  mc\_control\_word, 15–3 mc\_error\_list, [15–8](#page-175-0)  mc\_positioning\_acceleration, [15–11](#page-178-0)  mc\_positioning\_controls, [15–12](#page-179-0)  mc\_positioning\_deceleration, [15–12](#page-179-0)  mc\_positioning\_velocity, [15–11](#page-178-0)  mc\_status\_word, 15–4 mc\_target\_position, [15–10](#page-177-0)  Modes of Operation, [6–16](#page-77-0)  Homing Mode, [9–1](#page-100-0)  Interpolated Position Mode, [11–1](#page-124-0)  Motion Control Mode, [15–1](#page-168-0)  Overview, [2–3](#page-16-0)  Position Control Function, [10–1](#page-110-0)  Profile Torque Mode, [13–1](#page-142-0)  Profile Velocity Mode, [12–1](#page-134-0) 

Modes of operation Profile Position Mode, [8–1](#page-90-0)  Velocity Mode, [14–1](#page-156-0)  modes\_of\_operation, [6–14](#page-75-0)  modes\_of\_operation\_display, [6–15](#page-76-0)  Modules sensitive to electrostatic discharge. *See* ESD– sensitive components modulo\_control\_parameters, [10–4](#page-113-0)  monitoring\_window, [10–5](#page-114-0)  motion\_profile\_type, [8–9](#page-98-0)  motor\_data, [5–12](#page-49-0)  motor\_rated\_torque, 13–10 motor\_shutdown\_temperature, 5–4 motor\_temperature\_warning, [5–3](#page-40-0) 

#### **N**

NMT Message, [4–4](#page-25-0) 

#### **O**

**Objects** Communication Object (COB), [4–2](#page-23-0)  Object Dictionary, [3–2](#page-19-0)  Overview, [2–1](#page-14-0)  Process Data Object (PDO), [4–8](#page-29-0)  Service Data Object, [4–13](#page-34-0)  outport\_configuration\_list, [5–11](#page-48-0)  outport\_signal\_status\_word, 5–12

#### **P**

parameter\_roundaxis, [15–9](#page-176-0)  PDO Message, [4–8](#page-29-0)  Plug braking contactor, enable delay time, [5–7](#page-44-0)  position\_actual\_value, [10–10](#page-119-0)  position\_actual\_value\*, [10–9](#page-118-0)  position\_control\_parameter\_set, [10–12](#page-121-0)  position\_demand\_value, [10–9](#page-118-0)  position\_demand\_value\*, [10–13](#page-122-0)  position\_dimension\_index, [7–3](#page-82-0)  position\_encoder\_resolution, [7–10](#page-89-0)  position\_generator\_cycle\_time, [10–7](#page-116-0)  position\_notation\_index, [7–2](#page-81-0)  position\_window, [10–11](#page-120-0)  profile\_acceleration, [8–7](#page-96-0)  profile\_deceleration, [8–8](#page-97-0)  profile\_velocity, [8–7](#page-96-0) 

#### **Q**

Qualified personnel, [1–2](#page-7-0)  Quick–Stop Function, [6–17](#page-78-0)  quick\_stop\_deceleration, [8–8](#page-97-0)  quick\_stop\_option\_code, [6–13](#page-74-0) 

#### **R**

Release, [1–7](#page-12-0) 

rotation\_offset\_command, [10–8](#page-117-0) 

#### **S**

Safety instructions, [1–4](#page-9-0)  Safety markings, [1–3](#page-8-0)  sensor\_selection\_code, [12–4](#page-137-0)  Setpoint filter, [13–4](#page-145-0)  Setpoints, [4–6](#page-27-0)  short\_circuit\_break\_enable\_delay\_time, [5–7](#page-44-0)  shutdown\_option\_code, [6–12](#page-73-0)  software\_position\_limit, [8–5](#page-94-0)  Spare parts, [1–6](#page-11-0)  State Machine, [6–2](#page-63-0)  State Transitions, [6–4](#page-65-0)  States, [6–3](#page-64-0)  Status word, Motion Control, [15–4](#page-171-0)  status\_word, 6–9 stop\_option\_code, [6–13](#page-74-0)  supported\_drive\_modes, [5–18](#page-55-0)  switching\_frequency\_of\_power\_output\_stage, [5–6](#page-43-0)  SYNC Message, [4–5](#page-26-0)  sync\_enable, [5–7](#page-44-0) 

#### **T**

Table Entries, Explanations, [3–4](#page-21-0)  target\_position, [8–4](#page-93-0)  target\_torque, 13-9 target\_velocity, 12–6 Telegram Structure, [4–1](#page-22-0)  Test activities, [1–5](#page-10-0)  torque\_actual\_value, [13–11](#page-152-0)  torque\_control\_parameters, [13–12](#page-153-0)  torque\_profile\_type, [13–12](#page-153-0)  torque\_slope, [13–11](#page-152-0)  Trademarks, [1–8](#page-13-0)  type\_of\_motor\_encoder, [5–6](#page-43-0) 

#### **V**

Velocity controller, [12–7](#page-140-0)  velocity\_actual\_value, [12–5](#page-138-0)  velocity\_control\_parameter\_set, [12–7](#page-140-0)  velocity\_demand\_value, [12–5](#page-138-0)  velocity dimension index, 7–5 velocity\_feed\_forward\_coefficient, [10–8](#page-117-0)  velocity\_notation\_index, [7–4](#page-83-0)  velocity\_window, [12–6](#page-139-0)  vl\_control\_effort, [14–10](#page-165-0)  vl\_dimension\_factor, [14–4](#page-159-0)  vl\_target\_velocity, [14–3](#page-158-0)  vl\_velocity\_acceleration, 14–7 vl\_velocity\_deceleration, [14–8](#page-163-0)  vl\_velocity\_demand, [14–4](#page-159-0)  vl\_velocity\_min\_max\_amount, [14–5](#page-160-0)  vl\_velocity\_quick\_stop, [14–9](#page-164-0) 

## **A.3 Register: identification numbers in numerical order**

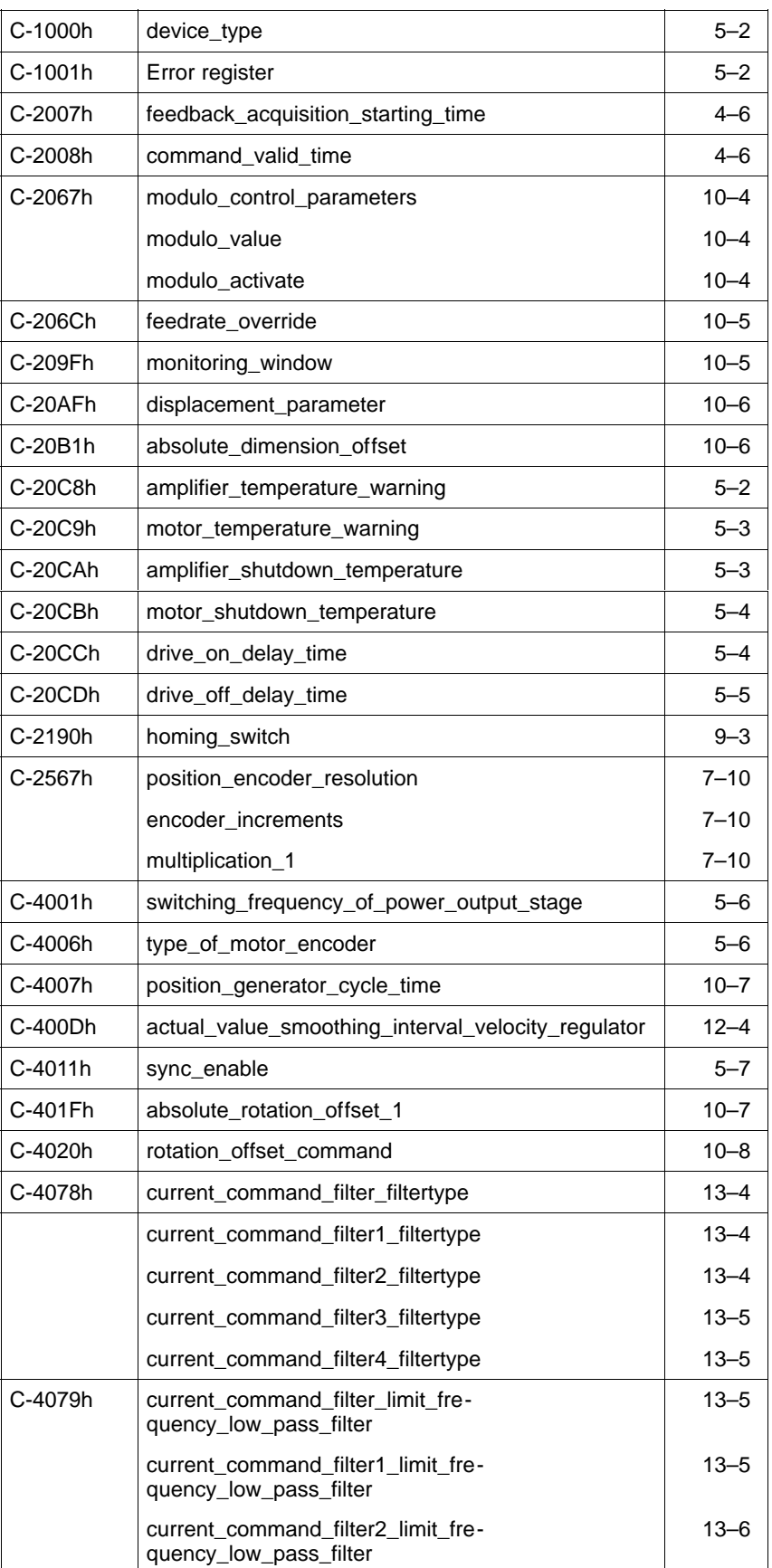

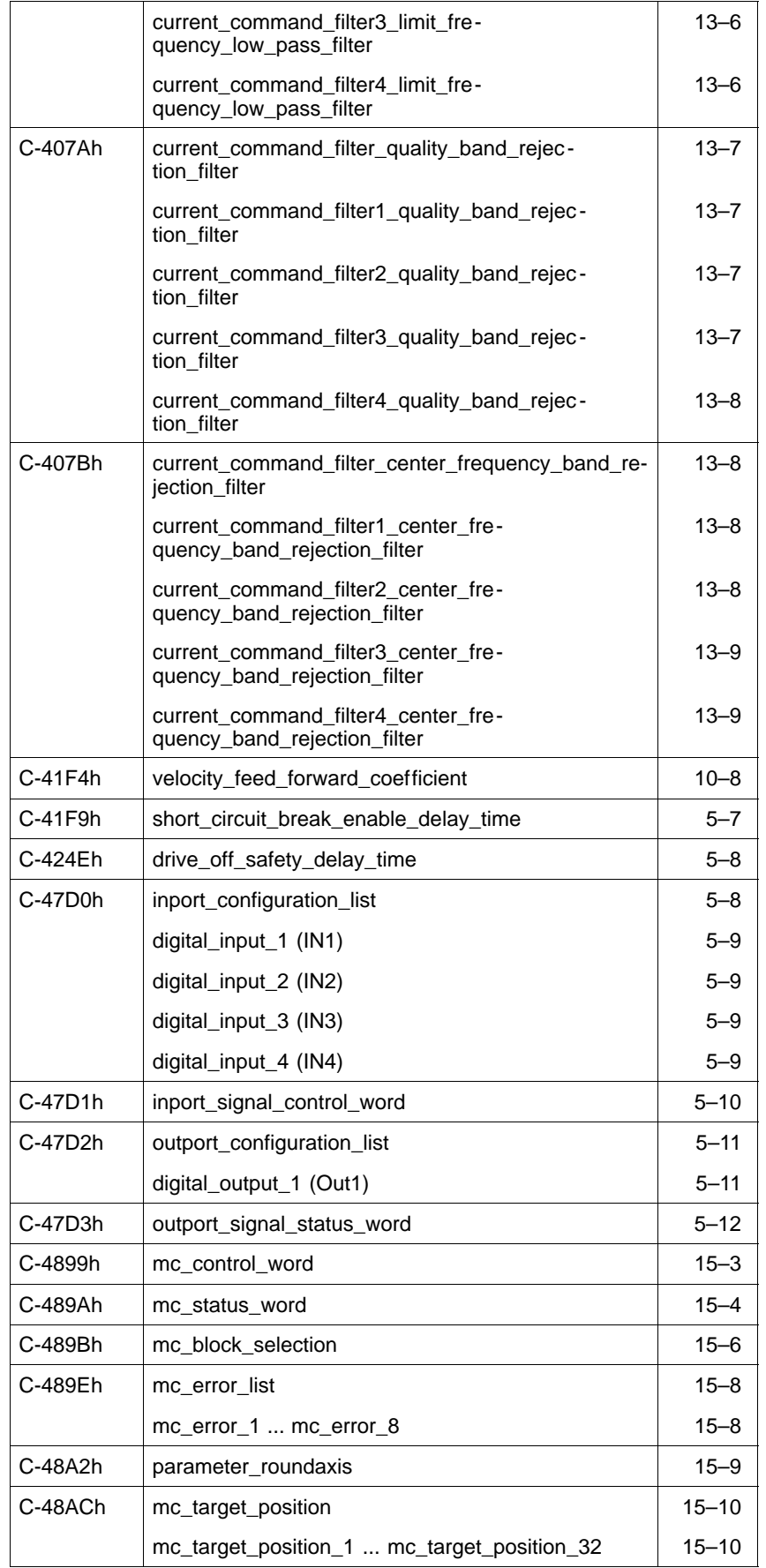

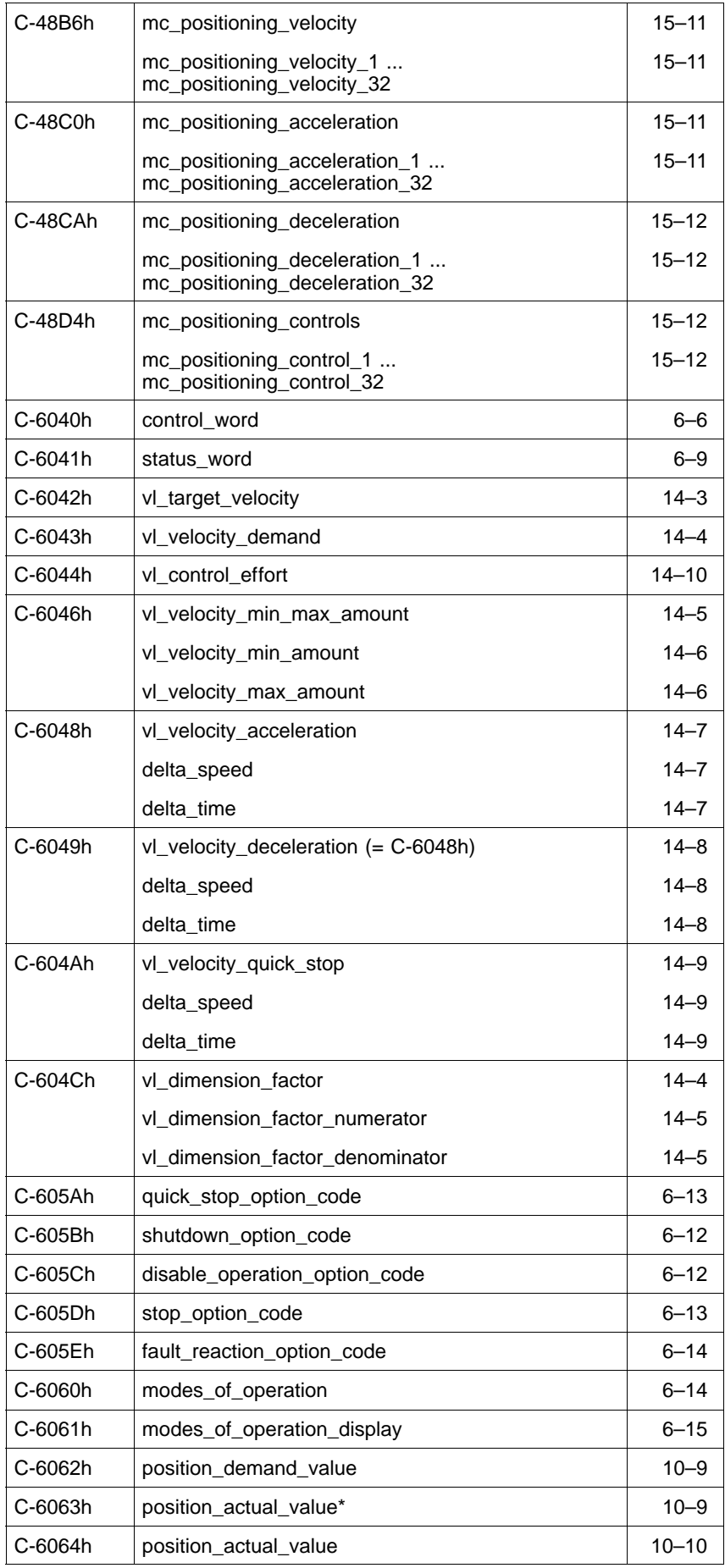

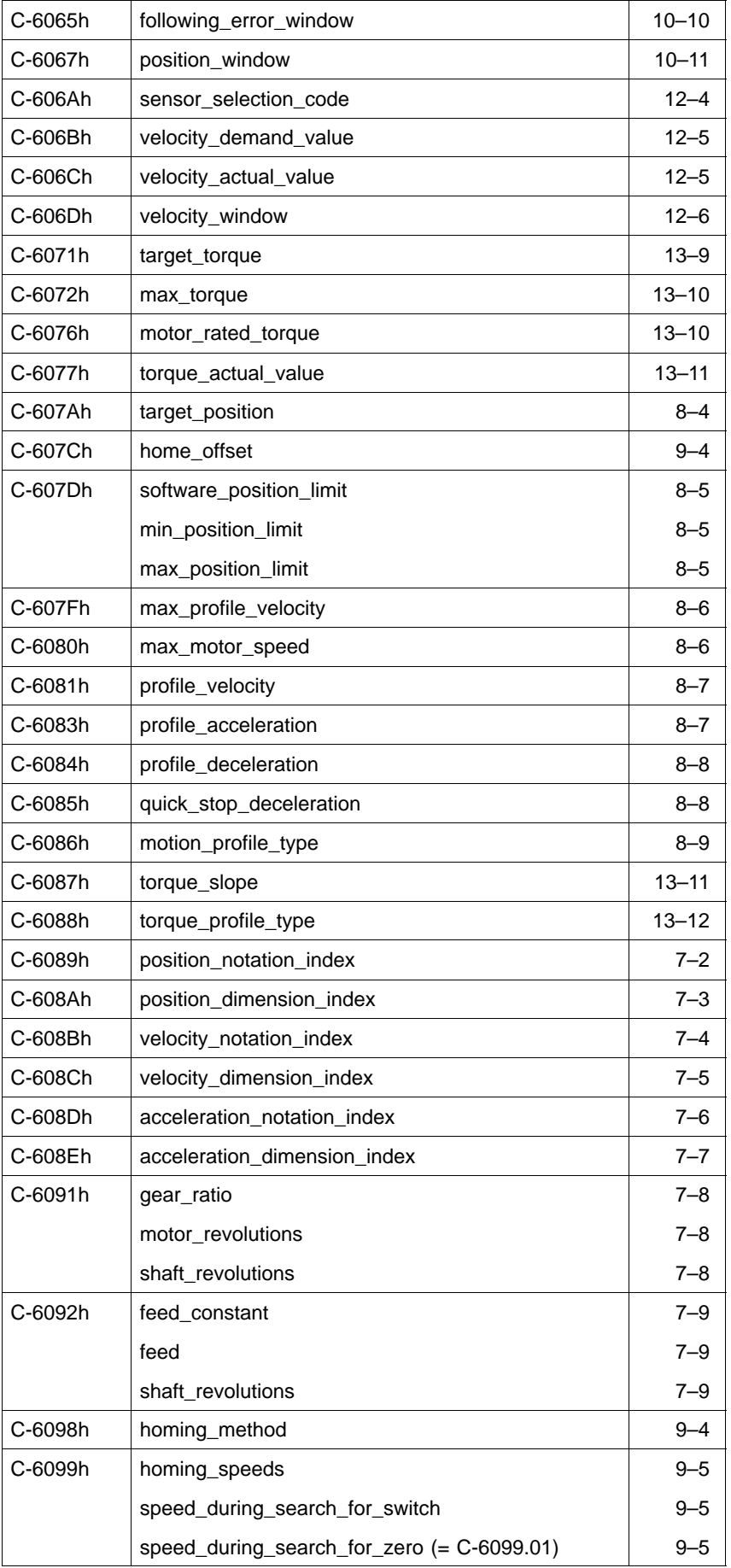

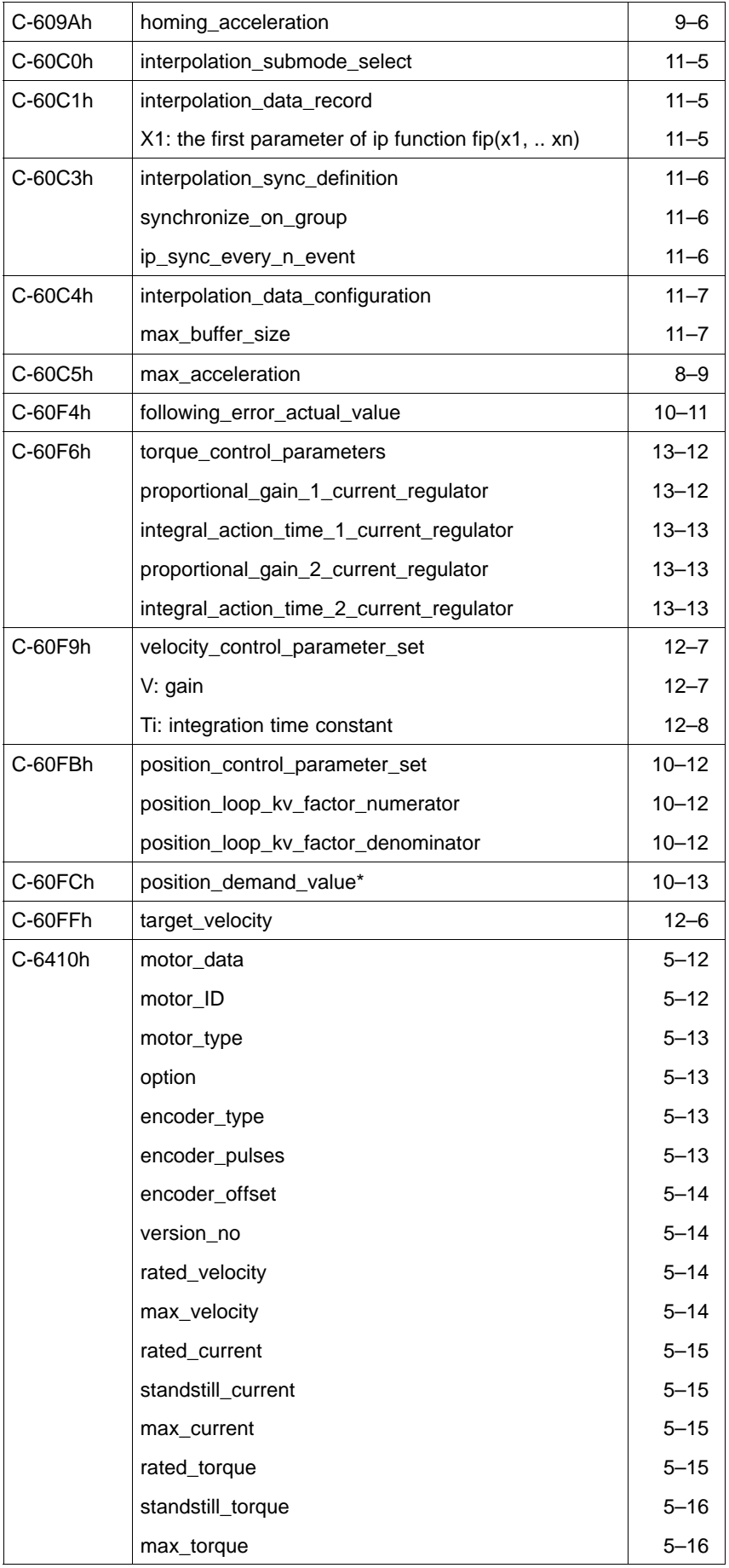

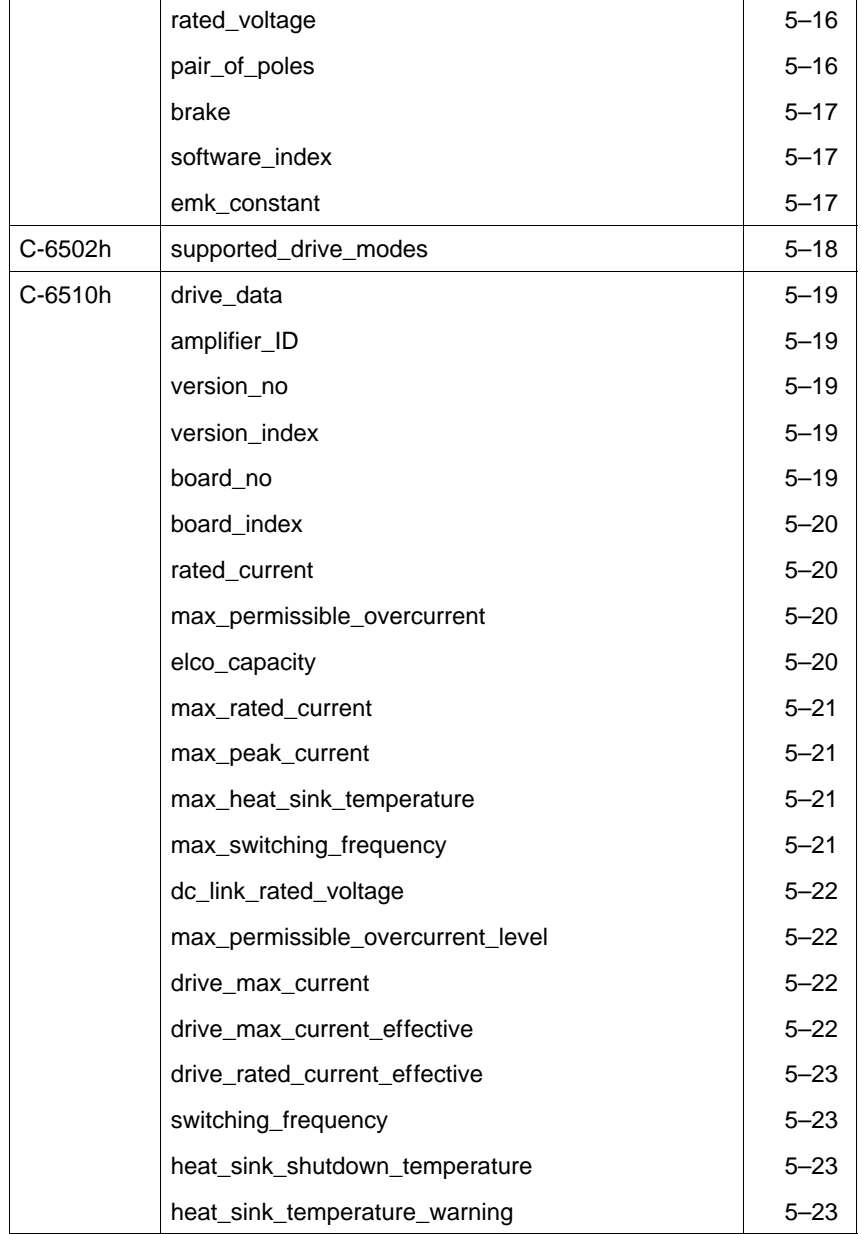

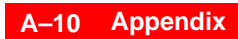

Notes:

# **Bosch Automation Technology**

#### **Australia**

Robert Bosch (Australia) Pty. Ltd. Head Office Cnr. Centre - McNaughton Roads P.O. Box 66 AUS-3168 Clayton, Victoria Fax (03) 95 41 77 03

#### **Great Britain**

Robert Bosch Limited Automation Technology Division Meridian South Meridian Business Park GB-Braunstone Leicester LE3 2WY Fax (01 16) 289 2878

#### **Canada**

Robert Bosch Corporation Automation Technology Division 6811 Century Avenue CAN-Mississauga, Ontario L5N 1R1 Fax (905) 5 42-42 81

#### **USA**

Robert Bosch Corporation Automation Technology Division Fluid Power Products 7505 Durand Avenue USA-Racine, Wisconsin 53406 Fax (414) 5 54-81 03

Robert Bosch Corporation Automation Technology Division Factory Automation Products 816 East Third Street USA-Buchanan, MI 49107 Fax (616) 6 95-53 63

Robert Bosch Corporation Automation Technology Division Industrial Electronic Products 40 Darling Drive USA-Avon, CT 0 60 01-42 17 Fax (860) 4 09-70 80

We reserve the right to make technical alterations

Your concessionary

**BOSCH** 

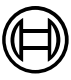

Robert Bosch GmbH **Geschäftsbereich** Automationstechnik Antriebs- und Steuerungstechnik Postfach 11 62 D-64701 Erbach Fax +49 (0) 60 62 78-4 28

**1070 066 095-101 (01.07) GB** · HB AN · AT/PLS · Printed in Germany